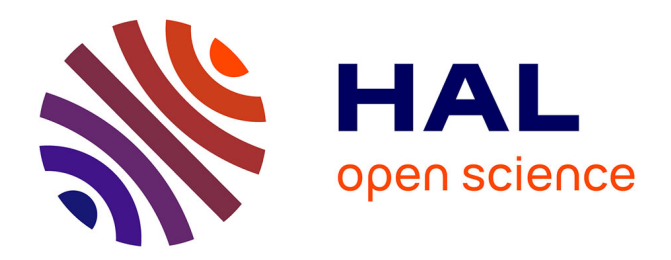

## **Méthodes particulaires pour la simulation des sillages tridimensionnels**

Philippe Poncet

#### **To cite this version:**

Philippe Poncet. Méthodes particulaires pour la simulation des sillages tridimensionnels. Mathématiques [math]. Université Joseph-Fourier - Grenoble I, 2001. Français. NNT: . tel-00004699

## **HAL Id: tel-00004699 <https://theses.hal.science/tel-00004699>**

Submitted on 16 Feb 2004

**HAL** is a multi-disciplinary open access archive for the deposit and dissemination of scientific research documents, whether they are published or not. The documents may come from teaching and research institutions in France or abroad, or from public or private research centers.

L'archive ouverte pluridisciplinaire **HAL**, est destinée au dépôt et à la diffusion de documents scientifiques de niveau recherche, publiés ou non, émanant des établissements d'enseignement et de recherche français ou étrangers, des laboratoires publics ou privés.

*UNIVERSITÉ DE GRENOBLE I – JOSEPH FOURIER*

## *THÈSE*

#### pour obtenir le grade de

#### DOCTEUR DE l'UNIVERSITÉ JOSEPH FOURIER

*Spécialité : MATHÉMATIQUES APPLIQUÉES*

présentée par

#### **Philippe PONCET**

Soutenue le 18 décembre 2001

## **Méthodes particulaires pour la simulation des sillages tridimensionnels**

#### **Directeur de thèse :**

Georges-Henri Cottet

#### **Composition du Jury :**

Valérie Perrier, *Président du Jury* Jean-Michel Ghidaglia, *Rapporteur* Petros Koumoutsakos, *Rapporteur* Georges-Henri Cottet, *Directeur de thèse* Patrick Gillieron, *Examinateur* André Giovannini, *Examinateur*

Thèse préparée au Laboratoire de Modélisation et de Calcul dans le cadre de l'École Doctorale *Mathématiques, Sciences et Technologie de l'Information*

*à Maxime,*

# **Remerciements**

Je tiens tout d'abord à remercier chaleureusement **Georges-Henri Cottet** pour son encadrement lors de ces trois années. Sa disponibilité de tous les instants et les discussions très pédagogiques que nous avons eues ont rendu ce travail passionnant et motivant.

Je tiens également à remercier **Petros Koumoutsakos** (Institute of Computational Sciences, ETHZ Zürich) d'avoir accepté d'être rapporteur sur cette thèse, et pour les nombreuses discussions très constructives que nous avons eues. Je remercie aussi **Jean-Michel Ghidaglia** (ENS Cachan) pour son enthousiasme et pour avoir porté un jugement sur ce travail.

Je tiens à témoigner ma sincère reconnaissance à **Valérie Perrier** qui m'a fait l'honneur de présider mon jury, ainsi qu'à **André Giovannini** (IMF Toulouse) et **Patrick Gillieron** (SA Renault) pour avoir accepté d'être examinateurs.

Une pensée toute particulière revient à **Bertrand Michaux**, à qui je dois mon engouement pour les équations aux dérivées partielles bien avant de débuter cette thèse, et qui s'est toujours montré disponible à mon égard lors de ces trois années.

Je souhaite également remercier **Michele Milano** (ETHZ Zürich) pour ses précieuses remarques sur le contrôle bidimensionnel, ainsi que **Ron Henderson** (California Institute of Technology) qui m'a fourni un certain nombre de courbes et valeurs de références.

D'autre part, j'adresse une pensée à **John Margaritsanakis** (Istos Web Publishing Solutions, Athènes) et **Teemu Lehtonen** (Computer Science, Université de Helsinki) pour leurs conseils relatifs aux stratégies de programmation et d'optimisation de code.

Je profite également de ces quelques lignes de liberté pour saluer les personnes dont la présence à mes côtés a embellie le quotidien, à savoir **Isabelle Charpentier**, **Delia Jiroveanu** et **Ioana Paun**.

# **Table des matières**

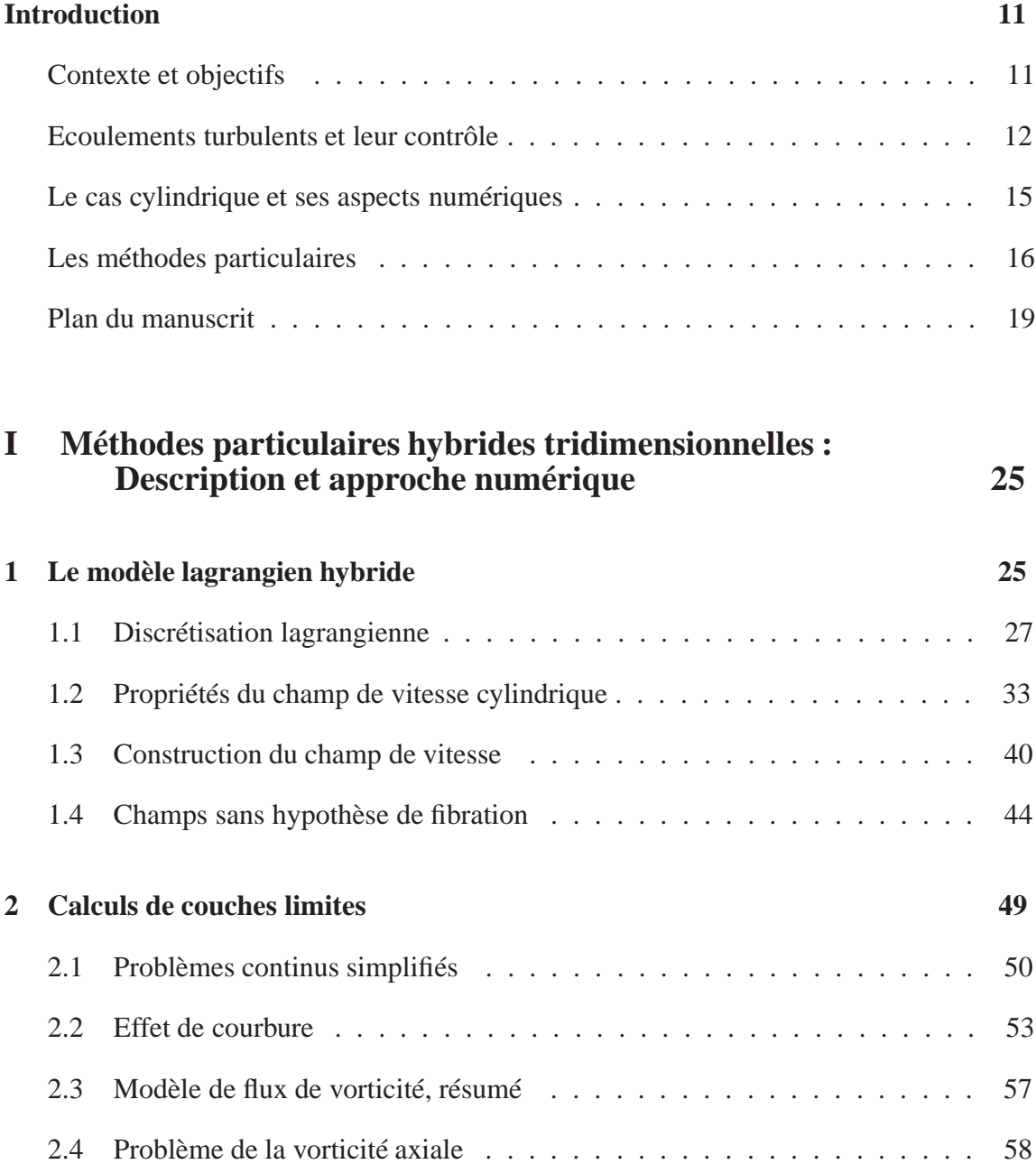

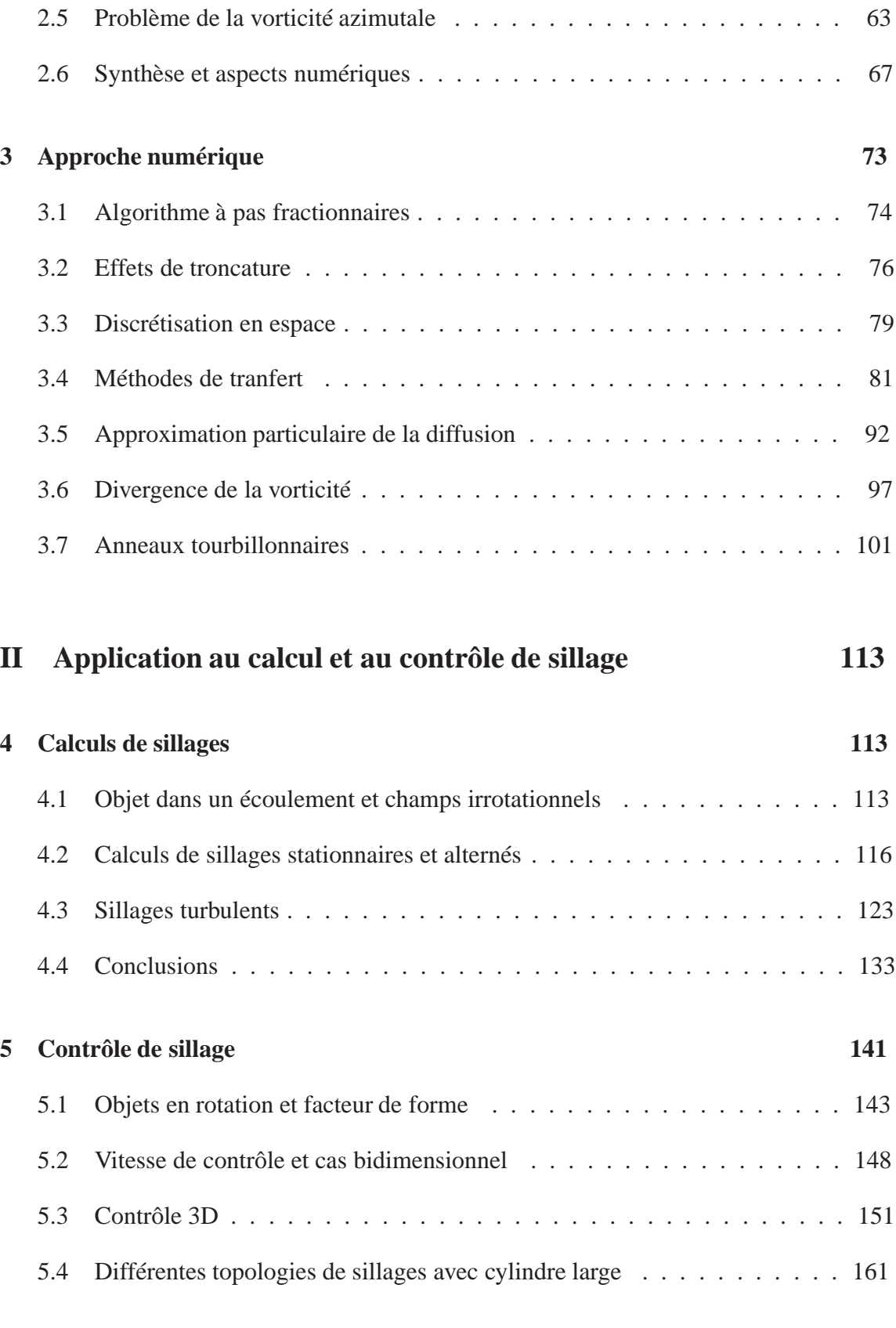

## **Annexes 171**

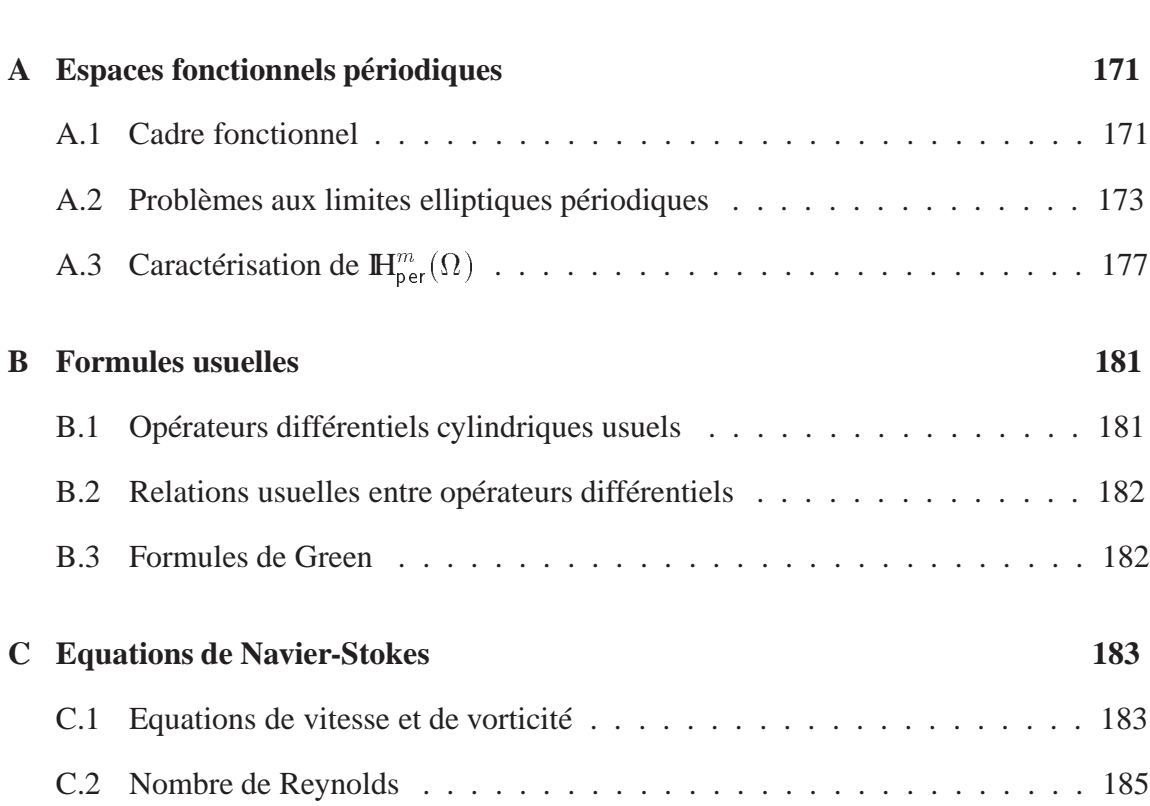

# **Introduction**

## **Contexte et objectifs**

La compréhension des phénomènes se produisant dans un sillage est un enjeu économique important pour l'industrie du transport, principalement en avionique, automobile et marine. Connaître des moyens d'influer sur un sillage est particulièrement intéressant, par exemple dans un but de moindre consommation ou de meilleure performance. En effet, la réduction de la consommation d'un avion en vol de croisière ou l'amélioration du confort de conduite en phase de dépassement, par exemple, passent en général par une action sur le sillage.

A l'heure actuelle, les stratégies utilisées en pratique pour diminuer les forces de traînée reposent essentiellement sur l'optimisation de forme. Il semble néanmoins que depuis un certain nombre d'années, les nouveaux design géométriques n'apportent pas d'améliorations significatives. Les efforts portent de plus en plus sur des stratégies dynamiques, où le sillage est modifié par des actuateurs. Ces stratégies sont soit décidées *a priori*, auquel cas on parle de contrôle en boucle ouverte ou «open-loop control», soit rétroactives, et on parle de contrôle interactif ou «closed-loop control».

Comme souvent en aérodynamique ou hydrodynamique, le coût de l'expérimentation est important et l'approche numérique devient une alternative intéressante. La qualité des résultats fournis par les méthodes numériques, dans le cadre de calculs de mécanique des fluides, dépend fortement du type de discrétisation qu'elles utilisent. Chaque méthode a ses propres contraintes et points forts : stabilité, précision, conservation algébrique des moments, rapidité, flexibilité... Les investigations numériques que l'on peut trouver dans la littérature montrent qu'il n'existe pas de méthode numérique surpassant les autres sur tous ces points.

Néanmoins, il semble qu'il y ait un point commun à la plupart de ces méthodes : les conditions de stabilité imposent de choisir des pas de temps petits, qui rendent difficiles les calculs d'écoulements fortement instationnaires, tels que les sillages. De ce point de vue, la robustesse des méthodes particulaires les rend attractives pour ce type de calcul.

Cette thèse s'articule autour de trois aspects. Le premier aspect, numérique, concerne l'élaboration d'une méthode particulaire pour la résolution des équations de Navier-Stokes. Le deuxième aspect traite de la simulation directe des sillages, et le troisième aspect est relatif au contrôle.

Tout d'abord, on développe et on valide une méthode particulaire rapide dans le cas d'un domaine tridimensionnel avec un bord courbé. Ceci est l'objet de la première partie. Il paraît raisonnable de développer cette méthode dans une géométrie simple : on choisit ainsi la géométrie canonique du cylindre infini dans sa longueur, dont la littérature fournit un nombre important de diagnostics, autant numériques qu'expérimentaux. De plus, les sillages de cylindre mettent en évidence un certain nombre de phénomènes génériques, tels que la topologie de tourbillons contra-rotatifs ou de «ponts» d'instabilités.

Le second objectif est de montrer qu'au delà de la validation numérique proprement dite, la méthode choisie permet de modéliser les instabilités tridimensionnelles qui apparaissent dans les écoulement laminaires.

Enfin, le troisième objectif est de montrer que l'on peut agir sur les forces exercées par le sillage ainsi que sur sa structure : on montre qu'un contrôle passif, c'est-à-dire en boucle ouverte, peut d'une part diminuer la traînée, et d'autre part agir directement sur la dimension de l'écoulement. Ce dernier point est tout à fait fondamental.

Avant d'exposer le plan de ce travail, nous allons en situer le contexte physique, puis décrire les motivations qui ont conduit à l'élaboration de la méthode numérique.

## **Les écoulements turbulents et leur contrôle**

D'une manière générale, on parle de turbulence dans un écoulement lorsque des structures de différentes échelles interagissent. Il se crée alors tout un ensemble de phénomènes, allant des ruptures de symétries, et on parle alors d'*instabilités*, jusqu'à l'imprédictabilité (on voit alors souvent le terme de *chaos* intervenir).

Ces interactions entre tourbillons de différentes échelles font que certains se développent et d'autres se dissipent. On observe alors des tourbillons qui se développent dans des directions inattendues : la cohérence de l'écoulement est ainsi affectée et on assiste à une répartition des forces différente, voire une apparition d'oscillations et de forts gradients qui peuvent avoir des conséquences dramatiques. La figure 1 montre un exemple de tourbillon naissant sur le dessus d'une aile d'avion et son devenir dans le sillage. Ce tourbillon joue alors un rôle non négligeable sur l'ensemble de l'écoulement.

L'impact des structures turbulentes sur l'écoulement proche d'un bord, même lisse, est encore mal connu. La compréhension de ces effets passe par l'étude de cas simplifiés, en particulier pour la géométrie des formes : on peut alors comparer différentes approches scientifiques sur un problème standard. C'est pourquoi l'étude des sillages de cylindres circulaires reste motivante pour une partie de la recherche sur la mécanique des fluides, y compris au niveau expérimental.

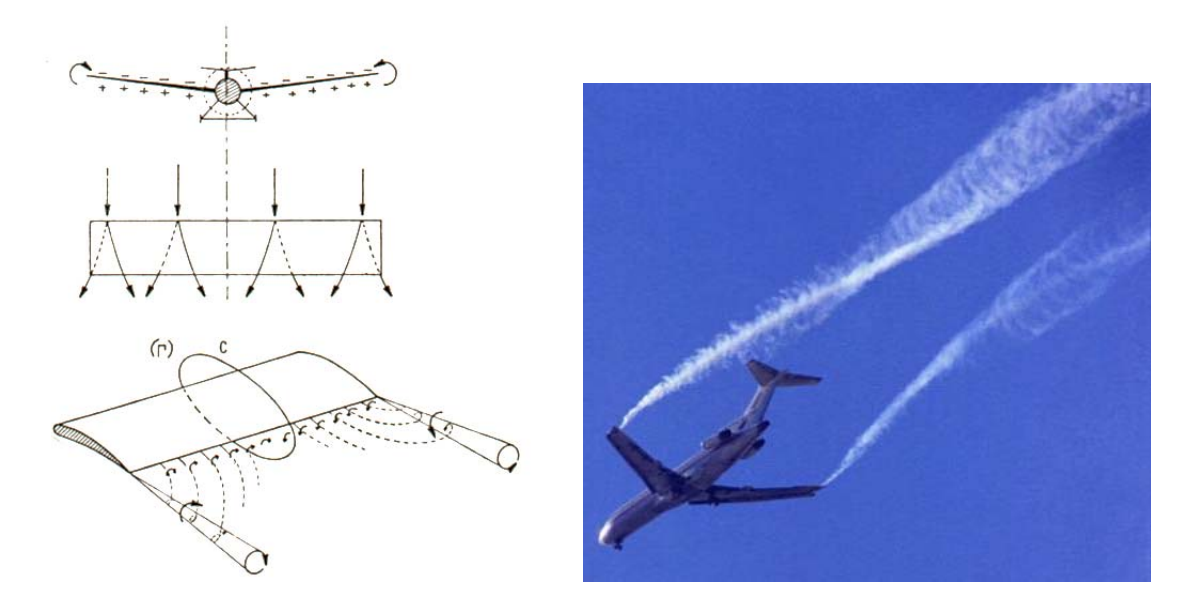

FIG.1– Structures tridimensionnelles créées par les ailes d'un avion. *A gauche, de haut en bas* : vue de face avec signe de la vorticité, vue de dessus avec représentation des instabilités, perspective avec les structures cohérentes créées par les bouts d'aile, tirés de [32]. *A droite* : illustration de ces structures cohérentes sur un Boeing 727 (photo NASA).

Pour analyser ces écoulements, on a recours à des modèles mathématiques pour exprimer la dynamique d'un fluide. Ces modèles peuvent prendre de nombreuses formes, suivant les hypothèses que l'on fait concernant le fluide et le contexte physique : compressibilité, visco-élasticité, plasticité, capillarité, ionisation, effet thermique, caractère multiphasique ou changeant d'état, parfait ou newtonien, interagissant avec un solide, soumis à des forces extérieures telles que la force de Coriolis, etc...

Indépendamment de ces hypothèses, les écoulements se classent habituellement en quatre grandes catégories : la propulsion (ou *jets*), les écoulements internes, c'est-à-dire en conduite ou à l'intérieur d'un solide, les domaines infinis et les écoulements externes, c'est-à-dire les sillages.

Dans ce travail, on s'intéresse aux fluides newtoniens, monophasiques et incompressibles, dans le cadre des sillages. On modélise leurs comportements par les équations de Navier-Stokes : on adopte donc un point de vue déterministe, contrairement aux équations de Vlasov ou Fokker-Planck qui sont des modèles probabilistes. Le degré de turbulence que l'on peut raisonnablement considérer correspond aux *nombres de Reynolds* sous-critiques, c'est-à-dire inférieurs à  $210^5$ . Le plus grand nombre de Reynolds que l'on utilisera sera  $2000$  pour des calculs de validation et  $550$  pour les sillages turbulents.

Les effets d'un sillage étant difficiles à prévoir, les contrôler est encore plus délicat. Le sillage d'un avion est un exemple désormais classique de traînée difficile à supprimer et ayant un effet à grande échelle. En effet, il se forme en aval de l'écoulement des tourbillons cohérents organisés en paires, dont la direction est alignée avec l'axe de l'avion. Il

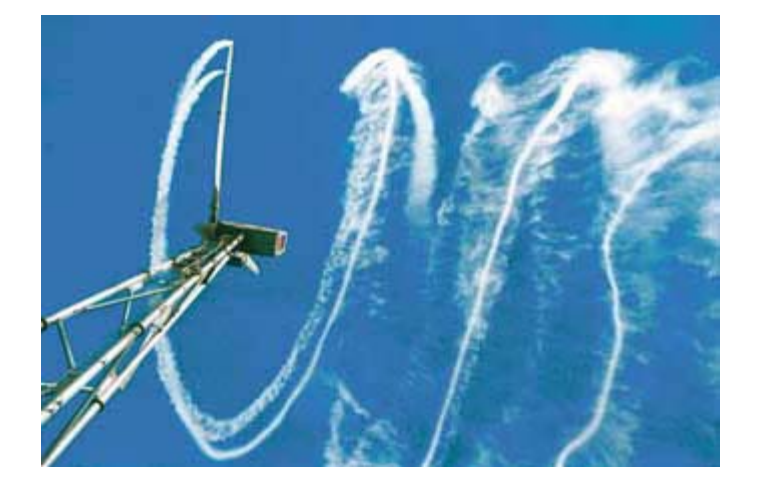

FIG.2– Exemple de sillage turbulent, ici créé par une éolienne.

naît à partir du fuselage et des embouts d'ailes (voir figure 1). L'argument de la fréquence de décollage des avions est parfois avancé pour motiver les travaux portant sur les moyens de détruire ou de limiter l'ampleur de ce tourbillon cohérent. Ce type de contrôle repose pour l'instant essentiellement sur l'optimisation de forme et l'ajout de structures fixes sur les ailes, avec des succès très limités.

D'une manière plus générale, les sillages sont responsables d'une part non négligeable de la résistance au mouvement d'un corps évoluant dans un fluide (y compris l'air). En ce qui concerne les technologies automobiles ou marines, cela se traduit par une consommation plus importante lorsque le sillage est fort. Cet aspect aéro ou hydrodynamique est alors tout aussi motivant qu'en avionique.

Les enjeux économiques concernant la réduction du coefficient de traînée sont donc relativement importants, et parfois dans des cas insoupçonnés : la figure 2 montre le sillage d'une éolienne dont la rotation n'est pas optimale à cause des forces de traînée. La réduction de ces forces de traînée passe elle-même par la compréhension des mécanismes qui la réduisent ou l'amplifient.

Il est alors intéressant de posséder un outil pouvant simuler numériquement des écoulements autour d'un obstacle, même simple. On peut ainsi mettre un évidence un certain nombre de réactions de l'écoulement en fonction d'un mouvement de l'obstacle ou de sa surface. D'autant plus que qualitativement, ces réactions ne dépendent pas nécessairement de la forme de l'obstacle.

De plus, les simulations numériques peuvent parfois mettre en évidence des artefacts expérimentaux, qui font apparaître des phénomène non souhaités. On citera, dans le cas qui nous concerne, c'est-à-dire le sillage d'un cylindre circulaire infini dans la longueur, la courbe du coefficient de traînée obtenue expérimentalement par Wieselsberger dans les années 1920 (cf. [130] et [131]). Cette courbe a longtemps été présentée comme un résultat bidimensionnel alors que des instabilités tridimensionnelles y sont présentes. Elle était par conséquent en désaccord avec les nombreuses simulations numériques bidimensionnelles réalisées dans les années 1980. Cette courbe sert parfois, à présent, de référence pour les calculs tridimensionnels (voir [66] et [68]).

On citera aussi une expérience faite par Taneda en 1978 (voir [117]). Elle consiste à réaliser une rotation d'un cylindre avec des paramètres bien choisis. On observe alors une disparition quasi-totale du sillage. Ce résultat n'est pas actuellement reproduit numériquement, ou alors partiellement (cf. [53] et [81]). Est-ce l'expérience qui est mise en défaut, ou les méthodes numériques qui sont insuffisamment résolues ?

Ces deux exemples mettent en évidence la nécessité de considérer à la fois des résultats expérimentaux et numériques.

## **Le cas cylindrique et ses aspects numériques**

L'étude numérique des écoulements derrière un cylindre est donc motivée par plusieurs arguments. Tout d'abord pour les raisons citées ci-dessus : l'analyse des sillages passe par la compréhension de la genèse et de l'interaction des tourbillons engendrés par des objets de forme simple.

Les méthodes numériques traditionnelles présentent toutes certaines lacunes, que nous allons expliquer, dans le cadre des calculs de sillages derrière un cylindre. Parmi ces méthodes classiques utilisées pour résoudre les équations de Navier-Stokes, on trouve les méthodes de *différences finies* et *volumes finis*, les méthodes *spectrales*, et les méthodes d'*éléments finis*.

Depuis un certain nombre d'années, des méthodes plus élaborées font leur apparition en dynamique des fluides, telles que les *éléments spectraux*.

Le concept des méthodes de *différences finies* et *volumes finis* est très ancien : on trouve des calculs d'écoulements utilisant un tel schéma en dimension 2 et à 32 points, pour un nombre de Reynolds de 20, qui remontent à 1933 (travaux de Thom, voir [120] basé sur le schéma de [121]). Pour ces méthodes, il se pose systématiquement le dilemme entre précision et stabilité, et de plus il est nécessaire que les grilles soient alignées avec le courant (voir la grille *(d)* de la figure 4 page 22).

Les méthodes d'*éléments finis* sont peu présentes dans la littérature au niveau de la comparaison des diagnostics pour les problèmes d'écoulements tridimensionnels. On trouve néanmoins des travaux qui utilisent des grilles d'éléments finis pour des calculs de sillages bidimensionnels, par exemple la thèse de Di Césaré [25] et un article de Mittal [99]. Leurs grilles sont représentées sur la figure 4, et sont notées respectivement *(d)* et *(e)*. Mittal n'utilise pas ce type de méthode numérique pour ses calculs tridimensionnels, pour lesquels il préfère les méthodes spectrales (voir [97]) et les méthodes de différences finies sur lesquelles il greffe un modèle sous-maille (grille *(d)* de la figure 4, tirée de [98]). Ce choix met en évidence le manque de précision des méthodes d'éléments finis, même si elles sont souvent le seul choix possible pour une géométrie arbitraire.

Les *méthodes spectrales* sont reconnues pour être particulièrement précises, notamment pour les problèmes de turbulence homogène. Elles souffrent néanmoins de conditions de stabilité très contraignantes, et sont difficiles à mettre en œuvre dans une géométrie complexe. Cependant, les méthodes spectrales ont donné de très bons résultats pour les travaux fondateurs concernant les sillages de cylindre : on peut citer, entre 1994 et 1996, Thompson et *al.* dans [122] et [123], ainsi que Mittal, déjà cité, dans [97].

Une amélioration substantielle de ces deux dernières est la méthode des *éléments spectraux*, qui est probablement la méthode ayant donné le plus de résultats innovants en ce qui concerne l'étude des sillages, durant les années 1990-2000, notamment par l'équipe de Caltech et du MiT. Elles conservent néanmoins l'inconvénient majeur de nécessiter de petits pas de temps qui rendent difficiles les longues simulations finement résolues. De plus, ces méthodes nécessitent un domaine invariant dans une direction, et souffrent donc d'un manque de généralité.

Enfin, on note que les modèles LES (c'est-à-dire «Large-Eddy Simulation»), sont de plus en plus utilisés, motivés par le besoin de réaliser des calculs tridimensionnels pour des nombres de Reynolds plus élevés. On pourra consulter les travaux de Jordan à  $Re =$ 5600 (voir [72] et [71]), Beaudan et Moin à  $Re = 3900$  (cf. [17]) qui utilisent un filtre de Smagorinsky dynamique (voir [101] puis [56]), puis Mittal [98] qui choisit aussi  $Re =$ . Ces travaux en sont pour l'instant au stade du développement, car ils ne mettent pas encore en évidence les phénomènes de doublement de période des instabilités pour  $Re \geqslant$ 1000, notamment celui prévu par Unal et Rockwell à  $Re = 1900$  (cf. [127]). En effet, il est suggéré (par exemple dans [73] et [125]) des doublements de période successifs des instabilités lorsque le nombre de Reynolds augmente, et ceci jusqu'au nombre de Reynolds critique.

En conclusion de cet inventaire, toutes ces méthodes nécessitent des grilles relativement complexes, même pour des obstacles aussi simples qu'un cylindre. On regardera, pour s'en convaincre, les grilles citées ci-dessus et présentées sur la figure 4, page 22. Par ailleurs, notons que cet inventaire n'est pas exhaustif, et qu'il existe d'autres méthodes, comme par exemple les méthodes LANS ([91], développées à partir de [92] et [93]) ou RANS (utilisées dans [71]).

## **Les méthodes particulaires**

Les méthodes particulaires se présentent comme une alternative aux méthodes présentées ci-dessus. On considère le modèle particulaire dont la discrétisation s'exprime sous forme de solutions mesures, c'est-à-dire de sommes de masses de Dirac. Cependant, il existe d'autres modèles particulaires, telles que les méthodes de *blob*.

Ces méthodes sont bien adaptées pour résoudre des équations où les phénomènes de transport sont prépondérants, telles que les équations d'Euler ou de Navier-Stokes ([35] et [44] et [21]). En effet, le transport est alors implicitement résolu par la nature même

de la discrétisation, c'est-à-dire par le transport des particules. On a comme conséquence directe la disparition de la condition de stabilité liée à ce terme, ce qui rend ce type de méthode attractif pour les simulations longues : on obtient ainsi un bon compromis entre précision et stabilité.

Si le concept des méthodes particulaires déterministes est lui aussi ancien (travaux de Rosenhead en 1931 [106]), ces méthodes ont été redécouvertes par Harlow (cf. [65]), puis par Chorin [29] et Léonard. L'étude théorique s'est d'abord focalisée sur la convergence de ces méthodes pour les équations d'Euler, d'abord par Hald [62], Beale et Majda ([12], [13] et [14], [15] et [11]), Cottet ([33], [34], [28] et [36]), puis Anderson et Greengard ([3], [6] et [4]).

Ces méthodes ont alors évolué, pour prendre en compte les effets visqueux des équations de Navier-Stokes ([44] et [38]), ainsi que les conditions limites pour les domaines bornés ([37], [39] et [40], ainsi que [83]).

Suite aux développements théoriques mentionnés ci-dessus, plusieurs travaux se sont proposés de valider, d'améliorer et d'utiliser ces méthodes. Citons les travaux numériques de Koumoutsakos ([85] puis [89], [80], [82] et [86]) et Winckelmans ([137], [138], [139] et [140]). Une autre direction a été de proposer les méthodes particulaires dans un cadre de décomposition de domaine, couplées avec d'autres méthodes numériques (cf. [109]). Les méthodes et les calculs de Koumoutsakos, concernant les calculs de sillages bidimensionnels avec comme principale illustration le cas du cylindre, seront souvent utilisés comme travaux de référence dans ce travail.

Des améliorations ont depuis été apportées, concernant principalement le cas tridimensionnel et tripériodique, comme les problèmes de divergence (cf. [41]) ou de répartition des particules (voir [42]). La plupart de ces aspects sont synthétisés dans l'ouvrage de Cottet et Koumoutakos [43]. Notons que la liste de ces références est loin d'être exhaustive. On trouve des ouvrages comme [5], [55], [61] ou [43] faisant le point sur ces techniques.

La première limitation technique des méthodes de vortex est le temps de calcul du champ de vitesse, qui est évalué par une formule de convolution du type  $u = K * \omega$ (cf. [15]). Remarquons que ce coût de calcul a été fortement réduit depuis l'apparition des méthodes de développements multipolaires (*fast multipoles methods*, voir [60], [85] et plus récemment [113]), dont l'idée est d'organiser les particules en «grappes» suivant une structure d'arbre, et qui conduit à des calculs de convolution rapides.

Une autre approche consiste à remplacer cette convolution par des calculs de vitesses sur une grille. Ceci permet l'utilisation de solveurs de Poisson rapides, mais nécessite des transferts particules-grille. Ce type de stratégie a été envisagé très tôt (voir [65]), mais est dépendante de la qualité des transferts entre la grille et les particules. Il sera donc nécessaire, dans ce travail, d'utiliser des stratégies combinant plusieurs techniques d'interpolation.

De ces deux approches, c'est-à-dire le calcul rapide de convolution et le couplage

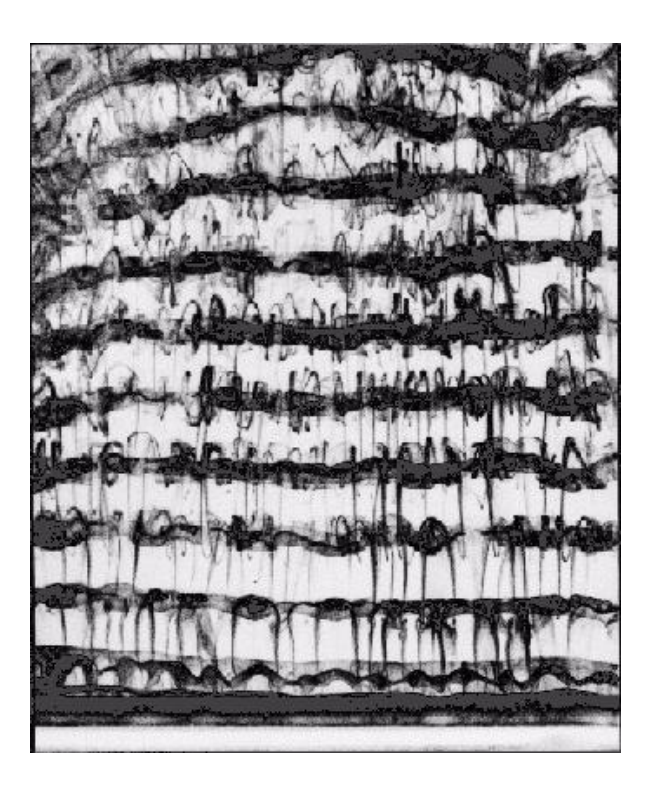

FIG.3– Instabilités tridimensionnelles dans le sillage d'un cylindre, de type B (photo expérimentale de C.H.K. Williamson [135]).

grille/particules, on retiendra la seconde. En effet, bien que ces deux méthodes soient opérationnelles en dimension 2, les techniques de développements multipolaires ne sont pas encore suffisamment performantes en dimension 3. Des comparaisons avec des méthodes spectrales ont permis de valider ces méthodes dans le cas tripériodique et pour plusieurs exemples de référence, laminaires et turbulents ([48] et [128]).

En ce qui concerne les résultats sur les écoulements tridimensionnels autour d'un cylindre, on comparera principalement nos résultats avec les travaux numériques de Henderson (cf. [67], [69], [9], [68] et [18]), et avec les travaux de Mittal (cf. [97], [99] et [98]).

En ce qui concerne la comparaison avec l'expérimentation, on utilisera principalement les résultats de C.H.K. Williamson. La figure 3, montre une image venant de ses travaux et représentant le type d'instabilités que nous mettrons en évidence.

Ces données expérimentales nous serviront de points de comparaison pour les fréquences propres des écoulements ([133], [134] et [135]) et pour les longueurs d'onde de transition (cf. [132] et [136]). Les coefficients de traînée seront comparés aux «vieilles» mesures de Wieselsberger, datant du début du XXième siècle (cf. [130] et [131]).

En ce qui concerne les techniques numériques de contrôle, nous nous intéresserons à un procédé de contrôle en boucle ouverte (dynamique mais non interactif), qui consiste à réaliser une rotation du cylindre à diverses fréquences et amplitudes. Ceci est une stratégie excessivement simple, mais qui fait encore l'objet de recherches intensives, tant au niveau

expérimental ([117] et [124]) qu'au niveau numérique ([7], [50], [26] et récemment [53]).

On notera qu'il existe à présent des techniques de contrôle très élaborées utilisant les algorithmes génétiques ou l'intelligence artificielle ([77] et [78]), dans le but d'obtenir des stratégies de contrôle optimales. Ces méthodes sont appliquées au contrôle des écoulements ([45], [76] et [79]), ou plus spécifiquement au problème de la réduction des forces de traînée (voir [81], [84] et [95], ainsi que [94] et [96]). Nous constaterons que la stratégie considérée dans ce travail permet de faire décroître fortement le coefficient de traînée, mais avec des vitesses de rotations supérieures à ces méthodes évoluées, c'est-à-dire énergétiquement plus coûteuses.

## **Plan du manuscrit**

Le but de la première partie est de développer une méthode particulaire déterministe et hybride (c'est-à-dire en utilisant un couplage entre une grille et le jeu de particules), pour intégrer les équations de Navier-Stokes dans un domaine cylindrique tridimensionnel de longueur infinie. Les écoulements considérés seront périodiques dans la direction de l'axe du cylindre.

On rappelle d'abord en quoi consistent les méthodes de vortex. On constate que ces méthodes reposent sur deux points fondamentaux : le calcul efficace d'un champ de vitesse, et le calcul de couche limite, qui numériquement assure le non-glissement des solutions. On donnera alors l'algorithme de résolution des équations de Navier-Stokes dans sa globalité, et abordera successivement tous les points de cet algorithme.

Le chapitre 1 décrit donc la méthode de vortex classique et définit la méthode hybride. Après avoir présenté la discrétisation particulaire, on montre la nécessité d'une alternative aux calculs de convolution. Cette alternative ne concerne que le calcul du champ de vitesse, et le reste du chapitre est consacré à la construction d'un tel champ.

Le but est de construire un champ de vitesse sans divergence et sans pénétration dont le rotationnel est le champ de vorticité, qui est la donnée du problème. Pour ce faire, on utilise la *fonction courant*.

Cette fonction courant et la vorticité étant liées par une équation de Poisson vectorielle, on choisit un système de coordonnées qui découple au mieux l'expression du laplacien vectoriel, tout en restant adapté à la géométrie du domaine. On constate que les conditions aux limites restent couplées, et on introduit alors le *potentiel courant*, fonction harmonique qui permet un découplage complet du problème et ainsi un calcul rapide des solutions.

Le chapitre 2 est consacré au calcul de couche limite, qui repose sur une technique de flux de vorticité. Cette couche limite assure le non-glissement des solutions. La vorticité produite vérifie alors une équation parabolique. Puisque l'on utilise un algorithme à pas fractionnaires, ce calcul se fait séparément de l'étape de convection. On constate que ce flux ne dépend que de la vitesse de glissement résultante du calcul de la diffusion.

On montre comment ce flux (condition aux limites de type Neumann sur la vorticité)

est calculé si le domaine est un demi-espace, c'est-à-dire dont le bord est un plan. Il est alors démontré dans la section 2.2 qu'une condition de Neumann crée de la divergence si le bord est courbé : on ajoute alors un terme de courbure qui conduit à une condition aux limites de type Robin (c'est-à-dire des conditions de Dirichlet et Neumann mêlées) et qui ne produit pas de divergence.

On cherche alors une solution de l'équation parabolique sous sa forme intégrale, en utilisant la méthode donnée dans [43], basée sur les techniques intégrales de [54] puis un développement limité du potentiel de la chaleur. Le schéma de flux de vorticité est construit composante par composante : on considère le cas de la direction axiale (section 2.4) puis de la direction azimutale (section 2.5). On construit alors un schéma explicite de flux vectoriel, que l'on valide sur le même exemple que [85], c'est-à-dire un cylindre en rotation périodique. Le cas où l'échelle de diffusion est plus petite que le pas de grille est discuté empiriquement, en montrant l'effet de ce phénomène sur la couche limite, c'est-à-dire la faculté à assurer le non-glissement des solutions.

Une approche plus numérique est exposée au chapitre 3, au sens où l'on considère le problème discrétisé en espace, contrairement aux chapitres précédents. On décrit l'algorithme à pas fractionnaires dans sa globalité, c'est-à-dire sa structure «*convectionremaillage-diffusion-flux*».

On montre ensuite à la section 3.2 comment remédier aux effets de troncature du domaine, car on utilise un domaine borné comme approximation d'un domaine extérieur : on exprime alors la condition de sortie et on montre comment remédier aux problèmes liés au nombre de composantes connexes du bord du domaine. Après avoir défini les distributions de particules de référence à la section 3.3, on développe les méthodes de transfert entre grilles et particules dans la section 3.4. On notera que le remaillage des particules utilise les mêmes formules que l'interpolation entre une grille et un jeu de particules : on parlera alors de *méthodes de transfert* sans nécessairement faire la distinction entre un transfert grille/particules et particules/particules.

Le calcul de la diffusion par une méthode de redistribution de vorticité (schéma dit de *Particle Strength Exchange*, cf. [52]) est alors décrit à la section 3.5. On reformulera la technique de [52] pour tenir compte du caractère discret des sommations.

L'algorithme à pas fractionnaires étant ainsi complètement décrit, on le valide à l'aide de simulations d'anneaux tourbillonnaires qui entrent en collision avec un solide de forme cylindrique. On décrit alors les différentes phases de cette dynamique. On donne alors des diagnostics d'un cas simplifié (domaine périodique sans obstacle, pour un nombre de Reynolds allant de 400 à 2000), puis du cas complet à  $Re = 400$ .

La deuxième partie de la thèse utilise la méthode numérique décrite dans la première partie pour le calcul de sillage au chapitre 4, puis pour le contrôle de sillage au chapitre 5.

On présente, au début du chapitre 4, les différents types de sillages possibles pour un nombre de Reynolds sous-critique, ainsi que l'expression normalisée des forces exercées par le sillage, c'est-à-dire le coefficient de traînée  $C_D$  et le coefficient de portance  $C_L$ . On réalise alors, principalement dans le but de valider le code, des simulations à  $Re = 40$ (cas stationnaire), puis de  $100$  à  $550$  (cas instationnaires). Les diagnostics considérés sont les coefficients  $C_D$  et  $C_L$ , ainsi que la fréquence propre de l'écoulement.

Le mécanisme d'apparition de la turbulence dans le sillage du cylindre est développé à la section 4.3, après avoir décrit les principaux travaux en la matière. Les résultats concernant l'effet de la tridimensionnalité sur les diagnostics cités ci-dessus sont alors donnés, à  $Re = 300$  et  $Re = 550$ . On vérifie que les instabilités, c'est-à-dire les structures tridimensionnelles qui apparaissent dans l'écoulement bidimensionnel, sont bien celles qui sont prévues par [9]. Ceci est vérifié principalement en étudiant le spectre du régime transitoire et les profils spectraux.

Enfin, le chapitre 5 étudie quelques cas de contrôle du sillage en utilisant des stratégies en boucles ouvertes. La première section de ce chapitre décrit une amélioration des techniques de flux de vorticité décrites au chapitre 2. Cette amélioration est utile particulièrement pour les objets en rotation.

La vitesse de rotation du cylindre utilisée comme moyen de contrôle est définie par sa fréquence et son amplitude. Cela conduit à des contrôles *basse fréquence* et *haute fréquence*, à *faible amplitude* et *forte amplitude*. On montre qu'en dimension 2, on assiste à une diminution de 43% du coefficient de traînée pour un contrôle haute fréquence à forte amplitude.

On réalise alors ce type de contrôle sur un écoulement tridimensionnel turbulent à  $Re = 550$ , et on montre que l'écoulement redevient bidimensionnel si l'amplitude est suffisamment élevée, que la fréquence soit basse ou haute. On retrouve alors la même diminution du coefficient de traînée à haute fréquence, puisque l'écoulement est bidimensionnel à partir d'un certain temps.

On termine alors ce travail en exposant quelques calculs réalisés autour d'un cylindre plus large (section 5.4), qui montrent que pour une même fréquence, on peut obtenir des topologies très différentes de l'écoulement.

On conclura cette thèse en identifiant un certain nombre de perspectives d'application et de développement de la méthode numérique.

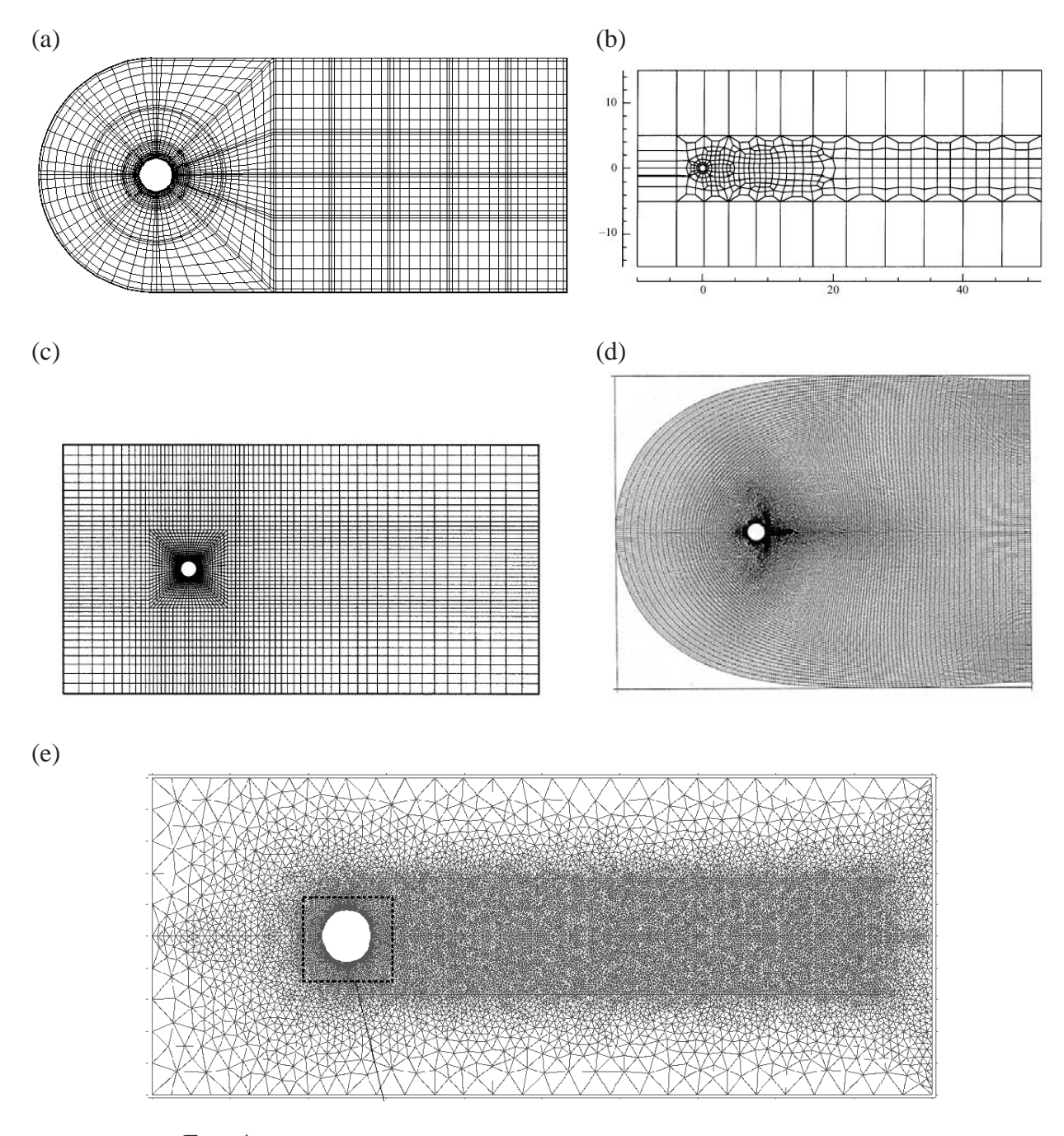

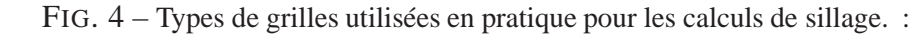

- (a) Grille d'éléments spectraux 3D utilisée par Thompson, Hourigan et Sheridan en 3D (cf. [122]),
- (b) Grille d'éléments spectraux à 422 éléments utilisée par Henderson (voir [18] en 2D et [9] en 3D),
- (c) Grille M1 d'éléments finis à 4060 éléments utilisée par Mittal et Kumar en 2D (dans [99]),
- (d) Grille de différences finies 3D «*C-mesh*» utilisée par Mittal (cf. [98])
- (e) Grille d'éléments finis 2D à 25842 éléments utilisée par Di Césaré (cf. [25]).

**Première Partie**

# **Méthodes particulaires hybrides tridimensionnelles :**

**Description et Approche numérique**

# **Chapitre 1**

## **Le modèle lagrangien hybride**

On considère un fluide visqueux incompressible de masse volumique constante, sur lequel les forces appliquées découlent d'un potentiel.

On appellera couronne de  $\mathbb{R}^2$  de rayons  $r_1$  et  $r_2$  l'ensemble

$$
\mathcal{B} = \left\{ (x, y) \in \mathbb{R}^2 \; : \; r_1^2 < x^2 + y^2 < r_2^2 \right\}
$$

On construit ainsi un domaine cylindrique infini dans la direction de l'axe du cylindre, de la forme  $\Omega = \mathcal{B} \times \mathbb{R}$  où  $\mathcal{B}$  est une couronne de  $\mathbb{R}^2$  :

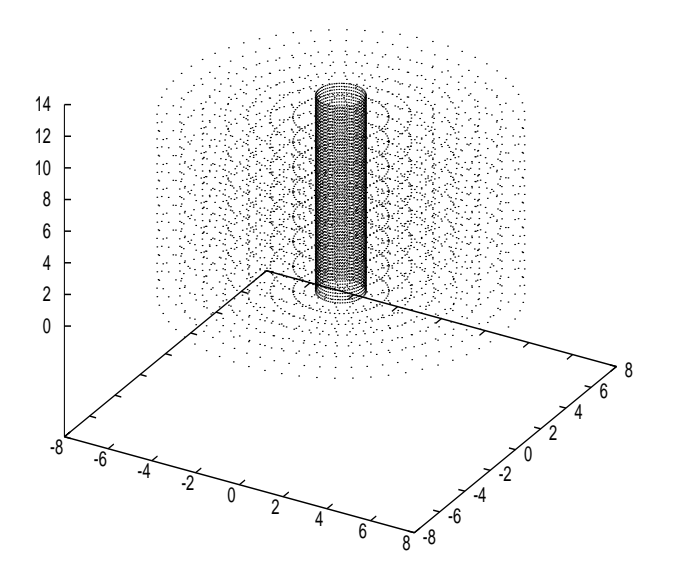

On considère alors les équations de Navier-Stokes en formulation vitesse-vorticité, définies dans l'annexe C, dont on cherche des solutions périodiques dans l'axe du cylindre, de période  $L$ :

$$
\begin{cases}\n\frac{\partial \omega}{\partial t} + u \cdot \nabla \omega - \omega \cdot \nabla u - \nu \Delta \omega = 0 & \text{sur } \Omega \\
\omega = \text{rot } u & \text{sur } \Omega \\
u = 0 & \text{sur } \partial \Omega \\
\text{div } u = 0 & \text{sur } \overline{\Omega}\n\end{cases}
$$
\n(1.1)

Pour traiter de manière cohérente et résoudre le problème de compatibilité des conditions de bord, on décompose la condition de Dirichlet  $u = 0$  en une condition de nonpénétration  $u \cdot \vec{n} = 0$  et deux conditions de non-glissement  $u \cdot \vec{r_1} = 0$  et  $u \cdot \vec{r_2} = 0$ . Les conditions de bord des équations de Navier-Stokes s'écrivent alors en deux parties :

$$
\begin{cases}\n\frac{\partial \omega}{\partial t} + u \cdot \nabla \omega - \omega \cdot \nabla u - \nu \Delta \omega = 0 & (1.2.1) \\
u \cdot \vec{n} = 0 \quad \text{sur } \partial \Omega \\
\text{div } u = 0 \quad \text{sur } \Omega & (1.2.2) \\
\text{rot } u = \omega \quad \text{sur } \Omega & (1.2.3) \\
u \cdot \vec{r_1} = 0 & (1.2.3)\n\end{cases}
$$

Nous appellerons «équation d'évolution» l'équation (1.2.1). La partie (1.2.2) représente le calcul du champ de vitesse associé à  $\omega$ , tandis que les hypothèses de non-glissement (1.2.3) seront traitées par un «flux de vorticité». Le flux de vorticité en question représente physiquement le calcul de la couche limite.

-

Ces deux parties forment les deux étapes d'un algorithme à pas fractionnaire. Donnonsnous une distribution de vorticité. La première partie de l'algorithme consiste à tout d'abord intégrer (1.2.1) en calculant autant que nécessaire la vitesse vérifiant (1.2.2). Cette partie est illustrée par la figure 1.2.

La seconde partie corrige le glissement de la solution de la première partie en résolvant un problème de Stokes satisfaisant (1.2.3). Elle sera étudié en détail au chapitre 3.

On rajoutera à cet algorithme un sous-pas de régularisation de la distribution des particules (décrit à la section 3.4 du chapitre 3), ainsi qu'un sous-pas de diffusion extrait de la loi d'évolution. L'algorithme complet sera détaillé au chapitre 3, consacré aux aspects numériques de la méthode.

Le chapitre présent développe d'abord la discrétisation de la loi d'évolution (1.2.1) par une méthode lagrangienne, puis détaille le calcul d'un champ de vitesse satisfaisant  $(1.2.2).$ 

## **1.1 Discrétisation lagrangienne**

Cette section présente les idées principales liées aux méthodes particulaires hybrides. On définit tout d'abord ce qu'est une discrétisation particulaire de l'équation d'évolution (1.2.1) dans 1.1.1. Après avoir brièvement montré le besoin d'une alternative aux méthodes de noyaux dans 1.1.2 (approche «classique» des méthodes particulaires), on expliquera en quoi consistent les méthodes hybrides dans 1.1.3. Le champ de vitesse jouant un rôle central, on définira dans 1.1.4 ses conditions aux limites.

Le but de cette section étant de donner une vue d'ensemble de la méthode, la plupart des points cités dans 1.1.3 et 1.1.4 seront développés dans les sections et chapitres suivants.

#### **1.1.1 Discrétisation particulaire**

On considère la discrétisation particulaire de  $\omega$  suivante :

$$
\omega(x,t) = \sum_{p \in \mathbb{J}} \omega_p(t) \, \delta_{x-x_p(t)} \, v_p(t) \tag{1.3}
$$

où les triplets  $(\omega_p, x_p, v_p)$  représentent localement la vorticité, la position<sup>1</sup> et le volume d'une particule élémentaire. L'ensemble  $\mathbb J$  représente une partie d'un réseau de  $\mathbb R^3$  ou l'image d'un tel réseau, typiquement  $h\mathbb{Z}^3$ , ce qui revient à un ensemble d'indices.

L'équation

$$
\frac{\partial \omega}{\partial t} + u \cdot \nabla \omega = f
$$

peut s'écrire, à partir du théorème de transport de Reynolds (cf. 1.1.4 de [43]) :

$$
\begin{cases}\n\frac{d\omega_p}{dt} = f(x_p, t) \\
\frac{dx_p}{dt} = u(x_p, t) \\
\frac{dv_p}{dt} = v_p(t) \operatorname{div} u(x_p, t)\n\end{cases}
$$

Dans le cas incompressible  $div u = 0$ . L'équation d'évolution (1.2.1), discrétisée par (1.3), s'écrit alors

$$
\begin{cases}\n\frac{d\omega_p}{dt} = (\omega \cdot \nabla u + \nu \Delta \omega)_{x=x_p} \\
\frac{dx_p}{dt} = u(x_p, t)\n\end{cases}
$$

<sup>&</sup>lt;sup>1</sup>On utilise la notation  $\delta_{x-x_p(t)}$  pour la masse de Dirac  $\delta_{x_p(t)}(x) = \delta_0(x-x_p(t))$ , notation que l'on retrouve parfois dans la littérature.

avec des volumes  $v_p$  constants.

Les principales difficultés de ce schéma sont l'évaluation du champ de vitesse, le contrôle de la distorsion du réseau de particules et le calcul du laplacien et de l'étirement.

La distorsion des particules est limitée grâce à des techniques de remaillage, et feront l'objet de la section 3.4 du chapitre 3. L'évaluation des opérateurs différentiels (étirement et diffusion) sont des problèmes typiquement discrets, et seront abordés au chapitre 3.

Nous allons à présent définir ce qu'est une méthode hybride, après avoir mis en évidence la nécessité d'une alternative par rapport aux méthodes particulaires classiques.

#### **1.1.2 Evaluation de la vitesse par méthode de noyau**

On se propose de montrer les lacunes du calcul de vitesse par méthode de noyau (convolution), et donc de montrer la nécessité d'une alternative. Le critère retenu est le temps de calcul.

L'approche classique en méthode particulaire est une évaluation de tous les champs par convolution. Ceci pose un problème technique conséquent en dimension trois en ce qui concerne le calcul du champ de vitesse.

Effectivement, si l'on considère un ensemble de  $n$  particules, le champ de vitesse peut être calculé par convolution de  $\omega$  et d'un noyau régulier  $k_{\varepsilon}$ :

$$
u(x) = \phi(x) + k_{\varepsilon} * \omega(x) = \sum_{p=1}^{n} k_{\varepsilon}(x - x_p) \omega_p v_p \quad \text{avec} \quad k_{\varepsilon}(x) = \frac{1}{\varepsilon^3} k\left(\frac{x}{\varepsilon}\right)
$$

où k est le noyau de Green régularisé (régularisation de la loi de Biot et Savart), et où  $\phi$ est une fonction prenant en compte les conditions aux limites.

Ce calcul nécessite  $\mathcal{O}(n^2)$  opérations pour connaître le champ de vitesse sur les n particules. En dimension trois, le réseau qui porte les particules est de taille  $N \times N \times N$ , le nombre d'opérations est de l'ordre de  $\mathcal{O}(N^6)$ . Dans ce travail, le N que l'on considère est voisin de 200, ce qui rend une évaluation par noyau extrêmement coûteuse.

Il existe des méthodes d'évaluation rapide de telles formules, basées sur des développements multipolaires du noyau (cf. [60] et [85]). Ces formules rapides, en dimension trois, sont de l'ordre de  $\mathcal{O}(n^{3/2})$  (cf. [113] et la figure 1.1 ci-après). Néanmoins, ces méthodes sont surtout efficaces en dimension deux, et restent pour l'instant très coûteuses en dimension trois.

La figure 1.1 montre qu'il y a un facteur de l'ordre de 50 à 100 entre un calcul intégral avec développement multipolaire à l'ordre 1 et la méthode hybride présentée ici, qui se comporte en  $\mathcal{O}(n^{5/4})$ . Les calculs intégraux proviennent des travaux de Strickland et *al.* (cf. [113]), tandis que la méthode présente est basée sur des interpolations à 125 points et un solveur d'équations de Poisson non séparables, multi-résolution d'ordre 4. Notons que le temps de calcul est surtout fonction de la taille de la grille sous-jacente, les interpolations étant linéaires en  $n$ .

Cette comparaison est essentiellement qualitative, et on notera que l'on a utilisé un facteur correctif<sup>2</sup> de  $2.14/18.3$  pour prendre en compte la difference de matériel (Le calcul de [113] serait plus rapide sur une machine de dernière génération).

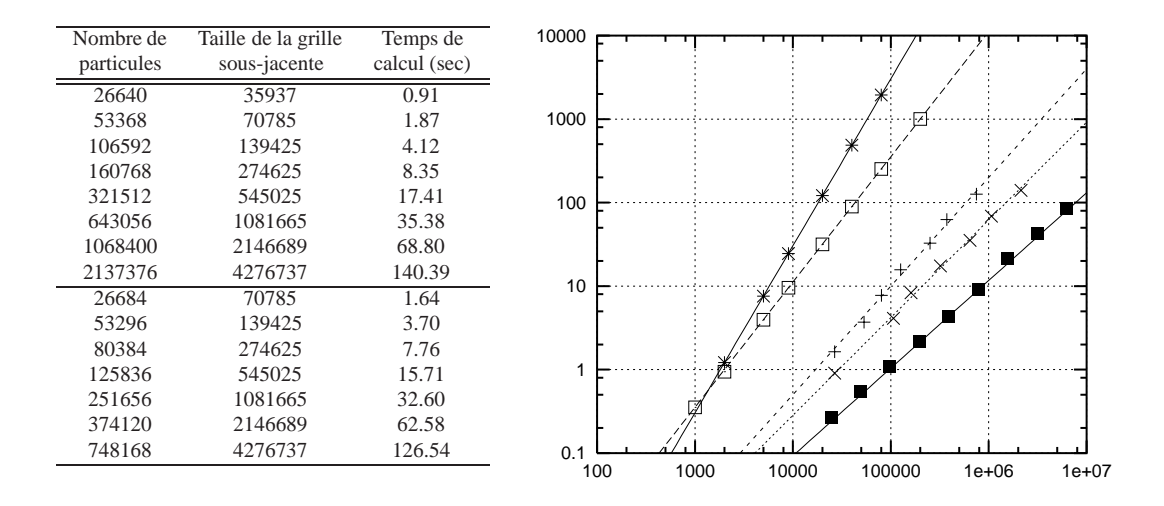

FIG. 1.1 – Comparaison de temps CPU en secondes pour le calcul d'un champ de vitesse, entre une méthode de convolution et la méthode hybride :

- Calcul intégral direct de [113],
- $(\square)$  Calcul de convolution avec développement multipolaire d'ordre 1 de [113],
- $(\times)$  Calcul hybride cylindrique pour une grille dense (remplie à 65%, haut de la table),
- $(+)$  Calcul hybride cylindrique sur une grille creuse (remplie à  $25\%$ , bas de la table),
- -- Calcul hybride d'ordre 2 en coordonnées cartésienne (laplacien séparable).

Ainsi, on préfère utiliser une méthode hybride pour l'évaluation de  $u$  dans les cas tridimensionnels, car le nombre de particules est souvent de l'ordre de  $10^6$ , ce qui est encore peu opérationnel pour une méthode de type convolution.

#### **1.1.3 Evaluation de la vitesse par méthode hybride**

Nous allons donc considérer une alternative aux évaluations de vitesse par calcul de convolution. Une *méthode hybride* consiste à utiliser à la fois la représentation lagrangienne et eulerienne (voir figure 1.2). Ces méthodes hybrides sont à présent classiques (cf. [30], [109] et [64]).

La méthode numérique du calcul d'un champ de vitesse peut se résumer ainsi : on dispose d'une champ de vorticité  $\omega$  sur une distribution de particules, que l'on transfert

<sup>2</sup>Constante corrective entre SPARC-Station 20 Modèle 71 (performance minimale parmi les Sun-Sparc20) et AlphaStation 500MHz, fournie par *Standard Performance Evaluation Corporation (SPEC)*.

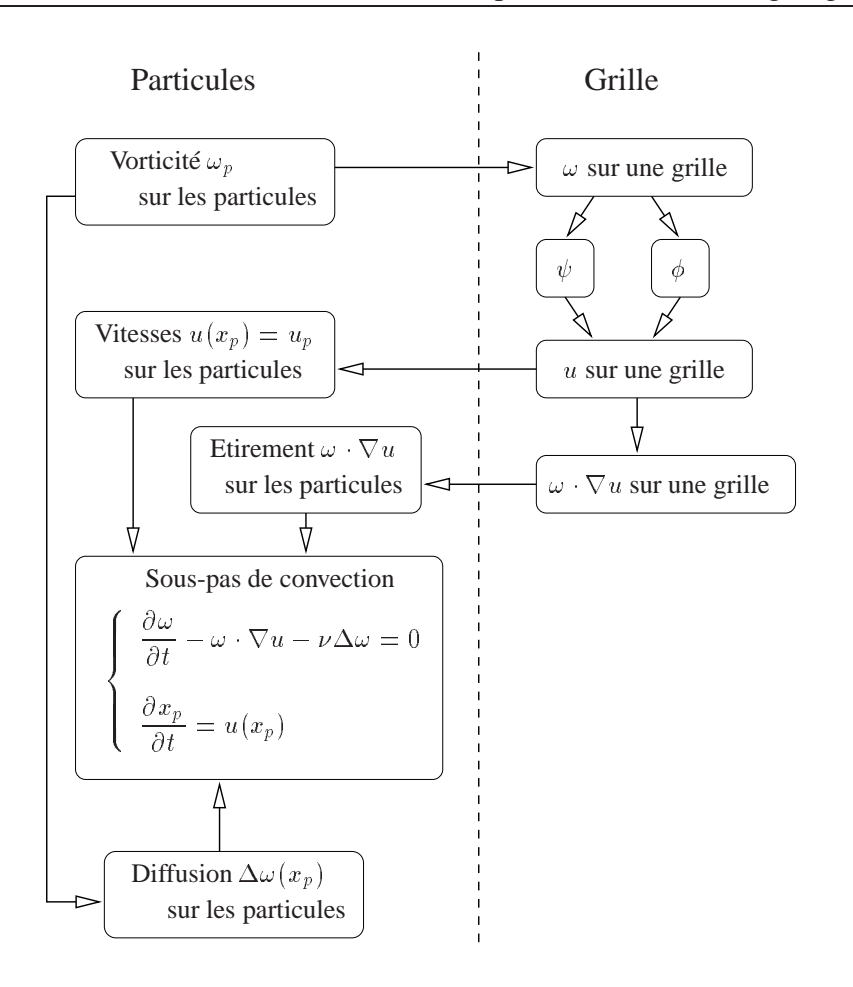

FIG. 1.2 – Illustration du couplage Euler/Lagrange pour l'étape de convection.

sur une grille et que l'on nomme  $\tilde{\omega}$ . On résout alors numériquement les équations de Poisson décrites aux sections 1.3 et 1.4. Après une dérivation on obtient le champ de vitesse  $\tilde{u}$  sur la grille. Il reste alors à interpoler ces valeurs sur les particules.

Les interpolations entre grilles et particules jouent donc un rôle central. Ces techniques de transfert feront l'objet de la section 3.4 du chapitre 3. Ces transferts reposent sur des formules de convolution (ou plus généralement de *régularisation*), mais dont le noyau est à support compact. La compacité du support du noyau garantit une évaluation très rapide (linéaire) des convolutions.

Si l'on considère le transfert  $T$  des particules sur le domaine  $\Omega$  (en pratique sur une grille de  $\Omega$ ), ainsi que l'opérateur de résolution du champ de vitesse  $\mathcal{A}$ , on obtient alors le diagramme

$$
\widetilde{\omega} \in \mathbb{H}^{1}_{\text{per}}(\Omega)^{3} \longrightarrow \widetilde{u} \in \mathbb{H}_{\text{div}}(\Omega) \cap \mathbb{H}^{1}_{\text{per}}(\Omega)^{3}
$$
\n
$$
\downarrow T^{-1} \qquad \qquad \downarrow T^{-1} \qquad (1.4)
$$
\n
$$
\sum_{p \in \mathbb{J}} \omega_{p} \delta_{x_{p}} v_{p} \in \mathcal{D}'(\Omega)^{3} \qquad u(x_{p})
$$

où les espaces  $\mathbb{H}_{div}(\Omega)$  et  $\mathbb{H}_{per}^m(\Omega)$  sont l'adaptation des espaces de Sobolev classiques aux domaines périodiques dans une direction. Ils seront définis dans la section 1.2.2.

Insistons sur le fait que ce qui rend utilisable ces formules de convolution est la forte compacité des noyaux lors des transferts. En effet, on utilise des noyaux dont le support contient un nombre très limité de particules, ce qui permet des calculs de transfert en  $\mathcal{O}(n)$ .

#### **1.1.4 Conditions aux limites de la vitesse**

Nous allons à présent expliciter les conditions aux limites de la vitesse dans le cadre de la méthode hybride. La méthode exposée dans ce travail repose sur un algorithme à pas fractionnaires qui répartit les conditions aux limites des équations de Navier-Stokes et donc qui évite la surdétermination  $u = 0$  et div  $u = 0$  sur le bord du domaine.

La méthode à pas fractionnaires utilisée pour résoudre les équations de Navier-Stokes sera complètement développée au chapitre 3.1. Décrivons néanmoins l'idée de cette décomposition dont découlent les conditions aux bords de la vitesse.

Considérons, à l'instant  $t_0$ , un écoulement  $\omega(t_0)$  confiné dans le domaine  $\Omega = \mathcal{B} \times \mathbb{R}$ décrit en introduction de ce chapitre et sans flux de vitesse au bord.

On décompose alors les équations de Navier-Stokes (1.2) en deux problèmes qui s'écrivent, sur  $[t_0, t_0 + \delta t]$ :

$$
\begin{cases}\n\left. \frac{d\omega_1}{dt} \right|_{x=x_p} = \left( \omega_1 \cdot \nabla u + \nu \Delta \omega_1 \right)_{x=x_p} \\
\left. \frac{dx_p}{dt} = u(t, x_p)\n\right. \\
\omega_1(t_0, x_p) = \omega(t_0, x_p)\n\end{cases}
$$
\n(1.5)

avec  $u(t, x_p)$  estimé par (1.4) et vérifiant pour tout t

$$
\begin{cases}\n\text{rot } u = \omega_1 \\
\text{div } u = 0 \\
u \cdot \vec{n} = 0 \text{ sur } \partial\Omega\n\end{cases}
$$
\n(1.6)

et :

$$
\begin{cases}\n\frac{\partial \omega_2}{\partial t} - \nu \Delta \omega_2 = 0 & \text{sur } \Omega \\
\omega_2(\cdot, t_0) = 0 & \text{sur } \Omega\n\end{cases}
$$

$$
\omega_2(\cdot,t_0)=0 \qquad \qquad \text{sur } \Omega
$$

$$
\nu \frac{\partial \omega_2}{\partial n} \cdot \vec{\tau_1} = -\frac{\partial u}{\partial t} \cdot \vec{\tau_2} \qquad \text{sur } \partial \Omega \tag{1.7}
$$

$$
\nu\left(\kappa\omega_2 + \frac{\partial\omega_2}{\partial n}\right) \cdot \vec{\tau_2} = +\frac{\partial u}{\partial t} \cdot \vec{\tau_1} \quad \text{sur } \partial\Omega
$$

$$
\omega_2 \cdot \vec{n} = 0 \qquad \text{sur } \partial\Omega
$$

-

qui permet de satisfaire les hypothèses sur les composantes tangentielles de la vitesse. Dans (1.7),  $\vec{\tau_1}$  et  $\vec{\tau_2}$  sont deux champs de vecteurs orthogonaux entre eux, normés et tangents à  $\partial\Omega$ , tandis que  $\vec{n}$  est un champ de vecteur unitaire normal à  $\partial\Omega$  et dirigé vers l'intérieur du domaine,  $\kappa$  étant la courbure du bord. On note que le bord est une surface dont le tenseur de courbure possède une seule valeur propre non nulle, par invariance du domaine dans la direction axiale. Ceci permet de considérer la courbure comme étant un réel  $\kappa$ .

La somme  $\omega(t_0 + \delta t) = \omega_1 + \omega_2$  est alors une approximation, ici à l'ordre 1 (mais d'une manière plus générale l'ordre dépend du schéma de pas fractionnaires utilisé), de la solution des équations de Navier-Stokes (1.2).

Lorsque l'on utilise le domaine  $\Omega$  comme approximation d'un domaine extérieur

$$
\Omega_R = \left\{ (x, y, z) \in \mathbb{R}^3 \; : \; x^2 + y^2 \geq R^2 \right\}.
$$

sans vitesse à l'infini, on a la condition  $u = 0$  à l'infini et on fera l'hypothèse que le bord extérieur est suffisamment loin du support de la vorticité pour supposer  $u = 0$  sur l'ensemble de  $\partial\Omega$ .

L'ensemble  $\partial\Omega$  possède alors deux composantes connexes, une commune à  $\Omega_R$  qui représente le *bord physique* et la seconde qui est un *bord virtuel* sur lequel on impose une *condition limite artificielle*  $u \cdot \vec{n} = 0$  qui représente l'absence de vitesse (ici normale) à l'infini. L'effet de l'ajout d'une composante connexe sur le glissement moyen, c'est-à-dire l'effet de troncature du domaine, sera développé dans la section 3.2.2.

En cas de vitesse à l'infini, le domaine de calcul  $\Omega$  est toujours une approximation d'un domaine extérieur  $\Omega_R$ . En effet, dans ce cas le support de vorticité se déplace en moyenne dans la direction de cette vitesse jusqu'à être en contact avec le bord virtuel. On ne peut donc plus faire l'hypothèse énoncé ci-dessus. On considère alors la vitesse à l'infini  $\vec{u}_{\infty}$  et un champ de vitesse irrotationnel  $u_0$  vérifiant

$$
\begin{cases}\n\cot u_0 = 0 & \text{sur } \Omega_R \\
\text{div } u_0 = 0 & \text{sur } \Omega_R \\
u_0 \cdot \vec{n} = 0 & \text{sur } \partial \Omega_R \\
\lim_{x \to \infty} u_0(x) = \vec{u}_{\infty}\n\end{cases}
$$

the contract of the contract of the contract of the contract of the contract of the contract of the contract of

puis on recolle, sur le bord virtuel, les composantes normales de ce champ potentiel au champ de vitesse à l'intérieur du domaine de calcul  $\Omega$ . L'équation 1.6 devient alors

$$
\begin{cases}\n\text{rot } u = \omega_1 \\
\text{div } u = 0 \\
u \cdot \vec{n} = u_0 \cdot \vec{n} \text{ sur } \partial \Omega\n\end{cases}
$$

On remarque que  $\tilde{u} = u - u_0$  vérifie alors

$$
\begin{cases}\n\operatorname{rot} \widetilde{u} = \omega_1 \\
\operatorname{div} \widetilde{u} = 0 \\
\widetilde{u} \cdot \vec{n} = 0 \operatorname{sur} \partial \Omega\n\end{cases}
$$

ce qui revient à nouveau à résoudre 1.6.

En conclusion, le champ de vitesse que l'on doit calculer vérifie

the contract of the contract of the contract of the contract of the contract of the contract of the contract of

$$
\begin{cases}\n\text{rot } u = \omega_1 \\
\text{div } u = 0 \\
u \cdot \vec{n} = 0 \text{ sur } \partial \Omega\n\end{cases}
$$
\n(1.8)

quel que soit le problème considéré, borné ou en domaine extérieur, avec une vitesse à l'infini ou pas.

Nous allons, dans la suite de ce chapitre, montrer successivement comment on calcule un champ de vitesse vérifiant (1.8), c'est-à-dire sans divergence ni pénétration.

## **1.2 Propriétés du champ de vitesse cylindrique**

Il n'est pas trivial de construire efficacement un champ de vitesse à la fois sans divergence et sans pénétration sur le bord, vérifiant rot  $u = \omega$ . Nous allons, dans cette section, mettre en évidence quelques propriétés liées au problème 1.8 :

```
the contract of the contract of the contract of the contract of the contract of the contract of the contract of
\mathbb{R}\begin{bmatrix} \frac{1}{2} & \frac{1}{2} \\ \frac{1}{2} & \frac{1}{2} \end{bmatrix}Trouver u tel que

-
                	   -
```
Pour ce faire, nous allons introduire la fonction courant qui se déduit de problèmes aux limites elliptiques. L'opérateur laplacien est présenté dans les différents systèmes de coordonnées dans la section 1.2.1. La régularité de cet opérateur dans les espaces fonctionnels périodiques est résumée en 1.2.2 et détaillée dans l'annexe A.

Le choix des systèmes de représentation des vecteurs seront développés dans la section 1.2.3. Nous aborderons alors dans la section 1.2.4 la stratégie retenue pour obtenir un

champ de vitesse ayant les bonnes propriétés, ainsi que les hypothèses à introduire pour découpler efficacement des problèmes dans la section 1.2.5.

Enfin, ces résultats intermédiaires étant acquis, on énonce dans la section 1.3 le théorème de construction du champ de vitesse pour les champs de vorticité satisfaisant l'hypothèse de fibration définie dans 1.2.5. La section 1.4 généralise cette construction pour les champs ne vérifiant pas cette hypothèse ou pour corriger les erreurs numériques.

#### **1.2.1 L'opérateur laplacien**

Cette section présente les différentes expressions du laplacien scalaire et vectoriel dans les différents systèmes de coordonnées, afin de pouvoir connaître quels couplages découlent du choix de ces coordonnées.

En dimension 3, l'opérateur *laplacien scalaire*  $\Delta = \frac{0}{2}$  $\partial x^2$   $\partial y^2$  $\sigma$  - $\partial y^2 = \partial z^2$  $\sigma$  - $\frac{\partial}{\partial z^2}$  s'écrit, en coordonnées cylindriques  $(r, \theta, z)$  :

$$
\Delta f = \frac{1}{r} \frac{\partial}{\partial r} \left( r \frac{\partial f}{\partial r} \right) + \frac{1}{r^2} \frac{\partial^2 f}{\partial \theta^2} + \frac{\partial^2 f}{\partial z^2}
$$

En ce qui concerne le *laplacien vectoriel* en coordonnées cylindriques, la dépendance des vecteurs de base par rapport à  $\theta$  fait que la formule ci-dessus ne s'applique pas séparément aux composantes, contrairement au cas cartésien.

En effet, en coordonnées cylindriques, le *laplacien vectoriel* d'une fonction  $f_r \vec{e_r} + f_\theta \vec{e_\theta} + f_z \vec{e_z}$  est donné par

$$
\Delta \vec{f} = \begin{bmatrix} (\Delta \vec{f}) \cdot \vec{e_r} \\ (\Delta \vec{f}) \cdot \vec{e_{\theta}} \\ (\Delta \vec{f}) \cdot \vec{e_z} \end{bmatrix} = \begin{bmatrix} \Delta f_r \\ \Delta f_{\theta} \\ \Delta f_z \end{bmatrix} - \frac{1}{r^2} \begin{bmatrix} 1 & 0 & 0 \\ 0 & 1 & 0 \\ 0 & 0 & 0 \end{bmatrix} \vec{f} + \frac{2}{r^2} \begin{bmatrix} \frac{\partial f_{\theta}}{\partial \theta} \\ \frac{\partial f_r}{\partial \theta} \\ 0 \end{bmatrix}
$$
(1.9)

dans la base  $(\vec{e_r}, \vec{e_\theta}, \vec{e_z})$ .

Si le point auquel on applique l'opérateur est exprimé en coordonnées cylindriques, et si l'on veut le vecteur exprimé en coordonnées cartésiennes, c'est-à-dire

$$
f(r, \theta, z) = f_x(r, \theta, z)\vec{e_x} + f_y(r, \theta, z)\vec{e_y} + f_z(r, \theta, z)\vec{e_z}
$$

alors on a, dans la base  $(\vec{e_x}, \vec{e_y}, \vec{e_z})$ :

$$
\begin{bmatrix}\n(\Delta \vec{f}) \cdot \vec{e_x} \\
(\Delta \vec{f}) \cdot \vec{e_y} \\
(\Delta \vec{f}) \cdot \vec{e_z}\n\end{bmatrix} = \Delta \begin{bmatrix}\nf_x \\
f_y \\
f_z\n\end{bmatrix} = {}^{t}M_{\theta} \begin{bmatrix}\n(\Delta \vec{f}) \cdot \vec{e_r} \\
(\Delta \vec{f}) \cdot \vec{e_{\theta}} \\
(\Delta \vec{f}) \cdot \vec{e_z}\n\end{bmatrix}
$$
\n(1.10)

$$
\text{ot } M_{\theta} = \left[ \begin{array}{ccc} \cos \theta & -\sin \theta & 0 \\ \sin \theta & \cos \theta & 0 \\ 0 & 0 & 1 \end{array} \right], \text{ mais surtout on a } \Delta \vec{f} = \left[ \begin{array}{c} \Delta f_x \\ \Delta f_y \\ \Delta f_z \end{array} \right]
$$

#### **1.2.2 Régularité du Laplacien**

On considère un ouvert  $\Omega \subset \mathbb{R}^3$ , domaine cylindrique (à base circulaire) borné dans la direction radiale et infini dans la direction axiale, c'est-à-dire

$$
\Omega = \mathcal{B} \times \rm I\!R
$$

où  $\beta$  est une couronne bornée de  $\mathbb{R}^2$ .

Le problème de la longueur infinie du cylindre est traité par l'intermédiaire des fonctions L-périodiques dans l'axe du cylindre. Pour ce faire, on définit dans l'annexe A les espaces fonctionnels  $\mathcal{C}^k_{\textsf{per}}(\Omega)$ ,  $\mathfrak{D}_{\textsf{per}}(\Omega)$ ,  $\mathbb{L}^p_{\textsf{per}}(\Omega)$ ,  $\mathbb{H}^m_{\textsf{per}}(\Omega)$ ,  $\mathbb{H}^1_{0,\textsf{per}}(\Omega)$  et  $\mathbb{H}_{\textsf{div}}(\Omega)$ . Ces notions habituelles sont redéfinies pour prendre en compte l'intégrabilité des fonctions périodiques.

Nous considérons le cas des fonctions périodiques avec  $\beta$  borné dans le but de montrer que les problèmes aux limites elliptiques utilisés dans la méthode numérique sont bien posés.

Plusieurs résultats (plus généraux) relatifs à l'analyse fonctionnelle en domaine cylindrique infini ont déjà été proposés. Le problème où la longueur dans les directions des axes d'un cylindre de  $\mathbb{R}^n$  tend vers l'infini est étudié dans [27]. Pour les problèmes de domaines extérieurs de  $\mathbb{R}^3$  on pourra consulter [59]. Enfin, une alternative au présent travail pourrait être de considérer les espaces de Sobolev définis par la transformée de Fourier (voir le théorème 1.2 de [90], ou la section 21.20 de [141]), puis d'étudier la régularité des solutions de l'équation de Helmholtz dans  $\beta$  (voir encore [59]).

On peut alors synthétiser le corollaire 1 et la proposition 4 de l'annexe A, concernant l'existence et l'unicité du problème de Dirichlet non homogène, par un isomorphisme «à la Zeidler» : si, au sens des distributions, on définit l'opérateur  $\mathcal{A}_D u = (-\Delta u, u|_{\partial \Omega}),$ alors on a la

**Proposition 1** *L'opérateur*

$$
\mathcal{A}_D \; : \; \mathbb{H}^{m+2}_{\textrm{per}}(\Omega) \; \longrightarrow \; \mathbb{H}^m_{\textrm{per}}(\Omega) \times \mathbb{H}^{m+3/2}_{\textrm{per}}(\partial \Omega)
$$

 $a$ *vec*  $m \geqslant 0$ , *est un isomorphisme.* 

En ce qui concerne les problèmes de Neumann non homogènes ou harmoniques, on utilisera la proposition 5 et le corollaire 2 de l'annexe A.
### **1.2.3 Choix de la représentation vectorielle**

On se propose dans cette section de choisir les systèmes de coordonnées pour la position des points et la représentation des vecteurs. Le critère de choix est le découplage optimal des équations.

L'approche classique pour calculer un champ de vecteur u satisfaisant rot  $u = \omega$ et div  $u = 0$  est le passage par l'intermédiaire d'une fonction courant  $\psi$  solution du problème elliptique sous-déterminé suivant :

$$
\begin{cases}\n-\Delta \psi = \omega & \text{sur } \Omega \\
\text{div } \psi = 0 & \text{sur } \Omega \\
\text{rot } \psi \cdot \vec{n} = 0 & \text{sur } \partial \Omega\n\end{cases}
$$

Effectivement,  $u = \text{rot } \psi$  satisfait bien div  $u = \text{div } (\text{rot } \psi) = 0$  et  $u \cdot \vec{n} = \text{rot } \psi \cdot \vec{n} = 0$ , où le vecteur normal à  $\partial\Omega$  est  $\vec{n} = \pm \vec{e_r}$ . De plus,  $\text{div }\psi = 0$  garantit

$$
rot u = rot (rot \psi) = \nabla (div \psi) - \Delta \psi = \omega
$$

En pratique, la condition div  $\psi = 0$  est vérifiée à travers les conditions aux limites sur  $\psi$ . En effet, si div $\omega = 0$ , alors la divergence de la solution de

$$
\begin{cases}\n-\Delta \psi = \omega & \text{sur } \Omega \\
\text{div } \psi = 0 & \text{sur } \partial \Omega\n\end{cases}
$$

est solution du problème *scalaire*

$$
\begin{cases}\n-\Delta \operatorname{div} \psi = 0 & \text{sur } \Omega \\
\operatorname{div} \psi = 0 & \text{sur } \partial \Omega\n\end{cases}
$$

d'où div  $\psi = 0$  sur tout  $\Omega$  par unicité.

La formule (1.9) montre que  $-\Delta \psi = \omega$ , avec une représentation vectorielle en coordonnées cylindriques, est un problème de trois équations aux dérivées partielles couplées, alors qu'en représentation cartésienne, les équations sont découplées. Ce couplage est prohibitif car il interdit l'utilisation de solveurs scalaires pour un tel problème elliptique.

*C'est pourquoi on choisira une représentation vectorielle cartésienne dans un système de coordonnées cylindriques, naturellement adapté à la géométrie du domaine.* Par contre, l'inconvénient de la représentation cartésienne est le couplage des conditions de bord.

En effet, d'une part on a

$$
\begin{bmatrix}\n\text{rot } \psi \cdot \vec{e_r} \\
\text{rot } \psi \cdot \vec{e_{\theta}} \\
\text{rot } \psi \cdot \vec{e_z}\n\end{bmatrix} = \begin{bmatrix}\n\frac{1}{r} \frac{\partial \psi_z}{\partial \theta} - \frac{\partial \psi_{\theta}}{\partial z} \\
\frac{\partial \psi_r}{\partial z} - \frac{\partial \psi_z}{\partial r} \\
\frac{1}{r} \left( \frac{\partial r \psi_{\theta}}{\partial r} - \frac{\partial \psi_r}{\partial \theta} \right)\n\end{bmatrix}
$$

and the contract of the contract of the contract of the contract of the contract of the contract of the contract of the contract of the contract of the contract of the contract of the contract of the contract of the contra

d'où

$$
u\cdot\vec{n}=\mathrm{rot}\,\psi\cdot\vec{e_r}=\frac{1}{r}\frac{\partial\psi_z}{\partial\theta}-\frac{\partial\psi_\theta}{\partial z}
$$

et puisque  $\psi_{\theta} = \psi \cdot \vec{e_{\theta}} = \psi_{y} \cos \theta - \psi_{x} \sin \theta$ , la condition de non-pénétration s'écrit, en représentation cartésienne :

$$
u \cdot \vec{n} = \frac{1}{r} \frac{\partial \psi_z}{\partial \theta} + \frac{\partial \psi_x}{\partial z} \sin \theta - \frac{\partial \psi_y}{\partial z} \cos \theta = 0
$$

D'autre part, on a

$$
\begin{aligned}\n\operatorname{div} \psi &= \frac{1}{r} \frac{\partial (r \psi_r)}{\partial r} + \frac{1}{r} \frac{\partial \psi_\theta}{\partial \theta} + \frac{\partial \psi_z}{\partial z} \\
&= \frac{1}{r} \frac{\partial}{\partial r} \left( r \psi_x \cos \theta + r \psi_y \sin \theta \right) + \frac{1}{r} \frac{\partial}{\partial \theta} \left( \psi_y \cos \theta - \psi_x \sin \theta \right) + \frac{\partial \psi_z}{\partial z}\n\end{aligned}
$$

donc les conditions au bord s'écrivent

$$
\begin{cases}\n\frac{1}{r}\frac{\partial}{\partial r}\left(r\psi_x\cos\theta + r\psi_y\sin\theta\right) + \frac{1}{r}\frac{\partial}{\partial\theta}\left(\psi_y\cos\theta - \psi_x\sin\theta\right) + \frac{\partial\psi_z}{\partial z} = 0 \\
\frac{1}{r}\frac{\partial\psi_z}{\partial\theta} + \frac{\partial\psi_x}{\partial z}\sin\theta - \frac{\partial\psi_y}{\partial z}\cos\theta = 0\n\end{cases}
$$

Ainsi, l'utilisation d'une représentation cartésienne découple les équations à l'intérieur du domaine, mais couple fortement les conditions au bord. Il n'y a d'ailleurs pas de manière efficace pour les découpler. C'est pourquoi on utilisera une quatrième composante, appelée *potentiel courant*, ajoutant un degré de liberté dans le domaine et permettant le découplage des conditions de bord.

### **1.2.4 L'équation du courant et du potentiel courant**

Soit  $\omega$  un champ de vorticité que l'on suppose de divergence nulle. On introduit alors les fonctions *courant*  $\psi$  (vectorielle) et *potentiel courant*  $\phi$  (scalaire) solutions de

$$
\begin{cases}\n-\Delta \psi = \omega & \text{sur } \Omega \\
\text{div } \psi = 0 & \text{sur } \partial \Omega\n\end{cases}\n\qquad\n\begin{cases}\n-\Delta \phi = 0 & \text{sur } \Omega \\
\frac{\partial \phi}{\partial n} = \text{rot } \psi \cdot \vec{n} & \text{sur } \partial \Omega\n\end{cases}\n(1.11)
$$

and the contract of the contract of the contract of the contract of the contract of the contract of the contract of

L'existence et l'unicité des solutions de ces problèmes dépendent des conditions de bords que l'on ajoute à  $div \psi = 0$ . Dans le cas des coordonnées cylindriques, nous verrons dans la partie 1.3 que cela conduit à des conditions limites de type Dirichlet et Neumann non homogènes.

Le calcul pour trouver le champ de vitesse et ses caractéristiques est obtenu par la propriété suivante :

**Propriété 1** *Soient*  $\Omega = \mathcal{B} \times \mathbb{R}$  *où*  $\mathcal{B}$  *est une couronne bornée de*  $\mathbb{R}^2$ *, et*  $\omega$  *un champ*  $de \mathbb{L}_{per}^2(\Omega)^3$ . *S'il existe des solutions*  $\psi$  *dans*  $\mathbb{H}_{per}^m(\Omega)^3$  *et*  $\phi$  *dans*  $\mathbb{H}_{per}^m(\Omega)$  *aux problèmes (1.11), avec*  $m \ge 1$ *, alors le champ* 

$$
u = \operatorname{rot} \psi - \nabla \phi \in \mathbb{H}_{\text{per}}^{m-1}(\Omega)^3
$$
 (1.12)

-

*vérifie*  $\text{div } u = 0$  *sur*  $\Omega$ *, et*  $u \cdot \vec{n} = 0$  *sur*  $\partial \Omega$ *. D'autre part, si*  $\omega \in \mathbb{H}_{\text{div}}(\Omega)$ *, alors*  $\text{rot } u = \omega$ *.* 

#### Démonstration

Toutes les dérivations de premier ordre sont dans  $\mathbb{H}_{per}^{m-1}(\Omega) \subset \mathbb{L}_{per}^2(\Omega)$  par hypothèse sur  $\psi$ et  $\phi$ . Commençons par les deux égalités qui n'utilisent pas l'hypothèse de divergence nulle de  $\omega$ . En effet, quelle que soit la valeur de  $div \omega$ , on a

$$
\operatorname{div} u = \operatorname{div} (\operatorname{rot} \psi) - \operatorname{div} (\nabla \phi) = -\Delta \phi = 0
$$

et

$$
u\cdot\vec{n}=\mathrm{rot}\,\psi\cdot\vec{n}-\nabla\phi\cdot\vec{n}=0
$$

sur le bord  $\partial\Omega$ .

D'autre part, puisque div  $\omega = 0$ ,  $g = \text{div } \psi$  est solution de l'équation :

$$
\begin{cases}\n -\Delta g = \text{div}\,\omega = 0 & \text{sur } \Omega \\
 g = 0 & \text{sur } \partial\Omega\n\end{cases}
$$

Par unicité de la solution on a div  $\psi = 0$  sur tout  $\Omega$ . Ainsi, on a

$$
\mathrm{rot}\,u = \mathrm{rot}\,(\mathrm{rot}\,\psi) - \mathrm{rot}\,(\nabla\phi) = -\Delta\psi + \nabla\mathrm{div}\,\psi = \omega + \nabla\mathrm{div}\,\psi = \omega
$$

 $\Box$ 

La formule (1.12) donne donc un champ de vitesse  $u$  à partir des solutions de (1.11), et vérifiant rot  $u = \omega$ , div  $u = 0$  et  $u \cdot \vec{n} = 0$ .

#### **1.2.5 Hypothèse de fibration**

Une façon d'obtenir la condition qui implique  $div \psi = 0$  dans (1.11) est d'imposer au bord  $\psi_x = 0$ ,  $\psi_y = 0$  et ensuite

$$
\frac{\partial \psi_z}{\partial z} = -\frac{\partial \psi_x}{\partial x} - \frac{\partial \psi_y}{\partial y}
$$

Il en découle que la fonction

$$
\Gamma(r_0, \theta, z) = \int_0^z \frac{\partial \psi_r}{\partial r}(r_0, \theta, \zeta) d\zeta \text{ avec } \psi_r = \psi_x \cos \theta + \psi_y \sin \theta
$$

intervient naturellement comme condition de bord de type Dirichlet non homogène pour la fonction  $\psi_z$ . En effet, si  $\psi_x = 0$  et  $\psi_y = 0$  au bord, alors  $\psi_z = -\Gamma$  garantit que

$$
-\frac{\partial \psi_z}{\partial z} = \frac{\partial \Gamma}{\partial z} = \frac{\partial \psi_r}{\partial r} = \frac{\partial \psi_r}{\partial r} + \frac{1}{r} \psi_r + \frac{1}{r} \frac{\partial \psi_\theta}{\partial \theta} = \frac{\partial \psi_x}{\partial x} + \frac{\partial \psi_y}{\partial y}
$$

car  $\psi_r$  et  $\psi_\theta$  sont identiquement nulles sur le bord, et donc finalement div  $\psi = 0$ .

Néanmoins, on recherche les fonctions  $\psi_x$ ,  $\psi_y$  et  $\psi_z$  parmi les fonctions L-périodiques en  $z$ , d'où la condition

$$
\forall \theta \in [0, 2\pi[, \quad \Gamma(r_0, \theta, z + L) - \Gamma(r_0, \theta, z) = \psi_z(r_0, \theta, z) - \psi_z(r_0, \theta, z + L) = 0 \tag{1.13}
$$

qui n'est pas nécessairement satisfaite.

En effet, on peut construire un contre-exemple dans  $\mathcal{C}^{\infty}_{\texttt{per}}(\Omega)^3$  : soit

$$
\psi_x(r,\theta,z) = \pi^{-1} \sin r \sin \theta \sin^2 z
$$

et  $\psi_y(r, \theta, z) = 0$ , sur le domaine  $r \in [\pi, 3\pi]$  et  $z \in [0, L]$  avec  $L = 2\pi$ , domaine qui correspond à une période et que l'on note  $Q$ .

On considère alors  $\omega_x = -\Delta \psi_x$  et  $\omega_y = -\Delta \psi_y = 0$ , et on a

$$
\int_{Q} w_x dv = 0 \quad \text{et} \quad \int_{Q} \psi_x dv = 0
$$

ainsi que  $\psi_x(r, \theta, z) = 0$  en  $r = \pi$  et  $r = 3\pi$ , pour tout  $\theta$  et z. On a alors

$$
\int_0^{2\pi} \frac{\partial \psi_x}{\partial r}(r, \theta, \zeta) d\zeta = -\sin \theta \cos r
$$

et donc pour  $r_0 = \pi$  ou  $r_0 = 3\pi$ , c'est-à-dire sur les bords de  $\Omega$  :

$$
\Gamma(r_0, \theta, 2\pi) = \int_0^{2\pi} \frac{\partial \psi_r}{\partial r}(r_0, \theta, \zeta) d\zeta = \cos \theta \sin \theta \neq 0 \text{ pour presque tout } \theta
$$

Dans ce cas, la fonction  $\Gamma$  n'est pas  $2\pi$ -périodique et donc ne peut pas être utilisée comme condition de Dirichlet non homogène pour  $\psi_z$ .

C'est pourquoi on introduit une hypothèse sur la vorticité moyennée en z, dite hypo*thèse de fibration*<sup>3</sup>. Si cette hypothèse est satisfaite, le découplage est relativement naturel et sera décrit en (1.3). Dans le cas contraire, il faut utiliser une méthode plus élaborée, qui nécessite des problèmes aux limites elliptiques annexes, et qui sera décrite en (1.4).

Cette hypothèse est la suivante :

<sup>&</sup>lt;sup>3</sup>La vorticité moyennée en z signifie que l'on intègre f le long des fibres périodiques de  $\Omega$ , en considérant  $\Omega$  comme un fibré vectoriel trivial  $\mathcal{B} \times \mathbb{R}$ 

**Définition 1** Soit  $\Omega$  un domaine cylindrique de  $\mathbb{R}^3$  décomposé en  $\Omega = \mathcal{B} \times \mathbb{R}$ , où  $\mathcal{B}$  est un *ouvert arbitraire de*  $\mathbb{R}^2$ . Soit  $f$  une fonction telle que pour tout  $(x, y) \in \mathcal{B}$ ,  $z \mapsto f(x, y, z)$ soit dans  $\mathbb{L}_{\text{per}}^1(\mathbb{R})$ . On dit que f satisfait l'hypothèse de fibration si et seulement si -

$$
\forall (x, y) \in \mathcal{B}, \qquad \int_0^L f(x, y, z) \, dz = 0
$$

Cette hypothèse est plus forte que l'hypothèse de moyenne nulle, mais si les composantes  $\omega_x$  et  $\omega_y$  la satisfont, alors  $\Gamma$  est L-périodique. En effet, on a la

**Propriété 2** Soit  $\Omega$  un domaine cylindrique de  $\mathbb{R}^3$  décomposé en  $\Omega = \mathcal{B} \times \mathbb{R}$ , et borné dans la direction radiale (ie B borné). Soit une fonction  $f \in \mathbb{H}^m(\Omega)$  qui vérifie l'hypo*thèse de fibration. Alors la solution du problème aux limites elliptique de type Dirichlet homogène*

$$
\begin{cases}\n-\Delta u = f & \text{sur } \Omega \\
u = 0 & \text{sur } \partial \Omega\n\end{cases}
$$
\n*est unique dans*  $\mathbb{H}_{\text{per}}^{m+2}(\Omega)$  *et vérifie*  $\int_0^L \frac{\partial u}{\partial r}(x, y, z) dz = 0$  *pour tout*  $(x, y) \in \mathcal{B}$ .

the contract of the contract of the contract of the contract of the contract of the contract of the contract of

Démonstration

 $f \in \mathbb{H}_{per}^m(\Omega)$  et le problème est donc bien posé d'après la proposition 1 et  $u \in \mathbb{H}_{per}^{m+2}(\Omega)$ .

D'autre part

$$
||f||_{\mathbf{L}^1_{\text{per}}(\Omega)} = \int_Q |f| dx \leqslant \sqrt{\lambda(Q)} ||f||_{\mathbf{L}^2_{\text{per}}(\Omega)}^{1/2}
$$

où L est la période de f qui définit  $Q = B \times ]0, L[$  (cf. annexe A).

On introduit  $\overline{u}(x,y) = \int^L u(x, y) dx$  $u(x, y, z)$  dz, qui est donc solution de the contract of the contract of the contract of the contract of the contract of the contract of the contract of -  $\longrightarrow$   $\sim$   $\sim$   $\sim$   $\sim$ 

$$
\begin{cases} & \overline{u} = 0 \quad \text{sur } \partial \mathcal{B} \end{cases}
$$

Puisque  $\mathcal B$  est borné, on obtient immédiatement  $\overline{u} \equiv 0$ , et avec  $u \in \mathbb{H}_{per}^2(\Omega)$  d'où

$$
\int_0^L \frac{\partial u}{\partial r}(x, y, z) dz = \frac{\partial \overline{u}}{\partial r}(x, y) = 0
$$

 $\Box$ 

### **1.3 Construction du champ de vitesse**

Les propriétés précédentes permettent d'énoncer la méthode de construction d'un champ de vitesse, ainsi que sa régularité :

**Théorème 1** *Soit*  $\Omega = \mathcal{B} \times \mathbb{R}$  *où*  $\mathcal{B}$  *est une couronne bornée de*  $\mathbb{R}^2$ *. Soit*  $\omega$  *un champ de vecteurs tel que*

$$
\omega\in \left(\mathbb{H}^2_{\text{per}}(\Omega)^2\times \mathbb{H}^1_{\text{per}}(\Omega)\right)\cap \mathbb{H}_{\text{div}}(\Omega)
$$

*et dont les deux premières composantes vérifient l'hypothèse de fibration. On considère les problèmes de Poisson aux conditions limites de type Dirichlet homogènes :*

$$
\begin{cases}\n-\Delta \psi_x = \omega_x & \text{sur } \Omega \\
\psi_x = 0 & \text{sur } \partial \Omega\n\end{cases}\n\qquad\n\begin{cases}\n-\Delta \psi_y = \omega_y & \text{sur } \Omega \\
\psi_y = 0 & \text{sur } \partial \Omega\n\end{cases}\n\tag{1.14}
$$

*Ces problèmes ont des solutions classiques, uniques, dans*  $\mathbb{H}_{\text{per}}^4(\Omega)$ , *et la fonction* 

$$
\Gamma(r,\theta,z) = \int_0^z \frac{\partial \psi_r}{\partial r}(r,\theta,\zeta) d\zeta \, d\theta \, d\phi_r = \psi_x \cos \theta + \psi_y \sin \theta \qquad (1.15)
$$

*définie sur chaque composante connexe de* -*, est -périodique. On considère alors les problèmes de Poisson aux conditions limites de type Dirichlet et Neumann non homogènes :*

$$
\begin{cases}\n-\Delta \psi_z = \omega_z & \text{sur } \Omega \\
\psi_z = -\Gamma & \text{sur } \partial \Omega\n\end{cases}\n\qquad\n\begin{cases}\n-\Delta \phi = 0 & \text{sur } \Omega \\
\frac{\partial \phi}{\partial r} = -\frac{1}{r} \frac{\partial \Gamma}{\partial \theta} & \text{sur } \partial \Omega\n\end{cases}\n(1.16)
$$

*Ces problèmes ont des solutions uniques dans*  $\mathbb{H}_{\text{per}}^3(\Omega)$ , à une constante près pour  $\phi$ . Le *champ*  $u = \text{rot } \psi - \nabla \phi$  est alors défini de manière unique dans  $\mathbb{H}^2(\Omega)^3$ , vérifie  $\text{div } u = 0$ *et* rot  $u = \omega$  *sur*  $\Omega$ *, ainsi que*  $u \cdot \vec{n} = 0$  *sur*  $\partial \Omega$ *.* 

#### Démonstration

Notons que le champ unitaire normal aux surfaces  $\vec{n}$  vaut  $\vec{e}_r$  sur la composante connexe intérieure de  $\partial\Omega$ , et  $-\vec{e}_r$  sur la composante connexe extérieure. C'est pourquoi on présente l'énoncé du théorème et la démonstration avec  $\vec{e}_r$  plutôt qu'avec  $\vec{n}$  : cela évite de distinguer surfaces intérieures et extérieures.

1. **Existence et unicité de**  $\psi_x$  et  $\psi_y$  – On utilise la proposition 1 : pour un problème aux limites elliptique de type Dirichlet homogène et périodique, on a des solutions uniques  $\psi_x$  et  $\psi_y$ dans  $\mathbb{H}^4_{\text{per}}(\Omega)$ .

2. **Fonction**  $\Gamma$  **et sa** L-**périodicité** – Les fonctions  $\frac{\partial \varphi_x}{\partial r}$  et  $\frac{\partial \varphi_y}{\partial r}$  sont dans  $\mathbb{H}_{\text{per}}^3(\Omega)$  et vérifient  $\sim$   $\sim$  $\sim$   $\sim$ pour tout  $(x, y) \in \mathcal{B}$  :

$$
\int_0^L \frac{\partial \psi_x}{\partial r}(x, y, z) dz = \int_0^L \frac{\partial \psi_y}{\partial r}(x, y, z) dz = 0
$$

d'après la propriété 2. La fonction  $\overline{\Gamma}$  définie sur  $\Omega$  par

$$
\widetilde{\Gamma}(r,\theta,z) = \int_0^z \frac{\partial \psi_x}{\partial r}(r_0,\theta,\zeta)\cos\theta \,d\zeta + \int_0^z \frac{\partial \psi_y}{\partial r}(r_0,\theta,\zeta)\sin\theta \,d\zeta
$$

est donc dans  $\mathbb{H}_{\text{per}}^3(\Omega)$ . On a alors  $\Gamma = \widetilde{\Gamma} \Big|_{\partial \Omega}$  qui appartient à  $\mathbb{H}_{\text{per}}^{5/2}(\partial \Omega)$ .

3. **Fonction**  $\psi_z$  – On utilise à nouveau la proposition 1, mais pour un problème non homogène : on a  $\omega_z \in \mathbb{H}_{per}^1(\Omega)$  et  $\Gamma \in \mathbb{H}_{per}^{3/2}(\partial\Omega)$ , d'où l'existence et l'unicité de la solution  $\psi_z$  dans  $\mathbb{H}_{per}^3(\Omega)$ .

4. **Consistance du problème de Neumann** – Soit  $A = \partial \Omega \cap \partial Q$ . Il suffit de s'assurer que

$$
\int_A \left(\frac{1}{r} \frac{\partial \Gamma}{\partial \theta}\right) ds = 0
$$

Puisque  $\psi_{\theta}$  est identiquement nulle sur  $\partial\Omega$ , on a

$$
-\frac{1}{r}\frac{\partial \Gamma}{\partial \theta} = -\frac{1}{r}\frac{\partial \psi_z}{\partial \theta} = \nabla \psi_z \cdot \vec{e_{\theta}} = \nabla \psi_z \cdot \vec{e_{\theta}} - \nabla \psi_{\theta} \cdot \vec{e_z} = \text{rot}\,\psi \cdot \vec{e_r}
$$

Les deux composantes connexes de A sont de la forme  $C \times [0, L]$ , où  $C$  est un cercle, et a *fortiori* une courbe fermée régulière. Or pour tout cercle C

$$
\int_{C \times [0,L]} \operatorname{rot} \psi \cdot \vec{e_r} ds = \int_{C \times [0,L]} \nabla \psi_z \cdot \vec{e_\theta} ds - \int_{C \times [0,L]} \nabla \psi_\theta \cdot \vec{e_z} ds
$$

$$
= \int_0^L \left( \oint_C \nabla \psi_z \cdot d\vec{l} \right) dz = 0
$$

d'où le résultat.

5. **Manque de régularité de**  $\phi$  – Raisonnons sur les données immédiatement disponibles. D'une part, on a

$$
-\frac{1}{r}\frac{\partial \Gamma}{\partial \theta} = \text{rot}\,\psi \cdot \vec{e_r}
$$

et d'autre part  $\psi \in \mathbb{H}_{\text{per}}^3(\Omega)^3$ , donc rot  $\psi \in \mathbb{H}_{\text{per}}^2(\Omega)^3$ , et ainsi rot  $\psi \cdot \vec{n} \big|_{\partial \Omega} \in \mathbb{H}_{\text{per}}^{3/2}(\partial \Omega)$ .

D'après la proposition A.8, il existe une unique solution  $\phi$  dans  $\mathbb{H}^2_{per}(\Omega)^3$ . On a alors  $u =$  ${\rm rot}\,\psi-\nabla\phi\in\mathbb{H}^1_{\rm per}(\Omega)^3.$  Ce qui est gênant car la donnée est  $\omega\in\mathbb{H}^2_{\rm per}(\Omega)^3$  est plus régulière que le résultat, malgré la relation rot  $u = \omega$  que l'on va démontrer au point 6.

6. **Régularité**  $\phi \in \mathbb{H}_{\text{per}}^3(\Omega)$  – La condition aux limites s'écrit

$$
\frac{\partial \phi}{\partial r} = -\frac{1}{r} \frac{\partial \Gamma}{\partial \theta} = -\frac{1}{r} \frac{\partial}{\partial \theta} \int_0^z \frac{\partial \psi_r}{\partial r} d\zeta = -\frac{1}{r} \int_0^z \frac{\partial^2 \psi_r}{\partial r \partial \theta} d\zeta = -\frac{1}{r} \frac{\partial}{\partial r} \int_0^z \frac{\partial \psi_r}{\partial \theta} d\zeta
$$

La correspondance entre les dérivées normales permet de gagner un degré de régularité. Appelons à nouveau  $r_1$  et  $r_2$  les rayons de la couronne  $\mathcal{B}$ , et considérons une fonction  $\rho \in \mathcal{C}^\infty([r_1, r_2])$  telle que  $\rho(r_i) = -1/r_i$  et  $\rho'(r_i) = 0$  pour  $r_1$  et  $r_2$ . On pose alors

$$
\phi_0(r,\theta,z) = \rho(r) \int_0^z \frac{\partial \psi_r}{\partial \theta} d\zeta
$$

qui est une fonction de  $\mathbb{H}_{\text{per}}^3(\Omega)^3$ , et -

$$
\frac{\partial \phi_0}{\partial r} = \rho' \phi_0 + \rho \int_0^z \frac{\partial^2 \psi_r}{\partial r \partial \theta} d\zeta
$$

et par conséquent, sur le bord, on a

$$
\frac{\partial \phi_0}{\partial r} = -\frac{1}{r} \int_0^z \frac{\partial^2 \psi_r}{\partial r \partial \theta} d\zeta = \frac{\partial \phi}{\partial r}
$$

Il suffit alors de considérer  $\phi$ , unique solution à une constante près du problème de Neumann homogène

$$
\left\{ \begin{array}{l} -\Delta\widetilde{\phi}=\Delta\phi_0 \\ \\ \dfrac{\partial\widetilde{\phi}}{\partial n}=0 \end{array} \right.
$$

dans  $\mathbb{H}_{\text{per}}^3(\Omega)^3$  d'après la proposition 5 de l'annexe A. En effet,  $\phi = \phi + \phi_0$  est donc aussi dans  $\mathbb{H}_{\text{per}}^3(\Omega)^3$  et est bien solution du problème harmonique. Ce gain de régularité est dû à la fonction de redressement, qui fait apparaître explicitement une dérivée normale, et qui est donc bien compatible avec une condition de type Neumann (on pourrait d'ailleurs énoncer un résultat similaire pour un domaine exterieur, *ie B* non borné, inspiré des théorèmes 3 et 5 de II.4 dans [51]).

7. **Propriétés de**  $u$  – Les conditions limites de type Dirichlet homogènes  $\psi_x = 0$  et  $\psi_y = 0$ sont équivalentes à  $\psi_r = 0$  et  $\psi_\theta = 0$ . On a donc

$$
\operatorname{div} \psi = -\frac{1}{r} \psi_r + \frac{\partial \psi_r}{\partial r} + \frac{1}{r} \frac{\partial \psi_\theta}{\partial \theta} + \frac{\partial \psi_z}{\partial z} = \frac{\partial \psi_r}{\partial r} - \frac{\partial \Gamma}{\partial z} = 0
$$

On peut alors appliquer la propriété 1 et on obtient immédiatement le résultat souhaité.

Plusieurs remarques s'imposent. On aurait pu définir une formulation variationnelle vectorielle inspiré du problème de Stokes. Ce théorème ne fournit pas un résultat optimal de régularité des champs satisfaisant rot  $u = \omega$ , div  $u = 0$  et  $u \cdot \vec{n} = 0$ . Par contre, il fournit un *algorithme de calcul* du champ de vitesse, par la résolution de problèmes *découplés* et *bien posés*. Cet algorithme permet d'utiliser des méthodes numériques performantes sur les problèmes elliptiques standards scalaires, tout en fournissant un résultat de régularité des solutions du problème continu (entre autres la continuité du champ de vitesse).

D'autre part, on peut un peu généraliser la régularité de la solution : Si  $\omega \in \mathbb{H}_{\text{per}}^m(\Omega)^3$ , alors  $\psi \in \mathbb{H}_{per}^{m+1}(\Omega)^3$  et  $\phi \in \mathbb{H}_{per}^{m+1}(\Omega)$ , et donc  $u \in \mathbb{H}_{per}^m(\Omega)^3$ . Y compris avec  $m = 1$ .

Remarquons aussi que la divergence de  $u$  ne dépend pas de la divergence de  $\omega$ . Effectivement,  $div u = -\Delta \phi = 0$  quelle que soit la valeur de  $div \omega$ . Par contre, si  $div \omega \neq 0$ , alors rot  $u \neq \omega$ .

Il est aussi nécessaire d'ajouter quelques mots sur l'hypothèse de fibration. Cette hypothèse a l'air plus restrictive qu'elle ne l'est réellement. En effet, il suffit qu'il existe un plan de symétrie de l'écoulement orthogonal au cylindre pour que l'hypothèse de fibration soit satisfaite. Or c'est ce qui se passe en pratique pour les applications que l'on considère : pour un sillage sans vorticité initiale, ou bien pour l'étude d'une structure tourbillonnaire dont la condition initiale présente un plan de symétrie qui se conserve (par exemple les anneaux tourbillonnaires ou les dipôles).

 $\Box$ 

Par ailleurs, la fonction  $\Gamma$  joue un rôle central : toute l'évaluation du champ de vitesse repose sur elle, notamment la divergence de  $u$  et la condition de non-pénétration  $u \cdot \vec{n}$ . De plus, une mauvaise évaluation numérique de  $\Gamma$  peut conduire à un problème de Neumann harmonique mal posé (point 4 de la démonstration).

Or la L-périodicité de la fonction  $\Gamma$  est démontrée implicitement par la propriété 2. Il n'est donc pas évident, numériquement, que  $\Gamma(r, \theta, L) = 0$  comme c'est le cas pour le problème continu ; surtout si l'on souhaite utiliser un schéma d'intégration explicite.

En conclusion, l'intégration numérique pour évaluer  $\Gamma$  pose le même problème qu'un champ de vorticité ne satisfaisant pas l'hypothèse de fibration, bien que l'effet de cette erreur numérique soit souvent négligeable. Pour obtenir un champ de vitesse à partir d'une fonction  $\Gamma$  qui n'est pas exactement périodique, ou bien à partir d'un champ de vorticité sans hypothèse de fibration, nous allons introduire des problèmes elliptiques bidimensionnels annexes.

### **1.4 Champs sans hypothèse de fibration**

On considère à présent un écoulement qui ne satisfait pas l'hypothèse de fibration. La fonction

$$
\Gamma(r,\theta,z) = \int_0^z \frac{\partial \psi_r}{\partial r}(r,\theta,\zeta) d\zeta
$$
\n(1.17)

définie sur  $\partial\Omega$ , n'est plus nécessairement L-périodique.

Numériquement, même si l'hypothèse de fibration est vérifiée, si le schéma d'intégration en z brise la périodicité, on a  $\Gamma(r,\theta,z) = \varepsilon(r,\theta) + \int^z \frac{\partial^2 z}{\partial x^2}$  $\frac{\partial \varphi_r}{\partial r}(r_0,\theta,\zeta) d\zeta$ , ce qui revient à supposer que l'hypothèse de fibration n'est pas satisfaite.

On va donc montrer que l'on peut construire un champ de vitesse ayant les bonnes propriétés en introduisant des problèmes de Poisson bidimensionnels. On considère tout d'abord les notations suivantes :

**Notations 1 (Perturbations moyennes)** *Soit*  $\Omega = \mathcal{B} \times \mathbb{R}$  *où*  $\mathcal{B}$  *est une couronne bornée*  $de \ \mathbb{R}^2$ , et rayon intérieur  $r_1$  et extérieur  $r_2$ . Soit un champ  $\omega \in \mathbb{H}_{per}^m(\Omega)^3 \cap \mathbb{H}_{div}(\Omega)$ .

*On considère la fonction vectorielle*  $\widetilde{\psi} = (\widetilde{\psi}_x, \widetilde{\psi}_y)$  $\widetilde{\psi}_{x},\widetilde{\psi}_{y},\widetilde{\psi}_{z}\big)$  et les problèmes de Poisson *aux conditions limites de Dirichlet homogènes suivants :*

$$
(P_1)\begin{cases}\n-\Delta \widetilde{\psi}_x = \omega_x \quad \text{sur } \Omega \\
\widetilde{\psi}_x = 0 \quad \text{sur } \partial \Omega\n\end{cases}\n(P_2)\begin{cases}\n-\Delta \widetilde{\psi}_y = \omega_y \quad \text{sur } \Omega \\
\widetilde{\psi}_y = 0 \quad \text{sur } \partial \Omega\n\end{cases}
$$
\n
$$
L\text{-periodicité en } z
$$

On connaît ainsi les composantes radiales et angulaires  $\psi_r$  et  $\psi_\theta$ . On considère aussi *le terme de divergence longitudinale sur*  $\partial\Omega$ *, c'est-à-dire pour*  $z \in \mathbb{R}$  :

$$
\Gamma(r,\theta,z) = \int_0^z \frac{\partial \widetilde{\psi}_r}{\partial r}(r,\theta,\zeta) d\zeta
$$

*ainsi que son écart à la périodicité* ) *et la moyenne de cette écart* ) *par*

$$
\beta(r,\theta) = \frac{1}{L}\Gamma(r,\theta,L) \quad et \quad \beta^0(r) = \frac{1}{2\pi} \int_0^{2\pi} \beta(r,\theta) d\theta
$$

 $d$ éfinies pour  $r \in \{r_1, r_2\}$ . On pose alors

$$
\begin{cases}\n\alpha(r,\theta,z) = \Gamma(r,\theta,z) - z\beta(r,\theta) \\
\gamma(r,\theta) = \int_0^\theta (\beta(r,\eta) - \beta^0(r)) d\eta\n\end{cases}
$$

*et on considère le problème aux limites elliptique de type Dirichlet non homogène*

$$
\left(\mathsf{P}_{3}\right) \left\{\begin{array}{l} -\Delta \widetilde{\psi}_{z} = \omega_{z} \\ \widetilde{\psi}_{z} = -\alpha \ \operatorname{sur} \partial \Omega \\ et \ L\text{-}p\'eriodicit\'e en } z \end{array}\right.
$$

Une première remarque : la fonction  $\alpha$  est dans  $\mathbb{H}_{\text{per}}^{m+1}(\Omega)$ , malgré sa forme

$$
\alpha(r,\theta,z)=\Gamma(r,\theta,z)-z\beta(r,\theta)
$$

qui ne le laisse pas supposer. En effet,  $\frac{\partial \psi_r}{\partial r} \in \mathbb{H}_{per}^{m+1}(\Omega)$ , d'où

$$
\Gamma(r,\theta,z+L) = \int_0^{z+L} \frac{\partial \widetilde{\psi}_r}{\partial r}(r,\theta,\zeta) d\zeta = \Gamma(r,\theta,L) + \Gamma(r,\theta,z)
$$

et donc

$$
\alpha(r, \theta, z + L) = \Gamma(r, \theta, z + L) - \frac{z + L}{L} \Gamma(r, \theta, L)
$$
  
=  $\Gamma(r, \theta, L) + \Gamma(r, \theta, z) - \frac{z}{L} \Gamma(r, \theta, L) - \Gamma(r, \theta, L) = \alpha(r, \theta, z)$ 

La fonction  $\Gamma$  est donc par construction dans  $\mathbb{H}^{m+1}(\mathcal{B} \times [0,u])$  pour tout réel positif u, ainsi que la fonction  $\alpha$ . De plus  $\alpha$  vérifie  $\alpha \in \mathbb{L}^2_{per}(\Omega)$ . D'après la proposition 6 de l'annexe A, on a ainsi  $\alpha \in \mathbb{H}_{per}^{m+1}(\Omega)$ .

Les problèmes aux limites elliptiques  $(P_1)$ ,  $(P_2)$  et  $(P_3)$  sont alors bien posés, et la fonction  $\widetilde{\psi} = (\widetilde{\psi}_x, \widetilde{\psi}_y)$  $\widetilde{\psi}_{x},\widetilde{\psi}_{y},\widetilde{\psi}_{z}\Big)$  est dans  ${\mathbb H}^{m+2}_{\rm per}(\Omega)^2\times {\mathbb H}^{m+1}_{\rm per}(\Omega)\subset {\mathbb H}^{m+1}_{\rm per}(\Omega)^3.$ 

**Notations 2 (Problèmes de Poisson correctifs)** *Sous les notations 1, on considère les problèmes aux limites suivants :*

$$
\begin{aligned} \mathbf{P}_4 \end{aligned} \left\{ \begin{array}{l} -\Lambda'' - \frac{1}{r} \Lambda' + \frac{1}{r^2} \Lambda = 0 \text{ sur } ]r_1, r_2[\\ \Lambda + r \Lambda' = r\beta^0 \text{ pour } r \in \{r_1, r_2\} \end{array} \right.
$$

*ainsi que les problèmes aux limites de type Robin homogène et Dirichlet non homogène, réduits en et couplés*

$$
\int \frac{\partial^2 \mu_r}{\partial r^2} + \frac{1}{r} \frac{\partial \mu_r}{\partial r} - \frac{\mu_r}{r^2} + \frac{1}{r^2} \frac{\partial^2 \mu_r}{\partial \theta^2} - \frac{2}{r^2} \frac{\partial \mu_\theta}{\partial \theta} = 0 \qquad \text{sur } \mathcal{B}
$$

$$
\frac{\partial^2 \mu_\theta}{(\mathsf{P}_5 - \mathsf{P}_6)} \begin{cases} \frac{\partial^2 \mu_\theta}{\partial r^2} + \frac{1}{r} \frac{\partial \mu_\theta}{\partial r} - \frac{\mu_\theta}{r^2} + \frac{1}{r^2} \frac{\partial^2 \mu_\theta}{\partial \theta^2} + \frac{2}{r^2} \frac{\partial \mu_r}{\partial \theta} = 0 & \text{sur } \mathcal{B} \end{cases}
$$

$$
\mu_r + r \frac{\partial \mu_r}{\partial r} = 0
$$
 *sur*  $\partial \mathcal{B}$ 

$$
\mu_{\theta} = r\gamma \qquad \qquad \text{sur } \partial \mathcal{B}
$$

Notons que le couplage des équations  $(P_5 - P_6)$  est beaucoup moins gênant que les couplages évoqués à la section 1.2.3 car ils sont bidimensionnels. En pratique il sont résolus par un algorithme de point fixe relaxé : on pose canoniquement  $\mu = (\mu_r, \mu_\theta)$ ,  $N = (r, 0), \eta$  le paramètre de relaxation, ainsi que

$$
J = \left[ \begin{array}{cc} 0 & 1 \\ -1 & 0 \end{array} \right]
$$

Les équations  $(P_5 - P_6)$  s'écrivent alors

$$
\begin{cases}\n\frac{\partial^2 \mu}{\partial r^2} + \frac{1}{r} \frac{\partial \mu}{\partial r} - \frac{\mu}{r^2} + \frac{1}{r^2} \frac{\partial^2 \mu}{\partial \theta^2} - J \frac{2}{r^2} \frac{\partial \mu}{\partial \theta} = 0 & \text{sur } \mathcal{B} \\
\mu + N \frac{\partial \mu}{\partial r} = \begin{bmatrix} 0 \\ r\gamma \end{bmatrix} & \text{sur } \partial \mathcal{B}\n\end{cases}
$$

que l'on résout en itérant les résolutions de

$$
\begin{cases}\n\frac{\partial^2 \mu_n}{\partial r^2} + \frac{1}{r} \frac{\partial \mu_n}{\partial r} - \frac{\mu_n}{r^2} + \frac{1}{r^2} \frac{\partial^2 \mu_n}{\partial \theta^2} = J \frac{2}{r^2} \frac{\partial}{\partial \theta} \left( \eta \mu_{n-1} + (1 - \eta) \mu_{n-2} \right) & \text{sur } \mathcal{B} \\
\mu_n + N \frac{\partial \mu_n}{\partial r} = \begin{bmatrix} 0 \\ r\gamma \end{bmatrix} & \text{sur } \partial \mathcal{B}\n\end{cases}
$$

On peut alors construire un champ de vitesse à partir d'un champ de vorticité dont les composantes ne vérifient pas nécessairement l'hypothèse de fibration. C'est l'objet du

**Théorème 2** *Soient*  $\Omega = \mathcal{B} \times \mathbb{R}$  *où*  $\mathcal{B}$  *est une couronne bornée de*  $\mathbb{R}^2$ ,  $\omega$  *un champ de*  $\mathbb{H}_{\text{per}}^m(\Omega)^3 \cap \mathbb{H}_{\text{div}}(\Omega)$ , les notations 1-2, et les solutions des problèmes elliptiques  $(\mathsf{P}_1) \dots (\mathsf{P}_6)$ . -

*Si on pose*

$$
\psi(r,\theta,z) = \widetilde{\psi}(r,\theta,z) - \Lambda(r)\vec{e_r} - \mu_r(r,\theta)\vec{e_r} - \mu_\theta(r,\theta)\vec{e_\theta}
$$

*alors*  $\psi$  *est L*-*périodique en z et on a*  $-\Delta \psi = \omega$  *<i>et* div  $\psi = 0$ *.* 

*D'autre part, si on considère le problème de Poisson*

$$
(\mathsf{P}_7)\begin{cases}\n-\Delta\phi = 0\\ \n\frac{\partial\phi}{\partial n} = \text{rot}\,\psi \cdot \vec{n}\n\end{cases}
$$

*alors*  $u = \text{rot } \psi - \nabla \phi$  *vérifie*  $\text{rot } u = \omega$ ,  $\text{div } u = 0$  *et*  $u \cdot \vec{n} = 0$ .

Démonstration

1. L**-périodicité de**  $\psi - \Lambda$ ,  $\mu_r$  et  $\mu_\theta$  ne dépendent pas de  $z$ .  $\widetilde{\psi}$  étant L-périodique, on a Lpériodicité de

$$
\psi(r,\theta,z) = \psi(r,\theta,z) - \Lambda(r)\vec{e_r} - \mu_r(r,\theta)\vec{e_r} - \mu_\theta(r,\theta)\vec{e_\theta}
$$

2. **Laplacien de**  $\psi$  – Posons  $\vec{\mu}(r, \theta, z) = \mu_r \vec{e_r} + \mu_{\theta} \vec{e_{\theta}} + \theta \vec{e_z}$ . On a alors

$$
-\Delta \psi = -\Delta \widetilde{\psi} + \Delta (\Lambda \vec{e_r}) + \Delta \vec{\mu}
$$

D'après la formule (1.9), on a

$$
\Delta(\Lambda(r)\vec{e_r}) = (\Delta\Lambda(r))\vec{e_r} - \frac{1}{r^2}\Lambda(r)\vec{e_r} + \frac{2}{r^2}\frac{\partial\Lambda(r)}{\partial\theta}\vec{e_\theta} = \left(\Delta\Lambda - \frac{1}{r^2}\Lambda\right)\vec{e_r} = 0
$$

et  $\Delta \vec{\mu} = 0$ , d'où

$$
-\Delta \psi = -\Delta \widetilde{\psi} = \omega
$$

3. **Divergence nulle** – En développant l'expression de la divergence sur  $\partial\Omega$ , on obtient

$$
\begin{aligned}\n\text{div } \psi &= \text{div } \psi - \text{div } \vec{\mu} - \text{div } (\Lambda \vec{e_r}) \\
&= \text{div } \widetilde{\psi} - \frac{1}{r} \frac{\partial (r\Lambda)}{\partial r} - \frac{1}{r} \frac{\partial (r\mu_r)}{\partial r} - \frac{1}{r} \frac{\partial \mu_\theta}{\partial \theta} \\
&= \frac{\partial \widetilde{\psi}_r}{\partial r} - \frac{\partial \alpha}{\partial z} - \underbrace{\left(\frac{\partial \Lambda_r}{\partial r} + \frac{1}{r} \Lambda_r\right)}_{= +\beta^0} - \underbrace{\left(\frac{\partial \mu_r}{\partial r} + \frac{1}{r} \mu_r\right)}_{= 0} - \underbrace{\frac{1}{r} \frac{\partial \mu_\theta}{\partial \theta}}_{= \frac{\partial \gamma}{\partial \theta}} \\
&= \beta(\theta) - \beta^0 - (\beta(\theta) - \beta^0) = 0\n\end{aligned}
$$

Posons  $f = \text{div } \psi$ . f vérifie alors :

$$
\begin{cases}\n-\Delta f = 0 \\
 f = 0 \, \text{sur } \partial \Omega\n\end{cases}
$$

donc f est identiquement nulle par unicité, et par conséquent div  $\psi = 0$  sur tout  $\Omega$ .

4. **Formule du champ de vitesse** – Les calculs du début de cette partie s'appliquent à nouveau, c'est-à-dire

$$
u = \operatorname{rot} \psi - \nabla \phi
$$

et donc

$$
\begin{cases}\n\text{div } u = \text{div } (\text{rot } \psi) - \text{div } (\nabla \phi) = -\Delta \phi = 0 \\
u \cdot \vec{n} = \text{rot } \psi \cdot \vec{n} - \nabla \phi \cdot \vec{n} = 0 \\
\text{rot } u = \text{rot } (\text{rot } \psi) - \text{rot } (\nabla \phi) = -\Delta \psi + \nabla \text{div } \psi = \omega + \nabla \text{div } \psi = \omega \text{ \textit{p}} \text{ \textit{u}} \text{ \textit{u}} \text{ \textit{v}} \psi = 0\n\end{cases}
$$

Ce théorème conclut la construction d'un champ de vitesse à divergence nulle et sans pénétration.

En résumé, le calcul d'un champ de vitesse vérifiant les hypothèses (1.8) se fait de deux façons. Si le champ de vorticité vérifie l'hypothèse de fibration, le théorème 1 donne la construction du champ de vitesse à partir de la résolution de quatre problèmes de Poisson tridimensionnels scalaires et découplés.

Dans le cas où le champ de vorticité ne vérifie pas l'hypothèse de fibration, le théorème 2 donne le champ de vitesse en ajoutant au théorème 1 des problèmes de Poisson correctifs, un en dimension 1 et deux couplés en dimension 2, que l'on résout par un algorithme de point fixe relaxé.

Numériquement, on résout ces problèmes de Poisson non séparables à l'aide du solveur de Poisson-Helmholtz mis au point par J. Adams (cf. [1] et [2]), basé sur des méthodes de multirésolution cyclique (voir aussi [20], [23] et [119]).

# **Chapitre 2**

# **Calculs de couches limites**

L'algorithme à pas fractionnaires utilisé pour approcher les solutions des équations de Navier-Stokes, en formulation vitesse-vorticité, comporte en pratique quatre étapes. On a tout d'abord une étape de *convection* qui utilise un champ de vitesse vérifiant rot  $u = \omega$ , div  $u = 0$  et  $u \cdot \vec{n} = 0$  au bord. Ce champ de vitesse ne prend pas en compte les effets de glissement qui apparaissent par convection.

Suivent alors une étape de *remaillage* qui enlève les effets de distorsion dans la répartition des particules, une étape de *diffusion* et une étape de *flux de vorticité* qui annule les vitesses de glissement.

Ce chapitre expose le dernier point, résolu en produisant un flux de vorticité sur le bord. En dimension 2 ( $\omega$  est alors scalaire), cette équation s'écrit, dans un domaine  $\Omega$  de bord circulaire et sur un pas de temps  $[t_0, t_0 + \delta t]$ :

$$
\begin{cases}\n\frac{\partial \omega}{\partial t} - \nu \Delta \omega = 0 & \text{sur } \Omega \times [t_0, t_0 + \delta t] \\
\omega(x, t_0) = 0 & \text{pour tout } x \in \Omega \\
\nu \frac{\partial \omega}{\partial n} = -\frac{\partial u_\theta}{\partial t} & \text{sur } \partial \Omega \times [t_0, t_0 + \delta t]\n\end{cases}
$$

où  $u$  est la vitesse tangentielle créée par viscosité. Cette méthode en dimension 2 a été introduite indépendamment par [39] et [83]. Elle a déjà été implémentée et validée dans [85] et utilisée dans [109], toutes ces références concernant le cas bidimensionnel.

On commence ce chapitre par la présentation de deux cas simplifiés, le problème 2D à la section 2.1.1 et le problème dans le demi-espace à la section 2.1.2. L'avantage de ce dernier est qu'il ne présente pas de courbure, ce qui permet de formaliser de manière simple le calcul de ces flux en dimension 3.

On montre ensuite, dans la section 2.2, que les équations dans le demi-espace ne se transcrivent pas directement pour un bord présentant une courbure, d'où la nécessité d'un

terme de bord correctif prenant en compte les effets de courbure.

On résume alors les sections précédentes à la section 2.3 en donnant l'expression du problème tridimensionnel avec les conditions de flux correctes. Grâce à l'invariance du domaine dans la direction axiale, on peut décomposer ce flux vectoriel en deux flux scalaires : le calcul du flux axial est développé à partir du cas bidimensionnel, à la section 2.4, tandis que le flux azimutal est décrit à la section 2.5, à partir d'une équation intégrale différente du cas axial.

On synthétisera les deux flux précédents en un schéma vectoriel à la section 2.6, où l'on montrera l'efficacité de ce schéma sur l'exemple délicat d'un anneau tourbillonnaire à  $Re = 400$ . On montrera aussi que jusqu'à un certain point, en cas de sous résolution, cette méthode reste efficace.

Notons qu'à la section 5.1 du chapitre 5, nous introduirons un facteur de forme qui permet de rendre plus précises ces formules de flux : en cas de rotation du cylindre, on produira ainsi algébriquement la circulation théorique.

## **2.1 Problèmes continus simplifiés**

### **2.1.1 Le cas bidimensionnel**

On considère un champ de vorticité  $\omega_2$  pour  $t = t_0$ . On calcule la diffusion en résolvant le problème aux limites parabolique suivant :

$$
\begin{cases}\n\frac{\partial \omega_3}{\partial t} - \nu \Delta \omega_3 = 0 & \text{sur } \Omega \times ]t_0, t_0 + \delta t[\n\\ \n\omega_3(x, t_0) = \omega_2(x, t_0) & \text{pour tout } x \in \Omega \n\\ \n\frac{\partial \omega_3}{\partial n} = 0 & \text{sur } \partial \Omega \times ]t_0, t_0 + \delta t[\n\end{cases}
$$
\n(2.1)

Il se crée alors une vitesse définie pour tout temps  $t$  entre  $t_0$  et  $t_0 + \delta t$ , dite *vitesse de glissement* et reliée à  $\omega_3$  par les équations (1.2.2) page 26. On retrouve souvent cette vitesse notée  $u_{spurious}$  dans la littérature. On s'intéresse à la composante tangentielle de cette vitesse, que l'on note  $u_{\theta}(t)$  (en principe la vitesse normale est nulle).

On crée alors le flux de vorticité suivant, qui annule les vitesses tangentielles :

$$
\begin{cases}\n\frac{\partial \omega_4}{\partial t} - \nu \Delta \omega_4 = 0 & \text{sur } \Omega \times ]t_0, t_0 + \delta t[\n\\ \n\omega_4(x, t_0) = 0 & \text{pour tout } x \in \Omega \n\\ \n\frac{\partial \omega_4}{\partial n} = -\frac{\partial u_\theta}{\partial t} & \text{sur } \partial \Omega \times ]t_0, t_0 + \delta t[\n\end{cases}
$$
\n(2.2)

La fonction  $\omega = \omega_3 + \omega_4$  est alors une approximation de

$$
\begin{cases}\n\frac{\partial \omega}{\partial t} - \nu \Delta \omega = 0 & \text{sur } \Omega \times ]t_0, t_0 + \delta t[\n\\ \n\omega(x, t_0) = \omega_2(x, t_0) & \text{pour tout } x \in \Omega\n\\ \n\begin{cases}\n\omega(x, t) = 0 & \text{sur } \partial \Omega \times ]t_0, t_0 + \delta t[\n\end{cases}\n\end{cases} (2.3)
$$

où pour tout t, u est le champ de vitesse associé à  $\omega$ .

L'équation (2.3) est un schéma qui évalue la diffusion et le flux qui assure le nonglissement. Le reste de ce chapitre se focalise sur deux points : d'une part la manière de formaliser l'équation (2.2) en dimension 3 en présence de courbure, et d'autre part la méthode pour en construire une solution explicite, dont l'évaluation est rapide.

### **2.1.2 Le demi-espace**

On considère le problème précédent en trois dimensions, que l'on simplifie par absence de courbure : soit  $\omega = (\omega_1, \omega_2, \omega_3)$  un champ de vorticité dans le demi-espace  $\mathbb{R}^2 \times \mathbb{R}^+$ , la base de  $\mathbb{R}^3$  étant alors notée  $(\vec{e}_1, \vec{e}_2, \vec{e}_3)$ .

 $\omega_3$  est la composante normale au bord du domaine, le champ unitaire normal au bord étant  $\vec{n} = \vec{e}_3$ . On note  $u = (u_1, u_2, u_3)$  le champ de vitesse associé à la vorticité solution du problème de diffusion.

Le bord étant à présent de dimension 2, on a deux flux de vorticité. Le problème

parabolique modélisant ces flux s'énonce de la façon suivante dans le demi-espace :

$$
\begin{cases}\n\frac{\partial \omega}{\partial t} - \nu \Delta \omega = 0 & \text{sur } \Omega \times ]t_0, t_0 + \delta t[\n\omega(\cdot, t_0) = 0 & \text{sur } \Omega\n\end{cases}
$$
\n(2.4.1)

$$
\nu \frac{\partial \omega_1}{\partial x_3} = -\frac{\partial u_2}{\partial t} \qquad \text{sur } \partial \Omega \times ]t_0, t_0 + \delta t \qquad (2.4.3)
$$

$$
\nu \frac{\partial \omega_2}{\partial x_3} = + \frac{\partial u_1}{\partial t} \qquad \text{sur } \partial \Omega \times ]t_0, t_0 + \delta t]
$$
 (2.4.4)

$$
\omega_3 = 0 \qquad \qquad \text{sur } \partial \Omega \times ]t_0, t_0 + \delta t[ \qquad (2.4.5)
$$

Les équations (2.4.1) et (2.4.5) impliquent  $\frac{C_1C_3}{2}$  =  $\overline{U}x_3$  $= 0$ . Si le champ u découle d'un champ de vorticité  $\tilde{\omega}$ , on a alors sur  $\partial\Omega$ : :

$$
\operatorname{div}\left(\frac{\partial\omega}{\partial x_3}\right) = \frac{\partial}{\partial x_1}\frac{\partial\omega_1}{\partial x_3} + \frac{\partial}{\partial x_2}\frac{\partial\omega_2}{\partial x_3} + \frac{\partial^2\omega_3}{\partial x_3^2}
$$

$$
= \frac{\partial}{\partial t}\left(\frac{\partial u_2}{\partial x_1} - \frac{\partial u_1}{\partial x_2}\right) = \frac{\partial}{\partial t}\operatorname{rot} u \cdot \vec{e}_3 = \frac{\partial \widetilde{\omega}_3}{\partial t} = 0
$$

calcul que l'on trouve à la section 6.3.3 de [43].

Dans le cas des coordonnées cartésiennes, des dérivées commutent et on obtient

$$
\frac{\partial \operatorname{div} \omega}{\partial n} = \frac{\partial \operatorname{div} \omega}{\partial x_3} = \operatorname{div} \left( \frac{\partial \omega}{\partial x_3} \right) = 0
$$

La divergence de ce schéma est donc solution de

$$
\begin{cases}\n\frac{\partial \text{div}\,\omega}{\partial t} - \nu \Delta \text{div}\,\omega = 0 & \text{sur } \Omega \times [t_0, t_0 + \delta t] \\
\text{div}\,\omega(x, t_0) = 0 & \text{pour tout } x \in \Omega \\
\frac{\partial}{\partial n} \text{div}\,\omega = 0 & \text{sur } \partial \Omega \times [t_0, t_0 + \delta t]\n\end{cases}
$$

ce qui implique que div  $\omega = 0$  pour tout t de  $\left] t_0, t_0 + \delta t \right[$ . Ce schéma ne crée donc pas de divergence dans le demi-espace.

Malheureusement, en général, les dérivées ne commutent pas avec la dérivée normale, c'est-à-dire

$$
\operatorname{div}\left(\frac{\partial \omega}{\partial n}\right) \neq \frac{\partial \operatorname{div}\omega}{\partial n}
$$

Nous allons montrer que ce problème, s'il est retranscrit tel-quel pour un domaine courbé, crée de la divergence. On montrera alors qu'en ajoutant un terme de courbure, on obtient une solution sans divergence.

En ce qui concerne les simulations numériques, dans le demi espace, qui utilisent ce type de flux, on pourra consulter [129] (collision d'un anneau de vorticité avec un mur basé sur un schéma de différences finies, cf. [103]).

## **2.2 Effet de courbure**

Soit B une couronne bornée de  $\mathbb{R}^2$  et  $\Omega = \mathcal{B} \times \mathbb{R}$ . On munit chaque composante connexe de  $\partial\Omega = \partial\mathcal{B} \times \mathbb{R}$  d'un champ normal unitaire  $\vec{n}$  et d'un repère local du plan tangent  $(\vec{\tau}_1, \vec{\tau}_2)$ . Puisque  $\partial \mathcal{B}$  se réduit à deux cercles concentriques centrés sur l'origine, ces champs sont naturellement les vecteurs de base en coordonnées cylindriques :  $\vec{n} = \vec{e}_r$ ,  $\vec{\tau}_1 = \vec{e}_z$  et  $\vec{\tau}_2 = \vec{e}_\theta$ .

Nous allons à présent montrer dans la section 2.2.1 que sans un terme de courbure correctif, un flux calculé par une condition limite de Neumann crée de la divergence. On définira alors dans 2.2.2 la bonne condition aux limites, qui est de type Robin.

### **2.2.1 Flux sans terme de courbure**

Si on écrit le problème continu (2.4) sur un pas de temps  $[t_0, t_0 + \delta t]$ , pour une surface  $\partial\Omega$  courbée :

$$
\begin{cases}\n\frac{\partial \omega}{\partial t} - \nu \Delta \omega = 0 & \text{sur } \Omega \times ]t_0, t_0 + \delta t[\n\omega(\cdot, t_0) = 0 & \text{sur } \Omega\n\end{cases}
$$
\n
$$
\begin{aligned}\n\omega(\cdot, t_0) &= 0 & \text{sur } \Omega \\
\nu \frac{\partial \omega}{\partial n} \cdot \vec{\tau}_1 &= -\frac{\partial u}{\partial t} \cdot \vec{\tau}_2 & \text{sur } \partial \Omega \times ]t_0, t_0 + \delta t[\n\omega \cdot \vec{\tau}_2 &= +\frac{\partial u}{\partial t} \cdot \vec{\tau}_1 & \text{sur } \partial \Omega \times ]t_0, t_0 + \delta t[\n\omega \cdot \vec{n} &= 0 & \text{sur } \partial \Omega \times ]t_0, t_0 + \delta t[\n\end{cases}
$$
\n(2.5)

où le champ de vitesse u est associée à une vorticité  $\tilde{\omega}$ , et vérifie donc rot  $u = \tilde{\omega}$ , div  $u = 0$ et  $u \cdot \vec{n} = 0$ .

Comme nous l'avons déjà signalé, cette vitesse est souvent notée  $u_{spurious}$ . Le terme  $\partial u/\partial t$  est la dérivée de la vitesse associée à la vorticité de diffusion. Puisqu'au début d'un pas de temps la vitesse est celle de la fin de cette étape pour le pas de temps précedent, elle vérifie  $u(t_0) = 0$  sur le bord, et on obtient ainsi une approximation de (2.5) à l'ordre 1

des conditions sur  $\partial\Omega\times[t_0,t_0+\delta t]$  :

$$
\begin{cases}\n\nu \frac{\partial \omega}{\partial n} \cdot \vec{\tau}_1 = -\frac{u \cdot \vec{\tau}_2}{\delta t} \\
\nu \frac{\partial \omega}{\partial n} \cdot \vec{\tau}_2 = +\frac{u \cdot \vec{\tau}_1}{\delta t} \\
\omega \cdot \vec{n} = 0\n\end{cases}
$$
\n(2.6)

où  $u = u(t_0 + \delta t)$ , car

$$
\frac{\partial u}{\partial t}(t_0 + \delta t) = \frac{u(t_0 + \delta t) - u(t_0)}{\delta t} + \mathcal{O}(\delta t) = \frac{u(t_0 + \delta t)}{\delta t} + \mathcal{O}(\delta t)
$$

En cas de rotation du cylindre, avec une vitesse surfacique  $v_s$ , cette approximation devient

$$
\frac{\partial u}{\partial t}(t_0 + \delta t) = \frac{\partial v_s}{\partial t}(t_0 + \delta t) + \frac{u(t_0 + \delta t)}{\delta t} + \mathcal{O}(\delta t)
$$

et à la seconde ligne de (2.6) s'ajoute un terme d'accélération. La contribution d'une telle accélération joue un rôle délicat dans l'évolution de la circulation, et sera développée à la section 5.1 du chapitre 5 de la seconde partie, relative aux sillages.

Revenons au calcul de la divergence du champ créé par ce problème. En coordonnées cylindriques, si on considère une fonction  $f(r, \theta, z) = f_r \vec{e}_r + f_{\theta} \vec{e}_{\theta} + f_z \vec{e}_z$ , on a

$$
\operatorname{div} \vec{f} = \frac{1}{r} \frac{\partial r f_r}{\partial r} + \frac{1}{r} \frac{\partial f_\theta}{\partial \theta} + \frac{\partial f_z}{\partial z}
$$

d'où

$$
\operatorname{div}\left(\frac{\partial \vec{f}}{\partial r}\right) = \frac{1}{r}\frac{\partial}{\partial r}\left(r\frac{\partial f_r}{\partial r}\right) + \frac{1}{r}\frac{\partial^2 f_\theta}{\partial r \partial \theta} + \frac{\partial^2 f_z}{\partial r \partial z}
$$

et

$$
\frac{\partial}{\partial r} \text{div } \vec{f} = \frac{\partial^2 f_r}{\partial r^2} + \frac{1}{r} \frac{\partial f_r}{\partial r} - \frac{f_r}{r^2} + \frac{1}{r} \frac{\partial^2 f_\theta}{\partial r \partial \theta} - \frac{1}{r^2} \frac{\partial f_\theta}{\partial \theta} + \frac{\partial^2 f_z}{\partial r \partial z}
$$

On a finalement

$$
\frac{\partial}{\partial r} \operatorname{div} \vec{f} = \operatorname{div} \left( \frac{\partial \vec{f}}{\partial r} \right) - \frac{f_r}{r^2} - \frac{1}{r^2} \frac{\partial f_\theta}{\partial \theta}
$$

A partir du problème (2.5)-(2.6) et de rot  $u = \tilde{\omega}$  où  $\tilde{\omega}$  n'a pas de composante radiale,

on obtient

$$
\frac{\partial}{\partial r} \text{div } \omega = \text{div } \frac{\partial \omega}{\partial r} - \frac{\omega_r}{r^2} - \frac{1}{r^2} \frac{\partial \omega_\theta}{\partial \theta}
$$
\n
$$
= \left( \frac{\partial^2 \omega_r}{\partial r^2} + \frac{1}{r} \frac{\partial \omega_r}{\partial r} - \frac{\omega_r}{r^2} - \frac{2}{r^2} \frac{\partial \omega_\theta}{\partial \theta} \right) + \frac{1}{r^2} \frac{\partial \omega_\theta}{\partial \theta} + \frac{1}{r} \frac{\partial}{\partial \theta} \frac{\partial \omega_\theta}{\partial r} + \frac{\partial}{\partial z} \frac{\partial \omega_z}{\partial r}
$$
\n
$$
= (\Delta \omega) \cdot \vec{e}_r + \frac{1}{r^2} \frac{\partial \omega_\theta}{\partial \theta} + \frac{1}{r} \frac{\partial}{\partial \theta} \frac{\partial \omega \cdot \tau_2}{\partial n} + \frac{\partial}{\partial z} \frac{\partial \omega \cdot \tau_1}{\partial n}
$$
\n
$$
= \frac{1}{\nu} \frac{\partial \omega}{\partial t} \cdot \vec{e}_r + \frac{1}{r^2} \frac{\partial \omega_\theta}{\partial \theta} + \frac{1}{\nu \delta t} \frac{1}{r} \frac{\partial u_z}{\partial \theta} - \frac{1}{\nu \delta t} \frac{\partial u_\theta}{\partial z}
$$
\n
$$
= \frac{1}{\nu} \frac{\partial \omega_r}{\partial t} + \frac{1}{r^2} \frac{\partial \omega_\theta}{\partial \theta} + \frac{1}{\nu \delta t} (\text{rot } u \cdot \vec{e}_r)
$$
\n
$$
= \frac{1}{r^2} \frac{\partial \omega_\theta}{\partial \theta} + \frac{\tilde{\omega}_r}{\nu \delta t} = \frac{1}{r^2} \frac{\partial \omega_\theta}{\partial \theta}
$$
\n(2.7)

La divergence de la solution du problème continu (2.5) est alors solution de

$$
\begin{cases}\n\frac{\partial \operatorname{div} \omega}{\partial t} - \nu \Delta \operatorname{div} \omega = 0 & \text{sur } \Omega \times ]t_0, t_0 + \delta t] \\
\operatorname{div} \omega(\cdot, t_0) = 0 & \text{sur } \Omega \\
\frac{\partial}{\partial r} \operatorname{div} \omega = \frac{1}{r^2} \frac{\partial \omega_\theta}{\partial \theta} & \text{sur } \partial \Omega \times ]t_0, t_0 + \delta t[\n\end{cases}
$$

En général, sur le bord,  $\omega_{\theta}$  dépend de  $\theta$ , et un tel schéma crée de la divergence.

### **2.2.2 Flux avec terme de courbure**

Il découle de ce calcul qu'en changeant la condition de bord sur  $\omega_{\theta} = \omega \cdot \tau_2$ , c'està-dire en ajoutant un terme de courbure dans (2.6), on obtient un champ à divergence nulle. En effet, si on appelle  $\kappa$  la courbure (ici  $1/R$ , voir page 32), et si on choisit comme conditions aux limites

$$
\left\{ \begin{array}{l} \nu \dfrac{\partial \omega}{\partial n} \cdot \vec{\tau}_1 = - \dfrac{u \cdot \vec{\tau}_2}{\delta t} \\ \\ \nu \left( \kappa \omega + \dfrac{\partial \omega}{\partial n} \right) \cdot \vec{\tau}_2 = + \dfrac{u \cdot \vec{\tau}_1}{\delta t} \\ \\ \omega \cdot \vec{n} = 0 \end{array} \right.
$$

c'est-à-dire

$$
\begin{cases}\n\nu \frac{\partial \omega_z}{\partial n} = -\frac{u_\theta}{\delta t} \\
\nu \left(\kappa \omega_\theta + \frac{\partial \omega_\theta}{\partial n}\right) = +\frac{u_z}{\delta t} \\
\omega_r = 0\n\end{cases}
$$
\n(2.8)

alors le flux de divergence devient

$$
\frac{\partial}{\partial r} \text{div} \omega = \left( \Delta \omega_r - \frac{\omega_r}{r^2} - \frac{2}{r^2} \frac{\partial \omega_\theta}{\partial \theta} \right) + \frac{1}{r^2} \frac{\partial \omega_\theta}{\partial \theta} + \frac{1}{r} \frac{\partial}{\partial \theta} \frac{\partial \omega_\theta}{\partial r} + \frac{\partial}{\partial z} \frac{\partial \omega_z}{\partial r}
$$

$$
= (\Delta \omega) \cdot \vec{e}_r + \frac{1}{r} \frac{\partial}{\partial \theta} \left( \frac{1}{r} \omega_\theta \right) + \frac{1}{r} \frac{\partial}{\partial \theta} \frac{\partial \omega_\theta}{\partial r} + \frac{\partial}{\partial z} \frac{\partial \omega_z}{\partial r}
$$

$$
= \frac{1}{\nu} \frac{\partial \omega_r}{\partial t} + \frac{1}{r} \frac{\partial}{\partial \theta} \left( \kappa \omega_\theta + \frac{\partial \omega_\theta}{\partial r} \right) + \frac{\partial}{\partial z} \frac{\partial \omega_z}{\partial r}
$$

$$
= \frac{1}{\nu \delta t} \frac{1}{r} \frac{\partial u_z}{\partial \theta} - \frac{1}{\nu \delta t} \frac{\partial u_\theta}{\partial z} = \frac{1}{\nu \delta t} (\text{rot } u \cdot \vec{e}_r) = \frac{\tilde{\omega}_r}{\nu \delta t} = 0
$$

La divergence est alors solution de

$$
\begin{cases}\n\frac{\partial \text{div}\,\omega}{\partial t} - \nu \Delta \text{div}\,\omega = 0 & \text{sur } \Omega \times ]t_0, t_0 + \delta t] \\
\text{div}\,\omega(\cdot, t_0) = 0 & \text{sur } \Omega \\
\frac{\partial}{\partial r} \text{div}\,\omega = 0 & \text{sur } \partial \Omega \times ]t_0, t_0 + \delta t]\n\end{cases}
$$

Elle est donc identiquement nulle. On obtient alors un algorithme qui ne crée pas de divergence. De plus, si la courbure  $\kappa$  est nulle, on retrouve exactement la solution donnée dans [43] pour le demi-espace.

Dans le cas peu visqueux, c'est-à-dire pour  $\nu \ll 1$ , le terme de courbure peut être considéré comme une perturbation. En effet,  $\omega_{\theta}$  est de l'ordre de  $1/\sqrt{\nu}$ , tandis le flux  $\partial \omega_{\theta}/\partial n$  est de l'ordre de  $1/\nu$ . On a alors

$$
\nu\kappa\omega_\theta \simeq \kappa\sqrt{\nu} \ll \nu\frac{\partial\omega_\theta}{\partial n}
$$

Les calculs qui suivent permettront de préciser ce point.

# **2.3 Modèle de flux de vorticité, résumé**

Le problème (2.5) muni des conditions aux limites (2.8) s'écrit donc, pour un pas de temps  $[t_0, t_0 + \delta t]$ :

$$
\begin{cases}\n\frac{\partial \omega}{\partial t} - \nu \Delta \omega = 0 & \text{sur } \Omega \times ]t_0, t_0 + \delta t[\n\\ \n\omega(x, t_0) = 0 & \text{pour tout } x \in \Omega\n\end{cases}
$$
\n
$$
\nu \frac{\partial \omega_z}{\partial n} = -\frac{u_\theta}{\delta t} \qquad \text{sur } \partial \Omega \times ]t_0, t_0 + \delta t[\n\begin{cases}\n\omega(\kappa \omega_\theta + \frac{\partial \omega_\theta}{\partial n}) = +\frac{u_z}{\delta t} & \text{sur } \partial \Omega \times ]t_0, t_0 + \delta t[\n\end{cases}
$$
\n
$$
\omega_r = 0 \qquad \text{sur } \partial \Omega \times ]t_0, t_0 + \delta t[
$$

où le champ de vitesse  $u$  est associée à la vorticité  $\tilde{\omega}$  de l'étape précédente dans l'algorithme à pas fractionnaires. u vérifie donc rot  $u = \tilde{\omega}$ , div  $u = 0$  et  $u \cdot \vec{n} = 0$ .

Ce problème se décompose en une *équation axiale*

$$
\begin{cases}\n\frac{\partial \omega_z}{\partial t} - \nu \Delta \omega_z = 0 & \text{sur } \Omega \times ]t_0, t_0 + \delta t[\n\\ \n\omega_z(x, t_0) = 0 & \text{pour tout } x \in \Omega \n\\ \n\frac{\partial \omega_z}{\partial n} = -\frac{u_\theta}{\delta t} & \text{sur } \partial \Omega \times ]t_0, t_0 + \delta t[\n\end{cases}
$$
\n(2.10)

et, en notant  $\vec{\omega} = (\omega_r, \omega_\theta, 0)$ , une *équation azimutale* 

$$
\begin{cases}\n\frac{\partial \vec{\omega}}{\partial t} - \nu \Delta \vec{\omega} = 0 & \text{sur } \Omega \times ]t_0, t_0 + \delta t[\n\begin{aligned}\n\vec{\omega}(x, t_0) &= 0 & \text{pour tout } x \in \Omega \\
\nu \left(\kappa \omega_\theta + \frac{\partial \omega_\theta}{\partial n}\right) &= +\frac{u_z}{\delta t} & \text{sur } \partial \Omega \times ]t_0, t_0 + \delta t[\n\end{aligned}\n\end{cases} \tag{2.11}
$$
\n
$$
\omega_r = 0 \qquad \text{sur } \partial \Omega \times ]t_0, t_0 + \delta t[
$$

où  $\kappa$  est la courbure du bord  $(1/r$  pour un bord cylindrique).

Rappelons que l'on retrouve exactement le problème du demi-espace si la courbure  $\kappa$  est nulle. De plus, la solution  $\vec{\omega} = (\omega_r, \omega_\theta, \omega_z)$  vérifie  $\text{div } \vec{\omega}(t) = 0$  pour tout  $t \in$  $[t_0, t_0 + \delta t].$ 

## **2.4 Problème de la vorticité axiale**

Cette section expose la méthode numérique utilisée pour résoudre le problème aux limites parabolique (2.10). Il s'agit d'une technique de développement qui permet de donner des solutions explicites à la formulation intégrale de (2.10).

On présente tout d'abord les fonctions spéciales qui interviennent dans cette section : d'une part les noyaux de l'équation de la chaleur en dimension  $n$ , ce qui traite en même temps les dimensions 2 et 3, et d'autre part les fonctions de Kelvin qui permettent de construire des solutions analytiques de (2.10).

On expose alors la méthode désormais classique (cf. [85], [39], [83], [43] et [109]) pour résoudre ce problème en dimension 2.

On montrera ensuite que l'on obtient les mêmes résultats en dimension 3 avec le noyau de la chaleur approprié. Un exemple test sera alors utilisé pour mettre en évidence la qualité de l'approximation numérique.

### **2.4.1 Fonctions spéciales**

#### **Noyaux de la chaleur**

On considère, en dimension n, la fonction la gaussienne suivante, avec  $\xi \in \mathbb{R}^n$  et  $\tau \in \mathbb{R}_+^*$  :

$$
G(\xi,\tau) = \frac{1}{2^n (\pi \tau)^{n/2}} e^{-\frac{\|\xi\|^2}{4\tau}}
$$

Cette fonction vérifie

$$
\frac{\partial G}{\partial \tau}(\xi, \tau) = \left(-\frac{n}{2\tau} + \frac{\|\xi\|^2}{4\tau^2}\right)G
$$

et  $\nabla G = -\frac{s}{2} G$ , d'où 

$$
\Delta G = \text{div}\,\nabla G = -G\text{div}\,\left(\frac{\xi}{2\tau}\right) - \frac{\xi}{2\tau}\cdot\nabla G = \left(-\frac{\text{div}\,\xi}{2\tau} + \frac{\|\xi\|^2}{4\tau^2}\right)G
$$

avec div  $\xi = n$  donc

$$
\frac{\partial G}{\partial \tau} = \Delta G = \left(\frac{\|\xi\|^2}{4\tau^2} - \frac{n}{2\tau}\right)G
$$

La fonction  $G(\xi, \tau)$  est donc un noyau de l'équation de la chaleur, c'est-à-dire vérifie  $\frac{\partial G}{\partial \tau} - \Delta G = 0$ , et la fonction  $G(\xi, \nu \tau)$  est solution de

$$
\frac{\partial G}{\partial \tau} - \nu \Delta G = 0
$$

De plus, au sens des distributions,  $G(\xi, 0) = \delta_0$ .

#### **Fonctions de Kelvin**

Considérons les fonctions de Bessel modifiées de seconde espèce d'ordre  $n$ , notées  $K_n$ . Elles satisfont les équations :

$$
x^2 f'' + x f' - (x^2 + n^2)f = 0
$$

et se déduisent des fonctions de Bessel  $J_n$  et  $Y_n$  par la relation

$$
K_n(x) = \frac{i\pi}{2}(J_n(ix) + iY_n(ix))
$$

On définit la *fonction de Kelvin Ke<sub>n</sub> d'ordre n* par

$$
Ke_n(x) : \mathbb{R} \longrightarrow \mathbb{C}
$$
  

$$
x \longmapsto i^{-n} K_n \left( x e^{-ni\pi/4} \right)
$$

Ces fonctions sont parfois connues sous le nom de *fonctions de Thompson*. D'une manière générale, on posera  $Ker_n = \Re\mathfrak{e}(Ke_n)$  et  $Kei_n = \Im\mathfrak{m}(Ke_n)$ .

### **2.4.2 Cas bidimensionnel**

On répète ici textuellement la méthode exposée dans [85] et [43], et utilisée dans [109], développée pour la dimension 2, mais en n'utilisant pas les mêmes approximations pour le développement limité du potentiel.

Dans le cas bidimensionnel,  $\omega$  est une fonction scalaire et  $\partial\Omega$  un cercle centré sur l'origine. Sur un pas de temps  $[t_0, t_0 + \delta t]$ , on a alors :

$$
\begin{cases}\n\frac{\partial \omega}{\partial t} - \nu \Delta \omega = 0 & \text{sur } \Omega \times ]t_0, t_0 + \delta t] \\
\omega(\cdot, t_0) = 0 & \text{sur } \Omega \\
\nu \frac{\partial \omega}{\partial n} = F \stackrel{def}{=} -\frac{u}{\delta t} \cdot \vec{e}_{\theta} & \text{sur } \partial \Omega \times ]t_0, t_0 + \delta t[\n\end{cases}
$$
\n(2.12)

On peut alors exprimer la solution  $\omega(x, t)$  sous sa forme intégrale (cf. [54]):

$$
\omega(x,t) = \int_{t_0}^t \int_{\partial \Omega} G(x,t;\xi,\tau)\mu(\xi,\tau) d\xi d\tau
$$
 (2.13)

où  $G$  est le noyau de la chaleur en dimension 2 de centre  $x$ 

$$
G(x, t; \xi, \tau) = \frac{1}{4\pi\nu(t-\tau)} \exp\left\{-\frac{\|x-\xi\|^2}{4\nu(t-\tau)}\right\}
$$

et  $\mu$  est le champ surfacique qui définit les poids des gaussiennes, solution de

$$
-\frac{1}{2}\mu(x,t) + \nu \int_{t_0}^t \int_{\partial\Omega} \frac{\partial G}{\partial n_\xi}(x,t;\xi,\tau)\mu(\xi,\tau) d\xi d\tau = F(x,t) \qquad \forall x \in \partial\Omega \qquad (2.14)
$$

La stratégie retenue pour approcher les solutions de l'équation intégrale (2.14) est de la simplifier en considérant les poids  $\mu$  indépendants du temps, puis de faire un développement de Taylor en  $x_0$  du potentiel double couche de la chaleur, défini par

$$
\mathcal{H}\mu(x,t) = \nu \int_{t_0}^t \int_{\partial\Omega} \frac{\partial G}{\partial n_{\xi}}(x,t;\xi,\tau)\mu(\xi) d\xi d\tau \qquad \forall x \in \partial\Omega \tag{2.15}
$$

On en déduit alors un coefficient  $\alpha(x_0)$  tel que

$$
\mathcal{H}\mu(x_0,\rho) = \mu(x_0)\alpha(x_0)\rho + \mathcal{O}(\rho^3)
$$

avec  $\rho = \sqrt{\nu \delta t}$ . On trouve dans la littérature (cf. [85], [43]), la méthode qui permet d'obtenir l'approximation de  $\mathcal{H}\mu$  suivante<sup>1</sup> :

$$
\alpha(x_0) = -\frac{\kappa(x_0)}{2\sqrt{\pi}}\tag{2.16}
$$

où  $\kappa(x_0)$  est la courbure de  $\partial\Omega$  en  $x_0$ .

On montrera au chapitre 5 que l'on peut apporter une correction à ce coefficient qui se révèle intéressante en présence de forte courbure ou de rotation : on obtient alors un flux extrêmement proche du flux exact dans le cas où  $F$  est constant.

En injectant cette dernière relation dans (2.14), on trouve

$$
-\frac{1}{2}\mu(x) - \frac{\kappa(x)}{2}\sqrt{\nu\delta t/\pi}\mu(x) = F(x) + \mathcal{O}((\nu\delta t)^{3/2})
$$

d'où la solution approchée

$$
\mu(x) \simeq \frac{-2}{1 + \kappa(x)\sqrt{\nu\delta t/\pi}} F(x) \qquad \forall x \in \partial\Omega \tag{2.17}
$$

D'autre part, on intègre  $G$  en temps par un schéma d'Euler explicite sur le pas de temps  $[t_0, t_0 + \delta t]$  on obtient alors

$$
\int_{t_0}^{t_0 + \delta t} G(x, t_0 + \delta t; \xi, \tau) d\tau = \delta t G(x, t_0 + \delta t; \xi, t_0) + \mathcal{O}(\delta t)
$$
\n
$$
= \delta t G(x, \delta t; \xi, 0) + \mathcal{O}(\delta t)
$$
\n(2.18)

On considère aussi un réseau S de  $\partial\Omega$  dont les points sont distants de  $\delta l$  les uns des autres.

On exprime alors la forme intégrale  $(2.13)$  du flux de vorticité  $\omega$ , solution du problème (2.12), en discrétisant l'intégrale sur le bord et en utilisant les formules (2.17) et (2.18).

<sup>&</sup>lt;sup>1</sup>On notera un signe différent et un facteur de  $1/\pi$  par rapport aux références citées : il s'agit d'une erreur de retranscription.

On obtient finalement le schéma bidimensionnel suivant :

$$
\omega(x, t_0 + \delta t) \simeq \sum_{\xi \in \mathbb{S}} \frac{2 u_\theta(\xi) \delta l}{1 + \kappa(\xi) \sqrt{\nu \delta t / \pi}} \frac{1}{4 \pi \nu \delta t} \exp\left(-\frac{\|x - \xi\|^2}{4 \nu \delta t}\right) \tag{2.19}
$$

Notons qu'appliquer un schéma de type point-milieu à l'équation (2.18) conduit à un écart-type de la gaussienne deux fois plus petit, ce qui oblige à raffiner deux fois plus que le schéma d'Euler pour des nombres de Reynolds élevés. C'est pourquoi on préfère le schéma d'Euler malgré une moindre précision.

### **2.4.3 Equation intégrale tridimensionnelle**

On considère un ouvert  $\Omega = \mathcal{B} \times [0, L]$  où  $\mathcal{B}$  est le domaine extérieur au disque de rayon R.  $\partial\Omega$  est alors la surface du cylindre de longueur L dont la base est le cercle de rayon  $R$  centré sur l'origine.

On considère à nouveau le problème (2.12), mais à présent tridimensionnel :

$$
\begin{cases}\n\frac{\partial \omega_z}{\partial t} - \nu \Delta \omega_z = 0 & \text{sur } \Omega \times ]t_0, t_0 + \delta t[\n\\ \n\omega_z(\cdot, t_0) = 0 & \text{sur } \Omega\n\end{cases}
$$
\n
$$
\begin{cases}\n\omega_z(\cdot, t_0) = 0 & \text{sur } \Omega \n\\ \n\omega \frac{\partial \omega_z}{\partial n} = F \stackrel{def}{=} -\frac{u}{\delta t} \cdot \vec{e}_{\theta} & \text{sur } \partial \Omega \times ]t_0, t_0 + \delta t[\n\end{cases}
$$
\n(2.20)

On introduit la fonction gaussienne de  $\mathbb{R}^3$  centrée en  $x$  suivante :

$$
G(x, t; \xi, \tau) = \frac{1}{8\pi^{3/2} \nu^{3/2} (t - \tau)^{3/2}} \exp \left\{-\frac{\|x - \xi\|^2}{4\nu (t - \tau)}\right\}
$$

et on remarque que l'on peut encore exprimer  $\omega_z$  sous sa forme intégrale (2.13) :

$$
\omega_z(x,t) = \int_{t_0}^t \int_{\partial \Omega} G(x,t;\xi,\tau) \mu(\xi,\tau) d\xi d\tau
$$

Le champ unitaire normal au bord étant le même qu'en dimension 2, on montre que le champ  $\mu$  est encore solution de (2.14). On utilise

$$
\int_{-\infty}^{+\infty} \frac{1}{8(\pi\nu(t-\tau))^{3/2}} e^{-\frac{\|x-\xi\|^2}{4\nu(t-\tau)}} d\xi_3 = \frac{1}{4\pi\nu(t-\tau)} e^{-\frac{(x_1-\xi_1)^2 + (x_2-\xi_2)^2}{4\nu(t-\tau)}} d\xi_3
$$

avec  $\xi = (\xi_1, \xi_2, \xi_3)$  où  $\xi_3$  représente la composante axiale. On retrouve alors le même développement limité de  $\mathcal{H}_{\mu}$ , c'est-à-dire l'approximation (2.18) pour le champ surfacique  $\mu$ . On décompose alors le bord du domaine  $\partial\Omega$  en panneaux de surface  $\delta l \delta z$ , dont les centres forment un réseau  $\mathbb{S}$ .

Le schéma tridimensionnel axial s'écrit ainsi

$$
\omega_z(x, t_0 + \delta t) \simeq \sum_{\xi \in \mathbb{S}} \frac{2 u_\theta(\xi) \, \delta l \delta z}{1 + \kappa(\xi) \sqrt{\nu \delta t / \pi}} \frac{1}{(4\pi \nu \delta t)^{3/2}} \exp\left(-\frac{\|x - \xi\|^2}{4\nu \delta t}\right) \tag{2.21}
$$

### **2.4.4 Validation**

On utilise l'exemple bidimensionnel de [85] comme exemple pour valider les schémas  $(2.19)$  et  $(2.21)$ : soit un objet cylindrique de rayon 1 en rotation autour de son axe, ayant une vitesse tangentielle  $u_{\theta}(t) = \cos t$ .

On considère alors les solutions axisymétriques  $\omega(r, t)$  de l'équation de la chaleur suivante  $\sim$  $\Omega$ 

$$
\begin{cases}\n-\frac{1}{\nu}\frac{\partial\omega}{\partial t} + \frac{\partial^2\omega}{\partial r^2} + \frac{1}{r}\frac{\partial\omega}{\partial r} = 0 & \text{sur } [1, +\infty[ \times \mathbb{R}^+ \quad (2.22.1)\n\end{cases}
$$
\n
$$
\begin{aligned}\n\omega \quad 2\pi \text{-p\'eriodique en } t & (2.22.2) \\
\nu \frac{\partial\omega}{\partial r}\Big|_{r=1} = -\frac{du_\theta}{dt} = \sin t & \text{pour tout } t \in \mathbb{R}^+ \quad (2.22.3)\n\end{aligned}
$$
\n
$$
\lim_{n \to \infty} \omega(r, t) = 0 \qquad \text{pour tout } t \in \mathbb{R}^+ \quad (2.22.4)
$$

que l'on intègre avec les schémas (2.19) et (2.21), dans un domaine tridimensionnel mais avec invariance des solutions dans la direction de l'axe du cylindre.

On considère les fonctions suivantes, basées sur les fonctions de Kelvin définies à la section 2.4.1 : the contract of the contract of the contract of the contract of the contract of the contract of the contract of

$$
\begin{cases}\nK^+(r) = \Re\mathfrak{e}(Ke_0(cr)) + \Im\mathfrak{m}(Ke_0(cr)) \\
K^-(r) = \Re\mathfrak{e}(Ke_0(cr)) - \Im\mathfrak{m}(Ke_0(cr))\n\end{cases}
$$

avec  $c = 1/\sqrt{\nu}$ . On remarque qu'alors la fonction

$$
\omega(r,t) = (\alpha K^-(r) - \beta K^+(r)) \cos t - (\alpha K^+(r) + \beta K^-(r)) \sin t
$$

est solution de (2.22.1) pour tout couple  $(\alpha, \beta)$ , et de plus vérifie (2.22.4). La relation (2.22.2) est trivialement vérifiée.

On pose alors

$$
A = \frac{c\sqrt{2}}{2|Ke_1(c)|}
$$

et on remarque que  $\beta - i\alpha = Ke_1(c)/A$  est l'unique couple de paramètres permettant à  $\omega$ de satisfaire (2.22.3). On a ainsi construit une solution analytique de (2.22).

La figure 2.1 montre les performances des schémas (2.19) et (2.21), en exhibant les profils de vorticité obtenus numériquement et le profil de la solution analytique, pour différents temps. Elle montre aussi la vitesse résiduelle, qui est de l'ordre de  $10^{-6}$ .

Pour des temps plus long, on observe néanmoins un déphasage entre les solutions numériques et les solutions anaylytiques. Pour les simulations à plus long terme avec de hautes fréquences de rotation, utilisées pour le contrôle de sillages, on introduira donc la notion de *terme de courbure discrète* à la section 5.1 du chapitre 5. Cette notion prend en compte les intégrales numériques et produit donc une circulation exacte, c'est-à-dire égale à la production de circulation théorique.

La méthode utilisée pour cette simulation repose sur un algorithme de diffusion de type PSE (cf. section 3.5 du chapitre 3), auquel on superpose les schémas (2.19) et (2.21). La vitesse est calculée en utilisant le théorème 1 du chapitre 1, car  $\omega$  étant purement axial, le champ de vorticité vérifie l'hypothèse de fibration. On obtient alors un schéma numérique de résolution de l'équation de la chaleur.

Les paramètres numériques de cette simulation sont les suivants : le cercle unité est divisé en 512 panneaux, avec une viscosité  $\nu = 1/49$ , c'est-à-dire un nombre de Reynolds  $Re = 98$ , et un pas de temps  $\delta t = 0.025$ . Le domaine en  $r$  est  $1 \leq r \leq 1 + \pi/2$ , divisé en 64 intervalles égaux, tandis que la direction axiale est étroite, c'est-à-dire  $0 \leq z \leq \pi/8$ pour 16 intervalles. Notons que dans ce cas l'échelle de diffusion  $2\sqrt{\nu \delta t} \simeq 1.84 \delta r$  avec  $\delta r = 2\delta\theta.$ 

## **2.5 Problème de la vorticité azimutale**

On considère dans cette section l'équation de flux de vorticité azimutale  $\omega_{\theta}$ , dont l'expression est couplée avec la vorticité radiale. Ce flux est donné par le système d'équations  $(2.11)$ , que l'on réécrit :

$$
\begin{cases}\n\frac{\partial \vec{\omega}}{\partial t} - \nu \Delta \vec{\omega} = 0 & \text{sur } \Omega \times ]t_0, t_0 + \delta t] \\
\vec{\omega}(x, t_0) = 0 & \text{pour tout } x \in \Omega \\
\nu \left( \kappa \omega_\theta + \frac{\partial \omega_\theta}{\partial n} \right) = +\frac{u_z}{\delta t} & \text{sur } \partial \Omega \times ]t_0, t_0 + \delta t] \\
\omega_r = 0 & \text{sur } \partial \Omega \times ]t_0, t_0 + \delta t]\n\end{cases} (2.23)
$$

où  $\kappa$  est la courbure du bord et  $\vec{\omega} = (\omega_r, \omega_\theta, 0)$ .

Si on écrit ces équations sous forme scalaire, c'est-à-dire composante par composante,

on obtient deux problèmes couplés :

$$
\begin{cases}\n-\frac{1}{\nu}\frac{\partial \omega_r}{\partial t} + \Delta \omega_r - \frac{1}{r^2} \omega_r = \frac{\partial \omega_\theta}{\partial \theta} & \text{sur } \Omega \times ]t_0, t_0 + \delta t] \\
\omega_r(x, t_0) = 0 & \text{pour tout } x \in \Omega \\
\omega_r = 0 & \text{sur } \partial \Omega \times ]t_0, t_0 + \delta t[\n\end{cases}
$$
\n(2.24)

et

$$
\begin{cases}\n-\frac{1}{\nu}\frac{\partial\omega_{\theta}}{\partial t} + \Delta\omega_{\theta} - \frac{1}{r^2}\omega_{\theta} = -\frac{\partial\omega_r}{\partial\theta} & \text{sur } \Omega \times ]t_0, t_0 + \delta t] \\
\omega_{\theta}(x, t_0) = 0 & \text{pour tout } x \in \Omega \\
\nu\left(\kappa\omega_{\theta} + \frac{\partial\omega_{\theta}}{\partial n}\right) = F \stackrel{def}{=} +\frac{u_z}{\delta t} & \text{sur } \partial\Omega \times ]t_0, t_0 + \delta t]\n\end{cases} \tag{2.25}
$$

### **2.5.1 Equation intégrale azimutale**

De même que pour les problèmes axiaux, on cherche  $\omega$  sous sa forme intégrale

$$
\vec{\omega}(x,t) = \int_{t_0}^t \int_{\partial \Omega} G(x,t;\xi,\tau) \vec{\mu}(\xi,\tau) d\xi d\tau
$$

On remarque que  $\omega_r$ , solution de (2.24), est identiquement nul au bord. De plus les solutions de ces problèmes n'ont de valeurs significatives que près des bords, ce qui implique que la contribution de  $\omega_r$  est très faible.

On fait alors l'hypothèse simplicafitrice suivante : on suppose le champ surfacique  $\vec{\mu}$ tangentiel, ce qui veut dire  $\vec{\mu}(x,t) = \mu(x,t) \vec{e}_{\theta}(x)$  puisque  $\omega \cdot \vec{e}_z$  est nul. La forme intégrale devient

$$
\vec{\omega}(x,t) = \int_{t_0}^t \int_{\partial \Omega} G(x,t;\xi,\tau) \mu(\xi,\tau) \vec{e}_{\theta}(\xi) d\xi d\tau
$$
 (2.26)

avec (cf. chapitre 5 de [54])

$$
-\frac{1}{2}\mu(x,t)\vec{e}_{\theta}(x)+\nu\int_{t_0}^t\int_{\partial\Omega}\left[\frac{\partial G}{\partial n_{\xi}}+\kappa G\right](x,t;\xi,\tau)\mu(\xi,\tau)\vec{e}_{\theta}(\xi)d\xi d\tau = F(x,t)
$$

En prenant le produit scalaire de l'équation ci-dessus avec  $\vec{e}_{\theta}(x)$ , on obtient

$$
-\frac{1}{2}\mu(x,t) + \nu \int_{t_0}^t \int_{\partial\Omega} \left[ \frac{\partial G}{\partial n_\xi} + \kappa G \right] (x,t;\xi,\tau) \mu(\xi,\tau) \vec{e}_\theta(\xi) \cdot \vec{e}_\theta(x) d\xi d\tau = F(x,t)
$$

Or, sur le cercle centré sur l'origine, de rayon  $r = 1/\kappa$ , le produit scalaire précédent devient

$$
\vec{e}_{\theta}(\xi) \cdot \vec{e}_{\theta}(x) = \vec{e}_{r}(\xi) \cdot \vec{e}_{r}(x) = \kappa \xi \cdot \kappa x = \kappa^{2} x \cdot \xi
$$

et donc

$$
-\frac{1}{2}\mu(x,t) + \nu \int_{t_0}^t \int_{\partial\Omega} \left[ \frac{\partial G}{\partial n_\xi} + \kappa G \right] (x,t;\xi,\tau) \mu(\xi,\tau) \kappa^2 x \cdot \xi \, d\xi d\tau = F(x,t) \quad (2.27)
$$

On pose alors

$$
Q(x, t; \xi, \tau) = \kappa^2 G(x, t; \xi, \tau) x \cdot \xi
$$

et on obtient le gradient par rapport  $\xi$  suivant (par calcul direct) :

$$
\nabla_{\xi} Q = \nabla_{\xi} (G \kappa^2 x \cdot \xi) = \kappa^2 (\nabla_{\xi} G)(x \cdot \xi) + \kappa^2 G x
$$

d'où

$$
\frac{\partial Q}{\partial n_{\xi}}(\xi) = \nabla_{\xi} Q \cdot (\kappa \xi) = \kappa^3 (\nabla_{\xi} G \cdot \xi)(x \cdot \xi) + \kappa^3 G x \cdot \xi = \left(\frac{\partial G}{\partial n_{\xi}} + \kappa G\right) (\kappa^2 x \cdot \xi)
$$

L'équation (2.27) s'écrit alors

$$
-\frac{1}{2}\mu(x,t) + \nu \int_{t_0}^t \int_{\partial\Omega} \frac{\partial Q}{\partial n_\xi}(x,t;\xi,\tau) \,\mu(\xi,\tau) \,d\xi d\tau = F(x,t) \tag{2.28}
$$

Il reste alors à trouver un développement limité de la fonction  $Q$  analogue à celui de la section 2.4.2 du présent chapitre, afin d'avoir une estimation du champ surfacique  $\mu$ , solution de (2.28).

### **2.5.2 Schéma numérique azimutal**

On considère la fonction

$$
Q(x, t; \xi, \tau) = \kappa^2 G_3(x, t; \xi, \tau) x \cdot \xi
$$

où  $G$  est la fonction gaussienne de  $\mathbb{R}^n$  donnée par

$$
G_n(x, t; \xi, \tau) = \frac{1}{2^n \pi^{n/2} \nu^{n/2} (t - \tau)^{n/2}} \exp \left\{-\frac{\|x - \xi\|^2}{4\nu (t - \tau)}\right\}
$$

ainsi que le potentiel

$$
\mathcal{H}\mu(x,t) = \nu \int_{t_0}^t \int_{\partial\Omega} \frac{\partial Q}{\partial n_{\xi}}(x,t;\xi,\tau) \,\mu(\xi,\tau) \,d\xi d\tau \tag{2.29}
$$

où  $\partial\Omega$  est un cylindre à base circulaire centré sur l'origine (sinon l'expression de  $Q$  en fonction de  $G$  est légèrement différente).

On écrit  $\partial\Omega = C \times \mathbb{R}$ , et on considère une mesure dl sur C et dz sur  $\mathbb{R}$ . On a alors

$$
\mathcal{H}\mu(x,t) = \nu \int_{t_0}^t \oint_C \int_{-\infty}^{+\infty} \frac{\partial Q}{\partial n_\xi}(x,t;\xi,\tau) \,\mu(\xi,\tau) \,dz(\xi) \,dl(\xi) \,d\tau
$$

ce qui donne

$$
\mathcal{H}\mu(x,t) = \nu \int_{t_0}^t \oint_C \frac{\partial Q}{\partial n_\xi}(x,t;\xi,\tau) \mu(\xi,\tau) dl(\xi) d\tau
$$

en posant  $Q(x, t; \xi, \tau) = \kappa^2 G_2(x, t; \xi, \tau) x \cdot \xi$ 

On retrouve donc la même expression que (2.15) à un facteur  $\kappa^2 x \cdot \xi$  près. On considère alors un point  $\xi(s)$  qui parcoure le cercle C. Ce produit scalaire s'écrit :

$$
\kappa^2 x \cdot \xi = \vec{e}_r(\xi(0)) \cdot \vec{e}_r(\xi(s)) = \frac{1}{1 + \kappa^2 s^2} + \mathcal{O}(s^3)
$$

où  $\kappa$  est toujours la courbure en  $\xi(0)$ .

Or la contribution de ce terme ne joue aucun rôle sur les termes d'ordre 0 et 1 du développement limité de  $\partial Q/\partial n$ . En effet, on montre que

$$
\mathcal{H}\mu(x,t_0+\delta t) \simeq -\frac{\kappa}{2\pi}\mu(x)\int_0^{2\sqrt{\nu\delta t}}\int_{-\infty}^{+\infty}\int_{-\infty}^{+\infty}\frac{r^2}{1+\kappa^2r^2\zeta^2}e^{-r^2}\left(\frac{e^{-z^2/2}}{\sqrt{\pi}}\right)\,dr\,d\zeta\,dz
$$

c'est-à-dire

$$
\mathcal{H}\mu(x,t_0+\delta t) \simeq -\frac{\kappa}{2\pi}\mu(x)\int_0^{2\sqrt{\nu\delta t}}\int_{-\infty}^{+\infty}\frac{r^2\,e^{-r^2}}{1+\kappa^2r^2\zeta^2}\,dr\,d\zeta
$$

avec

$$
\int_{-\infty}^{+\infty} \frac{r^2}{1 + \kappa^2 r^2 \zeta^2} e^{-r^2} dr = \frac{\sqrt{\pi}}{2} - \frac{3\kappa \sqrt{\pi}}{4} \zeta^2 + \mathcal{O}(\zeta^4)
$$

On retrouve ainsi la même estimation de  $\mathcal{H}_{\mu}$  que dans le cas bidimensionnel, à savoir

$$
\mathcal{H}\mu(x_0, t_0 + \delta t) = -\mu(x_0)\kappa(x_0)\frac{\sqrt{\nu \delta t}}{2\sqrt{\pi}} + \mathcal{O}((\nu \delta t)^{3/2})
$$

On obtient alors à nouveau

$$
\mu(x) \simeq \frac{-2}{1 + \kappa(x)\sqrt{\nu \delta t/\pi}} F(x)
$$

De même que pour le schéma tridimensionnel axial (2.21), on décompose le bord du domaine  $\partial\Omega$  en panneaux de surface  $\delta l \delta z$ , dont les centres forment un réseau S. Il ne reste plus qu'a exprimer la relation (2.26).

Le schéma tridimensionnel azimutal s'écrit alors

$$
\vec{\omega}(x, t_0 + \delta t) \simeq \sum_{\xi \in \mathbb{S}} \frac{-2 u_z(\xi) \, \delta l \delta z}{1 + \kappa(\xi) \sqrt{\nu \delta t / \pi}} \frac{1}{(4\pi \nu \delta t)^{3/2}} \exp\left(-\frac{\|x - \xi\|^2}{4\nu \delta t}\right) \vec{e}_{\theta}(\xi) \tag{2.30}
$$

# **2.6 Synthèse et aspects numériques**

Ce chapitre a débuté en évoquant le problème bidimensionnel classique permettant de créer un flux de vorticité maîtrisant les vitesses de glissement et compatible avec les équations de Navier-Stokes. Ce problème, de type équation de la chaleur, s'énonce

$$
\begin{cases}\n\frac{\partial \omega}{\partial t} - \nu \Delta \omega = 0 & \text{sur } \Omega \times ]t_0, t_0 + \delta t] \\
\omega(x, t_0) = 0 & \text{pour tout } x \in \Omega \\
\nu \frac{\partial \omega}{\partial n} = -\frac{\partial u_\theta}{\partial t} & \text{sur } \partial \Omega \times ]t_0, t_0 + \delta t[\n\end{cases}
$$

On a montré à la section 2.1.2 que l'on pouvait naturellement étendre ce résultat au demi-espace, et on obtient alors le problème de la chaleur (2.4). Or on a mis en évidence que les équations du demi-espace créent de la divergence en cas de courbure.

On a alors imposé des conditions de type Robin (conditions mélées Dirichlet/Neumann) sur le flux azimutal, ce qui a conduit au modèle de flux de vorticité donné par les équations (2.9) de la section 2.3 :

$$
\begin{cases}\n\frac{\partial \omega}{\partial t} - \nu \Delta \omega = 0 & \text{sur } \Omega \times ]t_0, t_0 + \delta t[\n\omega(x, t_0) = 0 & \text{pour tout } x \in \Omega\n\end{cases}
$$
\n
$$
\nu \frac{\partial \omega_z}{\partial n} = -\frac{u_\theta}{\delta t} \qquad \text{sur } \partial \Omega \times ]t_0, t_0 + \delta t[\n\n\begin{aligned}\n\frac{\partial \omega}{\partial n} &= +\frac{u_z}{\delta t} & \text{sur } \partial \Omega \times ]t_0, t_0 + \delta t[\n\end{aligned}
$$
\n
$$
\omega_r = 0 \qquad \text{sur } \partial \Omega \times ]t_0, t_0 + \delta t[
$$

où  $\kappa$  est la courbure locale du domaine.

On a alors construit aux sections 2.4 et 2.5, par des techniques intégrales, le schéma à l'ordre 1 donné par les équations (2.21)-(2.30). On muni le bord  $\partial\Omega$  d'un réseau S, dont chaque point est le centre d'un panneau de surface élémentaire  $\delta l \delta z$ . Pour chaque point  $\xi$ de ce réseau on considère l'angle  $\theta_\xi$  tel que

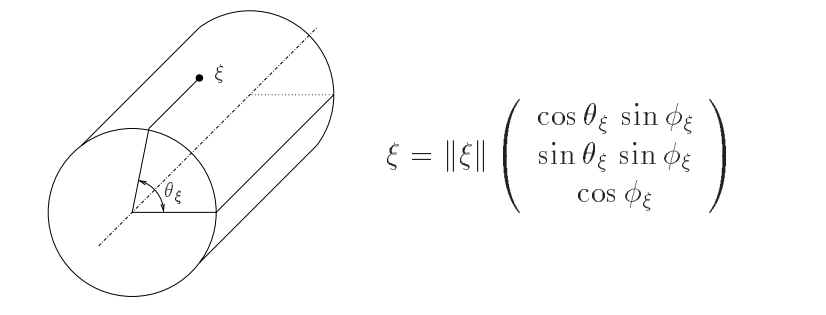

et on introduit la matrice antisymétrique

$$
\mathbf{J}_{\xi} = \begin{bmatrix} 0 & 0 & \sin \theta_{\xi} \\ 0 & 0 & -\cos \theta_{\xi} \\ -\sin \theta_{\xi} & \cos \theta_{\xi} & 0 \end{bmatrix}
$$

On obtient finalement le schéma vectoriel suivant, qui synthétise les équations (2.21) et (2.30) :

$$
\vec{\omega}(x, t_0 + \delta t) \simeq \sum_{\xi \in \mathbb{S}} \frac{\mathbf{J}_{\xi} \,\vec{u}(\xi)}{1 + \kappa(\xi) \sqrt{\nu \delta t / \pi}} \frac{1}{4(\pi \nu \delta t)^{3/2}} \exp\left(-\frac{\|x - \xi\|^2}{4\nu \delta t}\right) \delta l \delta z \quad (2.31)
$$
  
od  $\vec{\omega} = (\omega_x, \omega_y, \omega_z)$  et  $\vec{u} = (u_x, u_y, u_z)$ .

Ce schéma est une discrétisation des intégrales

$$
\vec{\omega}(x, t_0 + \delta t) \simeq \int_{\partial \Omega} \frac{2 \mathbf{J}_{\xi} \, \vec{u}(\xi) (2\pi \nu \delta t)^{-3/2}}{1 + \kappa(\xi) \sqrt{\nu \delta t / \pi}} \exp\left(-\frac{\|x - \xi\|^2}{4 \nu \delta t}\right) \, ds_{\xi} \tag{2.32}
$$

Cette formule «continue» sera utilisée au chapitre 5

#### **2.6.1 Simulation de l'anneau tourbillonnaire**

Pour tester les algorithmes développés dans ce chapitre, on a utilisé des problèmes axisymétriques ayant des solutions analytiques. Néanmoins, l'invariance par rapport a une variable est trop simplificatrice, au sens où les phénomènes pouvant poser de réels problèmes à ces algorithmes n'apparaissent pas.

On utilise alors un exemple complètement tridimensionnel pour valider les schémas numériques : un anneau tourbillonnaire se propulsant sur un obstacle cylindrique, à  $Re =$ . Cet exemple sera présenté en détail aux sections 3.7.1 et 3.7 du chapitre 3. On se propose alors de comparer deux simulations : la première sans couche limite, c'est-à-dire se limitant à  $u \cdot \vec{n} = 0$  sur le bord, et la seconde avec couche limite.

L'influence de la couche limite, c'est-à-dire l'impact du flux de vorticité, sur les diagnostics de l'écoulement est représenté par la figure 2.2. Elle compare un écoulement avec création de vorticité au bord à un écoulement sans cette création. Cette comparaison n'est pertinente que pour un temps raisonnablement petit, car l'anneau se propulsant vers le bord du domaine, il intéragit rapidement avec sa couche limite.

On constate donc, en regardant la figure 2.2, que les algorithmes de flux de vorticité ne créent pas de divergence. D'autre part on constate qu'il y a un rapport de l'ordre de 300 entre les vitesses tangentielles contrôlées et non contrôlées.

#### **2.6.2 Sous-résolution de la couche limite**

Un problème supplémentaire relatif aux calculs tridimensionnels est la représentation de la couche limite lorsque l'échelle  $\sqrt{4 \nu \delta t}$  est plus petite que le maillage. Ce problème est souvent résolu en raffinant localement près des bords.

Bien que ce problème se pose sur l'ensemble du domaine, une sous-résolution excessive de la couche limite peut conduire à un glissement non contrôlé, voire à une couche limite absente. Un glissement non contrôlé signifie que les résultats obtenus ne modélisent pas les équations de Navier-Stokes, et se traduit par une divergence (explosion) des solutions.

Pour des nombres de Reynolds élevés, on sera amené à sous-résoudre la couche limite, car les simulations tridimensionnelles sont vite limitées au niveau de la résolution. Ceci ce produit lorsque  $\Delta x^+ = \delta r / \sqrt{4 \nu \delta t} \gg 1$ . Dans ce cas on se donne une échelle de diffusion plus grande, c'est-à-dire un écart-type de diffusion différent.

En effet, en utilisant l'échelle de diffusion  $\eta = \sqrt{4\nu \delta t}$ , on peut remplacer le schéma (2.31) par

$$
\vec{\omega}(x, t_0 + \delta t) \simeq \sum_{\xi \in \mathbb{S}} \frac{2 \mathbf{J}_{\xi} \, \vec{u}(\xi)}{(1 + \kappa_{\xi} \eta (4\pi)^{-1/2}) \, \eta^3} \, \exp\left(-\frac{\|x - \xi\|^2}{\eta^2}\right) \, \delta l \delta z \tag{2.33}
$$

et l'utiliser pour une échelle  $\eta$  plus grande, c'est-à-dire plus proche de  $\delta r$ .

La figure 2.3 montre comment se comporte la divergence et la viscosité numérique pour la simulation d'anneau tourbillonnaire citée ci-dessus, en fonction du coefficient  $\eta/\delta r$ . Elle met en évidence, pour cette simulation, une valeur critique  $\eta = 0.6 \delta r$  au delà de laquelle il ne faut pas descendre sous peine de ne plus contrôler les diagnostics, en particulier les vitesses de glissement et la viscosité.

Cette valeur critique dépend de la résolution utilisée et des facteurs de relaxation du maillage entre les différentes directions. Cette simulation utilise un maillage vérifiant  $\delta\theta = 2\delta r = 4\delta z$ , avec un  $\sqrt{4\nu\delta t}/\delta r \simeq 3$ , ce qui est fortement sous-résolu. La relaxation en  $r$  par rapport à  $\theta$  permet de limiter l'étirement du maillage à l'intérieur du domaine, tandis que relaxation en  $z$  par rapport à  $r$  limite les gradients de la condition initiale.

Lorsque l'on considérera des nombre de Reynolds modérement élevés (c'est-à-dire au delà de 400) qui nécessitent une sous-résolution, il conviendra de trouver empiriquement un facteur  $\eta/\delta r$  qui est suffisamment grand pour contrôler la vitesse de glissement, et qui est suffisamment petit pour être physiquement acceptable (c'est-à-dire le plus proche possible de l'échelle de diffusion naturelle).

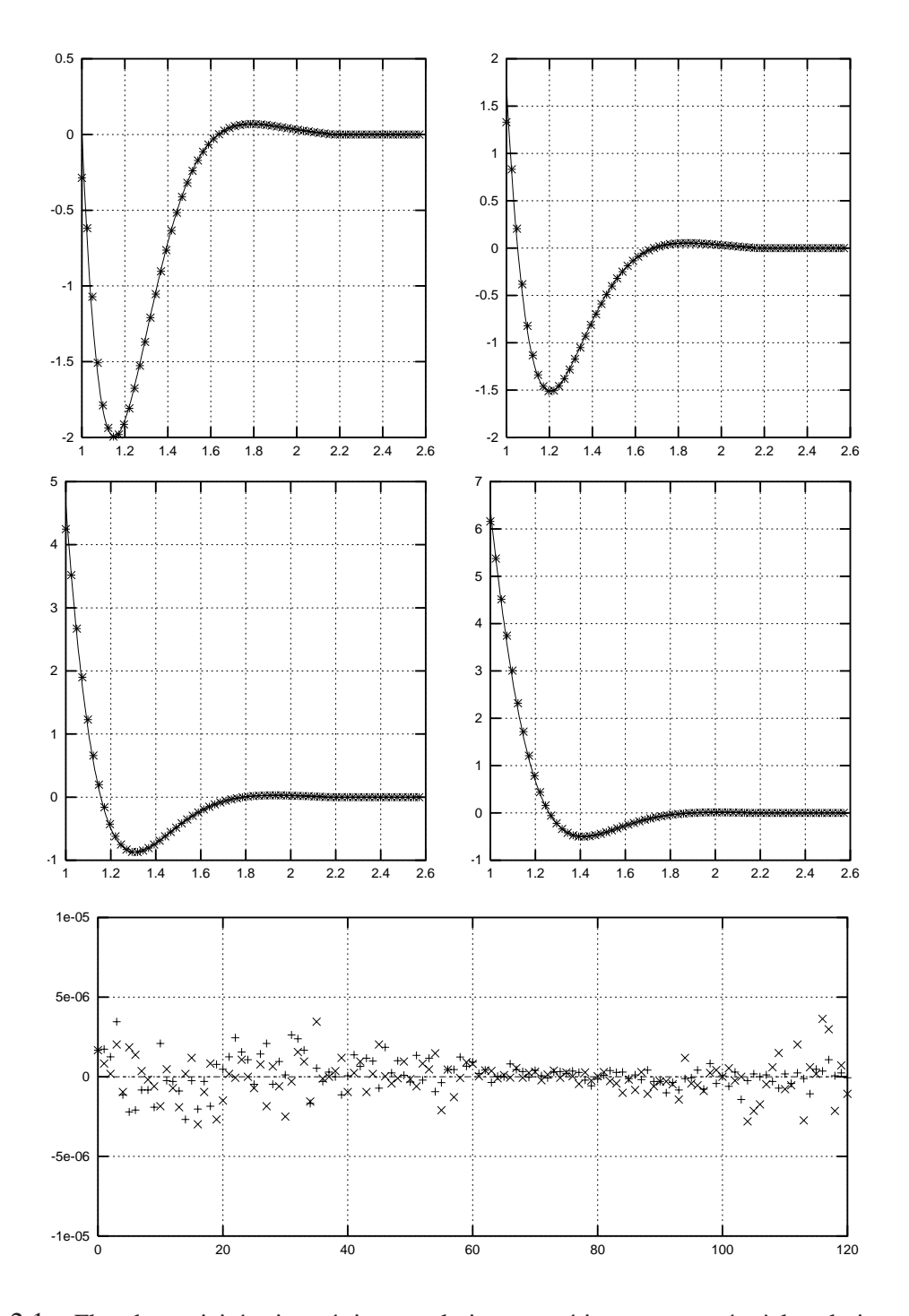

FIG. 2.1 – Flux de vorticité axisymétrique : solutions numériques comparées à la solution analytique, aux temps  $t = 0.75, 1.0, 1.5, 2.0$ . — Solution analytique,  $+$  Schéma tridimensionnel (2.21), - Schéma bidimensionnel (2.19). *Tracé du bas :* vitesse de glissement résiduelle.
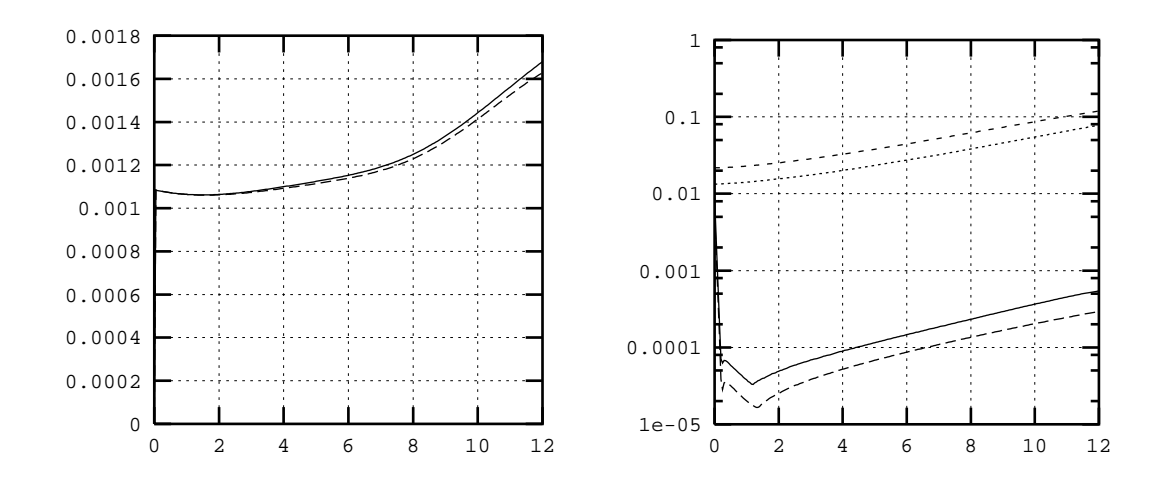

FIG. 2.2 – Influence de la couche limite sur la divergence, pour  $t \leq 12$ . A gauche : divergence de (— : Avec couche limite, - - : Sans couche limite). *A droite* : Vitesses de glissement, les deux courbes du haut représentant les glissements sans couche limite, les deux du bas avec couche limite.

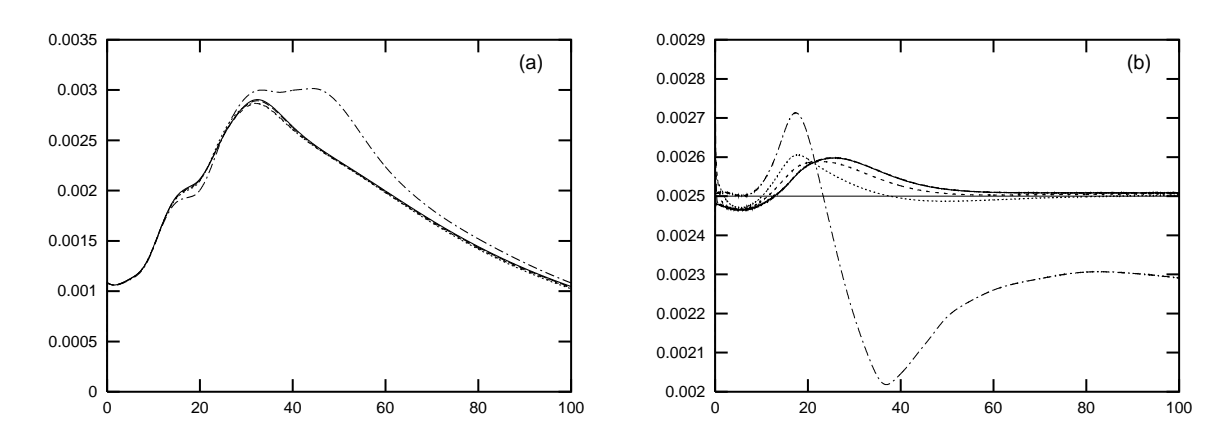

FIG. 2.3 – Influence du paramètre de sous-résolution  $\eta$  sur la divergence moyenne (courbe  $a$ ) et sur la viscosité numérique (courbe  $b$ ), en fonction du temps. Trait horizontal à  $1/400$ , viscosité théorique. Différentes valeurs de  $\eta/\delta r$  :  $-1, -1, -0.75, -0.6, \cdots 0.55, -0.5$ .

# **Chapitre 3**

# **Approche numérique**

Ce chapitre est consacré aux aspects numériques de la méthode lagrangienne hybride développée aux chapitres précédents. Nous avons montré au chapitre 1 comment calculer un champ de vitesse sans pénétration et sans divergence, associé à un champ de vorticité. En pratique, ce calcul de vitesse s'effectue sur une grille. D'autre part, le non-glissement est assuré par un flux de vorticité sur le bord, détaillé au chapitre 2.

Il reste à présent à synthétiser ces méthodes afin d'obtenir une solution approchée des équations de Navier-Stokes. Pour ce faire, on utilise un algorithme à pas fractionnaires de type «*convection-remaillage-diffusion-flux*». On retrouve cet algorithme, dans le cas bidimensionnel, dans [43], [85] et [109]. Dans le cas tridimensionnel, en absence de bord et d'étirement des coordonnées, on pourra consulter [64]. Le cas du bord plan en dimension trois est discuté dans [43]. La première section de ce chapitre présente donc cet algorithme.

On explique à la section 3.2 comment on remédie aux effets de troncature, c'est-àdire lorsqu'un domaine de calcul borné est utilisé comme approximation d'un domaine extérieur (ce qui est le cas pour les sillages). On expose alors la façon dont on traite la condition de sortie, qui est naturelle pour les méthodes particulaires, puis comment on garantit la condition d'absence de vitesse azimutale moyenne.

La section 3.3 traite des différents aspects de discrétisation en espace. On définit les distributions de référence, c'est-à-dire la répartition idéale des particules : ceci revient à se donner un réseau dans le demi-espace en utilisant les coordonnées cylindriques, avec les volumes appropriés. On donne brièvement les schémas de dérivation utilisés pour le calcul de l'étirement, et on cite l'algorithme de résolution numérique des problèmes de Poisson liés au calcul de la vitesse.

On décrit alors à la section 3.4 les techniques de remaillage et de transfert entre grilles et réseaux de particules, dont la principale difficulté est de prendre en compte les effets de bord. La section 3.5 est consacrée au calcul de la diffusion.

On présente ensuite à la section 3.6 le problème de la divergence de la vorticité. On

considère principalement deux tenseurs d'étirement  $w \cdot \nabla u$  et  $\text{div}(u \otimes \omega)$ , qui coïncident lorsque div  $\omega = 0$ . On montre alors qu'il est préférable d'utiliser ce dernier lorsque la vitesse ne présente pas de direction particulière trop marquée.

Enfin, la section 3.7 définit notre cas test, exemple validatif de la méthode numérique. Il s'agit d'un anneau tourbillonnaire sans divergence défini à la sous-section 3.7.1), dont expose les différentes phases de la dynamique (sous-section 3.7.2), et dont on passe en revue les principaux diagnostics : le cas simplifié tripériodique à la sous-section 3.7.3 et la simulation entière (c'est-à-dire avec étirement et bord) à la sous-section 3.7.4.

Cet exemple est sévère : la simulation est totalement tridimensionnelle dès l'instant initial, il y a une couche limite bien développée qui agit fortement avec la structure annulaire principale. Le nombre de Reynolds choisi est  $Re = 400$ , qui permet d'utiliser des résolutions modérées sans que l'écoulement soit très visqueux.

# **3.1 Algorithme à pas fractionnaires**

Nous avons vu au chapitre 1 que l'on pouvait appliquer une méthode de pas fractionnaires aux équations de Navier-Stokes, qui décomposait les équations de Navier-Stokes (1.2) en une partie de convection et diffusion (1.5) et une partie de flux de vorticité (1.7) garantissant le non-glissement.

Dans le but de calculer la diffusion sur un réseau sans distorsion, on décompose le problème (1.5) en trois étapes : la convection, la diffusion, et un remaillage éventuel entre les deux pour éliminer les effets de distorsion du maillage formé par les particules.

La donnée initiale pour un pas de temps  $[t_0, t_0 + \delta t]$  est un champ de vorticité  $\omega(t_0)$ . On obtient alors quatre étapes (3.1)-(3.2)-(3.3)-(3.4) pour un pas de temps. On appelle respectivement  $\omega_1, \omega_2, \omega_3$  et  $\omega_4$  les solutions des quatre étapes (3.1), (3.2), (3.3) et (3.4).

On a tout d'abord un sous-pas de *convection* :

the contract of the contract of the contract of the contract of the contract of the contract of the contract of

and the state of the state of the state of

$$
\begin{cases}\n\left. \frac{d \omega_1}{dt} \right|_{x=x_p} = (\omega_1 \cdot \nabla u)_{x=x_p} \\
\left. \frac{d x_p}{dt} = u(t, x_p)\n\right. \\
\omega_1(t_0, x_p) = \omega(t_0, x_p)\n\end{cases} \tag{3.1}
$$

où le champ de vitesse  $u$  est estimé par les théorèmes 1 et 2 du chapitre 1, via les interpolations définies à la section 3.4 du présent chapitre. Ce champ de vitesse  $u$  vérifie pour tout  $t$  les relations

$$
\begin{cases}\n\cot u(t) = \omega_1(t) & \text{sur } \Omega \\
\text{div } u(t) = 0 & \text{sur } \Omega \\
u(t) \cdot \vec{n} = 0 & \text{sur } \partial\Omega\n\end{cases}
$$

Le système dynamique (3.1) est résolu numériquement par une méthode de Runge-Kutta d'ordre 2 ou 4.

Suit alors, périodiquement, une étape de *remaillage* sur un réseau  $R$ :

the contract of the contract of the contract of the contract of the contract of the contract of the contract of

$$
\omega_2(t_0 + \delta t, \cdot) : \mathcal{R} \longrightarrow \mathbb{R}^3
$$
  

$$
y \longrightarrow \omega_2(y) = \int_{\mathcal{R}} \omega_1(t_0 + \delta t, x) \Lambda_{x,y} \left( \frac{x - y}{\varepsilon} \right) dx
$$
 (3.2)

qui est décrite à la section 3.4.

On procède alors au calcul de la *diffusion* en résolvant

$$
\begin{cases}\n\frac{\partial \omega_3}{\partial t} - \nu \Delta \omega_3 = 0 & \text{sur } \Omega \\
\omega_3(x, t_0) = \omega_2(x, t_0 + \delta t) & \text{pour tout } x \in \Omega \\
\frac{\partial \omega_3}{\partial n} \cdot \vec{\tau_1} = 0 & \text{sur } \partial \Omega \\
\left(\kappa w_3 + \frac{\partial \omega_3}{\partial n}\right) \cdot \vec{\tau_2} = 0 & \text{sur } \partial \Omega \\
\omega_3 \cdot \vec{n} = 0 & \text{sur } \partial \Omega\n\end{cases}
$$
\n(3.3)

Cette opération de diffusion est résolue en utilisant l'approximation intégrale du laplacien  $x \mapsto ||x||^{-1}Q^{\varepsilon}(x)$  avec

$$
Q^{\varepsilon} \omega(y) = \int_{\Omega} \sigma^{\varepsilon}(x, y) (\omega(y) - \omega(x)) dx
$$

Ceci conduit à résoudre

$$
\begin{cases}\n\frac{\partial \omega_3}{\partial t}(t, x) = \frac{\nu}{\|x\|} Q^{\varepsilon} \omega_3(t, x) \\
\omega_3(t_0, x) = \omega_2(t_0 + \delta t, x)\n\end{cases}
$$

L'expression de  $\sigma^{\varepsilon}$  sera donnée à la section 3.5.

Reste à définir l'algorithme assurant la condition de non-glissement, ce qui a été étudié au chapitre 2. Si l'on appelle  $u_3$  le champ de vitesse associé au champ de vorticité  $\omega_3$ , la couche limite est calculée par

$$
\begin{cases}\n\frac{\partial \omega_4}{\partial t} - \nu \Delta \omega_4 = 0 & \text{sur } \Omega \times ]t_0, t_0 + \delta t[\n\\ \n\omega_4(x, t_0) = 0 & \text{pour tout } x \in \Omega\n\end{cases}
$$
\n
$$
\nu \frac{\partial \omega_4 \cdot \vec{e}_z}{\partial n} = -\frac{\partial u_3}{\partial t} \cdot \vec{e}_{\theta} \qquad \text{sur } \partial \Omega \times ]t_0, t_0 + \delta t[\n\begin{cases}\n\omega_4 + \frac{\partial \omega_4}{\partial n}\n\end{cases} \cdot \vec{e}_{\theta} = +\frac{\partial u_3}{\partial t} \cdot \vec{e}_z \quad \text{sur } \partial \Omega \times ]t_0, t_0 + \delta t[\n\begin{cases}\n\omega_4 \cdot \vec{e}_r = 0 & \text{sur } \partial \Omega \times ]t_0, t_0 + \delta t[\n\end{cases}\n\end{cases}
$$
\n(3.4)

qui est discrétisé par l'équation (2.31) du chapitre 2 :

$$
\omega_4(x, t_0 + \delta t) \simeq \sum_{\xi \in \mathbb{S}} \frac{2\mathbf{J}_{\xi} u_3(\xi)}{1 + \kappa(\xi)\sqrt{\nu \delta t / \pi}} \frac{1}{(4\pi \nu \delta t)^{3/2}} \exp\left(-\frac{\|x - \xi\|^2}{4\nu \delta t}\right) \delta l \delta z
$$

On considère alors que champ de vorticité

$$
\omega(t_0 + \delta t) = \omega_3(t_0 + \delta t) + \omega_4(t_0 + \delta t)
$$

est une approximation de la solution des équations de Navier-Stokes au temps  $t_0 + \delta t$ .

Rappelons que les étapes (3.3) et (3.4) ne créent pas de divergence : cela a été démontré à la section 2.2 du chapitre 2.

De plus, dans le cas bidimensionnel (*ie*  $w_{\theta} = \omega_r \equiv 0$ ), les pas (3.3)-(3.4) sont exactement les équations (6.3.19-6.3.24) de [43] (cf. section 6.3.3 p.190). Dans le cas du demiespace, c'est-à-dire  $\kappa = 0$ , on retrouve l'algorithme de création de vorticité décrit dans [24].

Enfin, mis à part l'étape (3.2) de remaillage, on obtient le même algorithme à pas fractionnaires développé en dimension 2 dans [43] et utilisé dans [109] (que l'on retrouve aussi dans [85] mais avec une méthode purement lagrangienne, c'est-à-dire sans l'évaluation hybride de la vitesse).

# **3.2 Effets de troncature**

Cette section explique comment remédier aux effets de troncature, lorsque le domaine de calcul est l'approximation d'un domaine extérieur. On considère tout d'abord le problème de la condition de sortie 3.2.1, puis le problème de la vitesse azimutale moyenne dans 3.2.2. L'idée est d'imposer, en sortie, une condition sur la vitesse normale, et de traîter la vitesse tangentielle de sortie par une correction de type *champ irrotationnel*.

# **3.2.1 Condition de sortie**

Cet aspect de la troncature est beaucoup moins gênant pour une méthode particulaire que pour une méthode eulerienne. L'approche classique pour traîter la condition de sortie sur les points du bord extérieur est de leur imposer une équation de tranport, sur la vitesse, ou éventuellement sur la vorticité.

Il convient de distinguer deux cas, avec et sans vitesse à l'infini. Ce problème a déjà été évoqué à la section 1.1.4 du chapitre 1 : sans vitesse à l'infini, on considère que le bord du domaine est suffisammment loin des particules pour pouvoir supposer la vitesse nulle. On y impose alors la condition  $u \cdot \vec{n} = 0$ .

En présence de vitesse à l'infini, c'est-à-dire pour un objet plongé dans un écoulement, il se crée un sillage qui se déplace dans le courant et donc atteint le bord. La stratégie alors retenue est d'imposer au bord une vitesse qui est égale à la vitesse du champ irrotationnel en absence de particules, c'est-à-dire  $u \cdot \vec{n} = u_0 \cdot \vec{n}$  avec

$$
\vec{u}_0 \cdot \vec{e}_r = U_{\infty} \left( 1 - \frac{a^2}{r^2} \right) \cos \theta
$$

On obtient alors une erreur en  $1/R^3$ .

## **3.2.2 Vitesse azimutale moyenne**

On considère le cas où le domaine de calcul  $\Omega$ , borné en rayon et défini par

$$
(r, \theta, z) \in \Omega = ]R_i, R_e[\times [0, 2\pi[ \times \mathbb{R}
$$

est une troncature du domaine extérieur

$$
(r, \theta, z) \in \mathcal{D} = ]R_i, +\infty[\times[0, 2\pi[ \times \mathbb{R}
$$

Un champ de vorticité sans circulation, dans le domaine extérieur, implique une vitesse azimutale de moyenne nulle sur le bord du domaine. Or nous allons montrer que lorsque le domaine est tronqué, cette vitesse est proportionnelle à la vitesse de tangentielle moyenne sur le bord extérieur de  $\Omega$  (c'est-à-dire à la sortie du domaine de calcul). On utilisera alors un champ irrotationnel pour la correction de la vitesse induite.

Etant donné la périodicité axiale et angulaire, le bord  $\partial\Omega$  a deux composantes connexes  $\Gamma_i$  et  $\Gamma_{\epsilon}$ , contrairement à  $\partial \mathcal{D}$  qui n'a qu'une composante connexe  $\Gamma_i$ . Ces composantes connexes sont deux surfaces cylindriques sont les bases sont des cercles concentriques, centrés sur l'origine.

Si on appelle  $\overline{u_i}$  la vitesse azimutale moyenne sur  $\Gamma_i$  et  $S_i$  sa surface (respectivement  $\overline{u_e}$  et  $S_e$  sur  $\Gamma_e$ ), alors on peut écrire sur les deux composantes connexes de  $\partial\Omega$  :

$$
\int_{\partial\Omega} u_{\theta} \, ds = \overline{u_i} \cdot S_i + \overline{u_e} \cdot S_e
$$

Considérons un écoulement sans circulation autour d'un cylindre sans rotation, c'està-dire 

$$
\int_{\Omega} \omega \, dx = 0
$$

avec, en particulier,  $\int \omega_z dx = 0$ .

Si l'on cherche à approcher une solution sur le domaine non borné  $D$  par une solution sur  $\Omega$ , il y a une propriété de vitesse moyenne à conserver, qui ne se transmet pas si l'on tronque le domaine. En effet, si l'on considère le domaine non borné  $D$ , on obtient, en utilisant la condition de bord  $\psi_r = 0$  sur  $\partial \mathcal{D}$ :

$$
\int_{\Omega} \omega_z \, dx = \int_{\Omega} -\Delta \psi_z \, dx = \int_{\partial \Omega} -\nabla \psi_z \cdot \vec{n} \, ds = \int_{\partial \Omega} -\frac{\partial \psi_z}{\partial r} \, ds
$$
\n
$$
= \int_{\partial \Omega} \frac{\partial \psi_r}{\partial z} -\frac{\partial \psi_z}{\partial r} \, ds = \int_{\partial \Omega} u_\theta \, ds = \overline{u_i} \cdot S_i = 0
$$

donc la vitesse moyenne  $\overline{u_i}$  doit être nulle.

Lorsque le domaine est tronqué, le même calcul donne

$$
\overline{u_i} = -\frac{S_e}{S_i} \overline{u_e}
$$

qui est en général non nul.

Pour garantir une vitesse moyenne nulle sur le bord physique  $\Gamma_i$ , on ajoute alors le champ irrotationnel

$$
u_0(r, \theta, z) = -\overline{u_i} \log \left(\frac{r}{R_i}\right) \vec{e_{\theta}} = \frac{S_e}{S_i} \overline{u_e} \log \left(\frac{r}{R_i}\right) \vec{e_{\theta}}
$$

où  $\overline{u_e}$  est la vitesse tangentielle résiduelle moyenne sur le bord artificiel  $\Gamma_e$ .

Effectivement,  $u_0$  ne rajoute ni vorticité, ni divergence car div  $u_0 = 0$ , rot  $u_0 = 0$  et  $u_0 \cdot \vec{n} = 0$ , et de plus  $\overline{u_0} = -\overline{u_i}$  d'où

$$
\overline{u_0 + u_i} = 0
$$

Ainsi, si on pose  $\widetilde{u} = u_i + u_0$ , on obtient div  $\widetilde{u} = 0$ , rot  $\widetilde{u} = \omega$ ,  $\widetilde{u} \cdot \vec{n} = 0$  et

$$
\int_{\Gamma_i} \widetilde{u}_{\theta} ds = \int_{\Gamma_i} u_{\theta} + u_0 ds = S_i (\overline{u_0} + \overline{u_i}) = S_i \overline{u_0 + u_i} = 0
$$

Cette correction est très importante, car sans elle un écoulement non symétrique crée une vitesse moyenne sur le cylindre. Cette vitesse moyenne, hormis le fait qu'elle soit un artefact, modifie fortement la vitesse du point de séparation lors d'un calcul de sillage, ce qui fausse à la fois la nature des solutions et les estimations de traînée et de portance.

# **3.3 Discrétisation en espace**

On définit dans cette section la géométrie des grilles, c'est-à-dire les positions des points et volumes des cellules, dans 3.3.1. On donne ensuite dans 3.3.2 les schémas de dérivation utilisés pour les calculs de gradient, et on cite l'algorithme utilisé pour la résolution numérique des problèmes de Poisson liés au calcul de la vitesse (qui apparaissent dans les théorèmes 1 et 2 du chapitre 1).

# **3.3.1 Condition initiale et distributions de référence**

On se propose à présent de définir les paramètres des grilles, et les distributions de particules, qui dépendent du réseau sous-jacent induit par la grille. Les particules seront alors initialisées sur un tel réseau, c'est-à-dire sur une grille cylindrique.

On reprend la définition de la modélisation particulaire de la vorticité :

$$
\omega(x,t)=\sum_{p\in\mathbb{J}}\omega_p(t)\delta_{x-x_p(t)}v_p
$$

On définit les réseaux portant les particules et les points de grille à l'aide des **Notations 3** *Soient trois réels positifs*  $L$  *et*  $R_i < R_e$  *qui définissent l'ensemble* 

$$
\mathcal{E} = [R_i, R_e[\times [0, 2\pi[\times [0, L[
$$

*et trois pas de discrétisation*  $\delta_r$ ,  $\delta_\theta$  *et*  $\delta_z$ , *arbitrairement petits.* 

*On considère le changement de coordonnées* < *:*

 $H: \mathbb{R}^+_* \times \mathbb{R}^2 \longrightarrow \mathbb{R}^2_* \times \mathbb{R}$  ! ! ! 

*et les réseaux de* IR

$$
A_1 = (R_i + \delta_r \mathbf{Z}) \times \delta_\theta \mathbf{Z} \times \delta_z \mathbf{Z}
$$

*et*

$$
\mathcal{A}_2 = \left(R_i + \frac{\delta_r}{2} + \delta_r \mathbf{Z}\right) \times \left(\frac{\delta_\theta}{2} + \delta_\theta \mathbf{Z}\right) \times \left(\frac{\delta_z}{2} + \delta_z \mathbf{Z}\right) = \mathcal{A}_1 + \frac{1}{2} \begin{pmatrix} \delta_r \\ \delta_\theta \\ \delta_z \end{pmatrix}
$$

*qui font apparaître un volume élémentaire*  $v_0 = \delta_r \delta_\theta \delta_z$ .

A partir des notations 3, on définit la position des points sur la grille par l'ensemble  $\mathcal{G} = H(\mathcal{A}_1 \cap \mathcal{E})$ . De même, on définit les positions des particules par l'ensemble  $\mathcal{R} = H(\mathcal{A}_2 \cap \mathcal{E}).$ 

#

%

On peut alors utiliser les fonctions suivantes, pour les différents cas de calculs de volumes :

– *Grille cylindrique* :

$$
V_{\mathcal{G}}: \mathcal{G} \longrightarrow \mathbb{R}^{+}
$$
  

$$
x \longmapsto \det(\nabla H(x))v_{0} = ||x||v_{0} \qquad si ||x|| \neq R_{i}
$$
  

$$
x \longmapsto \left(\frac{\delta_{r}}{4} + ||x||\right) \frac{v_{0}}{2} \qquad si ||x|| = R_{i}
$$

– *Grille cylindrique étendue*

$$
V_{\mathcal{G}}: \begin{array}{ccc} \mathcal{G} & \longrightarrow & \mathbb{R}^+ \\ x & \longmapsto & \det(\nabla H(x))v_0 = \|x\|v_0 \end{array}
$$

– *Distribution* ou réseau standard

$$
V_{\mathcal{R}}: \begin{array}{ccc} \mathcal{R} & \longrightarrow & \mathbb{R}^+ \\ x & \longmapsto & \det(\nabla H(x))v_0 = \|x\|v_0 \end{array}
$$

La distribution standard définit une répartition des particules sans distorsion. Elle interviendra pour les remaillages, et sert d'ensemble de définition pour les calculs de diffusion et d'hypothèse de répartition pour les corrections volumiques lors des interpolations.

On l'utilise aussi pour exprimer la condition initiale du modèle particulaire. En effet, si l'on se donne un champ initial de vorticité  $\omega_0$  et une telle distribution de particules  $(\mathcal{R}, V_{\mathcal{R}})$ , alors pour tout  $x_p$  de  $\mathcal{R}$  on peut poser  $\omega_p = w_0(x_p)$  et  $v_p = V_{\mathcal{R}}(x_p)$  et on obtient la discrétisation particulaire

$$
\omega(t_0, x) = \sum_{p \in \mathbb{J}} \omega_p \delta_{x - x_p} v_p
$$

# **3.3.2 Schémas de dérivation et problèmes inverses**

Pour les calculs directs de dérivées sur une grille, on utilisera les schémas habituels d'ordre 2, 3 et 4 suivants :

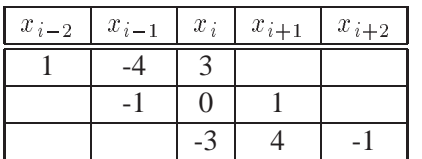

|  | $x_{i-3}$ $x_{i-2}$ $x_{i-1}$ | $x_i$ | $\mid x_{i+1} \mid$ | $x_{i+2}$ $x_{i+3}$ |  |
|--|-------------------------------|-------|---------------------|---------------------|--|
|  | $-18$                         |       |                     |                     |  |
|  |                               |       |                     |                     |  |
|  |                               |       |                     |                     |  |
|  |                               | $-11$ | 18                  |                     |  |

Schémas à l'ordre 2, pondérés en  $1/2\varepsilon$  Schémas à l'ordre 3, pondérés en  $1/6\varepsilon$ 

| $x_{i-4}$ |       | $x_{i-3}$ $x_{i-2}$ | $x_{i-1}$ | $x_i$ | $\mid x_{i+1}$ | $x_{i+2}$ | $x_{i+3}$ | $x_{i+4}$ |
|-----------|-------|---------------------|-----------|-------|----------------|-----------|-----------|-----------|
| 3         | $-16$ | 36                  | $-48$     | 25    |                |           |           |           |
|           |       |                     | $-18$     | 10    |                |           |           |           |
|           |       |                     | $-8$      |       |                | - 1       |           |           |
|           |       |                     | $-3$      | $-10$ | 18             | -6        |           |           |
|           |       |                     |           | $-25$ | 48             | $-36$     | 16        | $-5$      |

Schémas à l'ordre 4, pondérés en  $1/12\varepsilon$ 

En ce qui concerne la résolution des problèmes elliptiques utilisés dans le théorème 2 du chapitre 1, on utilise le solveur de Poisson-Helmholtz mis au point par J. Adams (cf. [1] et [2]), basé sur des méthodes de multirésolution cyclique (notamment dans [20], [23] et [119]).

Ce solveur résout les équations de Poisson non-séparables en dimension 3, ce qui inclut l'expression du laplacien en coordonnées cylindriques. Sa rapidité, en utilisant les paramètres standards d'optimisation, est très voisine d'une transformée en Fourier en  $\theta$  et  $z$  suivie de la résolution des problèmes de Helmhotz 1D qui en découlent. C'est pourquoi on utilise le solveur de Adams qui est souple d'utilisation et rapide.

# **3.4 Méthodes de tranfert**

On s'intéresse dans cette section aux méthodes de transferts entre maillages. Ces transferts interviennent principalement de trois façons différentes :

- Pour remailler un ensemble de particules,
- Pour interpoler un champ défini sur un emsemble de particules vers une grille,
- Pour interpoler un champ d'une grille vers un jeu de particules.

Les formules de tranfert que nous allons définir sont basées sur des formules de convolution, qui seront étendues à des formules d'interpolation plus générales. Les mêmes formules seront utilisées pour les remaillages et les interpolations entre grilles et jeux de particules. On peut donc parler de «formule d'interpolation» sans distinguer les cas où elle s'applique à un remaillage ou à une interpolation grille/particules.

Le remaillage consiste à interpoler un ensemble de particules sur un autre pour réduire la distorsion du maillage défini par un jeu de particules, c'est-à-dire reliant les particules.

D'autre part, on procède à des interpolations entre jeux de particules et grilles dans le but de résoudre les problèmes de Poisson sur la grille : la vorticité est interpolée des particules sur la grille, le courant est calculé sur la grille les théorèmes 1 et 2 du chapitre 1, en résolvant des problèmes du type  $-\Delta u = f$  sur la grille, et on en déduit la vitesse que l'on interpole à nouveau sur les particules.

On réalise donc plusieurs fois par pas de temps à de telles interpolations entre grilles et particules, et on conserve une faible distorsion du jeu de particules en faisant un remaillage à chaque pas de temps.

On ne considérera pas les interpolations qui nécéssitent une résolution de systèmes linéaires, par exemple de type interpolation de Lagrange, car le coût de calcul de ces méthodes est prohibitif pour un modèle dynamique et tridimensionnel.

Il existe de nombreux schémas de transfert entre réseaux, structurés ou non. On pourra consulter [43] qui comprend un certain nombre de méthodes présentant ces transferts.

On se propose, dans cette section, de présenter les transferts en coordonnées cartésiennes avec un moyen de corriger les effets de bord. On montre ensuite comment on procède, en pratique, pour réaliser ces transferts en coordonnées étirées (cylindrique dans notre cas).

On finit cette section en exposant les noyaux utilisés, ainsi que les ensembles de noyaux suivant le type d'application traitée.

# **3.4.1 Transferts en coordonnées cartésiennes**

Travaillons tout d'abord dans l'espace entier  $\Omega = \mathbb{R}^3$ . On considère un *noyau*  $\Lambda$ :  $\mathbb{R}^3 \to \mathbb{R}$  d'ordre r, c'est-à-dire une fonction vérifiant (voir par exemple [31])

$$
\int_{\Omega} \Lambda(x) dx = 1
$$
\n(3.5.1)

$$
\int_{\Omega} x^{\alpha} \Lambda(x) dx = 0 \quad \forall r \geqslant 2 \text{ et } \forall \alpha \text{ tel que } 1 \leqslant |\alpha| \leqslant r - 1 \tag{3.5.2}
$$

$$
\int_{\Omega} x^r \Lambda(x) dx < +\infty
$$
\n(3.5.3)

et on pose pour  $\varepsilon > 0$ 

$$
\Lambda_{\varepsilon}(x) = \frac{1}{\varepsilon^3} \Lambda\left(\frac{x}{\varepsilon}\right) \tag{3.6}
$$

On a alors une convergence d'ordre  $r$  (cf. [104]):

**Propriété 3** *Il existe une constante C*, indépendante de  $\varepsilon$ , telle que pour tout  $\omega \in W^{r,p}(\mathbb{R}^3)$ ,  $\mathit{avec}\ p \in \mathbb{N}^*\ \mathit{ou}\ p = \infty, \ \mathit{on}\ \mathit{ait}$ 

$$
\|\omega - \Lambda_{\varepsilon} * \omega\|_{\mathbb{L}^p} \leqslant C \varepsilon^r \|\omega\|_{W^{r,p}} \tag{3.7}
$$

*où* r est l'ordre du noyau  $\Lambda_{\varepsilon}$ .

Cette propriété ne dépend pas de la dimension de l'espace. De plus, elle s'étend naturellement aux espaces de Sobolev périodiques définis dans l'annexe A (en utilisant la proposition 6 de la section A.3, dans l'annexe A) et utilisés au chapitre 1.

On obtient alors un *schéma de transfert* d'une fonction  $\omega$  en une fonction  $\tilde{\omega}$  que l'on évalue en  $x$  par

$$
\widetilde{\omega}(x) = \Lambda_{\varepsilon} * \omega(x) = \frac{1}{\varepsilon^3} \int_{\mathbb{R}^3} \omega(y) \Lambda\left(\frac{x-y}{\varepsilon}\right) dy
$$

D'une manière générale, on parlera du *transfert* de  $\omega$ , depuis des points ou particules *sources* sur des points ou des particules *receveurs*, ou *images*.

# **3.4.2 Correction des effets de bord**

En présence de bords, on ne peut pas utiliser les mêmes noyaux qu'à l'intérieur du domaine. Ces derniers ne conservent pas la fonction unité, ce qui rend le schéma non consistant.

Considérons un x suffisamment proche du bord  $\partial\Omega$  pour que le support de la fonction  $x \mapsto \Lambda_{\varepsilon}(x-y)$  intersecte  $\mathbb{R}^3 \setminus \Omega$  sur un ensemble de mesure non nulle. Le transfert de la fonction unité est alors donné par

$$
\widetilde{\omega}(x) = \frac{1}{\varepsilon^3} \int_{\Omega} \Lambda\left(\frac{x-y}{\varepsilon}\right) dy = 1 - \frac{1}{\varepsilon^3} \int_{\mathbb{R}^3 \setminus \Omega} \Lambda\left(\frac{x-y}{\varepsilon}\right) dy \neq 1
$$

d'après (3.5.1).

Il convient donc, pour les points proches du bord, d'utiliser des noyaux asymétriques ou de support plus petit. Dans tous les cas, l'expression du noyau doit dépendre de la position (par rapport aux bords) des images.

On alors conduit à utiliser une formule d'interpolation plus générale qu'une convolution, de la forme

$$
\widetilde{\omega}(x) = \frac{1}{\varepsilon^3} \int_{\Omega} \omega(y) \Lambda\left(x, \frac{x - y}{\varepsilon}\right) dy \tag{3.8}
$$

où le noyau  $\Lambda : (x, \xi) \mapsto \Lambda(x, \xi)$  est une fonction telle que

$$
\begin{array}{rcl}\n\Lambda_x & : \mathbb{R} & \longrightarrow & \mathbb{R} \\
& \xi & \mapsto & \Lambda(x, \xi)\n\end{array}
$$

vérifie (3.5.1)-(3.5.2)-(3.5.3) pour tout  $x \in \Omega$ ,  $\Omega$  étant alors différent de  $\mathbb{R}^3$ .

En pratique, on utilise des noyaux différents lorsque l'on se rapproche des bords : soit des noyaux à support plus petit, soit des noyaux non symétriques lorsque l'on est trop proche du bord.

Une alternative est d'utiliser un prolongement par linéarité ou par symétrisation : on obtient par exemple le noyau  $S_1$  défini à la section 3.4.5 par symétrisation à partir de  $M'_4$ .

Un moyen de rendre ce schéma consistant, lorsque l'on ne peut plus utiliser de support plus petit, est de corriger le noyau par sa valeur moyenne sur son support à l'intérieur du domaine. On obtient alors un noyau asymétrique peu subtil mais utilisé en pratique (cf. [19] et [109]).

On appellera cette méthode «*correction de type Brackbill*» : on se donne un noyau de base  $\Lambda$  qui est d'ordre  $r$  sur  $\mathbb{R}^3$ . On a alors le noyau  $\Lambda^*$  défini pour tout  $(x,\xi) \in \Omega^2$  par

$$
\Lambda^*(x,\xi) = \frac{\Lambda(\xi)}{\int_{\Omega} \Lambda(x-\zeta) d\zeta}
$$
\n(3.9)

qui vérifie effectivement (3.5.1)-(3.5.2)-(3.5.3).

Si on définit

$$
\Omega^* = \left\{ y \in \Omega \; : \forall x \in \complement \Omega, \; \Lambda(x - y) = 0 \right\}
$$

alors le noyau  $\Lambda^\star$  est d'ordre  $r$  sur  $\Omega^\star \times \Omega$  et d'ordre  $1$  sur  $(\Omega \setminus \Omega^\star) \times \Omega$ .

Enfin, on peut utiliser une formule plus générale que (3.8), où le choix de la répartition dépend de la position des sources. C'est le type de formule utilisée par P. Koumoutsakos en dimension 2 (cf. [85]) :

$$
\widetilde{\omega}(x) = \frac{1}{\varepsilon^3} \int_{\Omega} \omega(y) \Lambda\left(x, y, \frac{x - y}{\varepsilon}\right) dy \tag{3.10}
$$

où le noyau  $\Lambda : (x, y, \xi) \mapsto \Lambda(x, y, \xi)$  est une fonction telle que

$$
\begin{array}{rcl}\n\Lambda_{x,y} & : \mathbb{R} & \longrightarrow & \mathbb{R} \\
\xi & \mapsto & \Lambda(x,y,\xi)\n\end{array}
$$

vérifie (3.5.1)-(3.5.2)-(3.5.3) pour tout  $(x, y) \in \Omega^2$ . C'est une formule du type (3.10) que nous utiliserons pour le remaillage près des parois.

# **3.4.3 Transferts en coordonnées étirées**

L'idée est d'utiliser un noyau  $\Lambda$  dont l'expression en coordonnées cylindriques  $\Lambda$  est obtenue par tensorialisation. On peut alors utiliser des stratégies différentes et adaptées suivant la direction considérée dans les cartes, car le bord est alors une ligne de niveau de la coordonnée radiale (on a l'expression anglosaxone «*body-fitted*» pour un tel objet).

On utilise le changement de coordonnées donné par la fonction  $H$  des notations 3 de la section 3.3.1, des coordonnées cylindriques dans l'espace physique.

Notons les pas de grille  $\delta r$ ,  $\delta \theta$  et  $\delta z$ , qui correspondent au domaine

$$
\Omega = [R_i, R_e] \times [0, 2\pi] \times [0, L]
$$

On obtient alors la formule (3.8) dans les cartes, c'est-à-dire pour  $\tilde{x}$  et  $\tilde{y}$  exprimés sous la forme  $(r, \theta, z)$  :

$$
\widetilde{\omega}(\widetilde{x}) = \frac{1}{\varepsilon^3} \int_{\widetilde{\Omega}} \omega(\widetilde{y}) \Lambda\left(\widetilde{x}, \frac{\widetilde{x} - \widetilde{y}}{\varepsilon}\right) \det(\nabla H)^{-1} dy \tag{3.11}
$$

On utilise alors la fonction *redimensionnement* suivante

$$
\mathcal{E}: \widetilde{\Omega} \longrightarrow \mathbb{R}^3
$$
  

$$
x \longmapsto \left(\frac{x^1}{\delta r}, \frac{x^2}{\delta \theta}, \frac{x^3}{\delta z}\right)
$$
 (3.12)

avec

$$
\det \nabla \mathcal{E} = \frac{1}{\delta r \, \delta \theta \, \delta z}
$$

On peut rendre la formule (3.11) non isotrope par

$$
\widetilde{\omega}(\widetilde{x}) = (\det \nabla \mathcal{E}) \int_{\widetilde{\Omega}} \omega(\widetilde{y}) \Lambda(\widetilde{x}, \mathcal{E}(\widetilde{x} - \widetilde{y})) \det(\nabla H)^{-1} d\widetilde{y}
$$
(3.13)

puis utiliser la discrétisation particulaire

$$
\omega(\widetilde{y})=\sum_{p\in \mathbb{P}}\omega_p\delta_{x_p}(\widetilde{y})v_p
$$

On obtient ainsi la formule de sommation

$$
\widetilde{\omega}(\widetilde{x}) = \sum_{p \in \mathbb{P}} \frac{v_p \omega_p}{v(\widetilde{x}_p)} \Lambda(\widetilde{x}, \mathcal{E}(\widetilde{x} - \widetilde{x}_p))
$$
\n(3.14)

où  $v(\widetilde{x}_p)$  est le volume défini par

$$
\frac{1}{v(\widetilde{x}_p)} = (\det \nabla \mathcal{E}) \ \det(\nabla H)^{-1} = \frac{1}{r_p \delta r \delta \theta \delta z}
$$

avec  $\widetilde{x}_p = (r_p, \theta_p, z_p)$ .

Une alternative est de remailler directement les circulations dans les cartes (cf. section 7.2 de [43]). Ceci revient à remplacer le volume de la source  $v(\tilde{x}_p)$  de la formule (3.14) par le volume du receveur  $v_q$  :

$$
\widetilde{\Gamma}_q = \sum_{p \in \mathbb{P}} \Gamma_p \Lambda \left( \widetilde{x}, \ \mathcal{E}(\widetilde{x}_q - \widetilde{x}_p) \right) \tag{3.15}
$$

à condition que les nouvelles particules  $\Gamma_q$  soient sur un réseau dont le volume associé est  $(\det \nabla \mathcal{E})^{-1} = \delta r \, \delta \theta \, \delta z.$ 

# **3.4.4 Noyaux symétriques**

Il existe principalement deux familles classiques de noyaux interpolateurs. La première comprend les noyaux que l'on note  $\Lambda_1$ ,  $\Lambda_2$  et  $\Lambda_3$ . Le noyau  $\Lambda_1$  est l'interpolation linéaire :

$$
\begin{array}{rcl}\n\Lambda_1: & \mathbb{R}^+ & \longrightarrow & \mathbb{R} \\
x & \longmapsto & 1-x & si x \in [0, 1[ \\
x & \longmapsto & 0 & sinon\n\end{array}
$$

Koumoutsakos (cf. [85] et [86]) utilise le noyau  $\Lambda_2$ , d'ordre 2, comme noyau de remaillage pour des calculs de sillages bidimensionnels purement lagrangiens :

$$
\begin{array}{rcl}\n\Lambda_2: & \mathbb{R}^+ & \longrightarrow & \mathbb{R} \\
x & \longmapsto & 1 - x^2 & \text{si } x \in \left[0, \frac{1}{2}\right] \\
x & \longmapsto & (1 - x)(2 - x)/2 & \text{si } x \in \left[\frac{1}{2}, \frac{3}{2}\right] \\
x & \longmapsto & 0 & \text{sinon}\n\end{array}
$$

bien que ce noyau ne soit pas continu. Une amélioration est la formule d'Everett d'ordre 3 :

$$
\begin{array}{rcl}\n\Lambda_3: & \mathbb{R}^+ & \longrightarrow & \mathbb{R} \\
x & \longmapsto & (1-x^2)(2-x)/2 & si \ x \in [0,1] \\
x & \longmapsto & (1-x)(2-x)(3-x)/6 & si \ x \in [1,2] \\
x & \longmapsto & 0 & si \ non\n\end{array}
$$

La contruction systématique de ces noyaux est discutée dans [85] et plus généralement dans [70].

L'autre grande famille de noyaux que l'on considère est la famille des B-Splines centrées  $M_n$ , introduites par Schoenberg en 1973 (cf. [110]). Les deux premiers noyaux de cette famille sont très simples. En effet,  $M_1$  est l'assignation de la valeur de la particule la plus proche (*Nearest Grid Point* ou NGP), à savoir la fonction caractéristique  $\mathbf{1}_{[0,1/2]}$ tandis que le second est l'interpolation linéaire  $M_2 \equiv \Lambda_1$ .

A partir de  $M_3$ , ces noyaux sont tous d'ordre 2 (car positifs, d'où l'intégrale de  $x^2 M_n(x)$  qui ne peut être nulle), et ne se dinstinguent que par leur régularité.

Le noyau  $M_3$ , souvent appelé *Triangular Shaped Cloud* ou TSC, est de classe  $\mathcal{C}^1$  et est défini par

$$
M_3: \mathbb{R}^+ \longrightarrow \mathbb{R}
$$
  
\n
$$
x \longrightarrow \frac{1}{2}(x+\frac{3}{2})^2 - \frac{3}{2}(x+\frac{1}{2})^2 \quad si \ x \in [0, \frac{1}{2}[
$$
  
\n
$$
x \longrightarrow \frac{1}{2}(\frac{3}{2}-x)^2 \quad si \ x \in [\frac{1}{2}, \frac{3}{2}[
$$
  
\n
$$
s in \ on
$$

Le noyau suivant  $M_4$  est surtout utilisé pour construire un noyau d'ordre 3, noté  $M'_4$ , combinaison de  $M_4$  et sa dérivée.

$$
M_4: \mathbb{R}^+ \longrightarrow \mathbb{R}
$$
  
\n
$$
x \longrightarrow \frac{1}{6}(2-x)^3 - \frac{4}{6}(1-x)^3 \quad si \ x \in [0, 1[
$$
  
\n
$$
x \longrightarrow \frac{1}{6}(2-x)^3
$$
  
\n
$$
x \longrightarrow 0
$$
  
\n
$$
sinon
$$

Ce noyau a été introduit par Monaghan dans [102]. On a alors

$$
M'_4: \mathbb{R}^+ \longrightarrow \mathbb{R}
$$
  
\n
$$
x \longrightarrow \frac{3}{2}x^3 - \frac{5}{2}x^2 + 1 \quad si \ x \in [0, 1[
$$
  
\n
$$
x \longrightarrow \frac{1}{2}(2-x)^2(1-x) \quad si \ x \in [1, 2[
$$
  
\n
$$
x \longrightarrow 0 \quad sinon
$$

Les noyaux de la famille des  $\Lambda_n$ , bien que non continus à partir de l'ordre 2, n'interpolent pas aussi bien les fonctions régulières que les B-Splines, mais sont plus précis pour la représentation des fonctions ayant de forts gradients (cf. [85]), bien que présentant des oscillations. Ils sont donc préférés pour les simulations où la dynamique présente une discontinuïté, par exemple pour un départ impulsif.

Remarquons que l'on prolonge tous ces noyaux par symétrie pour les valeurs négatives, c'est-à-dire en posant  $\Phi(-|x|) = \Phi(|x|)$ . On peut s'assurer facilement que ces noyaux conservent la même régularité en 0.

## **3.4.5 Noyaux non symétriques**

On présente à présent trois noyaux asymétriques, le noyau  $\Lambda_g$  introduit par P. Koumoutsakos (cf. [85]), ainsi que  $\Lambda_f$ , polynôme de Lagrange d'ordre 1 défini à partir des demi-entiers, et  $S_1$  que l'on introduit et qui est une version asymétrique de  $M'_4$ . Ces noyaux sont en fait utilisés sous leur forme $^1$   $\check{\Lambda}_g$ ,  $\check{\Lambda}_f$  et  $\check{S}_1$  à cause de la formule de convolution.

Le noyau  $\Lambda_g$  est utilisé pour le remaillage près des bords (cf. [85]), et répartit une quantité de manière asymétrique :

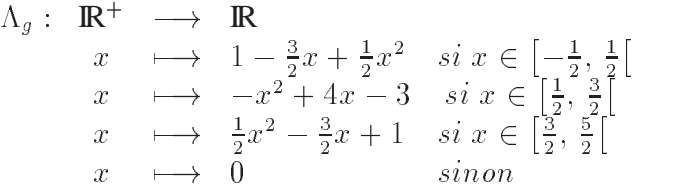

Un autre noyau décentré utile est l'extrapolation linéaire d'ordre 1, d'un réseau standard sur le bord. Il est construit comme étant exact sur les polynômes de degré 1 évalués sur les demi-entiers  $1/2$  et  $3/2$ . Cela conduit à une expression de la forme

$$
\Lambda_f(x) = \frac{3}{2} \left( x - \frac{3}{2} \right)^2 - \frac{1}{2} \left( x - \frac{1}{2} \right)^2
$$

On obtient alors la définition

$$
\begin{array}{rcl}\n\Lambda_f: & \mathbb{R}^+ & \longrightarrow & \mathbb{R} \\
x & \longmapsto & x^2 - 4x + \frac{13}{4} \quad si \ x \in [0, 2] \\
\hline\nx & \longmapsto & 0 \quad \text{sinon}\n\end{array}
$$

<sup>&</sup>lt;sup>1</sup>On rappelle que  $\check{f}(x) = f(-x)$ .

Il est utile notamment pour calculer la vorticité sur les bords du domaine, qui contribue au calcul des termes de friction lors des simulations de sillage.

Enfin, on peut présenter une utilisation de  $M'_4$  utilisant des données extrapolées par symétrisation. On appelle ce noyau  $S_1$ , qui vérifie

$$
S_1(y-1) = M'_4(1-y) + M'_4(1+y) \quad \forall y \in [0, 1]
$$

c'est-à-dire, en posant  $x = y - 1$ :

$$
S_1(x) = M_4'(-x) + M_4'(2+x) = M_4'(|x|) - \frac{1}{2}x^2(1+x) \quad \forall x \in [-1, 0]
$$

On obtient alors

$$
S_1: \mathbb{R} \longrightarrow \mathbb{R}
$$
  
\n
$$
x \longrightarrow 0 \qquad si \ x \le -1
$$
  
\n
$$
x \longrightarrow x^3 - 3x^2 + 1 \qquad si \ -1 < x \le 0
$$
  
\n
$$
x \longrightarrow \frac{3}{2}x^3 - \frac{5}{2}x^2 + 1 \qquad si \ 0 < x \le 1
$$
  
\n
$$
x \longrightarrow \frac{1}{2}(2-x)^2(1-x) \qquad si \ 1 < x \le 2
$$
  
\n
$$
x \longrightarrow 0 \qquad si \ x > 2
$$

## **3.4.6 Utilisation suivant la classe de problèmes**

On utilise principalement  $M'_4$  à l'intérieur du domaine, que ce soit pour les interpolations ou pour le remaillage.

La périodicité en  $\theta$  et en  $z$  permet d'utiliser le noyau  $M'_4$  sans modification. Cette section se focalise donc sur la manière d'interpoler et de remailler dans la direction radiale.

Proche des bords, on utilise les noyaux  $M_3$ ,  $\Lambda_g$ ,  $S_1$ ,  $\Lambda_1$ ,  $\Lambda_2$  et  $\Lambda_f$ , ainsi que la correction volumique de Brackbill.

On distingue alors deux classes de problèmes, typiquement «*avec faibles gradients*» et «*avec forts gradients*».

On retrouve, dans la classe de problèmes ayant de faibles gradients, les simulations d'anneaux tourbillonnaires et de dipôles, et plus généralement toute dynamique non entraînée, pour des pas de temps suffisamment petits. On a alors, dans ce cas, des formules assez simples, basées sur les corrections de Brackbill.

D'autre part, les notations suivantes seront systématiquement utilisées :

- $\Gamma_i$  représente une circulation sur le  $i^{\text{eme}}$  point de grille source,
- $\Gamma_j$  représente une circulation sur le  $j^{\text{eme}}$  point de grille receveur,
- $\Gamma_p$  une circulation sur la  $p^{\text{eme}}$  particule source,
- $\Gamma_q$  une circulation sur la  $q^{\text{eme}}$  particule receveuse,

–  $x_i$ ,  $x_j$ ,  $x_p$  et  $x_q$  les positions associées,

 $- x<sup>1</sup>, x<sup>2</sup>$  et  $x<sup>3</sup>$  représentent les trois composantes de  $x \in \mathbb{R}<sup>3</sup>$ .

De plus, on note les pas de grille  $\delta r$ ,  $\delta \theta$  et  $\delta z$ . Pour des raisons de commodité de lecture, on utilisera la formule d'interpolation (3.15) en coordonnées étirées, mais on peut tout aussi bien utiliser la formule (3.14).

#### **a) Interpolation «Particules Grille» avec faibles gradients**

On considère une distribution de particules  $\mathbb P$  avec  $x_p \in \Omega$  pour tout  $p \in \mathbb P$ . Les sources  $x_p$  sont les particules et les receveurs  $x_j$  sont des points de grille.

On utilise dans ce cas la formule de Brackbill (3.9) basée sur  $M'_{4}$  et discrétisée. On obtient :

$$
\Lambda^{\star}(x,\xi) = \frac{M_4'^{\otimes 3}(\xi)}{\displaystyle\sum_{p \in \mathbb{P}} M_4'^{\otimes 3}(x-x_p)} = \frac{M_4'(\xi^1)}{\displaystyle\sum_{p \in \mathbb{P}} M_4'(x^1-x_p^1)} M_4'(x^2-x_p^2) M_4'(x^3-x_p^3)
$$

qui conduit au schéma

$$
\Gamma_j = \sum_{p \in \mathbb{P}} \Gamma_p \Lambda^\star(x_j, x_j - x_p)
$$

En faisant l'hypothèse que les particules sont sur une distribution de référence (définition 3 de la section 3.3.1), on obtient une formule rapide :

- Si  $x_i$  est sur le bord, c'est-à-dire sur la première ou la dernière couche de points de grille, on a  $\Lambda^*(x_j, \xi) = 2 M_4^{\prime \otimes 3}(\xi)$ .
- Si  $x_i$  est sur la seconde ou sur l'avant-dernière couche de points de grille, on a alors

$$
\Lambda^*(x_j, \xi) = \frac{16}{17} M_4'^{\otimes 3}(\xi)
$$

#### **b) Interpolation «Grille Particules» avec faibles gradients**

On utilise, de même que précédemment, une correction de type Brackbill basée sur  $M'_4$ . On a alors

$$
\Gamma_q = \sum_{i \in \mathfrak{I}} \Gamma_i \, \Lambda^*(x_q, x_q - x_i)
$$

avec

$$
\Lambda^*(x,\xi) = \frac{M_4^{\prime \otimes 3}(\xi)}{\sum_{i \in \mathfrak{I}} M_4^{\prime \otimes 3}(x - x_p)}
$$

Si l'on fait à nouveau l'hypothèse simplificatrice de la distribution de référence, on obtient encore les formules rapides suivantes :

– Si  $x_q$  est sur la première ou la dernière couche de points de particules, on a

$$
\Lambda^*(x_q, \xi) = \frac{32}{25} M_4'^{\otimes 3}(\xi)
$$

– Si  $x_q$  est sur la seconde ou sur l'avant-dernière couche de particules, on a alors

$$
\Lambda^*(x_q,\xi) = \frac{32}{33} M_4'^{\otimes 3}(\xi)
$$

#### **c) Remaillage avec faibles gradients**

Ceci est le cas le plus simple, car le noyau  $M'_4$  est nul sur  $\mathbb{Z}^*$  et vaut 1 en 0. Les effets de bord n'apparaissent donc pas dans la formule de Brackbill. On a alors tout simplement

$$
\Gamma_q = \sum_{p \in \mathbb{P}} \Gamma_p M_4^{\prime \otimes 3}(x_q, x_q - x_p) \tag{3.16}
$$

Il existe des améliorations de ce schéma, soit en utilisant l'erreur numérique de remaillage de la fonction unité, c'est-à-dire une correction de Brackbill sans l'hypothèse simplificatrice d'absence de distorsion, soit par itération des remaillages (cf. équation 8.1.12 de la section 8.1 de [43]).

Cependant les résultats obtenus avec les formules précédentes nous ont paru suffisamment précis, sans qu'il soit nécessaire d'y apporter de telles améliorations.

#### **d) Interpolation «Particules Grille» avec forts gradients**

Ce type d'interpolation est la plus délicate des 6 cas traités ici. En effet, il faut réaliser des interpolations et des extrapolations, valables sur des fonctions présentant de forts gradients.

Soient R le rayon du cylindre,  $\delta r$  le pas de grille dans la direction radiale et  $\mathcal{D}_r$  le domaine radial de calcul (typiquement  $[R_{int}, R_{ext}]$ ). On a ainsi  $n_r + 1$  points de grille, indexés de  $0$  à  $n_r$ , pour obtenir une formule d'interpolation simple.

On considère alors la formule d'interpolation

$$
\Gamma_j \,=\, \sum_{p \in \mathbb{P}}\,\Gamma_p\,\Lambda^{\star}(x_j, x_j - x_p)
$$

avec

$$
\Lambda^*(x,\xi) = \Phi(x^1,\xi^1) M_4'(\xi^2) M_4'(\xi^3)
$$

où la fonction  $\Phi : \mathbb{R}^2 \to \mathbb{R}$  est définie par

$$
\Phi: \begin{array}{rcl}\n\Phi: & \mathcal{D}_r \times \mathbb{R} & \longrightarrow & \mathbb{R} \\
(r, \zeta) & \longmapsto & \check{\Lambda}_f(\zeta) & \text{si } r = R \\
(r, \zeta) & \longmapsto & \check{S}_1(\zeta) & \text{si } r = R + \delta r \\
(r, \zeta) & \longmapsto & M'_4(\zeta) & \text{si } r = R + k \delta r \text{ avec } k \in \{2 \dots n_r - 2\} \\
(r, \zeta) & \longmapsto & \Lambda_1(\zeta) & \text{si } r = R + (n_r - 1) \delta r \\
(r, \zeta) & \longmapsto & 2 M'_4(\zeta) & \text{si } r = R + n_r \delta r\n\end{array} \tag{3.17}
$$

Comme nous l'avons déjà vu, le noyau  $\Lambda_f$  est un polynôme de Lagrange d'ordre 1, c'est-à-dire donnant une formule d'interpolation exacte sur les polynômes de degré 1 évalués sur les demi-entiers. Utiliser un noyau dont la précision repose sur l'hypothèse d'absence de distorsion du jeu de particules est équivalent utiliser un noyau dont la formule d'interpolation qui en découle est exacte sur les demi-entiers : en effet, le réseau standard est décalé d'un demi pas de grille par rapport grille (voir la relation entre les réseaux  $A_1$  et  $A_2$  des notations 3, page 79, de la section 3.3.1).

D'autre part, la valeur de la vorticité sur le bord n'intervient que pour l'évaluation du coefficient de friction  $C_f$  et pour le terme d'étirement  $\omega \cdot \nabla u$  dans les calculs 3D. Par conséquent, pour les calculs de sillages 2D, ce noyau n'intervient qu'en post-traitement pour le calcul de la friction.

#### **e) Interpolation «Grille Particules» avec forts gradients**

Dans ce cas, on utilise une méthode analogue à celle développée en (d) : on a une formule d'interpolation qui s'écrit

$$
\Gamma_q = \sum_{i \in \mathfrak{I}} \Gamma_q \Lambda^*(x_q, x_q - x_i)
$$

avec

$$
\Lambda^*(x,\xi) = \Phi(x^1,\xi^1) M_4'(\xi^2) M_4'(\xi^3)
$$

Pour repérer sur quels points de grille la circulation d'une particule se répartit, on introduit la fonction

$$
\varphi(r) = \left[\frac{r - R}{\delta r}\right]
$$

où  $[\cdot]$  est la fonction «valeur entière» définie de  $\mathbb{R} \to \mathbb{Z}$  et de  $\mathbb{R}^+ \to \mathbb{N}$ .

La fonction  $\Phi : \mathbb{R}^2 \to \mathbb{R}$  est alors définie par

$$
\Phi: \begin{array}{ccc}\n\Phi: \mathcal{D}_r \times \mathbb{R} & \longrightarrow & \mathbb{R} \\
(r, \zeta) & \longmapsto & \check{\Lambda}_f(\zeta) & \text{si } \varphi(r) = 0 \\
(r, \zeta) & \longmapsto & \Lambda_1(\zeta) & \text{si } \varphi(r) = 1 \\
(r, \zeta) & \longmapsto & M'_4(\zeta) & \text{si } \varphi(r) \in \{2 \dots n_r - 3\} \\
(r, \zeta) & \longmapsto & 32 M'_4(\zeta)/33 & \text{si } \varphi(r) = n_r - 2 \\
(r, \zeta) & \longmapsto & 32 M'_4(\zeta)/25 & \text{si } \varphi(r) = n_r - 1\n\end{array} \tag{3.18}
$$

On remarque que l'on se contente des formules «avec faibles gradients» pour les couches externes, ce qui se justifie par le fait suivant : lorsque l'on calcule un sillage, en aval les particules sortent du domaine de calcul peu après, tandis qu'en amont il n'y a pas de vorticité proche du bord (on interpole alors la fonction nulle et on ne commet aucune erreur).

#### **f) Remaillage avec forts gradients**

On utilise la méthode proposée par Koumoutsakos (cf. [85] et [86]) adaptée au calcul 3D. On utilise alors la formule (3.10) :

$$
\Gamma_q = \sum_{p \in \mathbb{P}} \Gamma_p \Lambda^* (x_q, x_p, x_q - x_p)
$$

avec

$$
\Lambda^*(x, y, \xi) = \Phi(x^1, y^1, \xi^1) M_4'(\xi^2) M_4'(\xi^3)
$$

et

$$
\Phi: \begin{array}{rcl} \mathcal{D}_r^2 \times \mathbb{R} & \longrightarrow & \mathbb{R} \\ (r_q, r_p, \zeta) & \longmapsto & \check{\Lambda}_g(\zeta) & \text{si } \varphi(r_p) = 0 \\ (r_q, r_p, \zeta) & \longmapsto & M_3(\zeta) & \text{si } \varphi(r_p) = 1 \\ (r_q, r_p, \zeta) & \longmapsto & M_4'(\zeta) & \text{sinon} \end{array} \tag{3.19}
$$

Le noyau  $M_3$  est utilisé pour gagner un ordre car dans ce cas, on a un support de  $3/2$ disponible à l'intérieur du domaine de calcul.

Le noyau utilisé par Koumoutsakos dans [86], pour les calculs bidimensionnels de sillage, est le suivant :

$$
\Phi: \begin{array}{ccc} \mathcal{D}_r^2 \times \mathbb{R} & \longrightarrow & \mathbb{R} \\ (r_q, r_p, \zeta) & \longmapsto & \check{\Lambda}_g(\zeta) & \text{si } \varphi(r_p) = 0 \\ (r_q, r_p, \zeta) & \longmapsto & \Lambda_2(\zeta) & \text{sinon} \end{array} \tag{3.20}
$$

# **3.5 Approximation particulaire de la diffusion**

Soit  $f$  une fonction et  $D$  un opérateur de diffusion :

$$
D f = \sum_{i,j} \frac{\partial}{\partial x_i} \left( L_{ij}(x) \frac{\partial f}{\partial x_j} \right) = \text{div} (\mathbf{L} \nabla f)
$$
 (3.21)

sans dépendance par rapport au temps et dans le contexte de la dimension 3.

Dans le cas des coordonnées cylindriques, cet opérateur s'écrit

$$
r\Delta f = \text{div}\left(\mathbf{L}\,\nabla f\right) \quad avec \quad \mathbf{L} = \begin{bmatrix} r & 0 & 0 \\ 0 & \frac{1}{r} & 0 \\ 0 & 0 & r \end{bmatrix}
$$
(3.22)

On considère une approximation particulaire de la donnée  $f$ 

$$
f^h(x) = \sum_{i=0}^n f_i v_i \delta_{x_i}(x)
$$

et une approximation de l'opérateur de diffusion, donnée dans [52], de la forme

$$
Q^{\varepsilon} \cdot f(x) = \int_{\Omega} \sigma^{\varepsilon}(x, y) \left( f(y) - f(x) \right) dy \tag{3.23}
$$

L'approximation particulaire de la diffusion (méthode dite de *Particle Strength Exchange* ou PSE), se déduit d'une quadrature numérique de cette intégrale : puis une quadrature de  $Q^{\varepsilon} \cdot f^h(x)$  :

$$
Q^{\varepsilon} \cdot f^h(x_k) = \sum_{l=1}^n \sigma^{\varepsilon}(x_k, x_l) (f_l - f_k) v_l
$$
 (3.24)

Le but du reste de cette section est de déterminer une relation entre le noyau  $\sigma^{\epsilon}$  de l'équation (3.23) et l'opérateur de diffusion  $L(x)$  de l'équation (3.21), afin de rendre la formule (3.24) utilisable.

# **3.5.1 Relation entre noyau et opérateur de diffusion**

Commençons par rappeler la méthode de [52] pour obtenir une telle relation. Le noyau de diffusion  $\sigma^{\epsilon}$  est exprimé sous la forme

$$
\sigma^{\varepsilon}(x,y) = \frac{1}{\varepsilon^2} \sum_{i,j=1}^3 M_{ij}(x,y) \Psi_{ij}^{\varepsilon}(y-x)
$$

 $\text{col } \Psi_{ij}^\varepsilon(x) = \frac{1}{\varepsilon^3} \Psi_{ij} \left( \frac{x}{\varepsilon} \right).$ 

Il est commode d'utiliser une fonction de la forme  $\Psi_{ij}(x) = x_i x_j \Theta(x)$  où  $x =$  $(x_1, x_2, x_3)$  et où  $\Theta$  est une fonction à symétrie sphérique à décroissance très rapide

$$
\Theta(x) = \frac{1}{1 + \|x\|^q}
$$

Il faut définir la matrice  $M$  à partir de la fonction  $\Theta$ , ce qui définit complètement le noyau  $\sigma^{\varepsilon}$  et donc l'opérateur de diffusion  $Q_{h}^{\varepsilon}$ .

Tout d'abord, on utilise une matrice  $m(x)$  à une seule variable, centrée :

$$
M_{ij}(x,y)=m_{ij}\left(\frac{x-y}{2}\right)
$$

et on définit la matrice  $A = (a_{kl})$  par

$$
a_{kl} = \int_{\mathbb{R}^3} x_k^2 x_l^2 \Theta(x) dx \qquad k, l = 1..3
$$
 (3.25)

Un résultat de [52] montre qu'une approximation consistante à l'ordre 2 de la diffusion est obtenue dès que l'on satisfait les relations suivantes :

$$
\begin{cases}\n m_{kl}(x) = a_{kl}^{-1} L_{kl}(x) & \text{pour } k, l = 1..3, k \neq l \\
 \sum_{i=1}^{3} a_{ki} m_{ii}(x) = 2L_{kk}(x) & \text{pour } k = 1..3\n\end{cases}
$$
\n(3.26)

où  $\mathbf{L}(x)$  est la matrice définissant l'opérateur continu dans (3.21), sous réserve d'existence d'une solution à ce problème linéraire.

# **3.5.2 Diffusion anisotrope avec calcul intégral continu**

On considère le cas où les intégrales de  $(3.25)$  définissant A sont continues, c'est-àdire utilisant une mesure de Riemann (la fonction  $\Theta$  est  $C^{\infty}(\mathbb{R}^3)$ ).

Si, avec  $\Theta(x) = \widetilde{\Theta}(\Vert x \Vert)$ , on définit le coefficient  $\gamma$  par

$$
\gamma = \frac{4\pi}{15} \int_0^{+\infty} \widetilde{\Theta}(r) r^6 dr
$$

alors pour une fonction à symétrie sphérique, on a  $a_{kk} = 3\gamma$  et  $a_{kl} = \gamma$  pour  $k \neq l$ . La solution du problème (3.26) est alors donnée explicitement par

$$
m_{kl} = \gamma^{-1} L_{kl} \qquad et \qquad m_{kk} = \gamma^{-1} L_{kk} - \frac{\gamma^{-1}}{5} \operatorname{Tr}(L)
$$

d'où

$$
\mathbf{m} = \gamma^{-1} \mathbf{L} - \frac{\gamma^{-1}}{5} \operatorname{Tr}(\mathbf{L}) \mathbf{Id}_3 \tag{3.27}
$$

Remarquons que si l'on choisit

$$
\Theta(x) = \frac{1}{1 + \|x\|^{14}}
$$

alors on a un calcul simple de  $\gamma$ :

$$
\gamma = \frac{4\pi}{15} \int_0^{+\infty} \frac{r^6}{1+r^{14}} dr = \frac{4\pi}{15} \left[ \frac{1}{7} \arctan(r^7) \right]_0^{+\infty} = \frac{2\pi^2}{105}
$$

## **3.5.3 Diffusion anisotrope avec calcul intégral discret**

Comme nous l'avons déjà fait remarquer, le schéma PSE est classiquement déduit d'une formule de quadrature de l'intégrale (3.23). La convergence de cette quadrature requiert d'avoir  $h/\varepsilon \ll 1$  (où h est la distance maximale entre particules voisines), ce qui signifie, en pratique, que l'échange concerne beaucoup de particules et donc nécessite un temps de calcul important.

L'approche que nous avons suivie est basée sur le fait que ce calcul de la diffusion suit immédiatement l'étape de remaillage. Le réseau portant les particules est alors très régulier et on prend  $\varepsilon = h$ . Pour une particule donnée, les particules des *n* couches voisines sont alors distantes, en coordonnées cylindriques, de  $n \in \{1, 2, 3\}$ .

La quadrature des intégrales de (3.25) se calcule donc toujours sur le même réseau. On peut alors résoudre le système (3.26) avec des coefficients qui découlent des calculs discrets de ces intégrales.

Nous avons vu qu'en utilisant un calcul intégral continu, on a, pour  $i \neq j$ :

$$
\int_{\mathbb{R}^3} x_i^4 \Theta(x) dx = 3 \int_{\mathbb{R}^3} x_i^2 x_j^2 \Theta(x) dx
$$

Cette relation n'est plus vraie si l'on utilise un calcul intégral discret. On considère le réseau  $\mathcal{I} = \mathbb{Z}^3$  et sa mesure de Radon

$$
d\xi = \sum_{y \in \mathcal{I}} d\delta_y
$$

et on pose

$$
\begin{cases}\n\gamma_1 = \int_{\mathbb{R}^3} x_i^4 \Theta(x) d\xi \\
\gamma_2 = \int_{\mathbb{R}^3} x_i^2 x_j^2 \Theta(x) d\xi\n\end{cases}
$$

On a ainsi  $\gamma_1 \neq 3\gamma_2$ . La matrice A a alors la forme suivante :

$$
A = \left[ \begin{array}{ccc} \gamma_1 & \gamma_2 & \gamma_2 \\ \gamma_2 & \gamma_1 & \gamma_2 \\ \gamma_2 & \gamma_2 & \gamma_1 \end{array} \right]
$$

La première relation de (3.26) donne

$$
m_{kl}(x) = a_{kl}^{-1} L_{kl}(x) = \frac{1}{\gamma_2} L_{kl}(x) \quad pour \ k, l = 1..3, \ k \neq l
$$

On peut alors définir un vecteur pour les coefficients diagonaux :

$$
\widetilde{m}_k = m_{kk} \quad et \quad L_k = L_{kk}
$$

and the contract of the contract of the contract of the contract of the contract of the contract of the contract of

La deuxième relation de (3.26) s'écrit alors  $A\widetilde{m} = 2\widetilde{L}$  et donc

$$
\widetilde{m} = 2A^{-1}\widetilde{L}
$$

On a alors det  $A = \gamma_1^3 - 3\gamma_1\gamma_2^2 + 2\gamma_2^3$  et

$$
A^{-1} = \frac{1}{\gamma_1^2 + \gamma_1 \gamma_2 - 2\gamma_2^2} \begin{bmatrix} \gamma_1 + \gamma_2 & -\gamma_2 & -\gamma_2 \\ -\gamma_2 & \gamma_1 + \gamma_2 & -\gamma_2 \\ -\gamma_2 & -\gamma_2 & \gamma_1 + \gamma_2 \end{bmatrix}
$$

and the contract of the contract of the contract of the contract of the contract of the contract of the contract of

Si l'on appelle  $F$  la matrice ayant ses coefficients tous égaux à 1, l'expression précédente s'écrit :

$$
A^{-1} = \frac{1}{\gamma_1^2 + \gamma_1 \gamma_2 - 2\gamma_2^2} ((\gamma_1 + 2\gamma_2) \mathbf{Id}_3 - \gamma_2 F)
$$

et donc

$$
\widetilde{m} = \frac{2(\gamma_1 + 2\gamma_2)}{\gamma_1^2 + \gamma_1 \gamma_2 - 2\gamma_2^2} L - \frac{2\gamma_2}{\gamma_1^2 + \gamma_1 \gamma_2 - 2\gamma_2^2} F L
$$

où le vecteur  $FL$  a toutes ses composantes égales à  $TrL$ . Par conséquent, le calcul discret des intégrales permet d'écrire la relation (3.26) de la façon suivante :

$$
m_{kk} = \frac{2(\gamma_1 + 2\gamma_2)}{\gamma_1^2 + \gamma_1 \gamma_2 - 2\gamma_2^2} L_{kk} - \frac{2\gamma_2}{\gamma_1^2 + \gamma_1 \gamma_2 - 2\gamma_2^2} \text{Tr} L
$$
 (3.28)

Si la relation entre les coefficients diagonaux et non-diagonaux de  $A$  du cas continu est vérifiée, à savoir  $\gamma_1 = 3\gamma_2 = 3\gamma$ , alors on retrouve la formule (3.27). Et ceci même si l'on calcule de manière discrète les coefficients de A.

Dans le cas où  $L$  est diagonale (en particulier le cas des coordonnées cylindriques et cylindriques étirées), la première relation de (3.26) donne

$$
m_{kl}(x) = a_{kl}^{-1} L_{kl}(x) = 0 \quad pour \ k, l = 1..3, \ k \neq l
$$

Le calcul des coefficients diagonaux est donné par la formule (3.28). On obtient ainsi

$$
\mathbf{m} = \frac{2(\gamma_1 + 2\gamma_2)}{\gamma_1^2 + \gamma_1 \gamma_2 - 2\gamma_2^2} \mathbf{L} - \frac{2\gamma_2}{\gamma_1^2 + \gamma_1 \gamma_2 - 2\gamma_2^2} \operatorname{Tr}(\mathbf{L}) \mathbf{Id}_3 \tag{3.29}
$$

Notons que si  $L$  n'est pas diagonale, il est possible de faire des calculs similaires, mais cette expression ne se simplifie pas autant.

# **3.5.4 Choix de la fonction à symétrie sphérique**

On considère la fonction à symétrie sphérique

$$
\Theta(x) = \frac{1}{1 + \|x\|^q}
$$

où l'entier q est à déterminer. Changer de fonction  $\Theta$  revient à changer un schéma à 27 points d'ordre 2 par un autre.

Nous avons vu que pour  $q = 14$ , le calcul continu des intégrales était immédiat. Dans le cas où l'on calcule des intégrales discrètes, l'existence d'une primitive de  $r^6\Theta(r)$ importe peu.

Cette fonction définit donc un schéma à 27 points, pour estimer la diffusion en un point à partir de ses 26 voisins. Le but est d'utiliser au mieux les 26 voisins de l'origine : cela revient à maximiser la valeur de  $\Theta$  sur les voisins de  $0$ , c'est-à-dire à une distance de  $\sqrt{2}$  et  $\sqrt{3}$ , et à minimiser sa valeur au delà, c'est-à-dire 2. On obtient alors le tableau suivant :

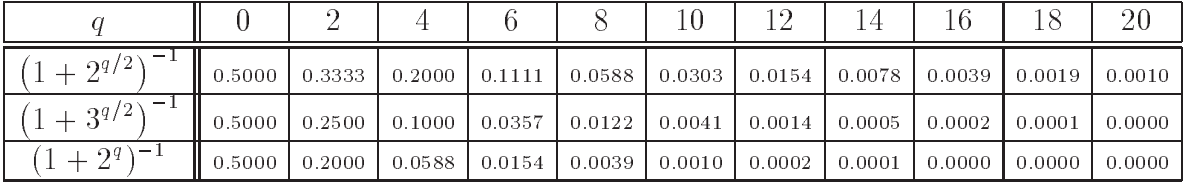

Les valeurs paires donnant des algorithmes de calculs plus rapides, on retiendra des valeurs comme  $q = 8$  ou  $q = 10$ , qui utilisent au mieux les 26 voisins de l'origine.

# **3.6 Divergence de la vorticité**

Tout algorithme de discrétisation de la vorticité rencontre le problème de satisfaire algébriquement la contrainte de divergence nulle de la vorticité. Dans le cas des méthodes particulaires, ce problème a été étudié dans [41] et [43].

Nous décrivons ci-dessous les grandes lignes des méthodes proposées pour satisfaire au mieux cette contrainte. On présente les expressions possibles pour le terme d'étirement  $\omega \cdot \nabla u$  et leurs influences sur l'évolution de la divergence de la vorticité, lorsque  $\mathrm{div} \omega \neq 0$ . Ces différentes expressions sont identiques, c'est-à-dire égales à  $\omega \cdot \nabla u$ , lorsque div $\omega = 0$ pour être compatibles avec les équations de Navier-Stokes. On finira cette section en présentant la projection  $\mathbb{H}_{div}$ , qui n'est en pratique utilisée que pour le «conditionnement» des valeurs initiales, du fait de son caractère non conservatif.

# **3.6.1 Tenseur d'étirement**

L'équation d'évolution de la vorticité à l'intérieur du domaine est donnée par

$$
\frac{\partial \omega}{\partial t} + u \cdot \nabla \omega - \omega \cdot \nabla u - \nu \Delta \omega = 0
$$

avec div  $\omega = 0$  pour tout temps t.

L'équation suivie par  $div \omega$  permet de déterminer l'évolution numérique de la divergence si numériquement div  $\omega \neq 0$ . On remarque que

$$
\frac{\partial \text{div}\,\omega}{\partial t} + \text{div}\,(u \cdot \nabla \omega) - \text{div}\,(\omega \cdot \nabla u) - \nu \Delta \text{div}\,\omega = 0
$$

avec

$$
\begin{cases} \operatorname{div} (u \cdot \nabla \omega) = u \cdot \nabla \operatorname{div} \omega + \sum_{i,j=1}^{3} \frac{\partial u_j}{\partial x_i} \frac{\partial u_i}{\partial x_j} \\ \operatorname{div} (\omega \cdot \nabla u) = \omega \cdot \nabla \operatorname{div} u + \sum_{i,j=1}^{3} \frac{\partial u_j}{\partial x_i} \frac{\partial u_i}{\partial x_j} \end{cases}
$$

et par conséquent

$$
\frac{\partial \text{div}\,\omega}{\partial t} + u \cdot \nabla \text{div}\,\omega - \omega \cdot \nabla \text{div}\,u - \nu \Delta \text{div}\,\omega = 0
$$

D'autre part, puisque la vitesse est calculée par  $u = \text{rot } \psi - \nabla \phi$  avec  $-\Delta \phi = 0$ , on a

$$
\operatorname{div} u = \operatorname{div} (\operatorname{rot} \psi) - \operatorname{div} \nabla \phi = -\Delta \phi = 0
$$

que  $\omega$  soit à divergence nulle ou pas. On obtient alors une équation de type transport– diffusion  $\sim$  ...

$$
\frac{\partial \operatorname{div} \omega}{\partial t} + u \cdot \nabla \operatorname{div} \omega - \nu \Delta \operatorname{div} \omega = 0 \tag{3.30}
$$

D'autre part, le modèle continu des équations de Navier-Stokes implique  $div \omega = 0$ . Si numériquement  $\omega$  n'est pas à divergence nulle, alors la loi d'évolution de la vorticité peut s'écrire

$$
\frac{\partial \omega}{\partial t} + u \cdot \nabla \omega - F(u, \omega) - \nu \Delta \omega = 0
$$

avec

$$
\mathsf{F}(u,\omega) = \omega \cdot \nabla u \qquad \forall \omega \in \mathbb{H}_{\text{div}}(\Omega)
$$

ce qui ne contredit pas les équations de Navier-Stokes.

Une expression souvent utilisée pour F est

$$
F(u, \omega) = \text{div}\left(u \otimes \omega\right) = \omega \cdot \nabla u + u \text{div}\,\omega
$$

Ainsi, si div  $\omega = 0$  alors on retrouve bien l'expression de l'étirement  $\omega \cdot \nabla u$ .

Or div  $(udiv \omega) = u \cdot \nabla \omega + div u \, div \omega, d' \, \partial \mathbf{\hat{u}}$ 

$$
\operatorname{div} (\mathsf{F}(u,\omega)) = \operatorname{div} (\operatorname{div} (u \otimes \omega)) = \operatorname{div} (\omega \cdot \nabla u) + \operatorname{div} (u \operatorname{div} \omega)
$$

$$
= \omega \cdot \nabla \operatorname{div} u + u \cdot \nabla \operatorname{div} \omega + \operatorname{div} u \operatorname{div} \omega + \sum_{i,j=1}^{3} \frac{\partial u_j}{\partial x_i} \frac{\partial u_i}{\partial x_j}
$$

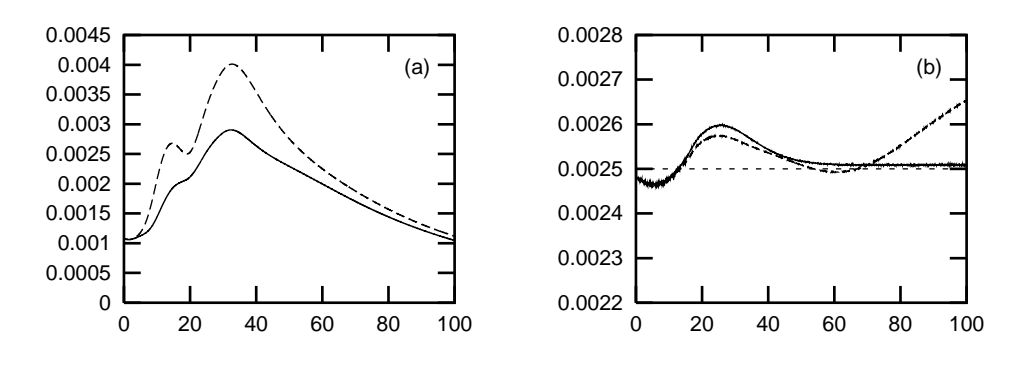

FIG. 3.1 – Divergence moyenne (courbe *a*) et son influence sur la viscosité numérique (courbe *b*), en fonction du tenseur d'étirement, pour une simulation d'anneau tourbillonnaire. —  $div(u \otimes \omega)$ , - -  $\omega \cdot \nabla u$ .

Puisque div  $u = 0$ , cette expression devient

$$
\operatorname{div} (\mathsf{F}(u,\omega)) = u \cdot \nabla \operatorname{div} \omega + \sum_{i,j=1}^3 \frac{\partial u_j}{\partial x_i} \frac{\partial u_i}{\partial x_j}
$$

et la loi d'évolution de  $div \omega$  est alors

$$
\frac{\partial \operatorname{div} \omega}{\partial t} - \nu \Delta \operatorname{div} \omega = 0 \tag{3.31}
$$

On retrouve cette propriété [41].

Un critère parfois retenu (cf. [43]) pour mesurer la divergence est la normalisation par la *palenstrophie*  $\|\nabla\omega\|^2$  :

$$
\frac{\|\text{div}\,\omega\|^2}{\|\nabla\omega\|^2}
$$

qui est particulièrement justifié pour des tenseurs de type

$$
F(u, \omega) = \text{div}\left(u \otimes \omega\right) + \lambda \nabla \text{div}\,\omega
$$

utilisés comme technique dissipative de divergence, introduites à l'origine pour la résolution des équations de Maxwell où l'absence de divergence des champs est fondamentale (cf. section 3.4.2 de [43]). En effet, l'évolution de  $div \omega$  est alors donnée par

$$
\frac{\partial \text{div}\,\omega}{\partial t} - (\nu + \lambda)\Delta \text{div}\,\omega = 0
$$

On préférera utiliser ici un critère simple qui se dispense de l'évaluation du gradient  $\nabla \omega$ , et qui se compare à l'unité. On considère ainsi le terme moyenné

$$
\frac{1}{\sqrt{\lambda(\Omega)}} \left\| \operatorname{div} \omega \right\|_{\mathbb{L}^2(\Omega)} = \frac{1}{\sqrt{\lambda(\Omega)}} \left( \int_{\Omega} (\operatorname{div} \omega(x))^2 dx \right)^{1/2} \tag{3.32}
$$

où  $\lambda$  est la mesure de Lebesgues dans  $\mathbb{R}^3$ .

On pourrait préférer une normalisation de type  $\lambda(V_\omega)$  où  $V_\omega$  est le volume occupé par les particules, ce qui éviterait de normaliser la divergence de la vorticité en considérant un domaine où  $\omega$  est nul. Néanmoins, les particules remplissent 60% à 65% du domaine, ce qui reviendrait en gros à multiplier les présents résultats par 1.5. Les deux critères ont donc la même perspicacité.

La figure 3.1 représente le critère de divergence donné par la formule (3.32) pour les deux tenseurs div  $(u \otimes \omega)$  et  $\omega \cdot \nabla u$ , en considérant la simulation d'un anneau tourbillionnaire qui s'autopropulse sur le cylindre. Cette simulation sera décrite en détail à la section suivante 3.7. Le volume de calcul est ici  $\lambda(\Omega) = 4\pi^2(R_t^2 - 1)$  où  $R_t$  est le rayon de troncature.

Il semble clair que la divergence se comporte mieux avec  $div (u \otimes \omega)$ . Mais surtout, on remarque que la viscosité numérique tend vers la viscosité cinématique, alors que la viscosité numérique des solutions obtenues avec  $\omega \cdot \nabla u$  a un comportement instable et diverge linéairement.

Néanmoins, il existe certaines classes de problèmes, dont les calculs de sillages, où il se crée de grandes quantités de vorticité proche des bords. En effet, les erreurs numériques sont les plus grandes au voisinage des bords, notamment à cause des forts gradients de vorticité qui affectent la précision des formules d'intégration.

Ces erreurs numériques créent de la divergence, et le tenseur  $div(u \otimes \omega)$  les compense en privilégiant la direction de l'écoulement : sa différence avec l'étirement naturel  $\omega \cdot \nabla u$ est  $u$ div $\omega$  qui privilégie la direction de la vitesse  $u$  moyenne. C'est pourquoi pour les calculs de sillage on préférera un tenseur de la forme

$$
F(u, \omega) = \omega \cdot \nabla u + \mathbf{1}_{\mathcal{B}} u \operatorname{div} \omega
$$

 $\alpha$   $\beta$  est un ensemble inclus dans le domaine de calcul mais ne possédant pas de point où les schémas de dérivation ou d'interpolation sont décentrés. Ainsi on utilise l'étirement  $\omega \cdot \nabla u$  proche du bord, et div  $(u \otimes \omega)$  où les schémas sont précis, mais surtout où le terme  $u \, \mathrm{div} \, \omega$  ne représente pas une erreur numérique supplémentaire. Pour obtenir des champs de vorticité à divergence nulle, on utilise alors une projection sur l'espace des fonctions sans divergence  $\mathbb{H}_{div}(\Omega)$ .

## **3.6.2 Projection** IH

On peut facilement obtenir un champ à divergence nulle par projection sur  $\mathbb{H}_{div}(\Omega)$ . Effectivement, si on appelle  $\omega$  le champ de vorticité dont la divergence est non nulle, il suffit de considérer une pression  $p$  solution du problème elliptique aux limites de types

Neumann non-homogènes :

$$
\begin{cases}\n-\Delta p = \operatorname{div} \omega & \text{sur } \Omega \\
\frac{\partial p}{\partial n} = -\omega \cdot \vec{n} & \text{sur } \partial \Omega\n\end{cases}
$$

Ceci revient à rajouter un terme de pression à l'équation de vorticité.

On pose  $\tilde{\omega} = \omega + \nabla p$  et on obtient ainsi

$$
\operatorname{div} \widetilde{\omega} = \operatorname{div} \omega + \Delta p = 0
$$

et

$$
\widetilde{\omega}\cdot\vec{n}=\omega\cdot\vec{n}+\nabla p\cdot\vec{n}=0
$$

Le champ  $\tilde{\omega}$  est alors à divergence nulle et sans flux sur le bord.

Cette projection étant susceptible d'être dissipative, on l'utilisera uniquement pour s'assurer que la condition initiale numériquement à divergence nulle (cf. [74]).

# **3.7 Anneaux tourbillonnaires**

On considère, comme exemple validatif de la méthode, un anneau tourbillonnaire à répartition gaussienne autour de son squelette. Cet exemple, complètement tridimensionnel dès l'instant initial, combine un fort effet convectif et un effet de couche limite important.

Après avoir montré comment on construit cette anneau, nous finirons ce chapitre en exposant différents diagnostics de simulations tridimensionnelles. La simulation choisie est la propulsion d'un anneau de vorticité contre un obstacle cylindrique. La dynamique de cet anneau est représentée par les figures 3.8 et 3.9, qui montrent les surfaces d'isovaleurs du champ vorticité, c'est-à-dire de l'anneau et de la couche limite qu'il crée.

#### **3.7.1 Définition analytique d'un anneau tourbillonnaire**

Nous allons définir la formule du champ de vorticité qui modélise un anneau tourbillonnaire à répartition gaussienne autour de son squelette circulaire.

On définit un anneau par la distance de l'origine à son centre, notée  $\alpha$ , son diamètre  $\beta$ , et l'écart-type  $\sigma$  de la répartition gaussienne.

La distance  $\rho$  du squelette de l'anneau, en coordonnées cartésiennes, est donnée par

$$
\rho(x, y, z)^2 = \left(\beta - \sqrt{y^2 + z^2}\right)^2 + (x - \alpha)^2
$$

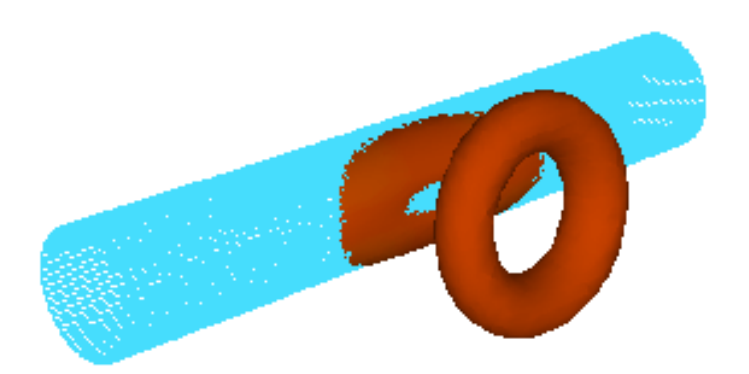

FIG. 3.2 – Surface d'isovorticité d'un anneau tourbillonnaire et de la couche limite produite.

et la direction de la vorticité par

$$
\vec{e_{\phi}} = \text{rot} \left( \Phi \vec{e_x} \right) \quad \text{ou} \quad \Phi = -\sqrt{y^2 + z^2}
$$

On définit alors le champ de vorticité par :

$$
\omega(x,y,z) = \frac{\Gamma}{2\pi\sigma^2} e^{-\rho(x,y,z)^2/2\sigma^2} \vec{e}_{\phi}
$$
\n(3.33)

qui présente une circulation  $\Gamma$  et un nombre de Reynolds :

$$
Re = \frac{\Gamma}{\nu}
$$

La figure 3.2 montre une surface d'isovorticité d'un tel champ, sur laquelle on distingue la vorticité primaire de l'anneau et la vorticité secondaire produite sur le cylindre par effet de couche limite.

On choisit le domaine

$$
(r, \theta, z) \in [1, 2\pi + 1] \times [0, 2\pi] \times [-2\pi, 2\pi]
$$

avec les paramètres  $\alpha = 4$ ,  $\beta = 1.4$ ,  $\sigma = 0.5$ , et  $\Gamma = 1$ , ce qui donne  $Re = 1/\nu$ 

Notons que div  $\omega = 0$ . En effet, si on pose  $a = \Gamma/2\pi\sigma^2$  et  $f(x, y, z) = \exp\{-\rho(x, y, z)^2/2\sigma^2\},$ on a alors  $\omega(x,y,z)=a\,f(x,y,z)$  rot  $(\Phi\vec{e_{x}})$  et donc

$$
\operatorname{div} \omega = a f \operatorname{div} \operatorname{rot} (\Phi \vec{e_x}) + a \operatorname{rot} (\Phi \vec{e_x}) \cdot \nabla f = a \nabla f \cdot \vec{e_{\phi}}
$$

avec

$$
\nabla f = -\frac{1}{2\sigma^2} f \nabla (\rho^2) = -\frac{\rho f}{\sigma^2} \nabla \rho
$$

Or le vecteur  $\vec{e_{\phi}}$  est tangent aux surfaces de niveau de  $\rho$ , donc  $\nabla \rho$  est orthogonal à  $\vec{e_{\phi}}$  et ainsi

$$
\operatorname{div} \omega = a \nabla f \cdot \vec{e_{\phi}} = -\frac{a \rho f}{\sigma^2} (\nabla \rho \cdot \vec{e_{\phi}}) = 0
$$

Cependant, la divergence d'une discrétisation de  $\omega$  calculée par un des schémas de dérivation de la section 3.3.2 n'est pas numériquement nulle.

## **3.7.2 Différentes phases de la dynamique de l'anneau**

Avant de regarder de plus près les courbes des diagnostics, il convient de connaître les différentes étapes de la dynamique de la solution. On utilise pour cette simulation le paramètres numériques donnés à la section 3.7.1, page 101, avec des résolutions de  $64 \times 128 \times 64$  et  $128 \times 256 \times 128$ .

L'anneau commence par un stade de «*changement de forme*», car une répartition gaussienne n'est pas conservée par les équations de Navier-Stokes. Pendant ce temps il se forme un «coussin» de vorticité sur le bord, résultant de la vitesse au bord induite par l'anneau, qui avance vers l'objet cylindrique.

Suit alors une phase de *rebond* : l'anneau entre alors en contact avec le coussin de vorticité, et pour  $t$  allant de  $20$  à  $40$  on observe une forte interaction entre l'anneau et sa couche limite. Les vorticités de la couche limite et de l'anneau étant de signe différents, d'une part l'anneau rebondit et d'autre part il entraîne et étire fortement le coussin (cf. figure 3.8).

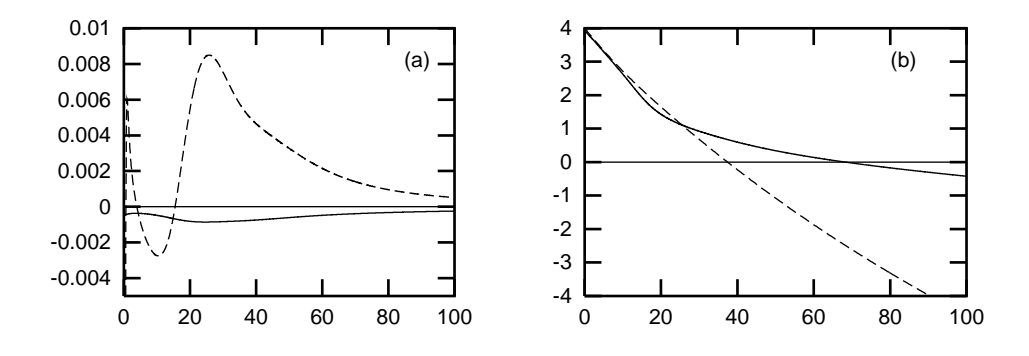

FIG. 3.3 – Phases de la dynamique de l'anneau tourbillonnaire. *A gauche :* coefficient de friction (—) et coefficient de pression (- -). *A droite :* Centre de vorticité avec obstacle (—) et sans obstacle  $(- -)$ 

C'est lors de cette phase que les diagnostics sont les plus perturbés. La figure 3.3 montre qu'avant  $t = 20$ , l'anneau exerce une poussée sur le cylindre (le coefficient de pression est négatif). Ensuite, l'anneau exerce une aspiration quatre fois plus forte que la poussée précédente. La courbe (b) de la figure 3.3 montre l'évolution du «*centre de vorticité*» pour un anneau se propulsant sans obstacle et pour un anneau entrant en collision

avec le cylindre. Cette quantité est définie comme le centre de gravité par

$$
X_G(t) = \vec{e}_x \int_{\Omega} \omega(t)^2 \, x \, dx
$$

L'anneau se déplaçant sans obstacle, il avance presque linéairement, mais ralentit un peu après  $t = 40$ . La courbe représentant la trajectoire de l'anneau avec obstacle est, au début, en dessous de la première courbe car la présence de la couche limite sur le cylindre joue un petit rôle. Autour de  $t = 20$ ,  $X_G(t)$  est très ralenti car il y a rencontre avec la couche limite. Ensuite la vorticité, en moyenne, reste «au dessus» du cylindre (c'est-àdire  $-1 \leq X_G(t) \leq 1$ , voir aussi les figures 3.8 et 3.9).

Le stade suivant, qui est un stade d'*enroulement* de la couche limite, est topologiquement le plus intéressant : pour  $50 \le t \le 60$ , on observe que la partie du coussin arrachée crée un anneau secondaire qui se reconnecte à l'anneau principal. Cet anneau secondaire est mis en évidence par la figure 3.9.

Enfin, le quatrième stade est presque uniquement *diffusif* : les structures ayant perdu de l'énergie et de l'inertie, elles se dissipent petit à petit. Lors de cette phase les diagnostics sont meilleurs car les effets convectifs sont beaucoup moins violents.

### **3.7.3 Diagnostics du problème simplifié : dynamique sans obstacle**

Dans le but de montrer quelle est l'influence des conditions limites et de l'étirement, on étudie la dynamique d'un anneau tourbillonnaire à  $Re = 400$ ,  $Re = 1000$  et  $Re =$ , en coordonnées cartésiennes périodiques, donc sans bord. On utilise un domaine  $[-\pi, \pi]^3$  avec une résolution de 128<sup>3</sup>. Si on identifie le pas de grille avec l'échelle de diffusion, avec un pas de temps de  $0.3$ , on obtient un Reynolds nominal de  $498$ . Cette simulation est donc sous-résolue d'un facteur 2 à  $Re = 1000$  et d'un facteur 4 à  $Re =$ 2000.

Ceci présente un complément à [64], qui étudie les anneaux minces et leur reconnection. Nous étudions ici le comportement de la méthode particulaire hybride pour les anneaux épais, à travers la viscosité du schéma numérique.

Le calcul de viscosité du schéma numérique est un test sévère car cette quantité accumule les erreurs dues aux différentes étapes du schéma numérique. Elle est définie par

$$
\nu_{\text{num}} = -\frac{1}{\Gamma_2} \frac{dE}{dt} \tag{3.34}
$$

où  $\Gamma_2$  est l'*enstrophie* et E est l'énergie, données par

$$
\Gamma_2 = \int_{\Omega} \omega^2(x) dx = \|\omega\|_{2,\Omega}^2 \quad \text{et} \quad E = \frac{1}{2} \int_{\Omega} u^2(x) dx = \frac{1}{2} \|u\|_{2,\Omega}^2
$$

On définit aussi le *taux de dissipation* par le produit  $\nu_{\text{num}}\Gamma_2$ .

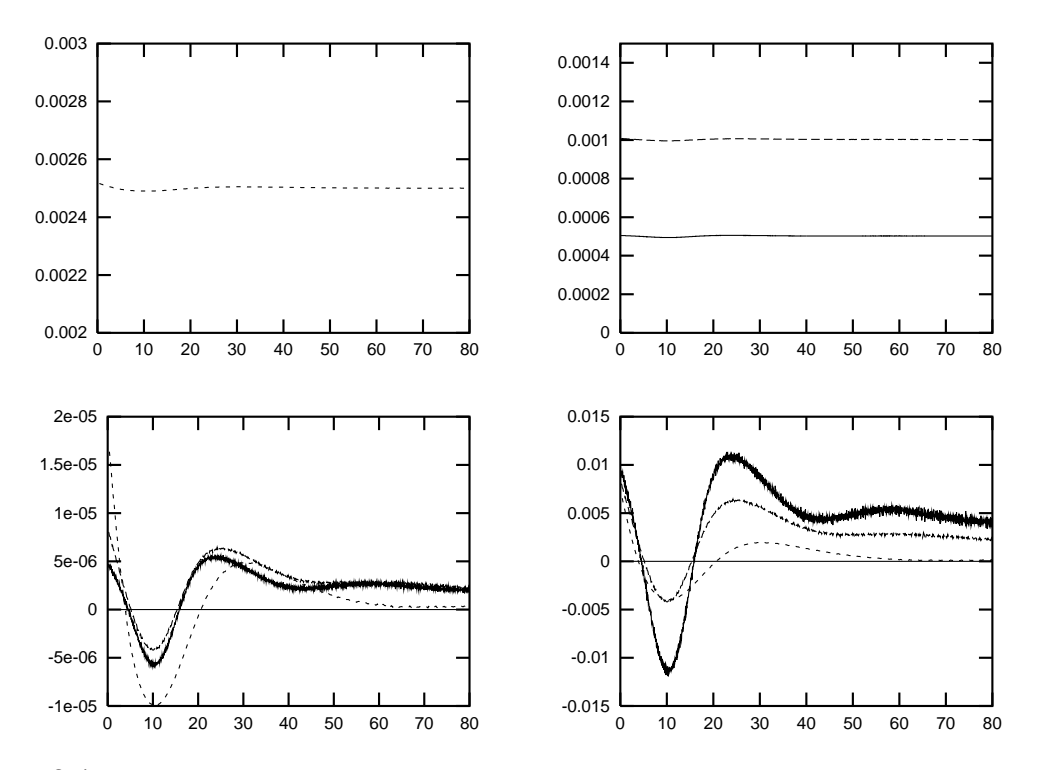

FIG. 3.4 – Viscosité du schéma numérique  $\nu_{\text{num}}$  (formule (3.34) des anneaux tourbillonnaires sans obstacle en domaine tripériodique, avec une résolution de  $128<sup>3</sup>$ .

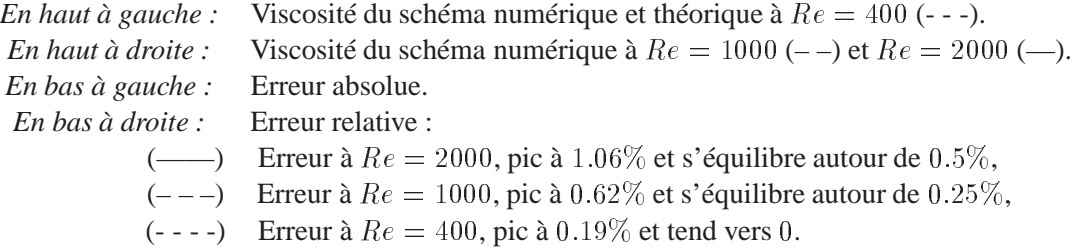

On rappelle que la viscosité théorique est liée au nombre de Reynolds par  $Re = \Gamma/\nu$ . Puisque ces anneaux sont normalisés, c'est-à-dire avec une circulation égale à 1, on a

$$
\nu_{\textsf{théorique}} = \frac{1}{Re}
$$

La viscosité du schéma numérique accumule les erreurs au sens où l'enstrophie est calculée par sommation sur les particules tandis que l'énergie est sommée sur la grille car elle n'est pas à support compact. Les erreurs d'interpolation jouent donc un rôle important dans ce calcul.

De plus, pour les grands nombres de Reynolds,  $\nu$  est petit et l'évaluation de E peut s'avérer délicate en simple précision, d'autant plus qu'il y a la division par  $\delta t$ . Enfin, en cas de sous-résolution, les erreurs de diffusion sont difficilement contrôlables, principalement proche des bords.

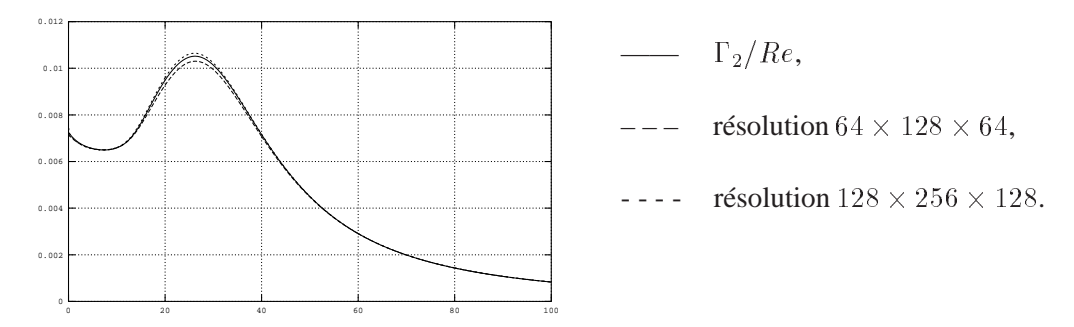

FIG. 3.5 – Taux de dissipation.

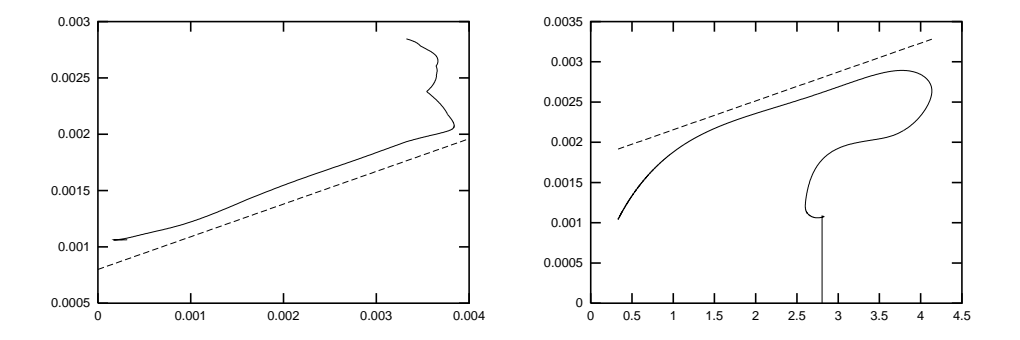

FIG. 3.6 – Croissance et décroissance de la divergence (en ordonnée). *A gauche :* Croissance de la divergence, corrélée linéairement avec le glissement résiduel. *A droite :* Décroissance de la divergence d'après l'équation de diffusion (3.31), corrélée linéairement à l'enstrophie.

On remarque sur la figure 3.4 que ces erreurs sont au plus de l'ordre de  $1\%$  pour un nombre de Reynolds de 2000. Cette figure montre les erreurs absolues et relatives de la viscosité du schéma numérique à  $Re = 400$ ,  $Re = 1000$  et  $Re = 2000$ .

## **3.7.4 Courbes diagnostics du problème complet**

Cette simulation d'anneau tridimensionnel est un exemple validatif de la méthode à pas fractionnaires (3.1)-(3.2)-(3.3)-(3.4). Les diagnostics présentés ici sont représenté sur la figure 3.7.

On utilise les paramètres de la section 3.7.1. On parlera de *simulation grossière* pour une grille sous-jacente de résolution  $64 \times 128 \times 64$ , et de *simulation fine* pour une résolution  $128 \times 256 \times 128$ . On renvoie aussi à la section 2.6 du chapitre 2, page 67, pour d'autres résultats concernant le comportement de la viscosité en cas de sous-résolution.

Comme nous l'avons remarqué dans la section précédente (dynamique d'un anneau tourbillonnaire sans obstacle), le calcul de la viscosité du schéma numérique  $\nu_{\text{num}}$  est un test sévère. Cette quantité est représentée par la courbe (a) de la figure 3.7, pour la simulation grossière et pour la simulation fine. On a respectivement des erreurs maximales de  $4\%$  et  $1\%$ . Dans les deux cas, on obtient une erreur de viscosité de l'ordre de  $0.5\%$  dans le stade diffusif. Un critère équivalent est le taux de dissipation, tracé sur la figure 3.5.

La courbe (b) de la figure 3.7 représente la circulation totale normalisée par le volume du domaine (qui cumule les erreurs de *production de circulation*). On constate que la simulation fine se comporte mieux. Les erreurs maximales sont néanomoins très petites  $(5.10^{-9} \text{ et } 1.210^{-8}).$ 

Dans le même genre de constatation, le coefficient de décollement  $C<sub>L</sub>$  doit être nul, par symétrie du problème par rapport au plan  $(\vec{e}_x, \vec{e}_z)$ . On trouve ce coefficient représenté par la courbe (e), qui est assez bruitée. On reconnait une valeur de crête de l'ordre de 10<sup>-6</sup>, cette quantité n'ayant pas de normalisation naturelle.

L'hélicité est un invariant (introduit par Moffatt, cf. [100]) dont le principal intérêt est de montrer la conservation topologique (aspect développé dans [111]) d'une structure fluide ou magnétique. Elle représentée par la courbe (d), en étant normalisée par la taille du domaine, et vaut de l'ordre de  $10^{-11}$ .

La courbe (c) de la figure 3.7 montre le glissement résiduel après l'étape de flux de vorticité (3.4). On trouve que ce glissement résiduel est de l'ordre de  $2\,10^{-4}$  à  $4\,10^{-4}$ , tout en descendant en dessous de  $10^{-4}$  dans la phase diffusive. On renvoie aussi à la figure 2.2 du chapitre 2 (page 72), qui montre que l'étape de flux permet de diviser par environ la vitesse de glissement.

Reste enfin la divergence, représentée par la courbe (f) de la figure 3.7, et calculée en utilisant la formule (3.32) page 99. Cette courbe présente un pic à  $0.3\%$  et décroît pendant la phase diffusive jusqu'à  $0.1\%$ .

# **3.7.5 Conclusion des diagnostics**

A partir de ces diagnostics, on peut apporter un certain nombre de conclusions. Cette simulation est sous-résolue, ce qui conduit à des vitesses de glissement résiduelles significatives.

Néanmoins, on trouve un plusieurs diagnostics qui n'en souffrent pas : d'une part la symétrie (circulation totale) et donc le décollement qui en est une directement fonction, et d'autre part l'hélicité.

De plus, la divergence ne s'accumule pas. Son augmentation semble corrélée aux glissements résiduels tandis que sa diminution semble corrélée à la diminution d'enstrophie, c'est-à-dire en suivant l'équation de diffusion (3.31) qui prédit ce phénomène. Ces deux corrélations sont tracées sur la figure 3.6.
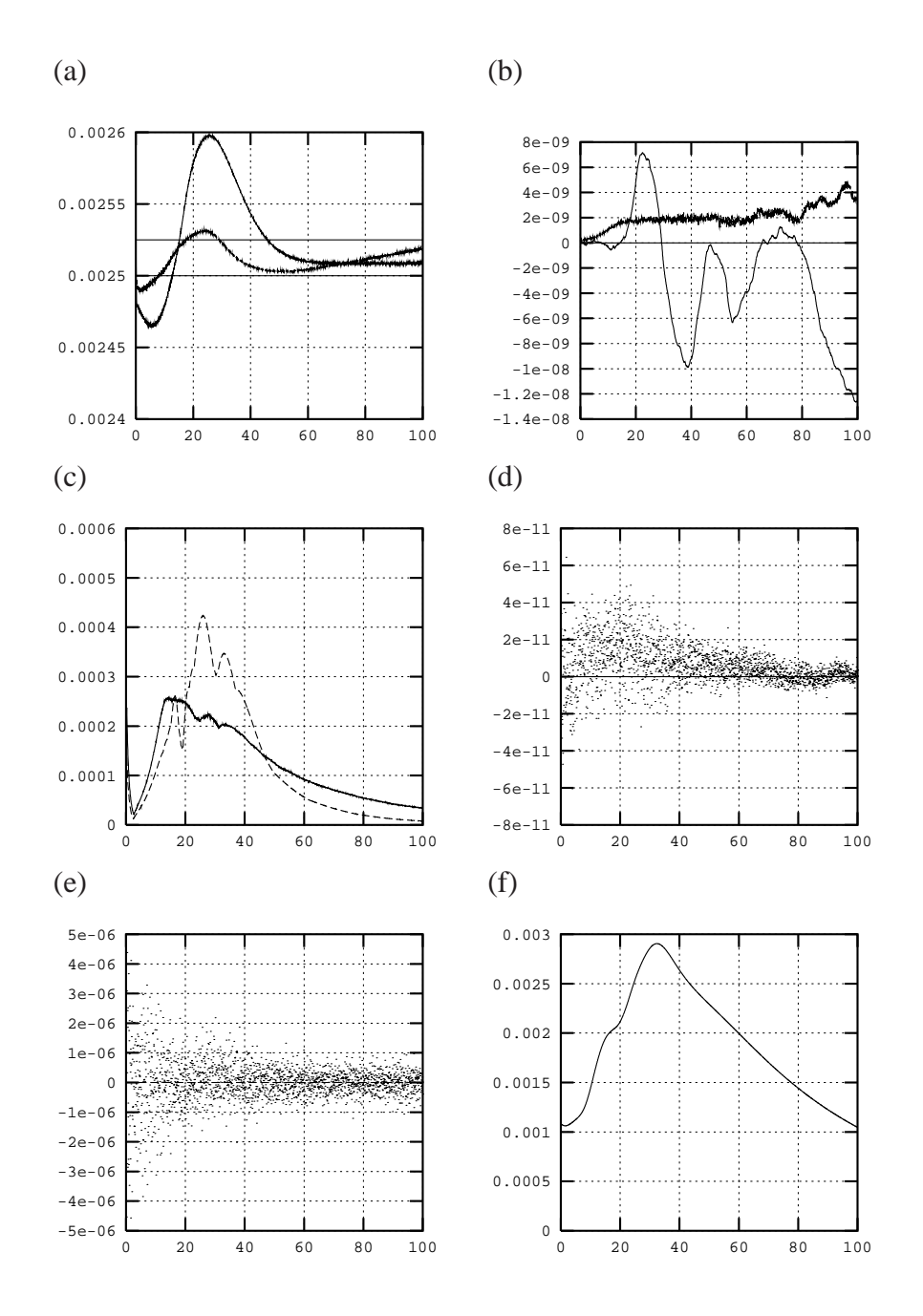

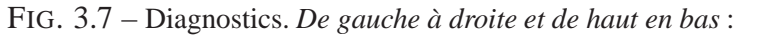

- (a) Viscosités du schéma numérique (simulations fine et grossière, lignes théoriques à  $1/400$  et  $+1\%$ ),
- (b) Circulations totales (simulations fine et grossière, normalisées),
- (c) Glissement maximal (simulation fine),
- (d) Hélicité (simulation fine, normalisée),
- (e) Coefficient de décollement  $C_L$  (simulation grossière),
- (f) Divergence (simulation grossière, formule (3.32)).

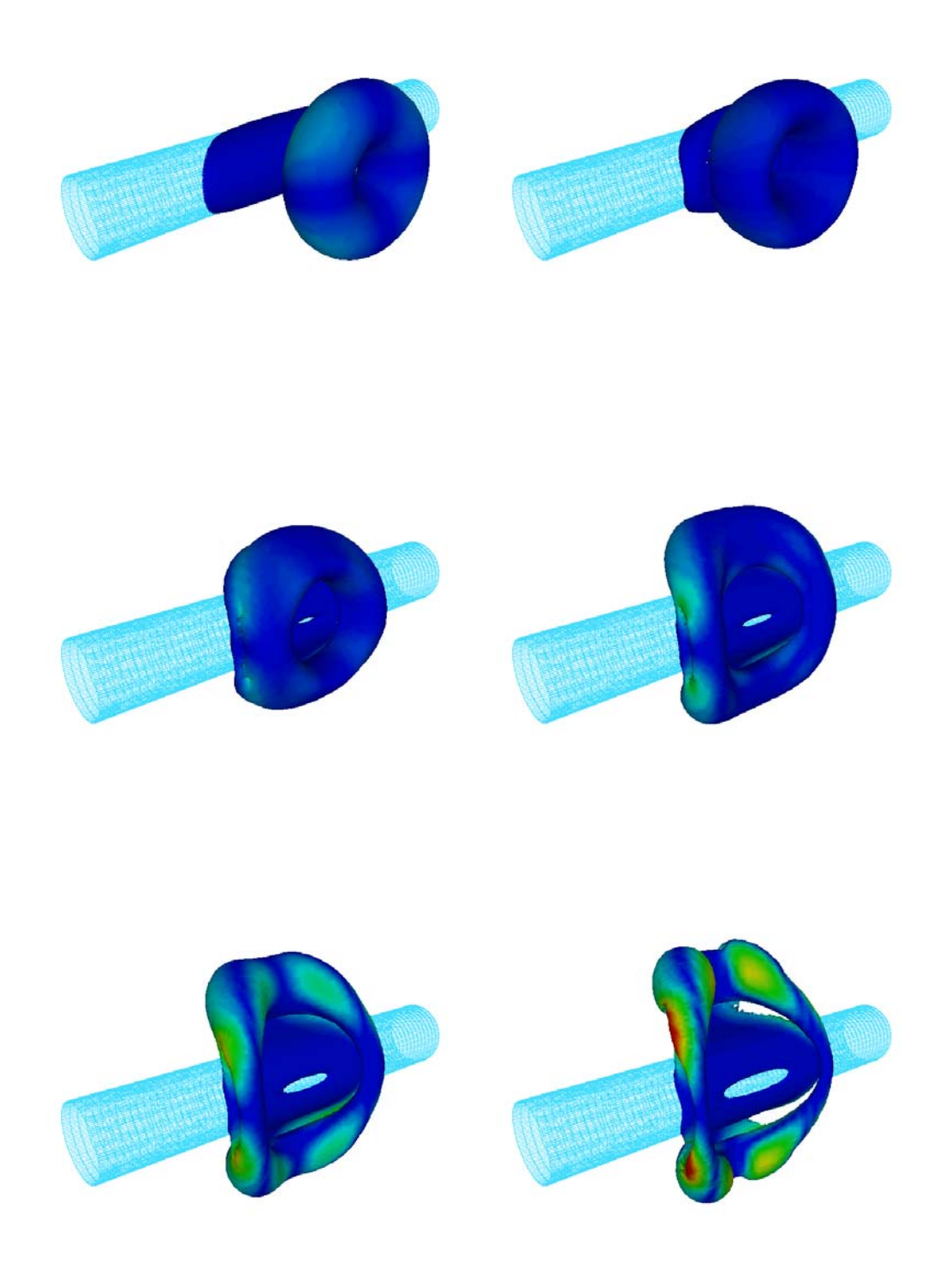

FIG. 3.8 – Propulsion d'un anneau tourbillonnaire sur un obstacle cylindrique, et son interaction avec la couche limite. Surfaces d'isovorticité à  $t = 1, 10, 20, 30, 40, 50$ . Couleur :  $\omega \cdot \vec{e}_r / ||w||_2$ .

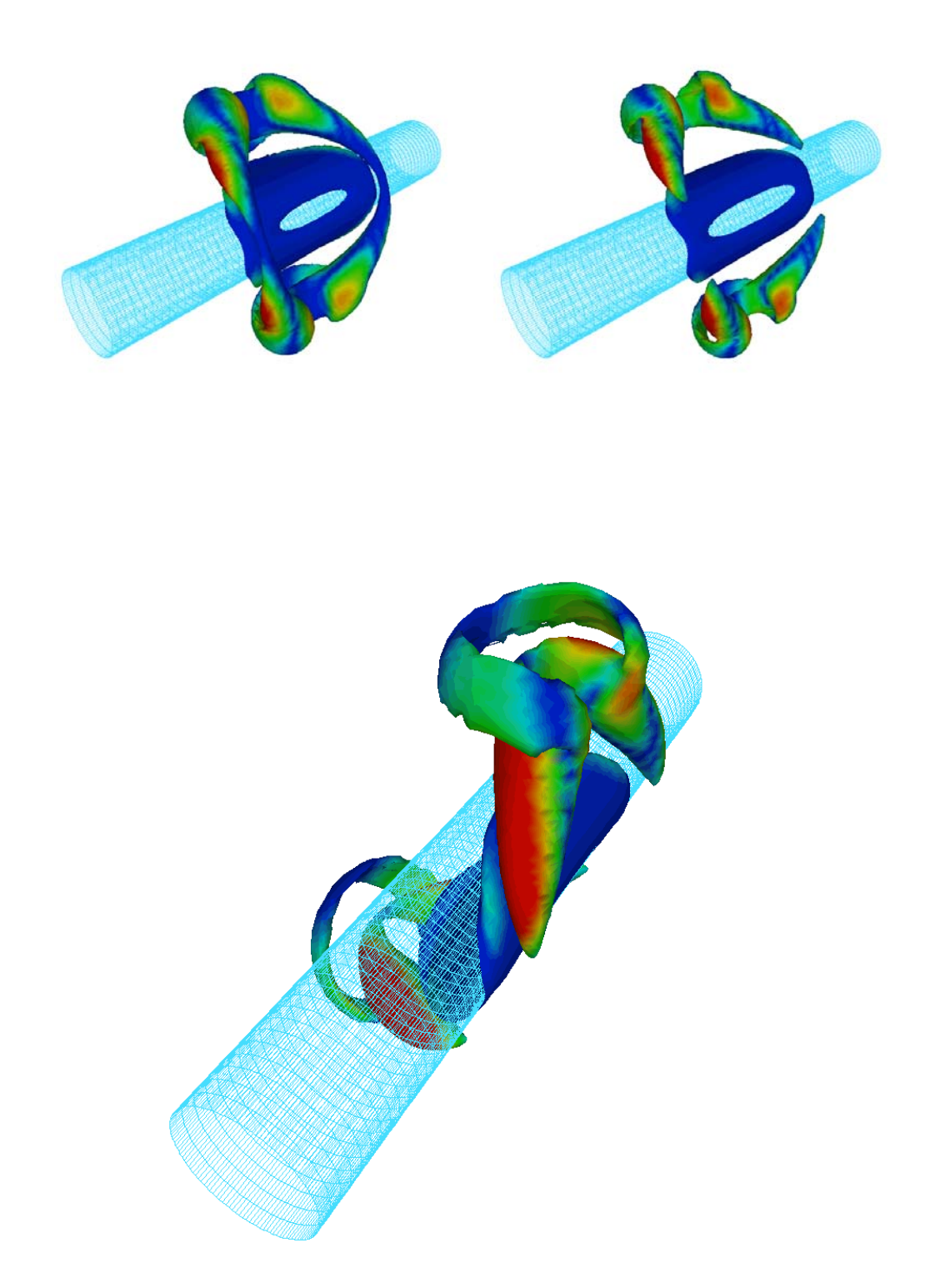

FIG. 3.9 – Création d'un anneau secondaire par arrachement et enroulement du «coussin» de vorticité, puis reconnection de l'anneau secondaire avec l'anneau principal, après rebond. Surfaces d'isovorticité à  $t = 52, 58, 60$ .

**Deuxième Partie**

# **Application au calcul**

**et au contrôle de sillage**

# **Chapitre 4**

## **Calculs de sillages**

Ce chapitre est consacré à la simulation des sillages tridimensionnels. Depuis le début des années 1990, les moyens informatiques ont rendu possible la réalisation de tels calculs, et plusieurs résultats quantitatifs ont été publiés à partir de 1992.

La première section de ce chapitre donne la formule des champs irrotationnels de  $\mathbb{R}^2$ autour d'un cylindre plan. Les théorèmes 1 et 2 du chapitre 1, pages 41 et 47, permettent de calculer le champ de vitesse à partir du champ de vorticité en absence de vitesse à l'infini. On peut considérer  $U_{\infty}$  quelconque en ajoutant un champ de vitesse irrotationnel.

La section 4.2 est consacrée aux sillages bidimensionnels, principalement dans le but de valider le code et d'obtenir des calculs de référence. On commencera cette section en donnant l'expression des forces exercées par le fluide sur le cylindre (section 4.2.1). On présentera ensuite, à la section 4.2.2, les différents types de sillages possible pour les nombres de Reynolds sous-critiques : parmi les écoulements bidimensionnels stables, on distingue les écoulements convergeant vers un état stationnaire (section 4.2.3) et restant instationnaires (section 4.2.4).

Les écoulements turbulents sont alors présentés à la section 4.3, d'abord à  $Re = 300$ dans la section 4.3.1, puis à  $Re = 550$  dans la section 4.3.2. On étudie alors, à la section 4.3.3, l'écoulement à travers son spectre dans la direction axiale, sous différentes formes.

Enfin, on conclura en résumant les points les plus importants à la section 4.4.

## **4.1 Objet dans un écoulement et champs irrotationnels**

Nous avons vu aux chapitres précédents comment construire une solution numérique des équations de Navier-Stokes sans vitesse à l'infini. De cette solution on peut déduire une solution ayant une vitesse  $U_{\infty}$  à l'infini, de direction  $\vec{e}_x$ .

En effet, étant donné un corps  $A$ , ouvert régulier de  ${\rm I\!R}^3$  représentant l'obstacle derrière

lequel se crée le sillage, on cherche une fonction  $u_0$  vérifiant :

$$
\begin{cases}\n\cot u_0 = 0 \, \text{sur } \mathbb{R}^3 \setminus A \\
\text{div } u_0 = 0 \, \text{sur } \mathbb{R}^3 \setminus A \\
u_0 \cdot \vec{n} = 0 \, \text{sur } \partial A \\
\lim_{x \to \infty} u_0(x) = U_\infty \, \vec{e}_x\n\end{cases}
$$

qui pour un obstacle  $A$  bidimensionnel peut se chercher sous la forme d'un champ irrotationnel  $u_0 = \text{rot } \psi_0$  avec

$$
\begin{cases}\n-\Delta \psi_0 = 0 & sur \ \mathbb{R}^3 \setminus A \\
\psi_0 = 0 & sur \ \partial A \\
\lim_{x \to \infty} \operatorname{rot} \psi(x) = U_{\infty} \ \vec{e}_x\n\end{cases}
$$

Pour un obstacle cylindrique à base circulaire de rayon  $a$ , un courant irrotationnel de circulation  $\kappa$  est donné par

$$
\psi_0(r,\theta,z) = U_{\infty}\left(r - \frac{a^2}{r}\right)\sin\theta - \frac{\kappa}{2\pi}\log\left(\frac{a}{r}\right)
$$
(4.1)

En absence de circulation, c'est-à-dire pour  $\kappa = 0$ , cette formule donne la vitesse  $\vec{u}_0 =$  rot  $\psi_0$  suivante

$$
\begin{cases}\n\vec{u}_0 \cdot \vec{e}_r = \frac{1}{r} \frac{\partial \psi_0}{\partial \theta} = U_\infty \left( 1 - \frac{a^2}{r^2} \right) \cos \theta \\
\vec{u}_0 \cdot \vec{e}_\theta = -\frac{\partial \psi_0}{\partial r} = -U_\infty \left( 1 + \frac{a^2}{r^2} \right) \sin \theta\n\end{cases}
$$

La figure 4.1 montre les lignes de niveau d'une telle fonction, pour  $\kappa = 0$  et  $\kappa = 2\pi$ . On utilise en pratique cette formule pour  $\kappa = 0$ .

Considérons un domaine de calcul  $\Omega$ , dont le bord coïncide à l'intérieur avec  $\partial A$ . On note  $B = \mathbb{R}^3 \setminus (\Omega \cup A)$ , qui représente le domaine allant du bord extérieur de  $\Omega$  jusqu'à l'infini. On a alors l'union disjointe, de l'intérieur vers l'extérieur :

$$
\mathbb{R}^3 = A \cup \partial A \cup \Omega \cup \partial B \cup B
$$

Si on considère un champ de vorticité  $\omega$  sans divergence et le champ de vitesse  $u$  associé en utilisant le théorème 1 ou le théorème 2, alors  $u$  vérifie  $u \cdot \vec{n} = 0$ , div $u = 0$  et rot  $u = \omega$ , et est considéré nul en dehors du domaine de calul  $\Omega$ .

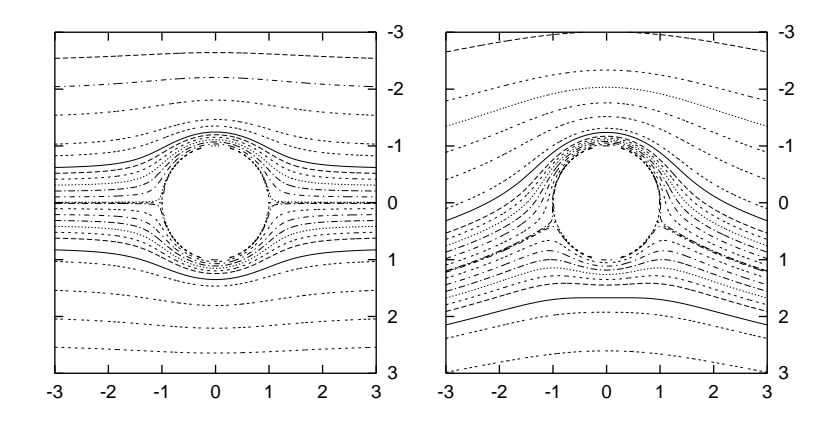

FIG. 4.1 – Lignes de courant d'un champ irrotationnel autour d'un cylindre circulaire. *A gauche :* Sans circulation,  $\dot{a}$  *droite*: circulation  $\kappa = 2\pi$ .

Le champ  $\widetilde{u} = u + u_0$  vérifie alors

$$
\begin{cases}\n\operatorname{rot} \widetilde{u} = \omega \operatorname{sur} \Omega \\
\operatorname{div} \widetilde{u} = 0 \operatorname{sur} \Omega \\
\widetilde{u} \cdot \vec{n} = 0 \operatorname{sur} \partial A \\
\widetilde{u} \cdot \vec{n} = u_0 \cdot \vec{n} \operatorname{sur} \partial B \\
\lim_{x \to \infty} \widetilde{u}(x) = U_{\infty} \vec{e}_x\n\end{cases}
$$

et on applique ainsi le même algorithme à pas fractionnaires que pour les anneaux tourbillonnaires, donné par les équations (3.1)-(3.2)-(3.3)-(3.4), en superposant le champ irrotationnel  $u_0$  aux vitesses calculées par les théorèmes 1 et 2 du chapitre 1, pages 41 et 47.

Néanmoins, il se pose des difficultés supplémentaires. D'une part, la vorticité sort du domaine de calcul, donc la circulation ne doit plus être calculée comme l'intégrale de  $\omega$ sur  $\Omega$ , car la circulation totale en absence de troncature du domaine est

$$
\Gamma = \int_{\mathbb{R}^3 \setminus A} \omega \, dx = \int_{\Omega} \omega \, dx + \int_B \omega \, dx \neq \int_{\Omega} \omega \, dx
$$

On utilise alors comme diagnostic la *création de circulation* donnée par

$$
\frac{\partial \Gamma}{\partial t} = R \nu \int_{\partial A} \frac{\partial \omega}{\partial n} ds
$$

qui ne dépend que de la vorticité sur le bord physique  $\partial A$ . Comme le flux de vorticité moyen ne dépend que de la vitesse de l'équation de diffusion  $u_{\text{spurious}}$ , qui elle même est de moyenne nulle en absence de rotation, cette création de circulation doit être nulle.

Rappelons que le domaine de calcul  $\Omega$  est une approximation du domaine extérieur  $\mathbb{R}^3 \setminus A$  : ce problème a été traîté à la section 3.2.2 du chapitre 3, page 77. Le domaine  $\Omega$  ayant deux composantes connexes, nous avons montré que même en absence de circulation, les vitesses tangentielles sur le bord extérieur de  $\Omega$  créent une vitesse tangentielle artificielle sur le bord intérieur. Ceci se produit lorsque les écoulements sont non symétriques, et donc concerne les sillages dès que la première instabilité de Von Kármán apparaît. La correction alors introduite repose aussi l'ajout d'un champs irrotationnel.

## **4.2 Calculs de sillages stationnaires et alternés**

### **4.2.1 Coefficient de traînée**

Si  $u = 0$  sur  $\partial\Omega$ , la force exercée par le fluide sur le cylindre créant le sillage est donnée par

$$
F_b = -\frac{d}{dt} \int_{\Omega} u \, dx = -\frac{d}{dt} \int_{\Omega} \omega \wedge x \, dx
$$

En cas de rotation du cylindre, avec une vitesse surfacique  $V_{\text{slip}}(t)$ , il faut ajouter au calcul de force ci-dessus le terme d'accélération

$$
\pi R^2 L \frac{\partial V_{\text{slip}}}{\partial t}
$$

On définit le *coefficient de traînée*  $C_D$  et le *coefficient de portance*  $C_L$  par

$$
C_D = \frac{2F_b \cdot \vec{e}_x}{U_{\infty}^2 LD} \qquad \text{et} \qquad C_L = \frac{2F_b \cdot \vec{e}_y}{U_{\infty}^2 LD} \tag{4.2}
$$

Ces notations proviennent des termes anglosaxons *drag* pour  $C_D$  et *lift* pour  $C_L$ .

On montre qu'alors le coefficient  $C_D$  peut se calculer par

$$
C_D = C_f + C_p
$$

où le  $C_f$  est le *coefficient de friction* vérifiant

$$
C_f = \frac{2F_f \cdot \vec{e}_x}{U_{\infty}^2 LD} \quad \text{avec} \quad F_f = -\nu \int_{\partial \Omega} \omega_z \vec{e}_{\theta} \, ds
$$

c'est-à-dire

$$
C_f = -\frac{\nu}{U_{\infty}^2 L} \int_0^L \int_0^{2\pi} \omega_z \sin \theta \, d\theta \, dz
$$

et où  $C_p$  est le *coefficient de pression* défini par

$$
C_p = \frac{2F_f \cdot \vec{e}_x}{U_{\infty}^2 LD} \quad \text{avec} \quad F_p = \nu \int_{\partial \Omega} \frac{\partial \omega_z}{\partial r} \vec{e}_{\theta} \, ds
$$

ce qui s'écrit

$$
C_p = \frac{\nu}{U_{\infty}^2 L} \int_0^L \int_0^{2\pi} \frac{\partial \omega_z}{\partial r} \sin \theta \, d\theta \, dz
$$

#### **4.2.2 Types de sillages**

La topologie d'un écoulement est principalement liée à son *nombre de Reynolds*

$$
Re = \frac{U_{\infty} D}{\nu}
$$

où  $U_{\infty}$  est la vitesse à l'infini de la formule (4.1), c'est-à-dire la vitesse d'entraînement du fluide, D le diamètre du cylindre et  $\nu$  la viscosité cinématique. Le repère de  $\mathbb{R}^3$  est  $(0, \vec{e}_x, \vec{e}_y, \vec{e}_z)$ ,  $\vec{e}_x$  représentant la direction de la vitesse à l'infini, et  $\vec{e}_z$  l'axe du cylindre. Le vecteur  $\vec{e}_y$ , orthogonal aux deux derniers, s'appelle *direction de portance*.

La figure 4.2 montre les différents comportements du sillage dans le domaine souscritique. Pour des nombres de Reynolds très petits ( $Re < 5$ ), l'écoulement est purement visqueux et il n'y a pas de décollement.

Pour un nombre de Reynolds compris entre 5 et approximativement 47, il se crée, en aval du cylindre, deux tourbillons symétriques. Ces tourbillons, de circulations opposées, augmentent de volume mais convergent vers un état stationnaire. La longueur de la traînée s est alors donnée empiriquement (voir [116] et référence [115] de [10], ainsi que [32]) par la relation

$$
\frac{s}{D} = 0.06(Re - 5)
$$

On trouve, pour de tels nombres de Reynolds, c'est-à-dire entre 5 et 47, des simulations numériques utilisant un schéma de différences finies à  $Re = 20$  qui remontent à 1933 ([120] basé sur le schéma de [121]).

A partir de  $Re = 47$ , les tourbillons se détachent et l'écoulement reste instationnaire. Il se succède des tourbillons alternés, appelés *Allées de Von Kármán*. Ce changement de comportement correspond à une *bifurcation de Hopf*.

Les premiers tourbillons se créent par paires, en dipôles, car le plan horizontal  $(O,\vec{e}_x,\vec{e}_z)$ est un plan de symétrie pour les équations de Navier-Stokes. On remarque que si l'on ne force pas cette symétrie, les solutions symétriques sont instables et les tourbillons se mettent naturellement en quinquonce. On parle alors d'*instabilité de Von Kármán*. Pour les simulations présentées dans ce travail, on déclenche cette instabilité en procédant à une période de légère rotation du cylindre, dans le but de briser la symétrie des solutions.

Du fait de cette dissymétrie de l'écoulement, la force résultante agissant sur le cylindre n'est plus parallèle au sens du courant  $\vec{e}_x$ . Il apparaît donc une force de portance perpendiculaire dirigée alternativement dans un sens et dans l'autre, avec la fréquence d'émission des tourbillons. Cette force de portance, normalisée, est appelée *coefficient de portance* dans la section 4.2.1.

Notons qu'en pratique, si le cylindre n'est pas fixé, cette force de portance oscillante fait vibrer le cylindre, et est responsable de la production des *sons éoliens*.La figure 4.3 montre une telle structure de tourbillons alternés dans le cas géophysique de l'atmosphère : il s'agit d'un sillage nuageux derrière l'île de la Guadeloupe de la Baie de Californie, typique des nombres de Reynolds sous-critiques de l'ordre de 200.

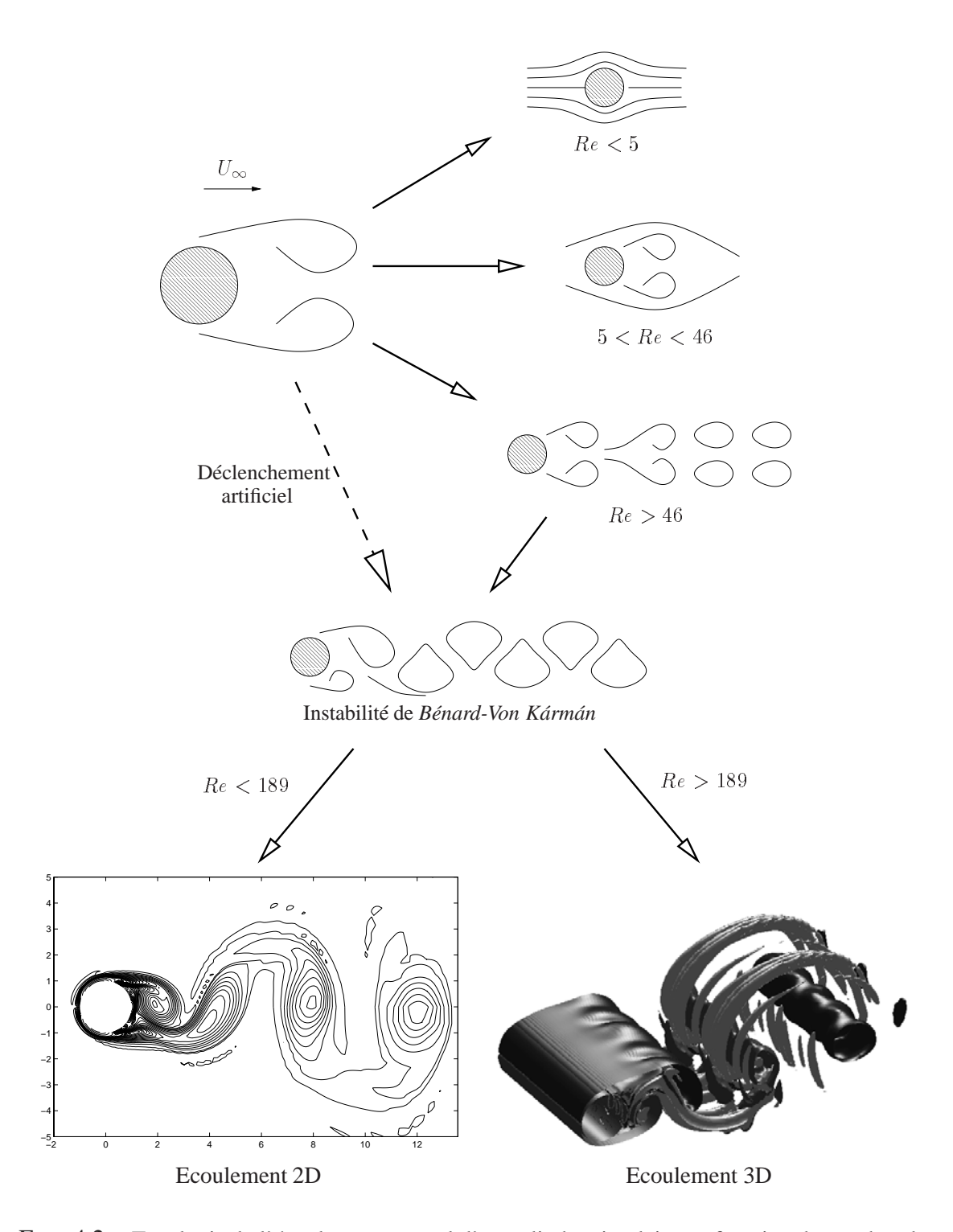

FIG. 4.2 – Topologie de l'écoulement en aval d'un cylindre circulaire en fonction du nombre de Reynolds, pour des nombres de Reynolds modéré, c'est-à-dire dans le domaine sous-critique.

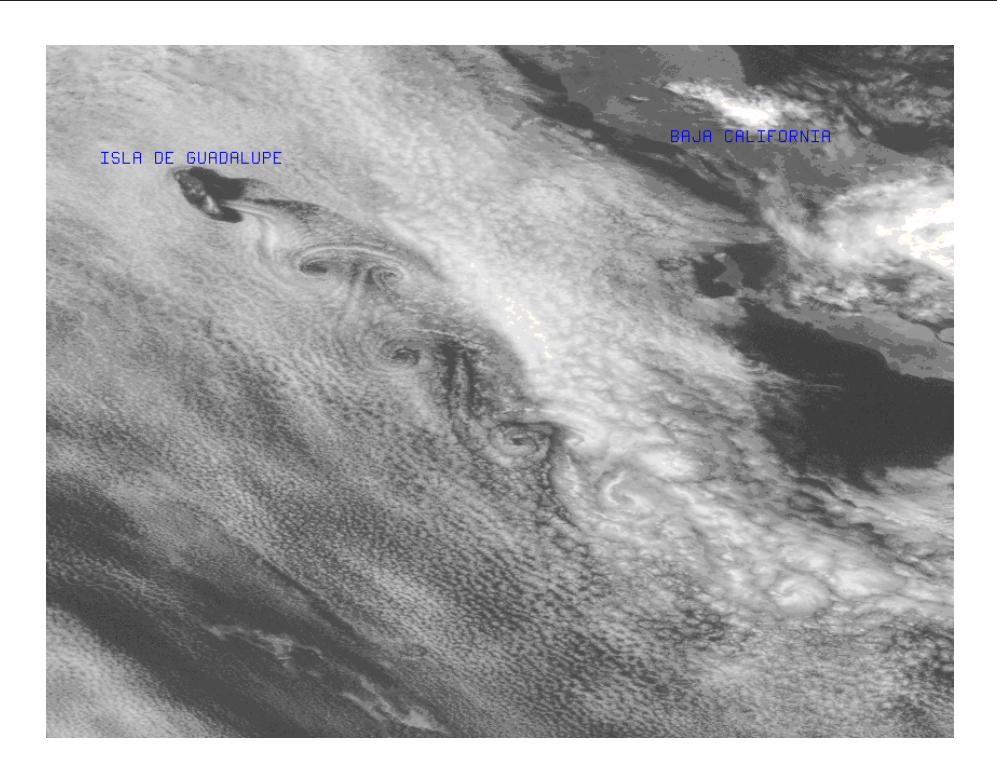

FIG. 4.3 – Allées de Von Kármán proche de la Baie de Californie. Photographie : Satellite GOES-9, 25 juillet 1996.

Les types de sillages évoqués ci-dessus sont bidimensionnels. Nous verons à la section 4.3 qu'à partir de  $Re = 189$ , les solutions bidimesionnelles sont instables et le sillage devient tridimensionnel. Les bifurcations suivantes, comme les nombres de Reynolds critique et super-critique, respectivement à environ  $210^5$  et  $210^6$ , ne concernent pas notre étude et ne seront donc pas abordés.

#### **4.2.3 Exemple d'écoulement stationnaire avec départ impulsif**

On se propose de calculer, dans le but d'apporter une validation supplémentaire, le coefficient de traînée à  $Re = 40$ , c'est-à-dire juste avant la bifurcation de Hopf à  $Re = 47$ , nombre de Reynolds à partir duquel l'écoulement devient oscillant.

M. Bar-Lev et H. T. Yang ont publié en 1975 (cf. [8]) un développement asymptotique des solutions des équations de Navier-Stokes dans le cas d'un écoulement autour d'un cylindre avec départ impulsif. On a ainsi une formule asymptotique de  $C<sub>D</sub>$  montrant une singularité en  $t^{-1/2}$ , valide tant que les effets de convection ne sont pas trop forts :

$$
C_D = (9\pi - 15\sqrt{\pi})\nu + 4\sqrt{\frac{\nu\pi}{t}}
$$
\n(4.3)

On vérifie, pour un écoulement très visqueux à  $Re = 40$ , que l'on retrouve bien cette relation asymptotiquement. La figure 4.4 montre ce résultat, pour un pas de temps de

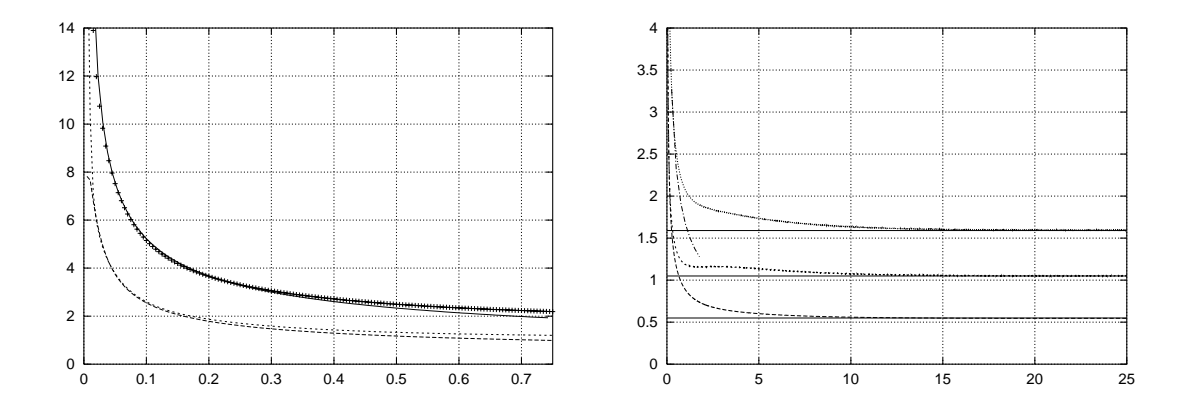

FIG. 4.4 – Coefficient de traînée avec départ impulsif à  $Re = 40$ , singularité en  $1/\sqrt{t}$  et convergence. *A gauche* : — Solution analytique asymptotique de [8],  $+$  calcul présent, pointillés  $C_f$  et  $C_p$ . *A droite*: évolution de  $C_p$ ,  $C_f$  et  $C_p$ , lignes à 0.55, 1.04 et 1.59.

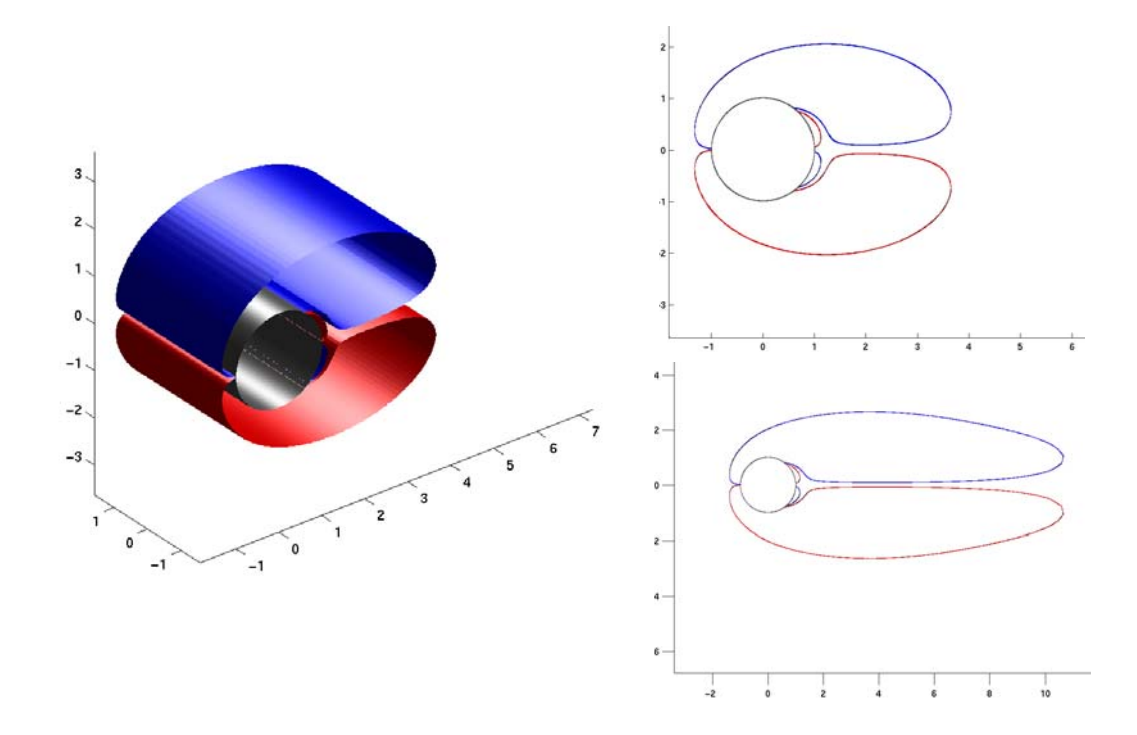

FIG. 4.5 – Isosurfaces de vorticité. A gauche :  $t = 4$ . A droite :  $t = 4$  et  $t = 12.5$ .

 $\delta t = 0.005$ , ce qui est très petit étant donné la forte viscosité, mais permet de capturer la singularité. Les coefficients obtenus sont présentés dans le tableau 4.7.

On constate que la courbe de  $C_p$  de 4.4 présente un plateau vers  $t \approx 3$  qui n'apparaît pas dans les courbes de [86]. De même, on observe une convergence moins rapide que [86]. Ceci montre les limites des hypothèses simplificatrices pour les formules d'interpolations données à la section 3.4.6 du chapitre 3.

Pour une étude plus approfondie du comportement des forces lorsque le départ est impulsif, on pourra consulter [86], pour un nombre de Reynolds allant de 40 à 9500 (cf. [82]).

#### **4.2.4 Fréquence propre et allées de Von Kármán**

Comme nous l'avons vu à la section précédente, à partir de  $Re = 47$ , l'écoulement devient instationnaire et il se crée des structures alternées, communément appelée «allées de Bénard-Von Kármán».

Soit T la période propre d'un tel écoulement. Sa fréquence propre, de valeur  $f = 1/T$ permet de définir une fréquence adimensionnée, le *nombre de Strouhal*. Il est défini par

$$
S_t = \frac{f D}{U_{\infty}}
$$

De plus, le temps est normalisé par

$$
t^\star = \frac{U_\infty \, t}{R}
$$

La figure 4.6 montre une courbe de référence (cf. [67]) de  $S_t$  en fonction du nombre de Reynolds, jusqu'à 1000. Pour le cas bidimensionnel, il existe une relation universelle entre nombre de Strouhal et nombre de Reynolds (cf. [134]).

Les calculs de sillages effectués en dimension 2 par la méthode tridimensionnelle développée dans la première partie ont pour principal but de valider le code. On considère alors pour ces simulations un domaine mince, c'est-à-dire suffisamment étroit pour que l'écoulement soit complètement bidimensionnel et stable, quel que soit le nombre de Reynolds.

Les calculs de forces, c'est-à-dire des coefficients  $C_D$ ,  $C_L$ ,  $C_f$  et  $C_p$ , sont représentés par les courbes de la figure 4.8, pour  $Re = 200, 300, 400$  et 500. Les données sont présentées sur le tableau 4.7, sur lequel on trouve les valeurs moyennes des coefficients de traînée  $C_D$ , les valeurs limites de  $C_f$ , les valeurs de crête du coefficient de portance  $C_L$ , ainsi que les nombres de Strouhal  $S_t$ . On y trouve aussi ces quantités pour  $Re = 40$ , 100 et 550. Notons que l'on ne calcule pas le coefficient de pression de base  $C_{pb}$ .

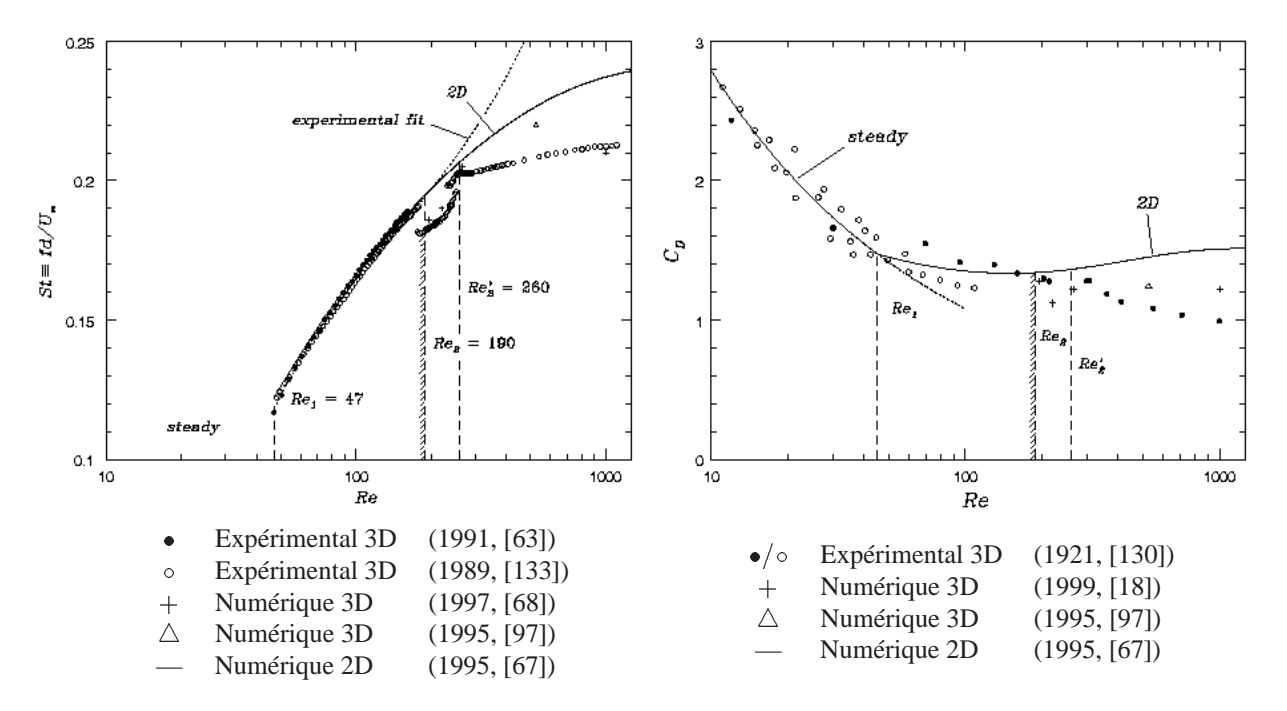

FIG. 4.6 – Nombre de Strouhal  $S_t$  (à gauche) et coefficient de traînée  $C_D$  (à droite) en fonction du nombre de Reynolds  $Re$ , jusqu'à  $Re = 1000$ . Expérimentation et simulation numérique en 2D et 3D. *Avec l'aimable autorisation de Ron Henderson.*

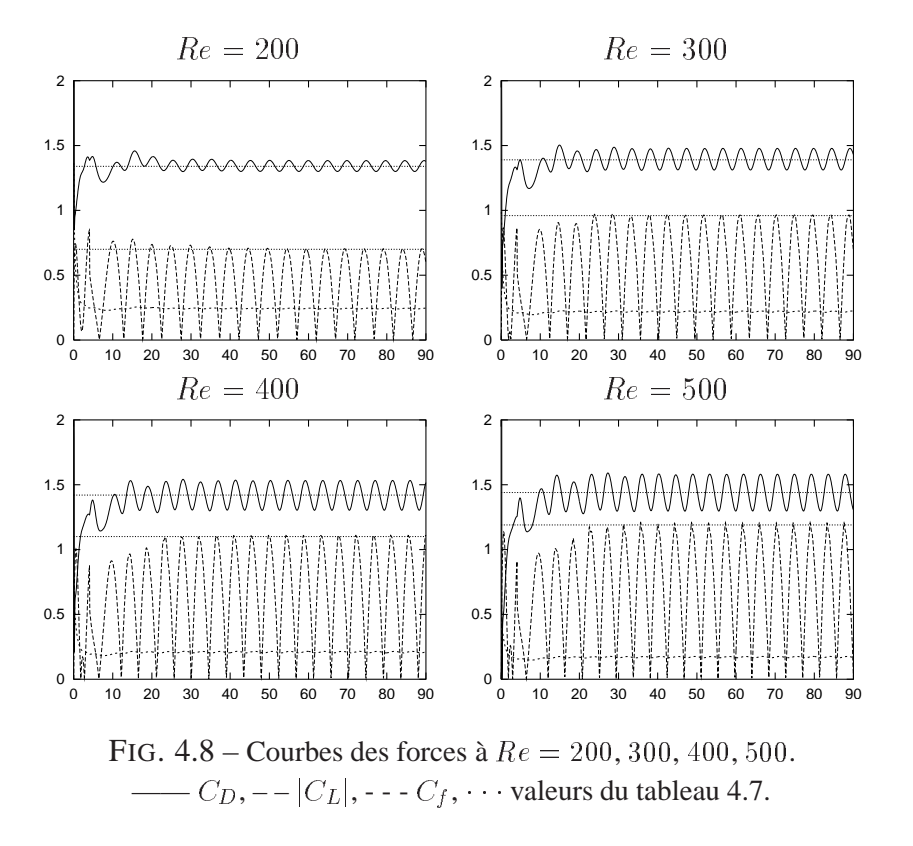

| Re  | $\overline{C_D}$ | $C_f$ | $\overline{C_p}$ | $\widehat{C_L}$          | $\mathcal{S}_t$ | Source  | Date |
|-----|------------------|-------|------------------|--------------------------|-----------------|---------|------|
| 40  | 1.68             |       |                  |                          | $\mathbf{0}$    | $[126]$ | 1959 |
| 40  | 1.69             |       |                  |                          | $\theta$        | $[86]$  | 1995 |
| 40  | 1.57             | 0.54  | 1.03             |                          | $\overline{0}$  | $[67]$  | 1995 |
| 40  | 1.59             | 0.55  | 1.04             | $\bf{0}$                 | $\bf{0}$        |         |      |
| 100 | 1.35             | 0.35  | 1.0              |                          | 0.166           | $[67]$  | 1995 |
| 100 | 1.29-1.37        |       |                  | 0.31                     | 0.164           | $[87]$  | 1999 |
| 100 | 1.34             | 0.355 | 0.985            | 0.29                     | 0.176           |         |      |
| 200 | 1.34             | 0.24  | 1.1              |                          | 0.197           | $[67]$  | 1995 |
| 200 | 1.34             | 0.245 | 1.1              | 0.7                      | 0.201           |         |      |
| 300 | 1.38             | 0.22  | 1.16             | $\overline{\phantom{m}}$ | 0.21            | [67]    | 1995 |
| 300 | 1.39             | 0.22  | 1.17             | 0.96                     | 0.211           |         |      |
| 325 | 1.4              |       |                  |                          | 0.206           | [67]    | 1995 |
| 325 | 1.4              |       |                  | 0.95                     | 0.21            | $[99]$  | 1999 |
| 400 | 1.4              | 0.195 | 1.205            |                          | 0.220           | $[67]$  | 1995 |
| 400 | 1.42             | 0.208 | 1.212            | 1.1                      | 0.223           |         |      |
| 500 | 1.445            | 0.172 | 1.273            | 1.18                     | 0.226           | [67]    | 1995 |
| 500 | 1.45-1.46        |       |                  | 1.18-1.2                 | 0.228           | $[18]$  | 1999 |
| 500 | 1.44             |       |                  | 1.18                     | 0.229           |         |      |
| 525 | 1.44             |       |                  | 1.21                     | 0.228           | $[97]$  | 1995 |
| 550 | 1.457            |       |                  |                          | 0.227           | [67]    | 1995 |
| 550 | 1.46             | 0.17  | 1.29             | 1.22                     | 0.2317          |         |      |

TAB. 4.7 – Forces d'un écoulement 2D pour différents nombres de Reynolds : coefficient de traînée moyen  $\overline{C_D}$ , coefficient de frottement  $C_f$ , coefficient de pression moyen  $\overline{C_p}$ , valeur de crête du coefficient de portance  $C_L$ , Nombre de Strouhal  $S_t$ . Caractères droits : calculs de référence ; caractères gras : calculs présents. Note :  $C_p$  est calculé par  $C_D - C_f$ .

Pour ces simulations, le domaine de calcul est  $(r, \theta) \in [1, 1 + 4\pi] \times [0, 2\pi]$  avec une résolution de 256  $\times$  256, tandis que le pas de temps est  $\delta t = 0.05$ . Cette résolution permet d'obtenir des résultats convergés.

On utilise alors la même résolution, dans les directions radiale et azimutale, pour les calculs tridimensionnels : on obtient ainsi un calcul de référence bidimensionnel, par exemple pour déterminer la différence de fréquence entre des écoulements 2D et 3D au même nombre de Reynolds.

## **4.3 Sillages turbulents**

Il est connu depuis assez longtemps que le sillage d'un cylindre circulaire devient tridimensionnel pour un nombre de Reynolds suffisamment élevé. Les deux modes d'instabilité, appelés *mode A* et *mode B*, ont été clairement identifiés expérimentalement dès

1988 par Williamson (cf. [132]).

Ces modes d'instabilité correspondent, respectivement, à des longueurs d'onde de l'ordre de  $4D$  et  $0.8D$ , dans le voisinage proche du cylindre, et ne dépendent pas du nombre de Reynolds, au moins jusqu'à  $Re = 1000$  (cf. [9]). Il semble qu'il y ait d'autres instabilités à haute fréquence à partir de  $Re = 1900$ , ainsi que de fortes amplifications à  $Re = 3400$  et  $Re = 5900$  (voir [127]), qui n'ont jamais été mis en évidence numériquement.

Ceci signifie, en ce qui concerne l'aspect numérique (c'est-à-dire pour les équations de Navier-Stokes), que les solutions bidimensionnelles sont instables à partir d'un certain nombre de Reynolds. Les premières simulations numériques mettant en évidence ce phénomène datent de 1992 et sont dues à Tomboulides, Triantafyllou et Karniadakis (cf. [125] et [73]).

Plusieurs calculs tridimensionnels, depuis, ont mis en évidence numériquement ce phénomène : on citera entre autres Beaudan et Moin (cf. [17]), Thompson, Hourigan et Sheridan (cf. [122] en 1994 et [123] en 1996), Henderson et Barkley (cf. [9] et [69] en 1996, ainsi que [68] en 1997), Mittal (cf. [98] et [97] avec Balachandar en 1995), Jordan (cf. [72] en 1994 et [71] en 1997), Kravchenko, Moin et Shariff (cf. [87] en 1999).

Beaudan et Moin (cf. [17]) utilisent des schémas décentrés d'ordre 5 et 7 sur une «grille en O» étirée, avec une résolution  $144 \times 136 \times 48$ . Jordan (cf. [71]) considère une méthode de type RANS/LES à  $Re = 5600$ , sur une «grille en C» de résolution 241  $\times$  $241 \times 16$  et avec un pas de temps adimensionné de  $510^{-4}$ . Barkley et Henderson (cf. [9]) travaillent avec une méthode d'éléments spectraux, dont la grille qu'il note *M6* contient 362 éléments où chaque élément contient 100 points. Leur pas de temps est de l'ordre de  $10^{-3}$ .

Mittal utilise un schéma de type différences-finies centrées avec un modèle de turbulence sur une «grille en C» étirée dont le volume est de l'ordre  $35D \times 27D \times \pi D$ , avec une résolution  $399 \times 100 \times 48$  pour une Reynolds à  $3900$  : voir [98] ainsi que la figure 4 de l'introduction, page 22. Le même auteur, dans [97], choisit une méthode spectrale sur une «grille en O» à  $Re = 525$ , avec une résolution de  $81 \times 160 \times 40$  et un pas de temps  $\delta t = 1.5 \, 10^{-3}$ . Mittal est aussi cité [87] pour avoir réalisé le même calcul avec une résolution de  $81 \times 160 \times 288$  pour un cylindre de largeur axiale  $15D$ .

En 1996, Barkley et Henderson publient dans [9] la valeur des deux nombres de Reynolds critiques, à partir desquels se déclenchent ces instabilités : le mode A commence à  $Re = 188.5 \pm 1.0$ , tandis que le mode B apparaît à  $Re = 259 \pm 2$ , en accord avec les expérimentations (cf. [133]).

Dans la sous-section 4.3.1, on montre le mécanisme qui conduit aux solutions tridimensionnelles, ainsi que l'effet des structures tridimensionnelles sur le nombre de Strouhal  $S_t$  et sur le coefficient de traînée  $C_D$  à  $Re = 300$ . La sous-section 4.3.2 montre le calcul d'un sillage plus turbulent à  $Re = 550$ . Enfin, dans la sous-section 4.3.3, on s'intéresse aux profils spectraux et au spectre d'énergie.

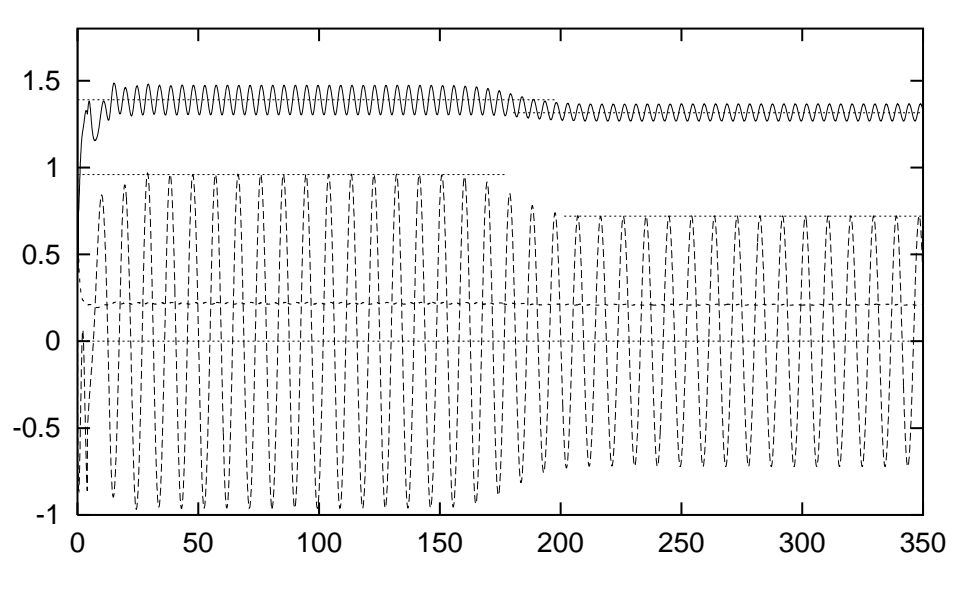

FIG. 4.9 – Influence des structures 3D sur les forces de traînée à  $Re = 300$ . ——  $C_D$ ,  $C_L$ ,  $\cdot$   $C_f$ ,  $\cdot$   $\cdot$  0, 0.72, 0.96, 1.31, 1.39 (cf. tableaux 4.7 et 4.12).

#### **4.3.1 Transition vers le régime turbulent à** *Re***=300**

Considérons à présent une simulation réellement tridimensionnelle : le domaine de calcul est donné par

$$
(r, \theta, z) \in [1, 1 + 4\pi] \times [0, 2\pi] \times [-\pi, \pi]
$$

Ce domaine est discrétisé en  $256 \times 256 \times 128$ , avec un pas de temps de  $\delta t = 0.05$ .

Les vitesses étant de l'ordre de  $2$  pour les petites valeurs de  $t$ , on obtient une CFL de  $u\delta t/\delta x \simeq 4.08$ . On a par exemple  $||u||_{\infty} = 1.66$  à  $t = 70$ . Cette valeur est au-delà de la limite de stabilité linéaire d'une méthode de différences finies standard (par exemple  $\sqrt{3}$ pour un schéma de type Runge-Kutta d'ordre 3 en temps).

Remarquons que ce pas de temps est environ 50 fois plus élevé que les pas de temps cité ci-dessus (c'est-à-dire dans [98], [97], [71] et [9]). Cette stabilité de la méthode particulaire est alors très intéressante dans notre cas, puisque nous allons conduire les calculs jusqu'à  $t = 350$ .

On procède aux étapes suivantes lors de cette simulation : on commence par un départ impulsif, sans vorticité dans le domaine, à  $Re = 300$ . Pour briser la symétrie, on déclenche artificiellement la première bifurcation de Von Kármán en réalisant une rotation d'une période du cylindre pour  $0 \leq t \leq 4$ , c'est-à-dire une vitesse surfacique de

$$
V_{\text{slip}}(t) = \sin(2\pi t/T)
$$

avec  $T = 4$ .

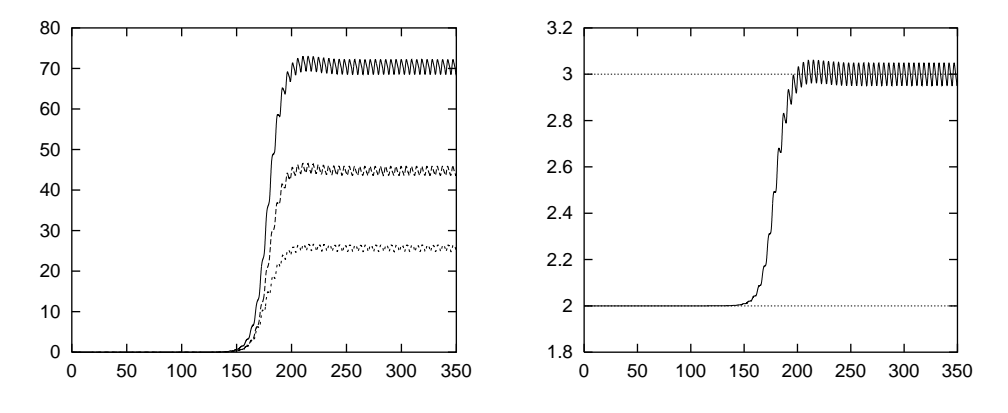

FIG. 4.10 – Evolution des structures 3D et dimensionnalité de l'écoulement en fonction du temps. *A* gauche :  $\frac{1}{2}$ ,  $\frac{1}{2}$  $\frac{1}{2}$ , -- $\|\omega_x\|_{2,\Omega}$ , --- $\|\omega_y\|_{2,\Omega}$ . A droite : dimensionnalité  $\mathfrak{D}(t)$ .

Le flot est alors bidimensionnel et non symétrique, et les allées de Bénard-Von Kármán se succèdent à une fréquence  $f_0$ . Il se superpose alors petit à petit un germe d'instabilité, représenté sur la figure 4.11. Les deux structures ne sont à ce moment pas du même ordre de grandeur et cohabitent sans que le germe n'influe la dynamique des rouleaux bidimensionnels.

Les instabilités ne font dès lors que croître, jusqu'à être du même ordre de grandeur que les allées de Von Kármán. Si on considère le champ de vorticité  $\vec{\omega} = (\omega_x, \omega_y, \omega_z)$ où  $\omega_z$  est la vorticité parallèle à l'axe du cylindre, on définit les enstrophies pour chaque direction, c'est-à-dire

$$
\begin{cases}\n\|\omega_x\|_{2,\Omega}^2 = \int_{\Omega} \omega_x^2(\xi) d\xi = \int_{\Omega} (\omega(\xi) \cdot \vec{e}_x)^2 d\xi \\
\|\omega_y\|_{2,\Omega}^2 = \int_{\Omega} \omega_y^2(\xi) d\xi = \int_{\Omega} (\omega(\xi) \cdot \vec{e}_y)^2 d\xi \\
\|\omega_z\|_{2,\Omega}^2 = \int_{\Omega} \omega_z^2(\xi) d\xi = \int_{\Omega} (\omega(\xi) \cdot \vec{e}_z)^2 d\xi\n\end{cases}
$$
\n(4.4)

On a alors une *enstrophie axiale*  $\|\omega_z\|_{2,\Omega}^2$  et une *enstrophie orthogonale* 

$$
\Gamma_2^{\perp} = \|\omega_x\|_{2,\Omega}^2 + \|\omega_y\|_{2,\Omega}^2 \tag{4.5}
$$

L'enstrophie totale est ainsi  $\Gamma_2 = \Gamma_2^+ + \|\omega_z\|_{2,\Omega}^2$ . On adoptera aussi la notation

$$
\omega^{\perp}=\sqrt{\omega_x^2+\omega_y^2}
$$

d'où  $\Gamma_2^+ =$  $\frac{1}{2} = \|\omega^{\pm}\|_{2,\Omega}^2$  et  $\Gamma_2 = \|\omega^{\pm}\|_{2,\Omega}^2 + \|\omega_z\|_{2,\Omega}^2.$ 

Pour un écoulement bidimensionnel, la vorticité est exclusivement axiale, et on a  $\Gamma_2^+$  = 0. Lorsque cette quantité devient non nulle, on se donne un paramètre  $\alpha$  qui quantifie

l'ordre de grandeur de  $\Gamma_2^{\perp}$ . Or - . On choisit alors de définir la *dimensionnalité* de l'écoulement par

$$
\mathfrak{D}(t) = 2 + \frac{\Gamma_2^{\perp}(t)}{\alpha} \tag{4.6}
$$

Cette fonction  $\mathfrak D$  donne une indication de l'état de l'écoulement entre 2D et 3D. Une valeur plus grande que 3 signifie que l'écoulement est plus tridimensionnel que l'état de référence qui définit  $\alpha$ .

Dans le cas présent, c'est-à-dire pour le calcul d'instabilités, ce paramètre  $\alpha$  est choisi comme la valeur moyenne de  $\Gamma_2^{\dagger}$  dans son régime périodique ou quasi-périodique, entre deux temps  $T_1$  et  $T_2$  :

$$
\alpha = \frac{1}{T_2 - T_1} \int_{T_1}^{T_2} \Gamma_2^{\perp}(t) dt
$$
\n(4.7)

Nous verrons au chapitre suivant que dans le cas du contrôle, on choisit  $\alpha$  comme la valeur de  $\Gamma_2^{\dagger}$  à l'instant de l'activation du contrôle.

La figure 4.10 montre l'évolution de  $\Gamma_2^+$  et de  $\mathfrak D$  en fonction du temps. On constate que les instabilités se développent très rapidement (exponentiellement) vers  $t \approx 150$ , pour atteindre un régime stable vers  $t \approx 200$ .

Lorsque les instabilités tridimensionnelles se développent, on observe une chute du coefficient de traînée et une diminution de la fréquence propre de l'écoulement. La valeur de ce coefficient de traînée est représentée dans le tableau 4.12 et sur les courbes de la figure 4.9. Ce tableau compare les résultats présents aux travaux de Kravchenko, Moin et Shariff (ainsi qu'à l'expérimentation avec les données de Williamson). On remarque que le coefficient de traînée est un peu surévalué (de  $3\%$ ) par rapport à leurs calculs.

L'erreur sur le coefficient de traînée est assez faible, mais la différence en ce qui concerne le nombre de Strouhal est plus importante : on observe une chute de 0.003 alors que l'experimentation prévoit une chute plus importante de 0.007.

La valeur annoncée par Kravchenko et *al.* (cf. [87]), à savoir  $S_t = 0.203$ , souffre du manque de comparaison avec un calcul 2D qui permettrait de valider ce résultat. Cette valeur est intrinsèquement peu représentative, même si elle est exactement égale à la valeur expérimentale : en effet, numériquement, le critère qui semble pertinent est la différence de fréquence entre les écoulements 2D et 3D. D'autre part, la valeur que trouve Henderson à  $Re = 260$  (cf. [68]) est  $S_t = 0.207$ .

La cause de la surévaluation de la fréquence par rapport aux expérimentations, pour Mittal et notre calcul, n'est pas à ce jour un phénomène totalement compris. Mittal avance dans [98] l'argument des discrétisations trop grossières pour capturer les petites échelles. En effet, ces petites échelles peuvent avoir une influance sur l'écoulement proche du bord (influence donc directe sur le coefficient de traînée) et donc modifier l'ensemble et l'écoulement en aval, en particulier sa fréquence propre. Il semble que depuis 1995, Mittal ait confirmé numériquement cette affirmation (référence 29 de [87]).

| Re   | $\overline{C_D}$ | $\sim$<br>$C_L$ | $S_t$                  | Source | Date | Méthode            |
|------|------------------|-----------------|------------------------|--------|------|--------------------|
| 260  |                  |                 | 0.207                  | [68]   | 1997 | Eléments spectraux |
| 300  | 1.28             |                 | $\triangleleft 0.203\$ | [87]   | 1999 | <b>B-Splines</b>   |
| 300  | 1.31             | 0.72            | 0.208                  |        | 2001 | Présente           |
| 300  | 1.22             |                 | 0.203                  | [131]  | 1922 | Expérimentation    |
| 525  | 1.24             | 0.68            | 0.222                  | [97]   | 1995 | Spectrale          |
| 550  | 1.2              | 0.445           | 0.220                  |        | 2001 | Présente           |
| 550  |                  |                 | 0.21                   | [133]  | 1989 | Expérimentation    |
| 550  | 1.08             |                 |                        | [130]  | 1921 | Expérimentation    |
| 1000 | 1.21             |                 | 0.21                   | [68]   | 1997 | Eléments spectraux |
| 1000 | 1.0              |                 |                        | [130]  | 1921 | Expérimentation    |
| 3900 | 1.1              | $\simeq 0.45$   | 0.216                  | [98]   | 1995 | <b>LES</b>         |

TAB. 4.12 – Forces d'un écoulement 3D pour différents nombres de Reynolds : coefficient de traînée moyen  $C_D$ , pic de coefficient de portance  $C_L$ , Nombre de Strouhal  $S_t$ . Caractères droits : calculs de référence ; caractères gras : calculs présents.

Lorsque l'on regarde les images expérimentales (voir la figure 3 de l'introduction), on remarque que ces champs sont très bruités, alors que les solutions numériques peuvent être bruitées ou non, comme le montre les figures 4.21 et 4.22. Néanmoins, les solutions dont les instabilités ne sont pas alignées (comme [68]) peuvent conduire, de toute façon, à des fréquences surévaluées par rapport aux expérimentations.

D'autre part, on voit sur la courbe des forces de traînée (fig. 4.9) que ces signaux ne sont pas bruités et très réguliers. Cette régularité est telle que les solutions tridimensionnelles deviennent cycliques. On met ce phénomène en évidence en traçant l'énergie locale, c'est-à-dire l'énergie présente à l'intérieur du domaine de calcul et définie par

$$
E_c=\frac{1}{2}\|u\|_{2,\Omega}^2
$$

en fonction de l'enstrophie locale  $\Gamma_2 = ||\omega||_{2,\Omega}^2$ . Cette courbe, représentée sur la figure 4.11, met en évidence un attracteur numérique.

Néanmoins, il semble que cet attracteur n'ait une forme aussi simple (c'est-à-dire cyclique) que pour des nombres de Reynolds proches de la bifurcation  $Re = 260$ , d'autant plus que pour ce calcul il n'y a pas d'intéraction mode A/mode B (voir section 4.3.3).

Cette périodicité ne se met plus aussi facilement en évidence pour des nombre de Reynolds plus grands. De plus, cette forme aussi clairement cyclique est probablement due à l'alignement des instabilités, qui se conserve car le champ de vorticité est peu bruité (voir les instabilités de la figure 4.22 page 139, alignées et non alignées).

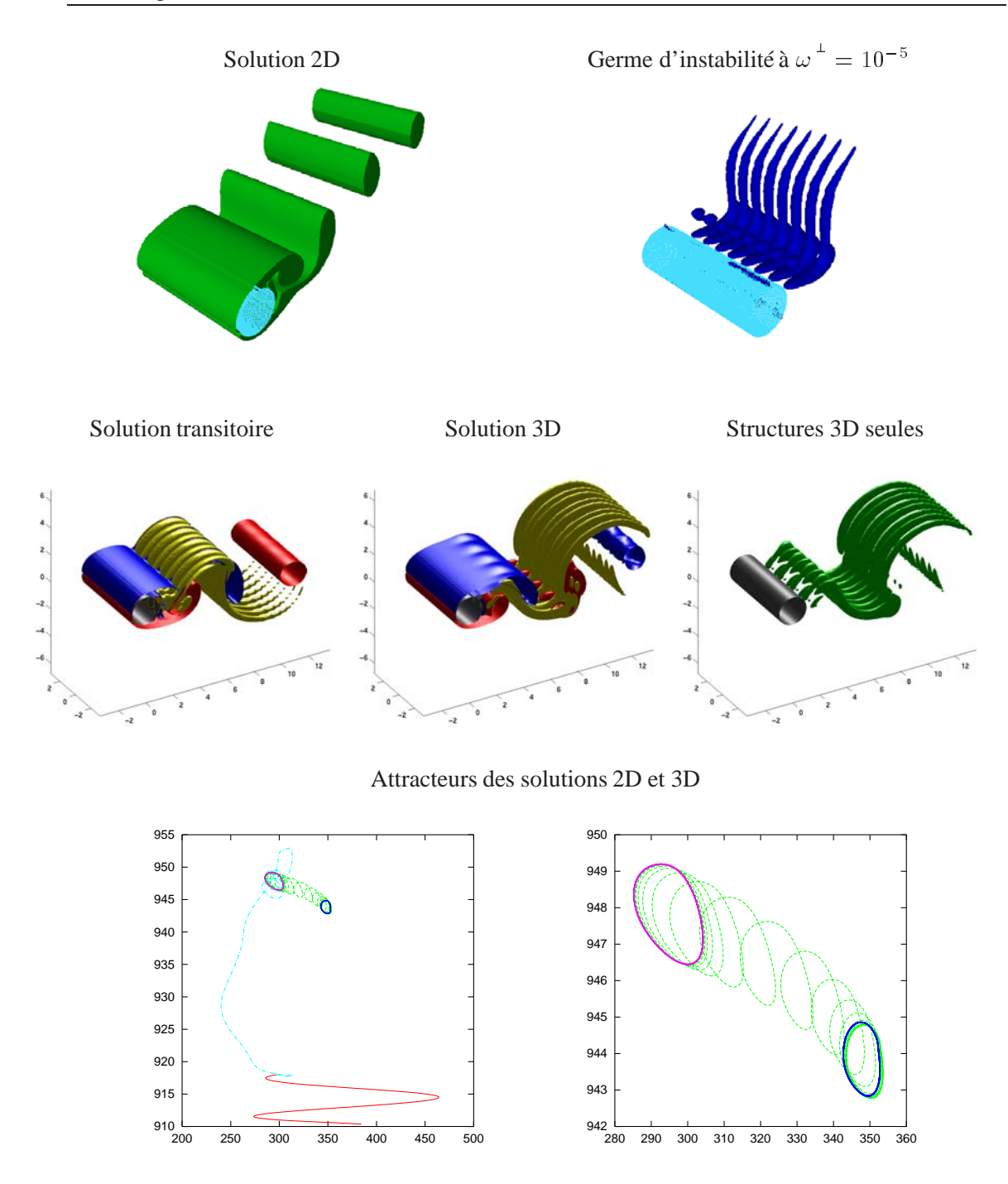

FIG. 4.11 – Transition 2D  $\rightarrow$  3D et germe d'instabilité à  $Re = 300$ .

Légende des isosurfaces du haut : le germe d'instabilité est l'isosurface de vorticité du champ  $\omega^{\perp} = \sqrt{\omega_x^2 + \omega_y^2}$ .

Légende des isosurfaces du milieu :  $\omega_z = -0.05 \omega_{\text{max}}$ ,  $\omega_z = +0.05 \omega_{\text{max}}$ ,  $\omega^+ = 0.05 \omega_{\text{max}}$  et  $\omega^{\pm} = 0.05 \, \omega_{\textsf{max}}.$ 

Légende des courbes du bas : *En abscisse*, enstrophie locale  $\|\omega\|_{2,\Omega}^2$ . *En ordonnée*, énergie locale  $\frac{1}{2} \|u\|_{2,\Omega}^2$ . *Couleurs* : rotation initiale, transitoire vers l'attracteur des solutions 2D, attracteur 2D, transitoire vers l'attracteur des solutions 3D, attracteur 3D.

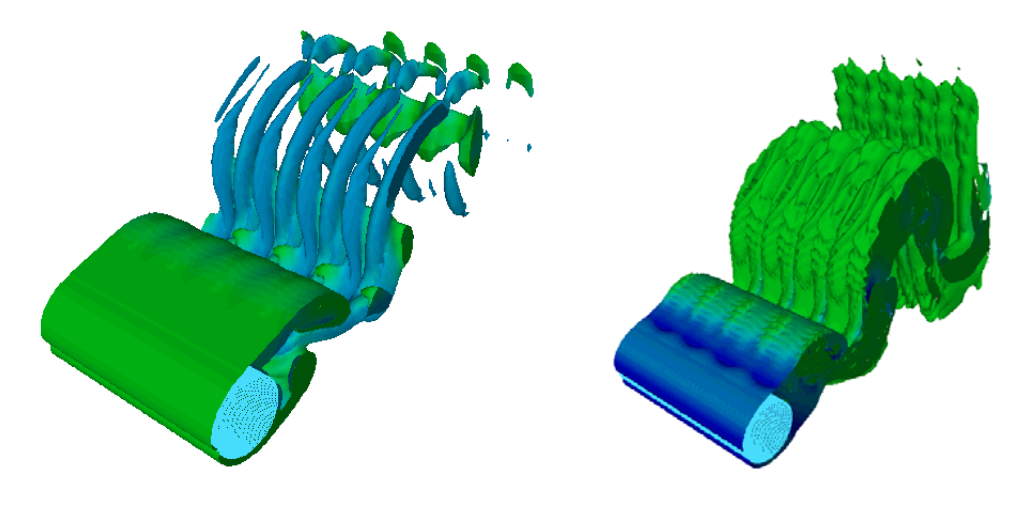

FIG. 4.13 – Transition  $2D \rightarrow 3D$  à  $Re = 400$ . A gauche : isosurface de vorticité des structures tridimensionnelles de la solution transitoire. *A droite* : isosurface de vorticité de bas niveau, sur laquelle on voit les petites structures hélicoïdales.

### **4.3.2 Transition vers le régime turbulent à** *Re***=550**

Avant d'augmenter le nombre de Reynolds *(ie. de passer de 300 à 550)*, on s'aperçoit qu'à  $Re = 400$  les solutions transitoires sont plus perturbées qu'à  $300$  (voir figure 4.13).

Il n'y a pas de différence fondammentales entre  $Re = 300$  et  $Re = 550$ , si ce n'est un comportement plus chaotique des solutions 3D. Notons qu'à  $Re = 550$ , on emploie le même pas de temps, la même résolution et le même domaine de calcul que pour  $Re = 300$ , dont la résolution est excessivement fine. Les principales phases de l'écoulement sont représentées sur la figure 4.15, de peu après l'instant initial jusqu'à la tridimensionnalité totale des solutions.

Le nombre de Strouhal des écoulements 3D augmente très lentement à partir de  $Re=$  (résultat obtenu l'expérimentalement). Le tableau 4.12 montre un nombre de Strouhal à  $Re = 550$  très proche de celui trouvé par Mittal (cf. [97]) à  $Re = 525$ . Cependant, ces deux fréquences surestiment assez largement la fréquence trouvée expérimentalement.

En ce qui concerne le coefficient de traînée, représenté sur la figure 4.14, on trouve en valeur légèrement en dessous de celle annoncée par Mittal, et un peu plus proche des résultat expérimentaux (cf. tableau 4.12). Ce nombre de Reynolds étant le plus grand possible se comportant bien avec une telle résolution, nous utiliserons cet écoulement pour effectuer les calculs de contrôle.

A de tels nombres de Reynolds, l'écoulement est principalement gouverné par les structures de type *mode B*. Cependant, le *mode A* résiduel peut avoir un impact sur l'alignement des structures du *mode B* (voir la figure 4.22 page 139), et donc sur la fréquence de l'écoulement. Des simulations ultérieures avec un domaine de calcul plus large dans la direction axiale permettrons probablement d'obtenir des fréquences moindres, plus proches des résulats expérimentaux ([87] utilise une largeur  $L_z = 15D$ ).

Effectivement, les domaines expérimentaux sont habituellement bien plus grand que les domaines de calculs numériques : un domaine de calcul qui serait de la taille du domaine expérimental de la figure 3 de l'introduction (page 18), en extrapolant la résolution de notre calcul, contiendrait un nombre de particules de l'ordre de .

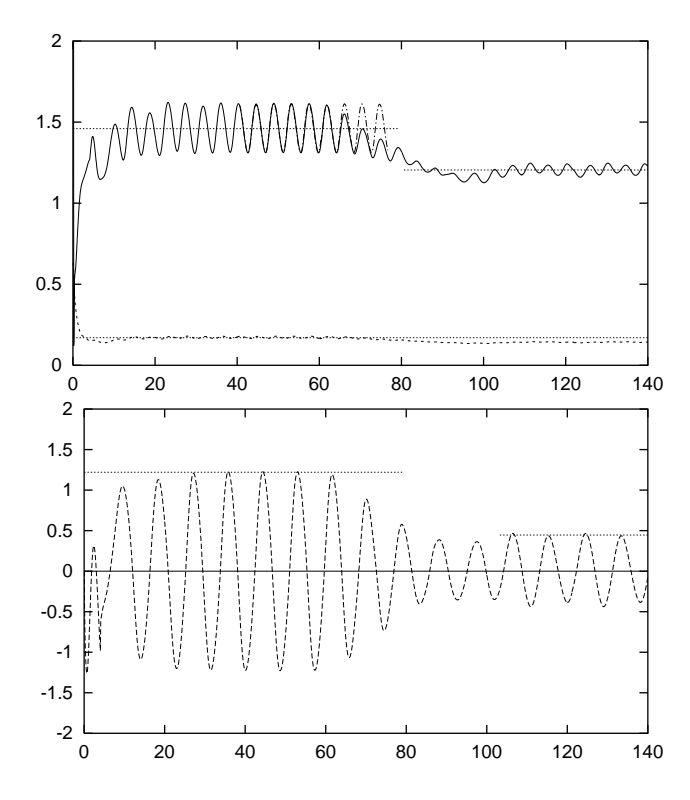

FIG. 4.14 – Influence des structures 3D sur les forces de traînée à  $Re = 550$ . ——  $C_D$ ,  $\cdots C_D$  2D,  $\cdots C_L$ ,  $\cdots C_f$  (voir tableaux 4.7 et 4.12) *en haut :* 0, 0.17 1.2 et 1.46, *en bas :* 0, 0.445 et 1.22.

### **4.3.3 Spectre d'énergie et longueur d'onde des structures 3D**

Comme nous l'avons vu en introduction de cette section, on trouve dans [9] les deux nombres de Reynolds critiques : les modes A et B se déclenchent respectivement à  $188.5\pm$ 1.0 et  $259 \pm 2$ .

Dépassé  $Re = 189$ , la solution devient tridimensionnelle. On introduit alors le spectre dans la direction de l'axe du cylindre par une transformée de Fourier : soit  $\beta$  un nombre d'onde, qui permet de définir

$$
\widehat{u}_{\beta}: \mathbb{R}^2 \longrightarrow \mathbb{C}^3
$$
  
(x, y)  $\longmapsto \widehat{u}_{\beta}(x, y) = \int_0^{2\pi} u(x, y, z) e^{-i\beta z} dz$  (4.8)

Ce nombre d'onde correspond à une longueur d'onde  $\lambda_z = \frac{2\pi}{\sigma}$  et une longueur d'onde normalisée

$$
\frac{\lambda_z}{D} = \frac{2\pi}{\beta D} \tag{4.9}
$$

Le profil spectral est alors l'application

$$
\mathfrak{P}_{\beta}: \mathbb{R}^2 \longrightarrow \mathbb{R}^+ (x,y) \longmapsto |\widehat{u}_{\beta}(x,y)|^2 = \widehat{u}_{\beta} \cdot \overline{\widehat{u}_{\beta}} = |\widehat{u}_{\beta,1}|^2 + |\widehat{u}_{\beta,2}|^2 + |\widehat{u}_{\beta,3}|^2
$$
(4.10)

Le spectre d'énergie est alors défini en norme  $\mathbb{L}^2$  par l'application

$$
S \; : \; \beta \longmapsto \frac{1}{2} \; \left\| \widehat{u}_{\beta} \right\|_{2} = \frac{1}{2} \; \int_{\mathcal{B}} |\widehat{u}_{\beta}(x, y)|^{2} \; dx \, dy \tag{4.11}
$$

où le domaine  $\Omega$ , infini en z, est décomposé en  $\Omega = \mathcal{B} \times \mathbb{R}$ . Ce spectre  $\mathcal{S}$  est représenté sur la figure 4.16 lors de l'émergence du mode B à  $Re = 300$ .

La figure 4.18 montre, à  $Re = 550$ , un spectre ponctuel en  $(x, y) = (1.4, 0)$ , c'està-dire  $\hat{u}_{\beta}(x, y)$ . Ce point permet de le comparer au spectre de Mittal, à  $Re = 525$ . Ces spectres sont tracés à  $t = 60, 70$  et 90. Ils correspondent au développement des instabilités pour  $t = 60$ , puis à une phase de saturation à  $t = 70$ , en enfin à une phase où le spectre devient lisse, vers  $t = 90$ . On constate que le spectre ponctuel de notre calcul est en accord avec le calcul de [98]. Pour information, on trace le spectre total  $S$  sur la figure 4.19, page 136, à  $t = 90$ .

Lors de l'émergence de ces instabilités à  $Re = 550$ , on constate sur la figure 4.17 que l'on retrouve qualitativement le profil spectral du mode B de Barkley et Henderson (cf. [9]) à  $Re = 260$ .

Ce profil, c'est-à-dire la fonction  $\mathfrak{P}_{\beta}$ , est tracé pour le  $\beta$  qui maximise S. Le nombre d'onde  $\beta$  est égal à  $\pi/4 \simeq 0.79$  pour notre calcul, et 0.82 pour [9]. La figure 4.17 montre que  $\pi/4$  est la valeur la plus proche possible de  $0.82$  dans notre spectre : on identifie alors bien les mêmes structures. De plus, ceci illustre bien le fait que ces instabilités ne dépendent pas du nombre de Reynolds, comme nous l'avions fait remarqué en introduction de la section 4.3, notre Reynolds étant un peu plus du double de celui utilisé par Barkley et Henderson dans [9]. On montre aussi l'évolution de ce profil en le traçant à différents temps entre  $t = 40$  et  $t = 70$ , sur la figure 4.20 page 137.

La longueur d'onde normalisée du mode A est  $\lambda_z/D = 3.96 \pm 0.02$  (cf. [9]), et aura donc du mal à apparaître sur notre domaine de calcul, de largeur  $2\pi$ . Ceci est, par ailleurs, probablement la raison qui explique la surestimation de la traînée et de la fréquence à  $Re = 300$ . En effet, ces surestimations disparaissent pour des nombres de Reynolds plus élevés, par exemple à  $550$  (cf. tableau 4.12), où le mode A n'est quasiment plus présent (cf. fig. 4.6).

## **4.4 Conclusions**

On peut tout d'abord conclure que la méthode numérique développée dans la première partie est particulièrement précise pour les évaluations de fréquence et de traînée en dimension 2. On constate aussi que les courbes des forces de traînée sont très peu bruitées.

Les instabilités tridimensionnelles sont correctement modélisées par la méthode numérique développée dans la première partie. Elles se créent sur la bonne longueur d'onde, et leur impact à  $Re = 550$  sur le coefficient de traînée est en accord avec les résultats de Mittal à  $Re = 525$ , bien que supérieur aux résultats expérimentaux. La fréquence propre est elle aussi en accord avec les résultats de Mittal (cf. [97]). De plus, la surévaluation de la fréquence à  $Re = 300$  peut être imputée à la taille du domaine (plutôt qu'a la résolution), principalement dans la direction axiale où le mode A n'a pas la place pour se manifester.

On constate à nouveau que les solutions sont peu bruitées, mêmes pour des temps très long. Enfin, on s'assure que la condition de sortie donne de bons résultats, à savoir une absence d'accumulation et une absence d'aspiration (voir par exemple la figure 4.20).

La simulation à  $Re = 550$  donnant des résultat particulièrement satisfaisants, nous l'utiliserons pour les simulations de contrôle du chapitre suivant.

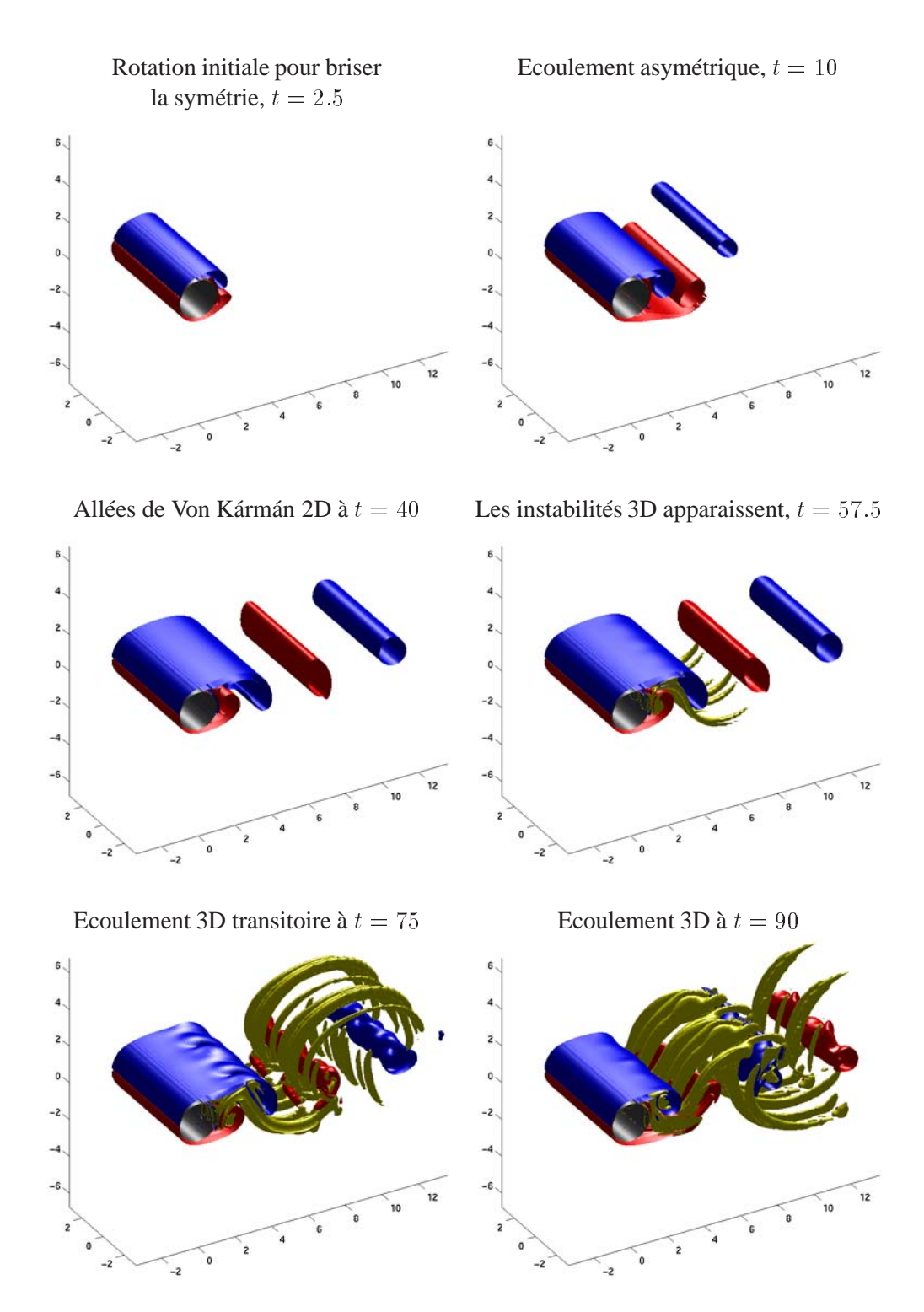

FIG. 4.15 – Différentes étape de l'écoulement à  $Re = 550$ , isosurface de vorticité à  $\omega_z =$  $\pm 0.05 \omega_{\text{max}}$  et  $\omega^+ = 0.05 \omega_{\text{max}}$ .

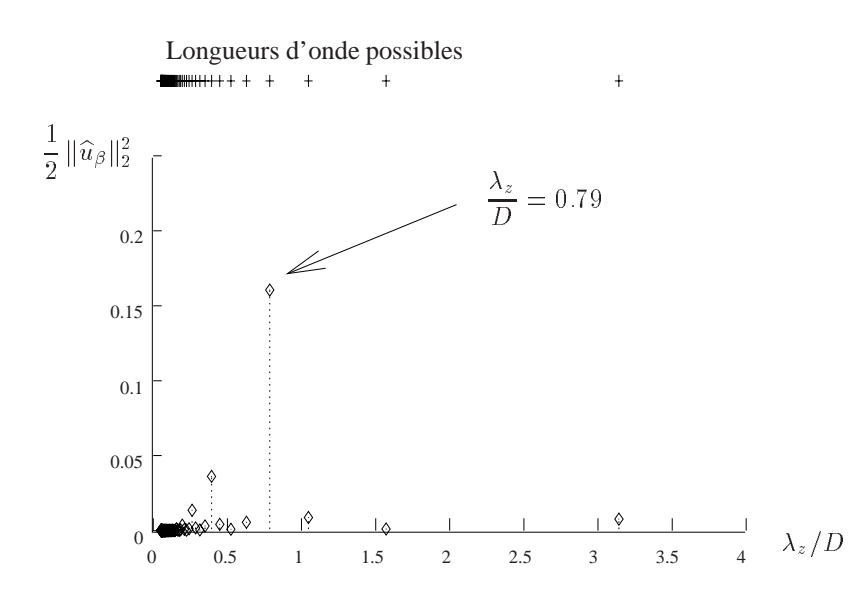

FIG.  $4.16$  – Spectre axial S du mode B et fréquence de résonance à  $Re = 300$  lors du développement initial des instabilités.

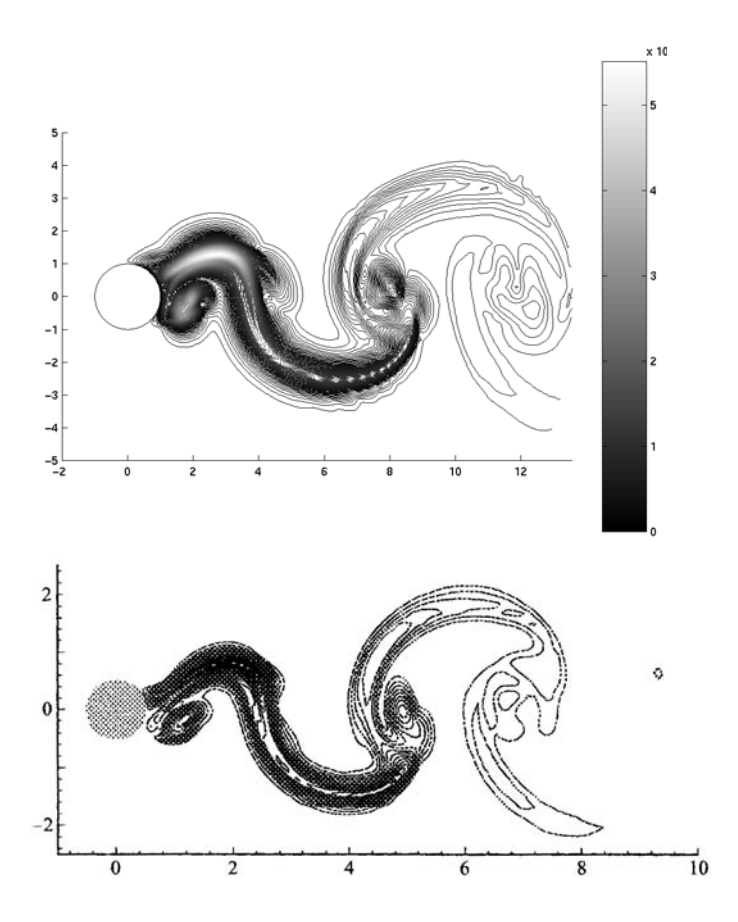

FIG. 4.17 – Profils spectraux du nombre d'onde de résonance  $\beta$  durant le régime transitoire à  $t = 50$ . *En haut* : profil  $\mathfrak{P}_{\pi/4}$  à  $Re = 550$ , avec  $D = 2$ . *En bas* : profil  $\mathfrak{P}_{0.82}$  de Barkley et Henderson (cf. [9]) à  $Re = 260$ , avec  $D = 1$ .

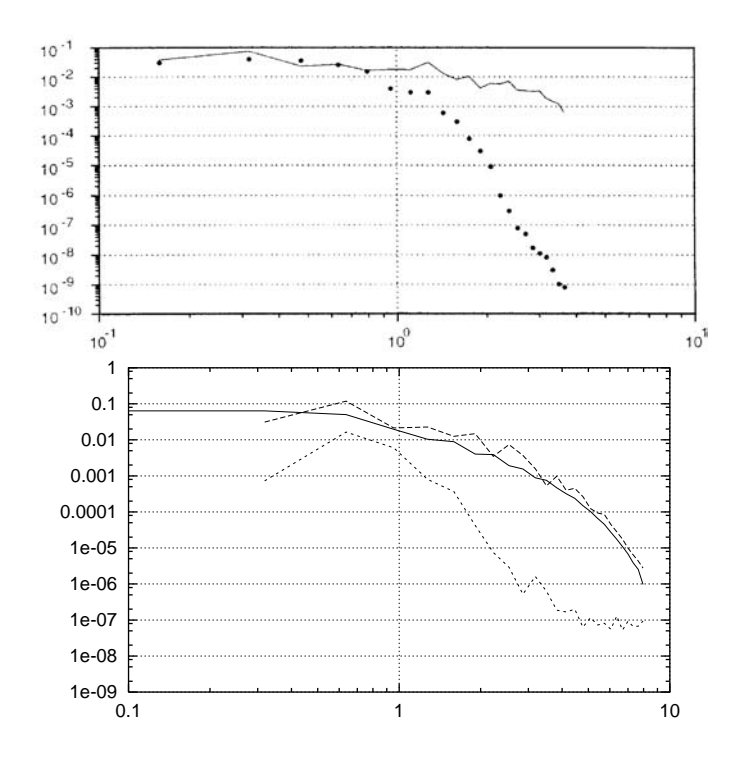

FIG. 4.18 – Spectre ponctuel  $\beta D/2\pi \mapsto \widehat{u}_{\beta}(x, y)$  en  $x/D = 0.7$  et  $y/D = 0$ . *En haut :* — Mittal (cf. [98]) avec un spectre de 48 points, • Beaudan et Moin (cf. [17]), *En bas :* Calcul présent à  $Re = 550, - - -t = 60, - - -t = 70, \qquad t = 90.$ 

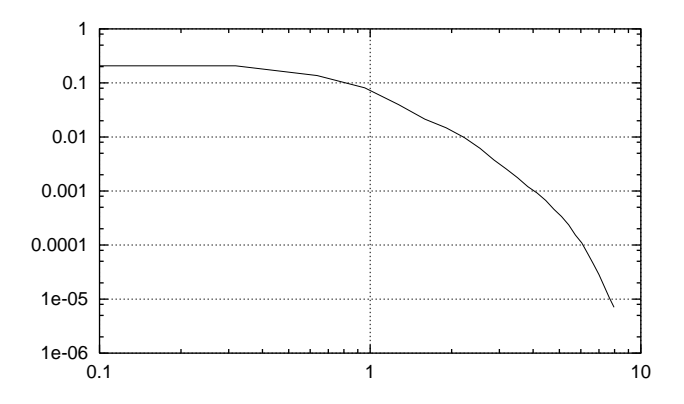

FIG.  $4.19$  – Spectre S sur l'ensemble du domaine à  $t = 90$ .

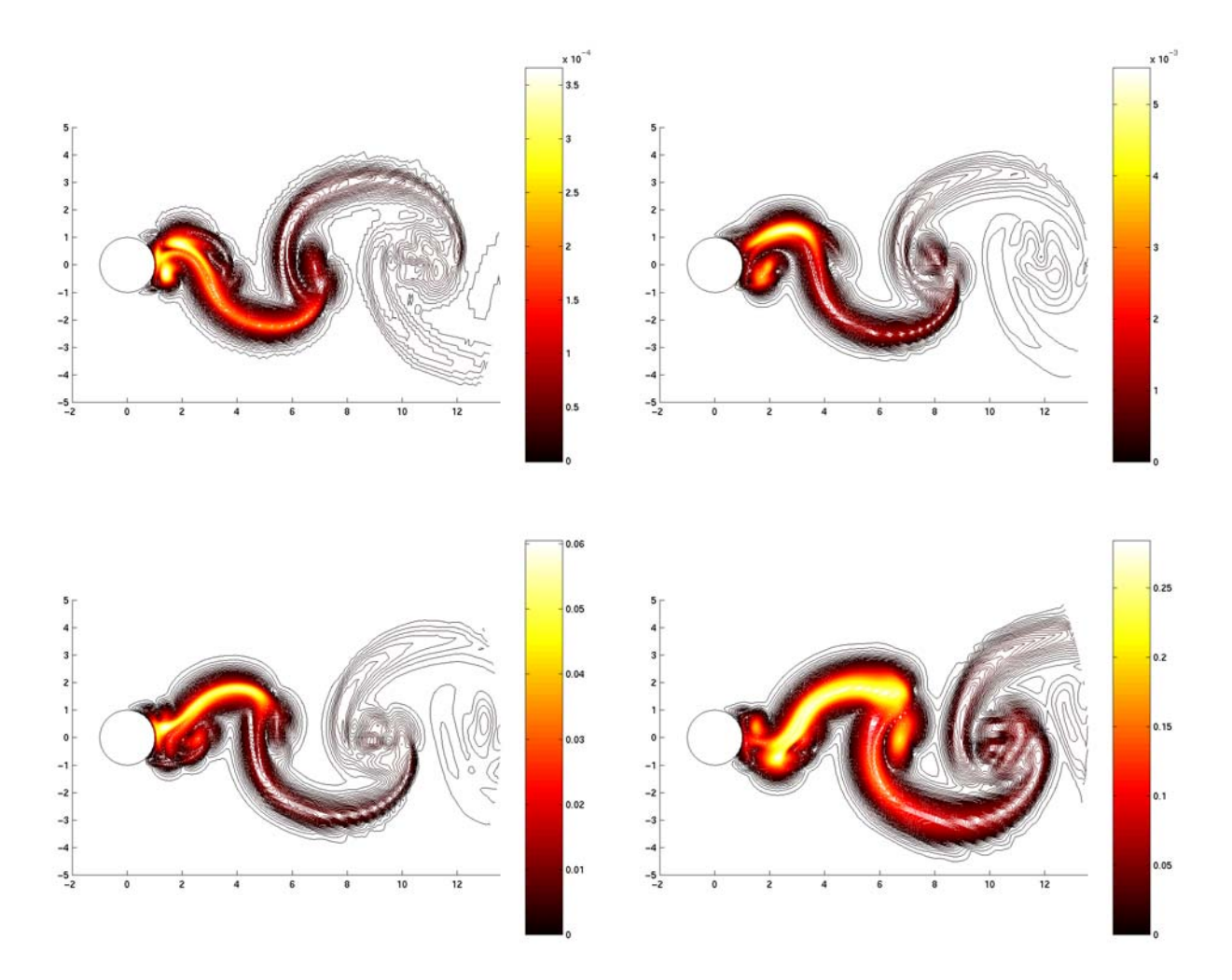

FIG. 4.20 – Profil spectral  $\mathfrak{P}_{\pi/4}$  à  $t = 40, 50, 60$  et 70 (de haut en bas).

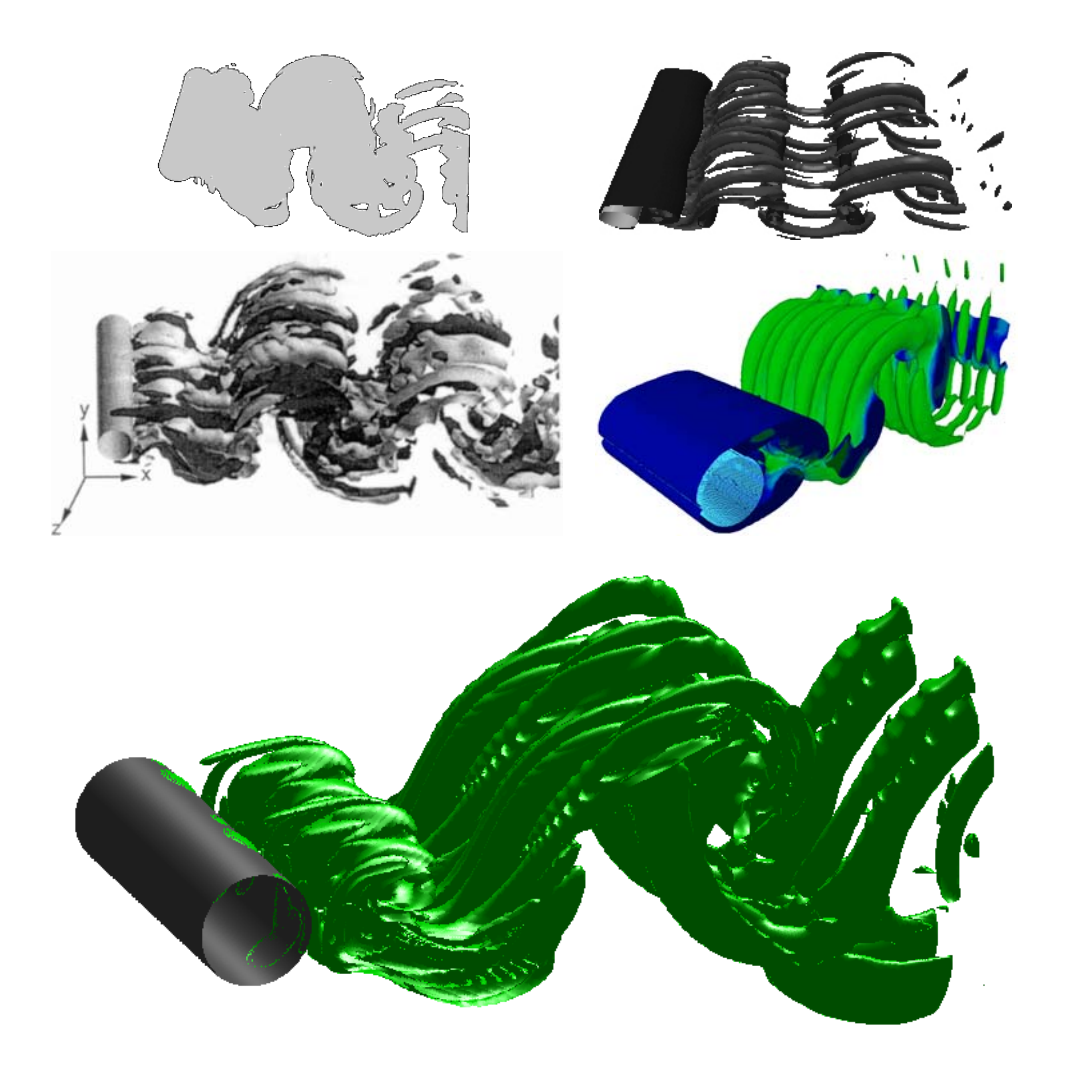

FIG. 4.21 – Isosurfaces de vorticité des instabilités de type *mode B*. *De gauche à droite et de haut* en bas : [71], [122], [87], calcul présent à  $Re = 400$ , calcul présent à  $Re = 550$ .

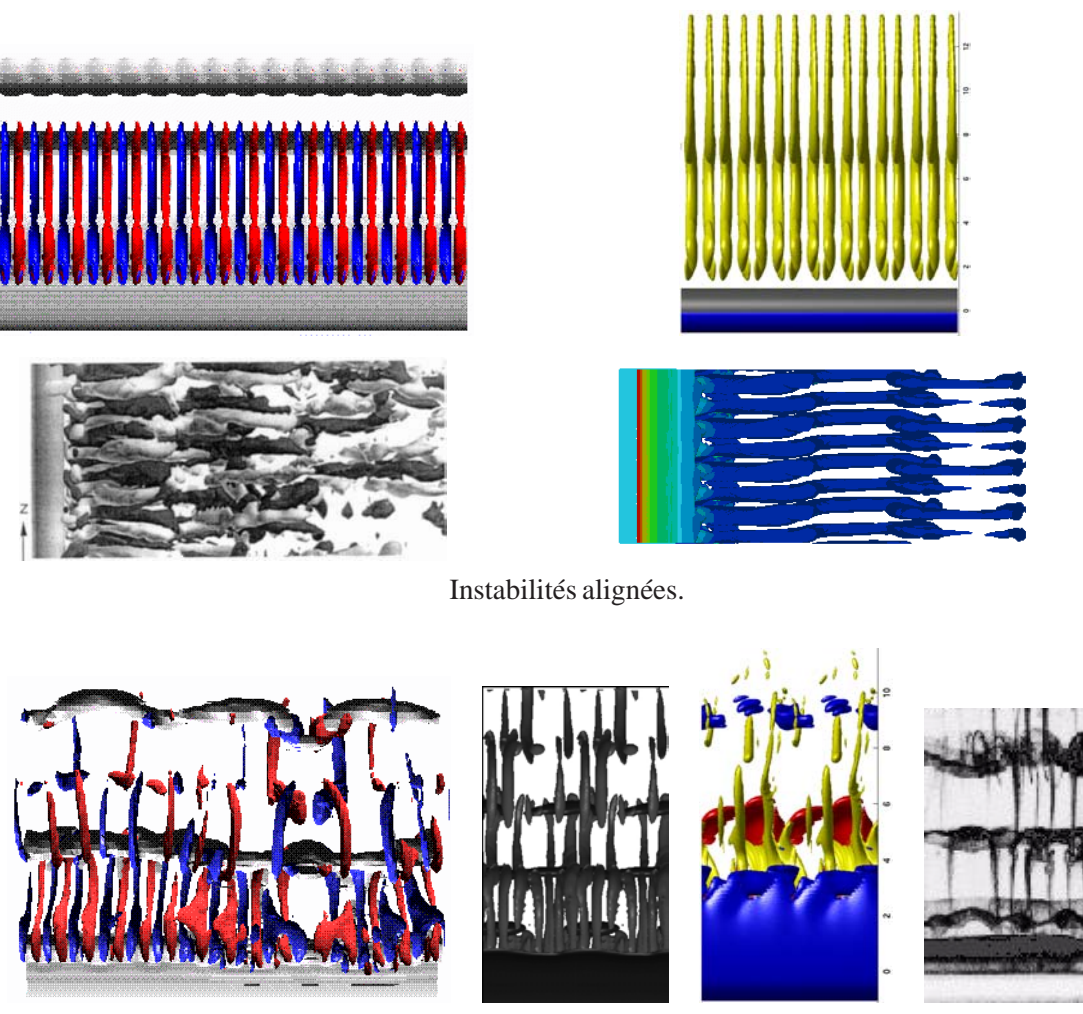

Instabilités non alignées.

FIG. 4.22 – Instabilités de type *mode B* alignées et non alignées. *De gauche à droite et de haut* en bas : [68], notre calcul à  $Re = 300$ , [87], notre calcul à  $Re = 400$ ; [68], [122], notre calcul à  $Re = 550$ , expermentation [135].

# **Chapitre 5**

## **Contrôle de sillage**

Ce chapitre présente une approche de contrôle du sillage par rotation du cylindre autour de son axe. Un paramètre intéressant à contrôler (c'est-à-dire à diminuer) est la force exercée par le sillage sur l'obstacle, mesurée par l'intermédiaire des coefficients de traînée et de portance, notés respectivement  $C<sub>D</sub>$  et  $C<sub>L</sub>$ . Ces forces sont intéressantes à diminuer car elles s'opposent au mouvement. D'une manière générale, elles conduisent à une plus grande consommation d'énergie pour la traction ou la propulsion, par exemple en avionique ou automobile. En ce qui concerne le cas simple du cylindre rotatif, on est en mesure de réduire la force de traînée de l'ordre de .

Les deux principaux résultats de ce chapitre sont les suivants : d'une part, pour une rotation d'amplitude suffisamment forte, un écoulement turbulent redevient bidimensionnel et laminaire. D'autre part, pour une fréquence de rotation suffisamment élevée, on assiste à une diminution conséquente du coefficient de traînée, phénomène mis en évidence expérimentalement dans [124].

Les contrôles possibles sont très nombreux. On citera par exemple, hormis les techniques d'optimisation de forme, des techniques d'aspiration (cf. [112]) ou de micro-jets (cf. [25]), ou encore par l'ajout d'un second cylindre en aval (cf. [114]). Notons que ces références ne traitent que le cas bidimensionnel.

On peut trouver dans la littérature les effets sur le sillage d'une vibration verticale et horizontale d'un cylindre circulaire (par exemple [99] à  $Re = 325$  et [18] à  $Re = 500$ , tous en dimension 2). Ces auteurs choisissent la fréquence des oscillations vibratoires parmi les premières sous-harmoniques et sur-harmoniques, ainsi que pour des valeurs proches de la fréquence propre de l'écoulement. Cependant, le type de problème qu'ils considèrent n'a pas trait au contrôle, et le coefficient de traînée a tendance à augmenter. Il est donc raisonnable d'envisager une technique de contrôle autre que par vibrations.

La technique de réduction de traînée présentée ici consiste, comme nous l'avons dit ci-dessus, à réaliser une rotation du cylindre autour de son axe, dont la vitesse de rotation est une fonction donnée dépendant uniquement du temps. Ce type de contrôle a été introduit expérimentalement dans [124], qui fournit un ordre de grandeur des paramètres de contrôle pour envisager une diminution des forces du sillage.

En dimension 2, des simulations numériques ont été faites à  $Re = 1000$ , et mettent en évidence ce phénomène de réduction de traînée (cf. [57]). On trouve aussi de telles simulations dans [26], à  $Re = 200$ , mais pas dans une approche de contrôle.

Il existe des techniques du même type, en dimension 2, qui utilisent des rubans mobiles à la surface du cylindre, dont les vitesses sont calculées par un algorithme génétique : cela conduit à des réductions importantes de la traînée (voir [95], [94] et [96]). Dans ce dernier cas, les paramètres de contrôle dépendent fortement du temps, ce qui n'est pas le cas du contrôle que nous considérons : il convient de bien faire la différence entre un contrôle rétroactif (ou *closed-loop control*, voir par exemple [84], [76], [77], [79] et [78]) et un contrôle en boucle ouverte (ou *open-loop control*).

La section 5.2 donne une valeur possible de fréquence et d'amplitude, utilisée pour la rotation du cylindre dans le cadre d'une stratégie de contrôle passif. On montre que ces valeurs diminuent le coefficient de traînée, dans le cas bidimensionnel. En effet, on observe une chute de  $43\%$  du coefficient de traînée  $C<sub>D</sub>$  si on utilise la première surharmonique comme fréquence de contrôle.

On développe ensuite, dans la section 5.3, deux types de rotation dans le cadre des écoulements tridimensionnels :

Dans un premier temps (section 5.3.1), on considère une rotation ayant la pulsation propre de l'écoulement. On appellera ce type de rotation «*basse fréquence*», qui permet de ramener l'écoulement turbulent à un écoulement bidimensionnel, mais qui ne diminue pas le coefficient de traînée.

On considère ensuite, à la section 5.3.2, un contrôle «*haute fréquence*», dont la pulsation est le double de la pulsation propre (c'est-à-dire la première sur-harmonique). On montre qu'alors l'écoulement revient deux fois plus vite qu'à basse fréquence vers un état bidimensionnel, et de plus on retrouve le même coefficient de traînée que pour le contrôle bidimensionnel.

La section 5.4 montre les resultats de calculs effectués sur un domaine plus grand. On observe ainsi, à haute fréquence, une bifurcation de la topologie de l'écoulement.

D'autre part, on conlut qu'à haute fréquence, on obtient une réduction conséquente du coefficient de traînée, de l'ordre de  $43\%$  pour une rotation dont la vitesse angulaire est la première surharmonique de l'écoulement. Ceci est l'aspect numérique à bas Reynolds des expérimentations de Tokumaru et Dimotakis (voir [124] à  $Re = 15000$ ). On constate que l'on observe le même phénomène, bien que difficilement comparable puisque les nombres de Reynolds ne sont pas du même ordre.

Nous commençons ce chapitre en montrant (section 5.1) comment obtenir un flux de vorticité très précis, en introduisant un coefficient qui corrige les effets de courbure, plus efficace que celui donné au chapitre 2 au sens où il permet de produire algébriquement la bonne circulation. Ceci est utile dans le cas de la rotation du cylindre.

## **5.1 Objets en rotation et facteur de forme**

Le facteur de forme qui corrige les effets de courbure a été déterminé en approchant les solutions des équations intégrales du chapitre 2. On développe ici une autre approche, prenant en compte les aspects discrets des intégrales, ce qui conduit à des calculs de flux produisant algébriquement la bonne circulation.

Nous allons montrer que la différence entre ce facteur de forme et celui du chapitre 2 est négligeable en absence de rotation. Cependant, on gagne deux ordres de grandeur dans le cas contraire.

On considère donc un objet cylindrique de rayon  $\alpha$  et de largeur  $L$ , en rotation autour de son axe, de vitesse surfacique  $V_{\text{slip}}(t)$ . En cas d'accélération de cette vitesse de rotation, il se crée de la circulation (cf. [10]) :

$$
\frac{d\Gamma}{dt} = -2\pi a L \frac{dV_{\text{slip}}}{dt} \tag{5.1}
$$

Dans l'algorithme à pas fractionnaires utilisé, cette circulation est créée par l'étape de flux de vorticité axiale, qui s'énonce

$$
\begin{cases}\n\frac{\partial \omega_z}{\partial t} - \nu \Delta \omega_z = 0 & \text{sur } \Omega \times ]t_0, t_0 + \delta t[\n\\ \n\omega_z(x, t_0) = 0 & \text{pour tout } x \in \Omega\n\\ \n\frac{\partial \omega_z}{\partial n} = -\frac{\partial u_\theta}{\partial t} & \text{sur } \partial \Omega \times ]t_0, t_0 + \delta t[\n\end{cases}
$$

où la vitesse tangentielle  $u_{\theta}$  se décompose en un terme convectif  $\widetilde{u}_{\theta}$  et un terme rotatif  $V_{\text{slip}}$ . Le flux de vorticité de décompose alors à son tour en

$$
\begin{cases}\n\frac{\partial \omega_z}{\partial t} - \nu \Delta \omega_z = 0 & \text{sur } \Omega \times [t_0, t_0 + \delta t] \\
\omega_z(x, t_0) = 0 & \text{pour tout } x \in \Omega \\
\frac{\partial \omega_z}{\partial n} = -\frac{\partial \widetilde{u}_\theta}{\partial t} \simeq -\frac{\widetilde{u}_\theta}{\delta t} & \text{sur } \partial \Omega \times [t_0, t_0 + \delta t]\n\end{cases}
$$
et

$$
\begin{cases}\n\frac{\partial \omega_z}{\partial t} - \nu \Delta \omega_z = 0 & \text{sur } \Omega \times ]t_0, t_0 + \delta t[\n\\ \n\omega_z(x, t_0) = 0 & \text{pour tout } x \in \Omega \n\\ \n\frac{\partial \omega_z}{\partial n} = -\gamma(t) & \text{sur } \partial \Omega \times ]t_0, t_0 + \delta t[\n\end{cases}
$$
\n(5.2)

où  $\gamma$  est l'accélération surfacique, donnée par

$$
\gamma(t)=\frac{\partial V_{\rm slip}}{\partial t}
$$

que l'on approche par

$$
\gamma(t_0 + \delta t) = \frac{V_{\text{slip}}(t_0 + \delta t) - V_{\text{slip}}(t_0)}{\delta t} + \mathcal{O}(\delta t)
$$

Cette dernière équation de flux ne dépend pas de l'état du fluide. La production de circulation obéit à la loi

$$
\frac{d}{dt} \int_{\Omega} \omega_z(x, t) dx = -2\pi a L \frac{dV_{\text{slip}}}{dt} = -2\pi a \gamma(t)
$$

pour tout . Après discrétisation en temps, ceci donne la relation que doit vérifier la solution de (5.2) :

$$
\int_{\Omega} \omega_z(x, t_0 + \delta t) dx = -2\pi a L \gamma (t_0 + \delta t) \delta t = -2\pi a L \delta V_{\text{slip}} \tag{5.3}
$$

Le schéma numérique utilisé pour calculer ce flux, donné par l'équation (2.32) du chapitre 2, s'écrit pour un cercle de rayon  $a$ :

$$
\omega_z(x, t_0 + \delta t) = \frac{2\,\gamma(t_0 + \delta t)}{1 + \kappa\sqrt{\nu\delta t/\pi}} \int_{\partial\Omega} \frac{\exp\left(-\frac{\|x - \xi\|^2}{4\nu\delta t}\right)}{(2\pi\nu\delta t)^{3/2}} \, ds_\xi \tag{5.4}
$$

avec une courbure  $\kappa = a^{-1}$ .

Nous allons à présent généraliser cette formule, pour prendre en compte la circulation créée par une telle équation de diffusion. Nous comparerons ensuite cette expression générale à l'approximation présentée au chapitre 2. Enfin, nous utiliserons un facteur de forme qui découle des intégrales discrètes afin d'obtenir une production de circulation optimale.

### **5.1.1 Facteur de forme**

Nous allons à présent donner les relations que doivent vérifier le facteur de forme. Nous allons d'abord l'estimer par calcul intégral continu, dans le but de le comparer au coefficient du chapitre 2, puis par calcul discret, qui permet de produire exactement la circulation voulue.

On peut donc introduire, d'une manière générale un facteur de forme  $C_{\kappa}$ , qui permet d'écrire l'équation (5.4) sous la forme

$$
\omega_z(x, t_0 + \delta t) = 2 \gamma (t_0 + \delta t) \delta t C_\kappa \int_{\partial \Omega} \frac{\exp\left(-\frac{||x - \xi||^2}{4\nu \delta t}\right)}{(2\pi \nu \delta t)^{3/2}} ds_\xi \tag{5.5}
$$

En utilisant (5.5) et (5.3), on obtient la création de circulation suivante :

$$
\int_{\Omega} \omega_z(x, t_0 + \delta t) dx = 2 \gamma (t_0 + \delta t) \delta t C_{\kappa} \int_{\partial \Omega} \int_{\Omega} \frac{\exp \left( - \frac{||x - \xi||^2}{4\nu \delta t} \right)}{(2\pi \nu \delta t)^{3/2}} dx ds_{\xi}
$$

$$
= -2\pi a L \gamma (t_0 + \delta t) \delta t
$$

On décompose alors  $\Omega$  en  $\Omega = \mathcal{B} \times \mathbb{R}$  où  $\mathcal{B}$  est une couronne non bornée de  $\mathbb{R}^2$  de rayon a. Le bord  $\partial {\cal B}$  est alors un cercle de circonférence  $2\pi a$ , et le bord  $\partial \Omega$  est un cylindre creux de surface  $2\pi aL$ . On introduit aussi la translation  $\tau$  de vecteur  $-\vec{e}_x$ , de telle sorte que le translaté de  $\partial \mathcal{B}$  passe par l'origine.

En utilisant l'invariance par rotation de  $\Omega$ , on a

$$
\int_{\partial\Omega} \int_{\Omega} \frac{\exp\left(-\frac{\|x-\xi\|^2}{4\nu \delta t}\right)}{(2\pi\nu \delta t)^{3/2}} dx ds_{\xi} = 2\pi a L \int_{\tau(\Omega)} \frac{\exp\left(-\frac{\|x\|^2}{4\nu \delta t}\right)}{(4\pi\nu \delta t)^{3/2}} dx
$$

On obtient alors l'équation que doit vérifier  $C_\kappa$  :

$$
\frac{1}{C_{\kappa}} = \frac{2}{(4\pi\nu\delta t)^{3/2}} \int_{\tau(\Omega)} \exp\left(-\frac{\|x\|^2}{4\nu\delta t}\right) dx \tag{5.6}
$$

L'objet qui définit le bord étant convexe, ceci montre que le facteur de forme doit être plus petit que 1.

#### **5.1.2 Facteur de forme estimé par intégrale continue**

Ce facteur de forme n'est pas utilisé en pratique. Néanmoins, il présente une introduction au calcul discret, et surtout une validation numérique du coefficient trouvé au chapitre 2.

| Viscosité   | Nombre de                          | échelle de            | Rayon                                | Coefficient du                                     | Formule        |
|-------------|------------------------------------|-----------------------|--------------------------------------|----------------------------------------------------|----------------|
| cinématique | Reynolds                           | diffusion             | relatif                              | chapitre 2                                         | exacte $(5.7)$ |
| $\nu$       | $2aU_{\infty}$<br>$\overline{\nu}$ | $\sqrt{\nu \delta t}$ | $b =$<br>$2\kappa\sqrt{\nu\delta t}$ | $\ell \nu \delta t / \pi$<br>$1 + \kappa \sqrt{ }$ |                |
| 4           | 0.5                                | 0.5                   |                                      | 0.7642289947                                       | 0.7799735294   |
| 0.25        | 8                                  | 0.125                 | 4                                    | 0.9338775569                                       | 0.9341222449   |
| 1/16        | 32                                 | 1/16                  | 8                                    | 0.9659069271                                       | 0.9659391979   |
| 1/64        | 128                                | 1/32                  | 16                                   | 0.9826703782                                       | 0.9826745399   |
| 1/144       | 288                                | 1/48                  | 24                                   | 0.9883813544                                       | 0.9883826003   |
| 1/900       | 1800                               | 1/120                 | 60                                   | 0.9953203409                                       | 0.9953204214   |
| 1/2500      | 5000                               | 1/400                 | 200                                  | 0.9985915105                                       | 0.9985915126   |

TAB. 5.1 – Comparaison des coefficients de forme pour diverses viscosités. Le rayon est normalisé :  $a = 1$  et  $\kappa = 1$ , et  $\delta t = 0.0625$ . Le nombre de Reynolds est donné à titre indicatif pour une vitesse  $U_{\infty} = 1$ .

En utilisant la décomposition des fonctions gaussiennes (cf. section 2.4.3 du chapitre 2), on a

$$
\int_{\partial\Omega} \int_{\Omega} \frac{\exp\left(-\frac{\|x-\xi\|^2}{4\nu \delta t}\right)}{(2\pi \nu \delta t)^{3/2}} dx ds_{\xi} = 2\pi a L \int_{\tau(\mathcal{B})} \frac{\exp\left(-\frac{\|x\|^2}{4\nu \delta t}\right)}{4\pi \nu \delta t} dx
$$

L'équation (5.6) que vérifie  $C_{\kappa}$  s'écrit alors

$$
\frac{1}{C_{\kappa}} = \frac{2}{4\pi\nu\delta t} \int_{\tau(\mathcal{B})} \exp\left(-\frac{\|x\|^2}{4\nu\delta t}\right) dx \tag{5.7}
$$

Notons que cette formule est exacte. Elle se simplifie autant grâce à l'invariance du domaine dans la direction et autour de l'axe du cylindre, et car la vitesse surfacique est constante.

Le tableau 5.1 compare ce résultat aux calculs du chapitre 2. Le pas de temps est choisi à  $\delta t = 0.0625$  pour avoir une large gamme d'échelles de diffusion et de rayons relatifs.

On remarque que le facteur de forme  $C_{\kappa}$  devient proche de 1 lorsque l'échelle de diffusion diminue. Pour  $\nu = 1/2500$ , la formule du chapitre 2 possède 8 décimales en commun avec la formule exacte.

Le coefficient  $C_{\kappa}$  donné par la formule (5.7) produit exactement la circulation prédite par les équations de flux continues. Néanmoins, lorsque l'on utilise la formule (5.5) pour évaluer le flux de vorticité sur un réseau de particules, on a affaire à une somme et non plus à une intégrale sur  $\Omega$ . Il convient donc de prendre en compte cet effet de discrétisation.

### **5.1.3 Facteur de forme estimé par intégrale discrète**

Lorsque l'on utilise la formule  $(5.5)$ , la circulation qui entre en jeu sur le réseau  $\mathbb{J}$  de particules  $(x_p, v_p)$  est donnée par

$$
\Gamma(t_0 + \delta t) = \Gamma(t_0) + \sum_{p \in \mathbb{J}} \omega_z(x_p, t_0 + \delta t) v_p
$$

c'est-à-dire

$$
\Gamma(t_0 + \delta t) - \Gamma(t_0) = 2\,\gamma(t_0 + \delta t)\delta t \, C_\kappa \int_{\partial\Omega} \sum_{p\in\mathbb{J}} \frac{\exp\left(-\frac{\|x_p - \xi\|^2}{4\nu \delta t}\right)}{(2\pi\nu \delta t)^{3/2}} \, v_p \, ds_\xi
$$

qui doit encore être égale à  $-2\pi a L \gamma (t_0 + \delta t) \delta t$ .

Soit  $\{(x_p, v_p)\}_{p \in \mathbb{J}}$  un réseau de particules de positions  $x_p$  et de volumes  $v_p$ . L'équation discrète que doit vérifier  $C_{\kappa}$  est alors donnée par :

$$
\frac{1}{C_{\kappa}} = \frac{2}{(4\pi\nu\delta t)^{3/2}} \sum_{p \in \mathbb{J}} \exp\left(-\frac{\|x_p - x_0\|^2}{4\nu\delta t}\right) v_p \tag{5.8}
$$

où  $x_0$  est un point arbitraire de la surface de  $\partial\Omega$ .

Pour gagner en précision, il convient de prendre un point  $x_0$  parmi les sources de diffusion, c'est-à-dire parmi les points où la vitesse tangentielle est évaluée. La création de circulation vérifie alors algébriquement la formule 5.1. De plus, l'expression du flux assurant le non-glissement (en plus de la vitesse de rotation) gagne elle aussi en précision.

D'autre part, dans l'algorithme à pas fractionnaires, le flux de vorticité est effectué après le remaillage. Le réseau de particules ne présente donc jamais de distorsion lors du calcul de cette somme. L'évaluation de  $C_{\kappa}$  ne présente donc aucun coût de calcul : il est évalué une seule fois et en un seul point, dès que  $\nu$ ,  $\delta t$  et le réseau de référence sont connus (voir les notations 3 du chapitre 3).

#### **5.1.4 Exemple validatif : rotation avec départ impulsif**

On se propose de tester la production de circulation pour un cylindre étroit de rayon  $a = 1$  et de longueur  $L = \pi/8$  plongé dans un courant à départ impulsif, de vitesse à l'infini  $U_{\infty} = 1$  à  $t = 0^{+}$ . Le cylindre tourne avec une vitesse surfacique

$$
V_{\text{slip}} = \sin(\pi \, t/2) \tag{5.9}
$$

qui crée une circulation

$$
\Gamma(t) = -2\pi a L V_{\text{slip}}(t) = -\frac{\pi^2}{4} V_{\text{slip}}(t) = -\frac{\pi^2}{4} \sin\left(\frac{2\pi t}{4}\right)
$$

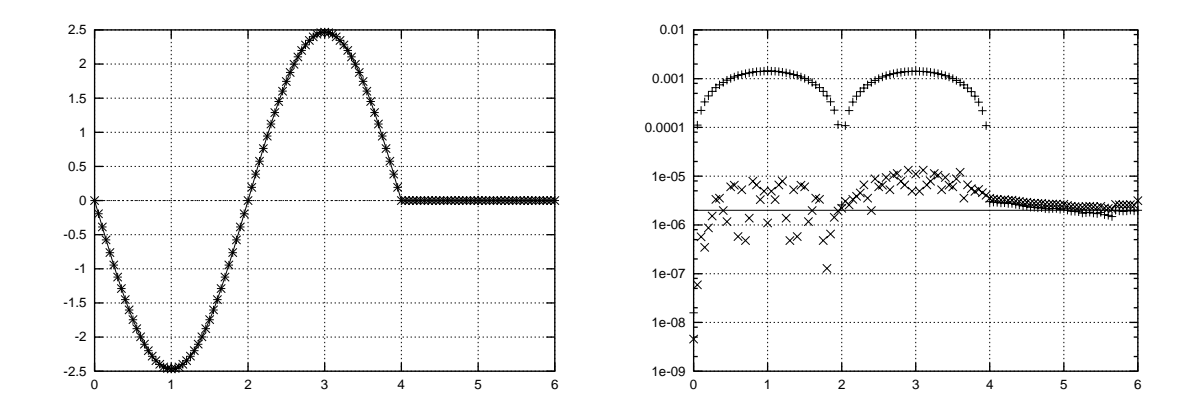

FIG. 5.1 – Création de circulation autour d'un objet en rotation. *A gauche :* circulations créée par différents schémas et circulation théorique égale à  $-\pi^2 \sin(\pi t/2)/4$  si  $t \leq 4$  et 0 sinon. *A droite :* erreur par rapport à la circulation théorique, ligne continue à 2  $10^{-6}$ . + formule (2.31) du chapitre  $2 \times$  formule (5.8) du chapitre 5.

dont la période est  $T = 4$ . Après une période, la rotation est stoppée et la simulation est poursuivie jusqu'à  $t = 6$  (ensuite les particules sortent du domaine de calcul).

La figure 5.1 compare les circulations créées par la formule (5.8) du présent chapitre et la formule (2.31) du chapitre 2. On constate que l'erreur de circulation est de l'ordre de  $210^{-6}$  si on utilise le facteur de forme estimé par calcul intégral discret. Etant donné que nous allons utiliser des fréquences de contrôle relativement élevées, on utilisera systématiquement cette formule.

Cet exemple validatif utilise l'algorithme à pas fractionnaire dans sa totalité. On intègre les équations de Navier-Stokes dans leur globalité, incluant la difficulté du départ impulsif, ainsi que les erreurs de remaillage. On constate que cette simulation de rotation et translation à départ impulsif conduit à une circulation dont l'erreur absolue avec la circulation théorique ne dépasse pas  $2 \times 10^{-5}$ .

## **5.2 Vitesse de contrôle et cas bidimensionnel**

On considère un écoulement de vitesse à l'infini  $U_{\infty} = 1$  autour d'un cylindre de rayon  $D = 2$ . La pulsation propre de l'écoulement s'écrit

$$
\omega_0 = 2\pi f_0 = 2\pi \frac{U_{\infty} S_t}{D}
$$

où  $S_t$  est le nombre de Strouhal et  $f_0$  la fréquence propre de l'écoulement.

D'une manière générale, le contrôle consiste à appliquer une rotation de vitesse surfacique de la forme

$$
V_{\text{slip}}(t) = A\omega_c \sin(\omega_c t) \tag{5.10}
$$

de pulsation de contrôle  $\omega_c$ . Cette vitesse est égale à la vitesse angulaire puisque le cylindre est de diamètre 1.

La fréquence de contrôle associée à cette rotation est  $f_c = \omega_c/2\pi$ , qui sous sa forme non-dimensionnée définit le *nombre de Strouhal forcé*

$$
S_f = \frac{f_c D}{U_{\infty}} \tag{5.11}
$$

La formule (5.10) s'écrit alors

$$
V_{\text{slip}}(t) = A\pi S_f \sin(\pi t S_f) \tag{5.12}
$$

Il semble intéressant, d'après [58], de considérer la formule (5.12) dont l'amplitude de contrôle  $A\omega_c$  a pour coefficient  $A = \pi/2$ , c'est-à-dire

$$
V_{\text{slip}}(t) = \frac{\pi^2 S_f}{2} \sin(\pi t S_f)
$$
\n(5.13)

Nous ferons parfois l'abus de langage qui consiste à appeler  $A$  l'amplitude.

On se propose de montrer, à  $Re = 550$ , qu'un contrôle basé sur le double de la pulsation propre diminue les forces de traînée. Une pulsation double de  $\omega_0$  signifie que l'on consière la première sur-harmonique

$$
S_f = 2S_t
$$

où le nombre de Strouhal de référence est choisi à  $S_t = 0.23$  (voir tableau 4.7 du chapitre précédent, page 123).

La simulation se déroule ainsi : on commence avec un départ impulsif à  $t = 0<sup>+</sup>$ . On exerce une légère rotation de  $t = 0$  à  $t = 4$  afin de déclencher la première instabilité de Von Kármán, c'est-à-dire pour briser la symétrie verticale. On laisse ensuite le régime quasi-périodique s'établir. A  $t = 60$ , le contrôle est activé en utilisant la formule (5.13).

La figure 5.2 montre l'évolution des forces de sillage lorsque l'on active le contrôle. On remarque que le coefficient de friction  $C_f$  n'est quasiment pas affecté par la rotation, ce qui est physiquement cohérent : le contrôle s'effectue exclusivement par l'intermédiaire du coefficient de pression  $C_p$ .

On constate alors une diminution d'un peu plus de  $43\%$  du coefficient de traînée  $C_D$ , qui passe de 1.46 à  $0.811$ , tandis que la valeur de crête du décollement  $C<sub>L</sub>$  augmente de 11%, passant de 1.22 à 1.36. L'allure des allées de Von Kármán est représentée sur la figure 5.4, que l'on pourra comparer aux résultats de contrôle tridimensionnel.

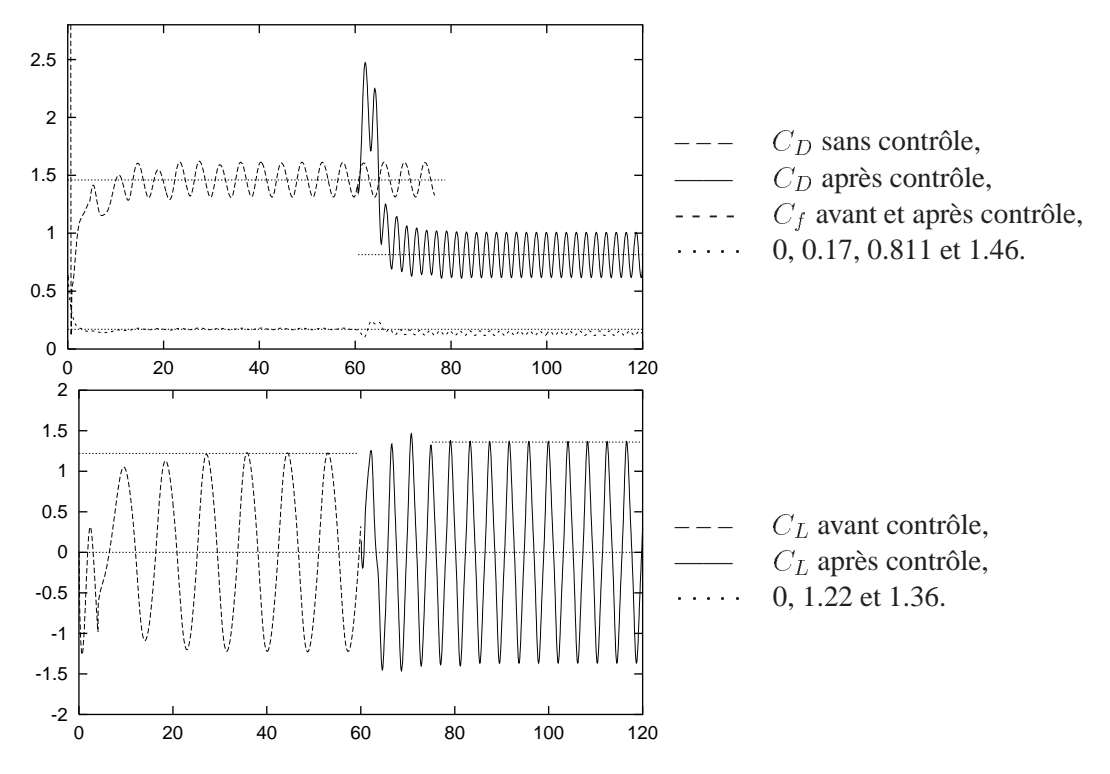

FIG.  $5.2$  – Forces exercées par le sillage 2D à  $Re = 550$ , avant et après activation du contrôle.

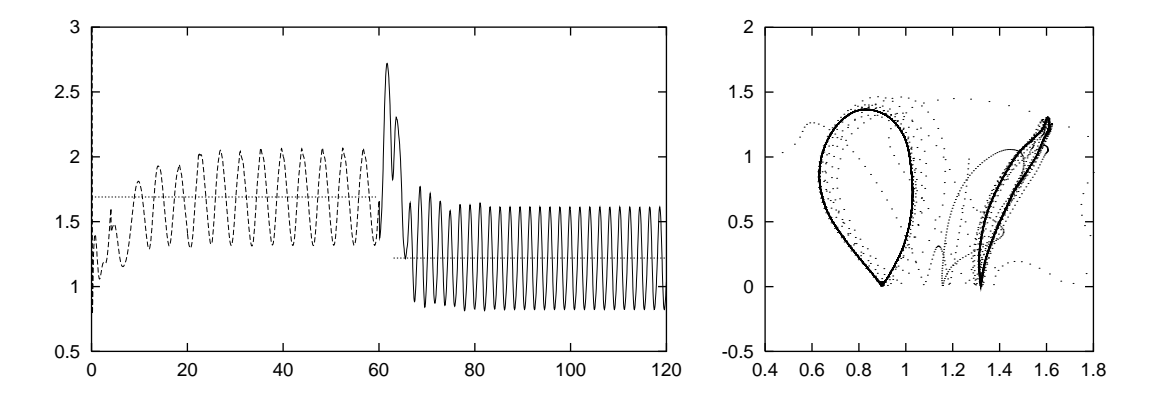

FIG. 5.3 – Forces exercées par le sillage à  $Re = 550$ . A gauche :  $\|\vec{F}\|$  en fonction du temps, lignes à 1.22 et  $1.69$ ; *A droite* :  $|C_L|$  en fonction de  $C_D$ .

Remarquons que ce contrôle, très simple en soi, n'est pas si éloigné des meilleures techniques de contrôle actuelles, par exemple en utilisant des rubans commandés par un algorithme génétique, qui conduisent à  $\overline{C_D} \simeq 0.71$  à  $Re = 500$  ([96], [94] et [95]). Cependant, nos vitesse tangentielles de rotation sont de l'ordre de , alors que les leurs sont de l'ordre de  $0.5$ : notre technique de contrôle est donc de l'ordre de 64 fois plus coûteuse énergétiquement.

Pour se convaincre qu'au total la traînée n'est pas transformée en portance (dans ce cas on aurait simplement changé la direction de cette force sans en diminuer la norme),

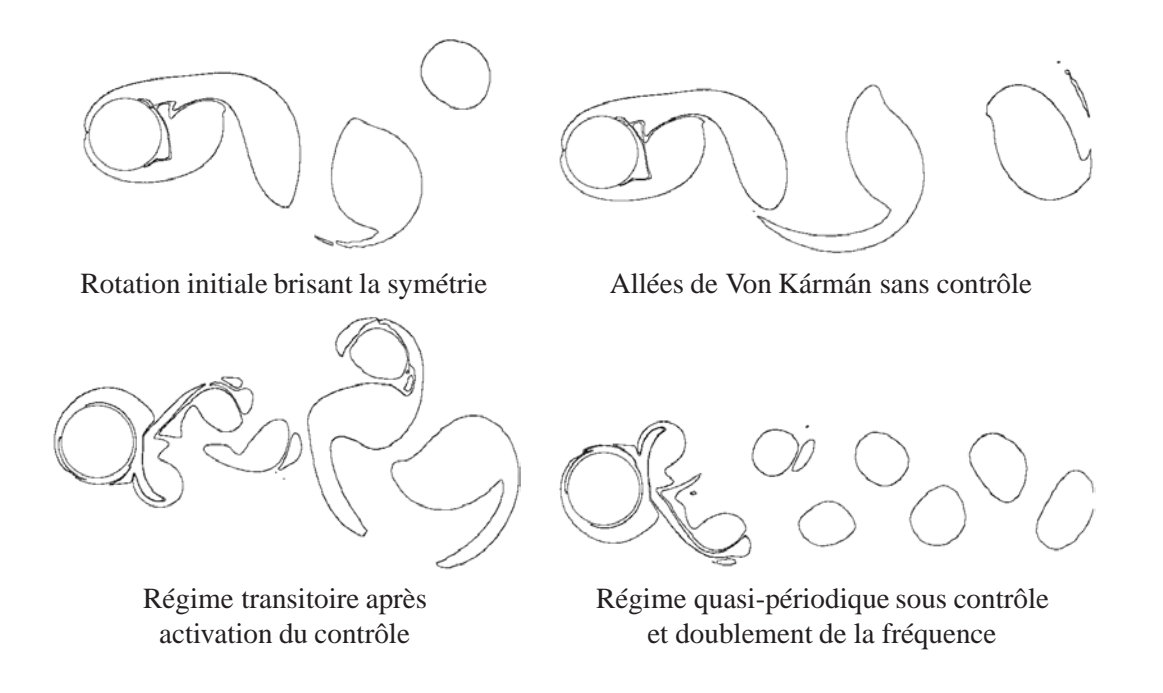

FIG. 5.4 – Allure des allées de Von Kármán avant et après activation du contrôle.

on trace le coefficient de force totale, c'est-à-dire la norme de

$$
\vec{F} = (C_D, C_L) \tag{5.14}
$$

On constate ainsi, sur la figure 5.3, que ||F|| décroît de 1.69 à 1.22, c'est-à-dire de 28%.

# **5.3 Contrôle 3D**

Nous allons étudier dans cette section les effets de différents paramètres de contrôle, toujours en réalisant une rotation du cylindre autour de son axe, dont la vitesse de rotation est donnée par la formule (5.12). Ces différents paramètres de contrôle et leurs conséquences sont représentés sur la figure 5.5.

On distingue donc deux classes de contrôles. D'une part l'optimisation de  $C_D$ : à haute fréquence le coefficient de traînée diminue, alors qu'il ne diminue pas à basse fréquence. D'autre part, une rotation de forte amplitude conduit au retour à un écoulement bidimensionnel, à basse comme à haute fréquence.

La valeur des coefficients A et  $\omega_c$  de bifurcation de l'état final de l'écoulement, ainsi que leur dépendance vis-à-vis du nombre de Reynolds, est un problème ouvert, qui demandera des investigations numériques intensives.

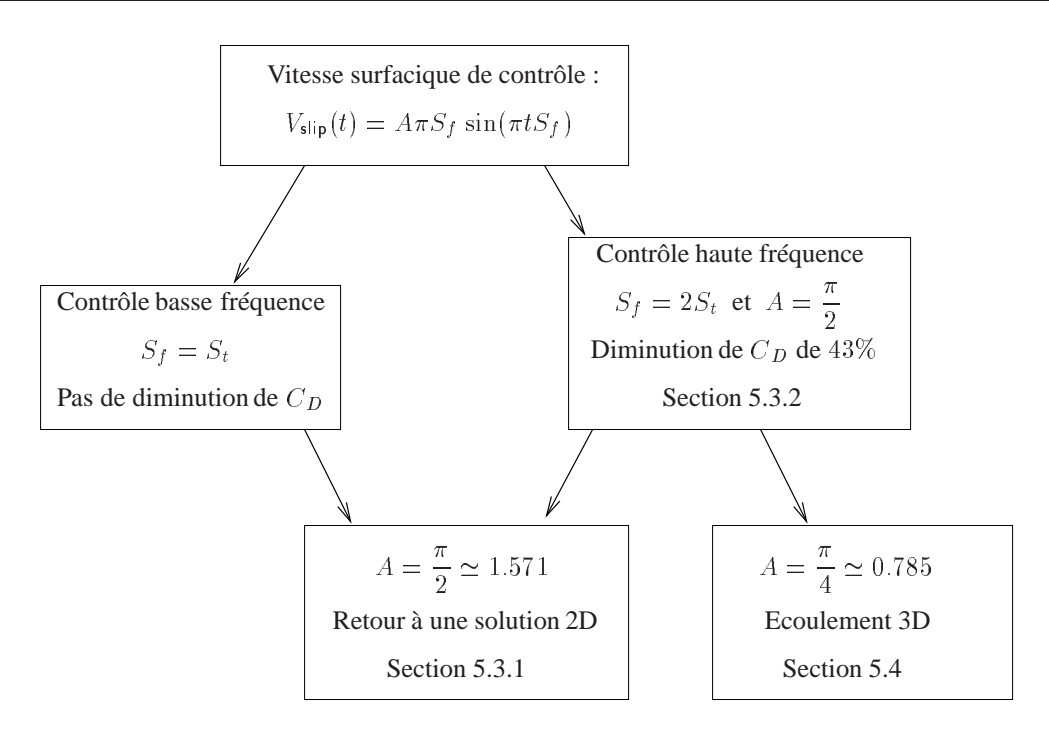

FIG. 5.5 – Stratégie de contrôle : valeurs des amplitudes et des fréquences choisies.

#### **5.3.1 Contrôle 3D basse fréquence : aspect dimensionnel**

Le but de cette simulation est de montrer qu'une rotation du cylindre, dont la vitesse angulaire a la même fréquence que la fréquence propre du sillage, ramène l'écoulement à un état bidimensionnel, bien que ne diminuant pas le coefficient de traînée.

Pour ce calcul de contrôle tridimensionnel à  $Re = 550$ , on laisse l'écoulement devenir turbulent (voir section 4.3.2 du chapitre 4, page 130), puis on active le contrôle à  $t = 110$ . L'allure de l'écoulement est alors représentée sur la figure 5.6.

On réalise alors, à partir de  $t = 110$ , une rotation du cylindre donnée par la formule (5.12), c'est-à-dire de la forme

$$
V_{\text{slip}}(t) = A\pi S_f \sin(\pi t S_f)
$$

à basse fréquence, ce qui signifie  $S_f = S_t = 0.23$ , et avec une amplitude  $A = \pi/2 \simeq$ 1.571 élevée.

On a alors  $A\pi S_f \simeq 2.2700$ , qui représente l'ordre de grandeur de  $||u||_{\infty}$ . De même qu'au chapitre précédent, on remarque la CFL est alors de l'ordre de  $u\delta t/\delta x \simeq 4.63$ , ce qui rend la méthode particulaire attractive pour ce type de simulations.

On remarque tout d'abord qu'à basse fréquence, le coefficient de traînée  $C_D$  augmente, et que le coefficient de portance  $C<sub>L</sub>$  diminue, contrairement au calcul bidimensionnel précédent à haute fréquence : ces valeurs sont tracées sur la figure 5.7. La valeur moyenne du coefficient de force totale  $F$ , défini par la formule (5.14), augmente de 1.69

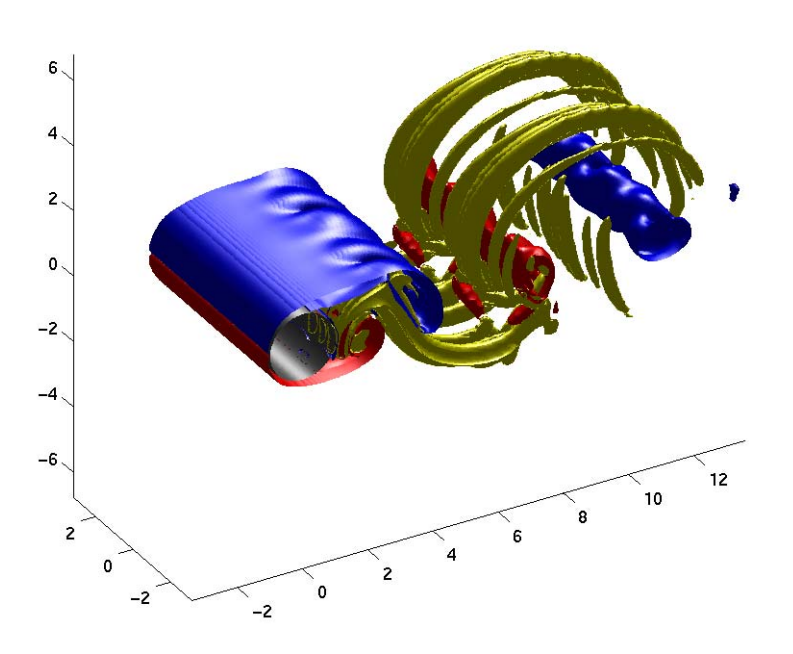

FIG. 5.6 – Allure du champ de vorticité avant activation du contrôle, ici à  $t = 75$ .

à 1.80, c'est-à-dire d'environ 6.5%. Cette fréquence n'est donc pas utilisable pour la réduction de la traînée.

L'aspect intéressant de cette simulation est le suivant : l'écoulement, qui est fortement tridimensionnel à  $t = 110$ , c'est-à-dire lorsque l'on active le contrôle, redevient bidimensionnel. Le phénomène est mis en évidence d'une part en regardant les surfaces d'isovorticité (voir figure 5.9), et d'autre part en utilisant la *dimensionnalité*  $\mathfrak{D}(t)$ , tracée sur la figure 5.8 et définie par la formule (4.6) du chapitre 4, page 127.

On choisit d'utiliser comme normalisation l'état de l'écoulement lors de l'activation du contrôle. Cette formule s'écrit alors

$$
\mathfrak{D}(t) = 2 + \frac{\Gamma_2^+(t)}{\Gamma_2^+(T_c)}
$$

où  $T_c = 110$  (instant où l'on active la rotation).

Une valeur supérieure à trois signifie alors que l'écoulement est encore plus dominé par les structures tridimensionnelles, par rapport à l'instant de l'activation du contrôle.

On constate que  $\mathfrak D$  est très proche de 2 à  $t = T_c + 35 = 145$ , mais ne décroît que très lentement à partir de cet instant.

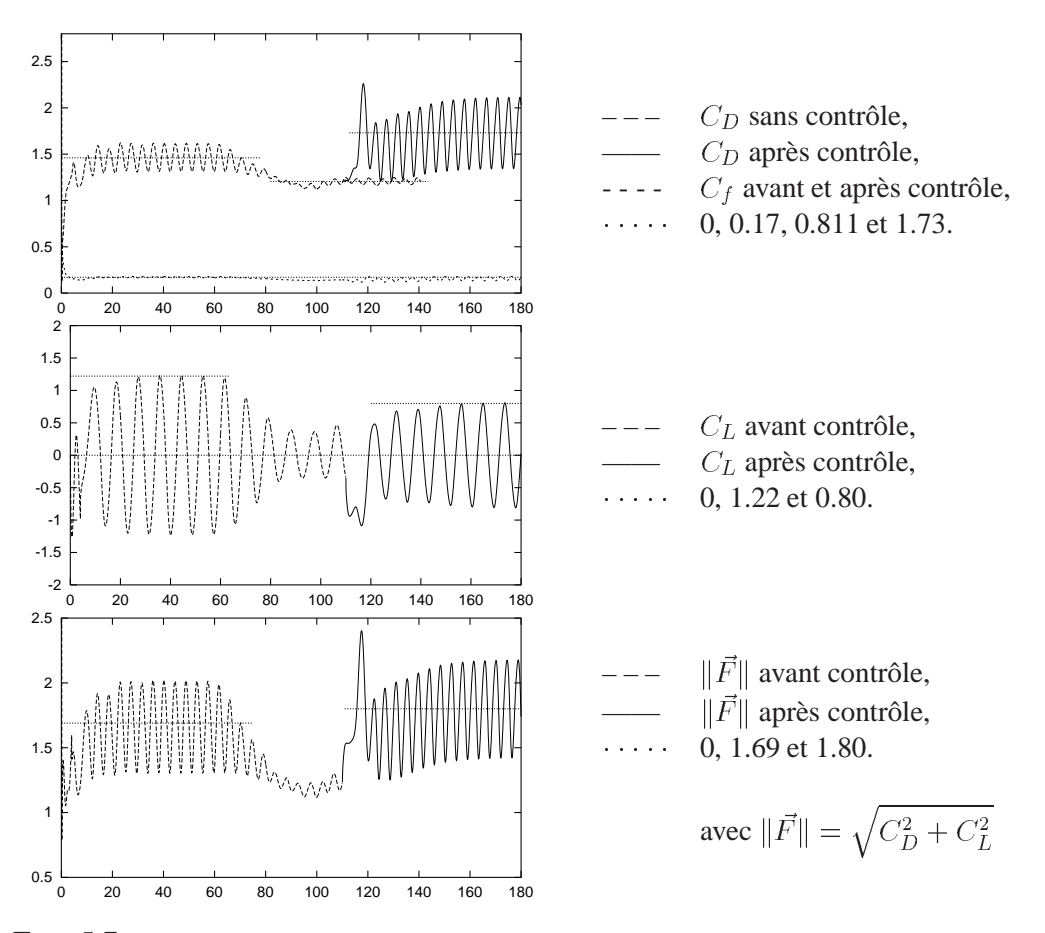

FIG.  $5.7$  – Forces exercées par le sillage 3D à  $Re = 550$ , avec contrôle basse fréquence.

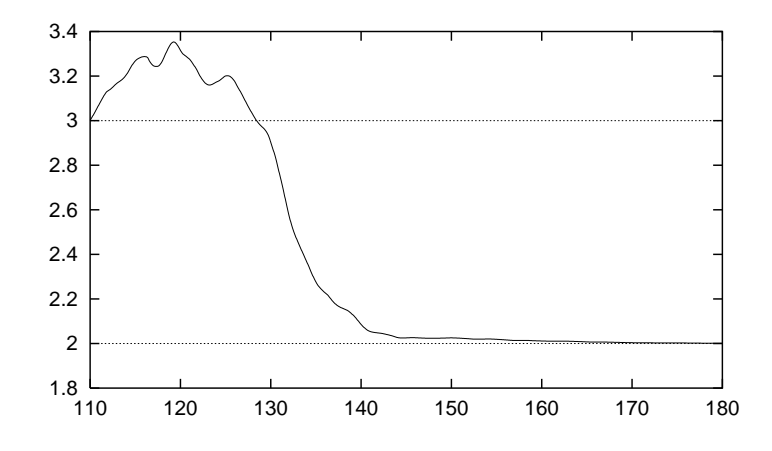

FIG. 5.8 – Dimensionnalité  $\mathfrak{D}(t)$  avec contrôle basse fréquence : retour à un écoulement bidimensionnel.

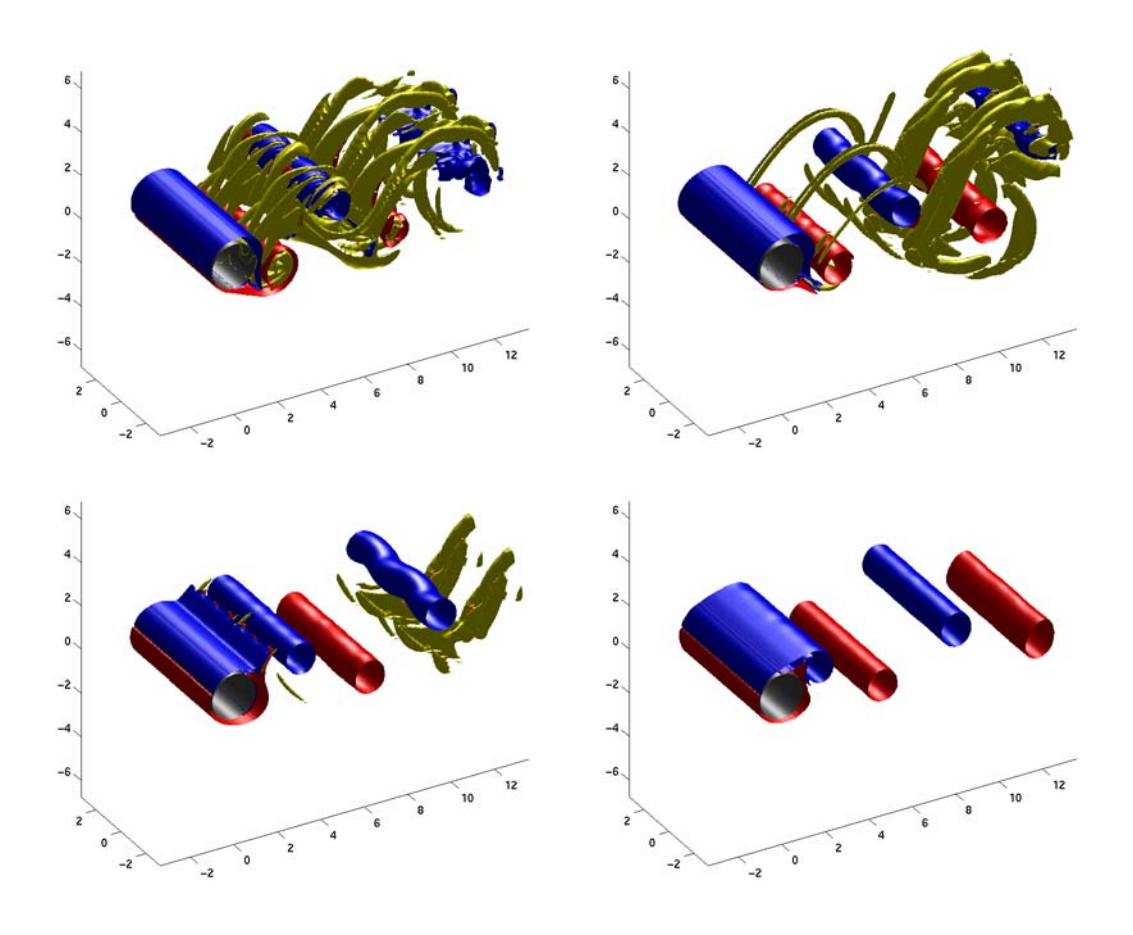

FIG. 5.9 – Isosurfaces de vorticité après activation du contrôle 3D basse fréquence, aux temps  $t=120, 130, 135, 150$ . Légende :  $\omega_z=-0.05\,\omega_{\sf max}, \omega_z=+0.05\,\omega_{\sf max}, \omega^\pm=0.05\,\omega_{\sf max}.$ 

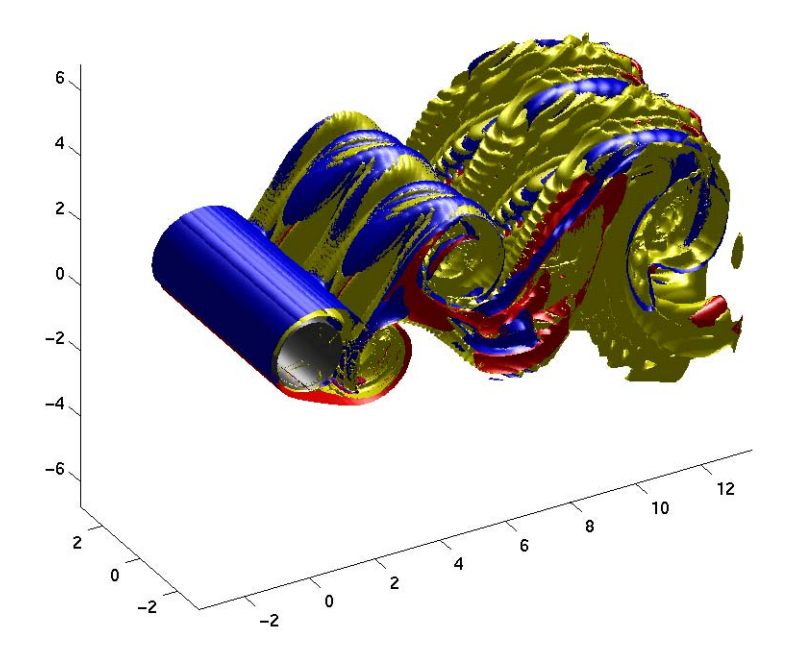

FIG.  $5.10$  – Contrôle basse fréquence à  $t = 120$ . Bas niveau de vorticité  $|\omega_z| = \omega^+ = 3 10^{-4} \omega_{\text{max}}$ .

## **5.3.2 Contrôle tridimensionnel haute fréquence**

On réalise le même type de contrôle qu'à la section 5.3.1, mais avec une fréquence deux fois plus élevée. La vitesse angulaire de rotation du cylindre, activée à  $T_c = 110$ , est alors donnée par

$$
V_{\text{slip}}(t) = A\pi S_f \sin(\pi t S_f)
$$

avec  $S_f = 2S_t = 0.46$ , en conservant la même amplitude  $A = \pi/2 \approx 1.571$ .

On constate (voir figure 5.11) que le retour à un écoulement bidimensionnel est alors quasiment deux fois plus rapide qu'à basse fréquence. On remarque aussi qu'il n'y a pas de plateau de la courbe de  $\mathfrak D$  suivi d'une convergence moindre.

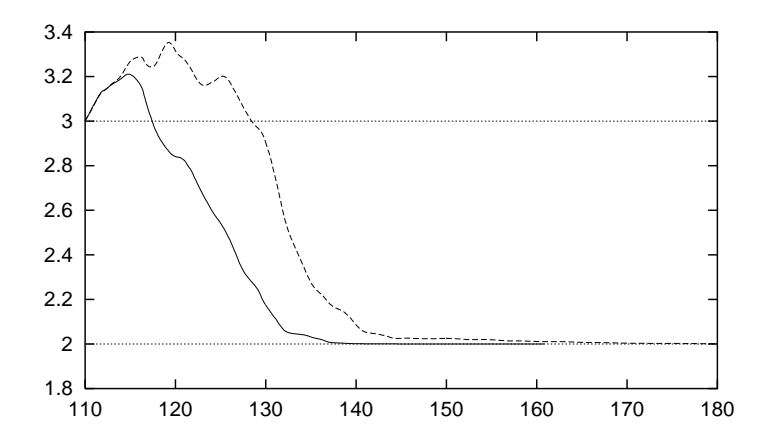

FIG. 5.11 – Dimensionnalité  $\mathfrak{D}(t)$  avec contrôle haute fréquence : retour à un écoulement bidimensionnel deux fois plus rapide qu'avec un contrôle basse fréquence. (—) Haute fréquence, (- -) Basse fréquence.

Les différentes phases de ce retour à une solution 2D sont représentées par des surfaces d'isovorticité sur la figure 5.16, pour *t* allant de  $T_c + 2.5$  à  $T_c + 30$ . On voit ainsi que les rouleaux, qui contiennent plus d'enstrophie, décrochent puis entraînent les instabilités.

L'instant où les «doigts» de vorticité sont décrochés du cylindre et se reconnectent entre eux est illustré par la figure 5.17. Cette appellation est due à S. Jordan (cf. [71]) pour désigner la forme des instabilités 3D. La configuration finale est alors représentée sur la figure 5.18.

D'autre part, puisque l'on utilise la même fréquence que pour le contrôle 2D de la section 5.2, on doit s'attendre au même résultat, à savoir une diminution du coefficient de traînée. La figure 5.12 montre qu'on obtient exactement la même valeur de traînée moyenne, ce qui n'est pas une surprise puisque l'écoulement redevient bidimensionnel.

Les courbes du coefficient de traînée  $C_D$  correspondant aux différentes rotations considérées dans les sections 5.2, 5.3.1 et 5.3.2, ainsi que celles du chapitre 4, sont résumées sur la figure 5.13.

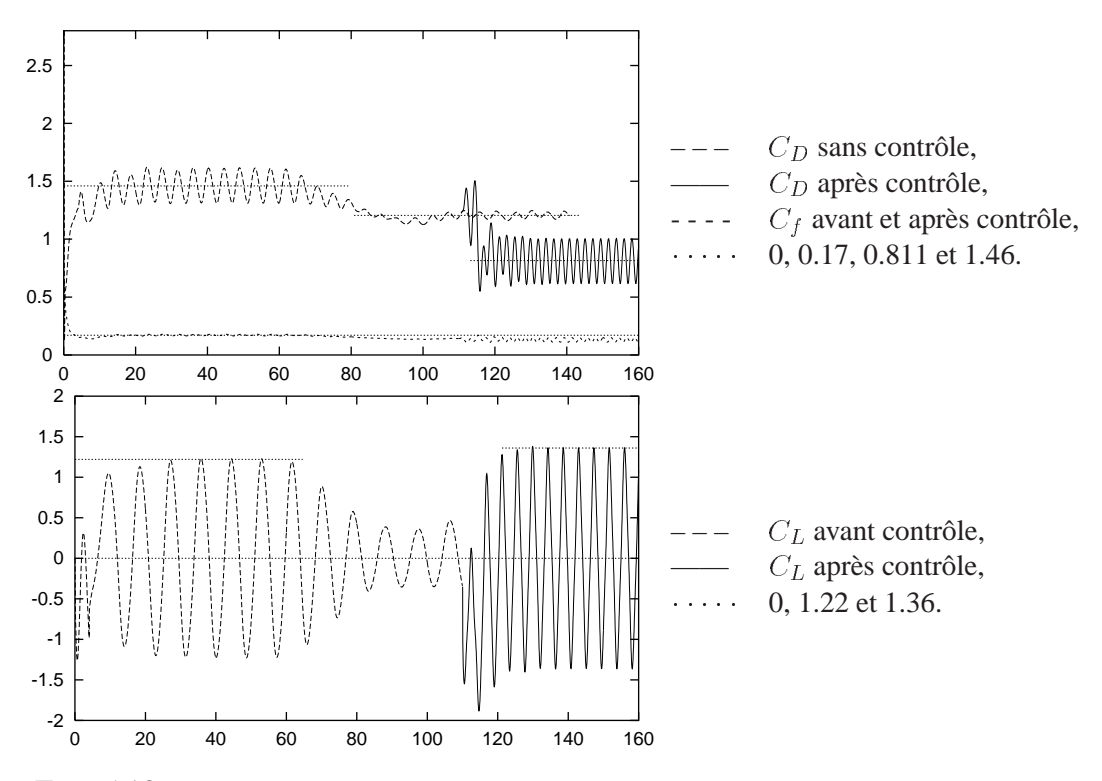

FIG.  $5.12$  – Forces exercées par le sillage 3D à  $Re = 550$ , avec contrôle haute fréquence.

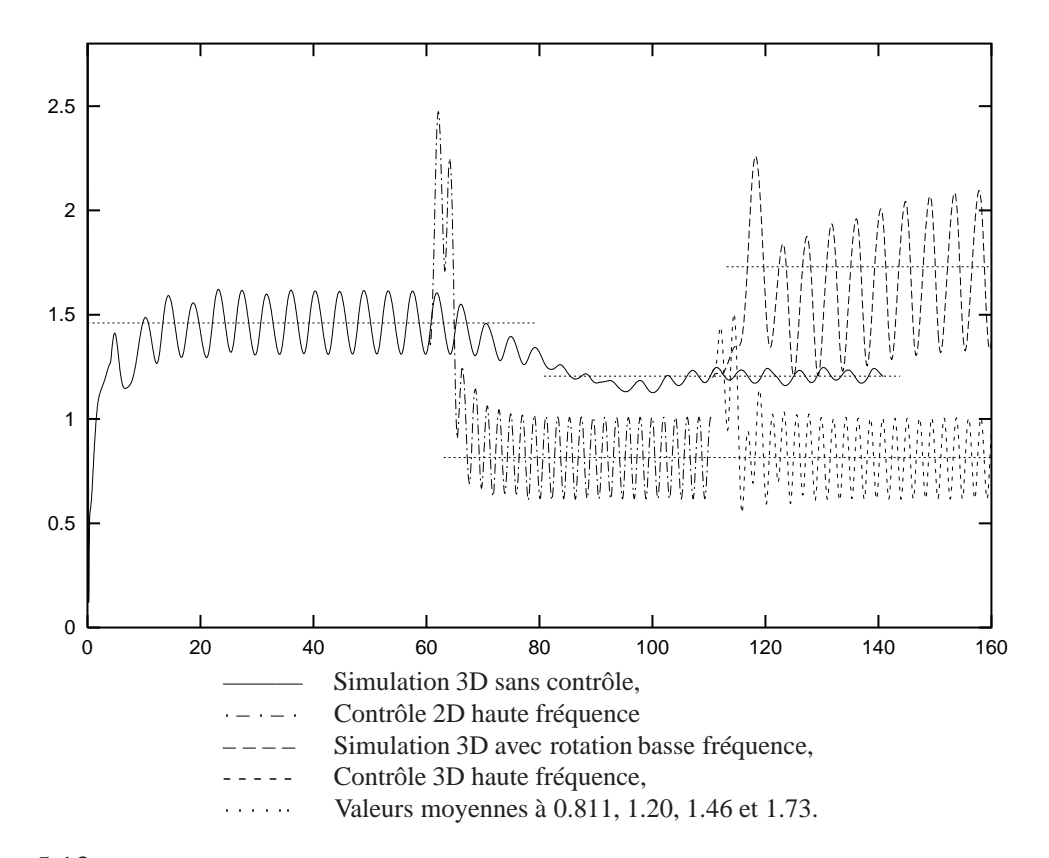

FIG. 5.13 – Différentes courbes du coefficient de traînée  $C_D$ , avec amplitude élevée  $A = \pi/2$ .

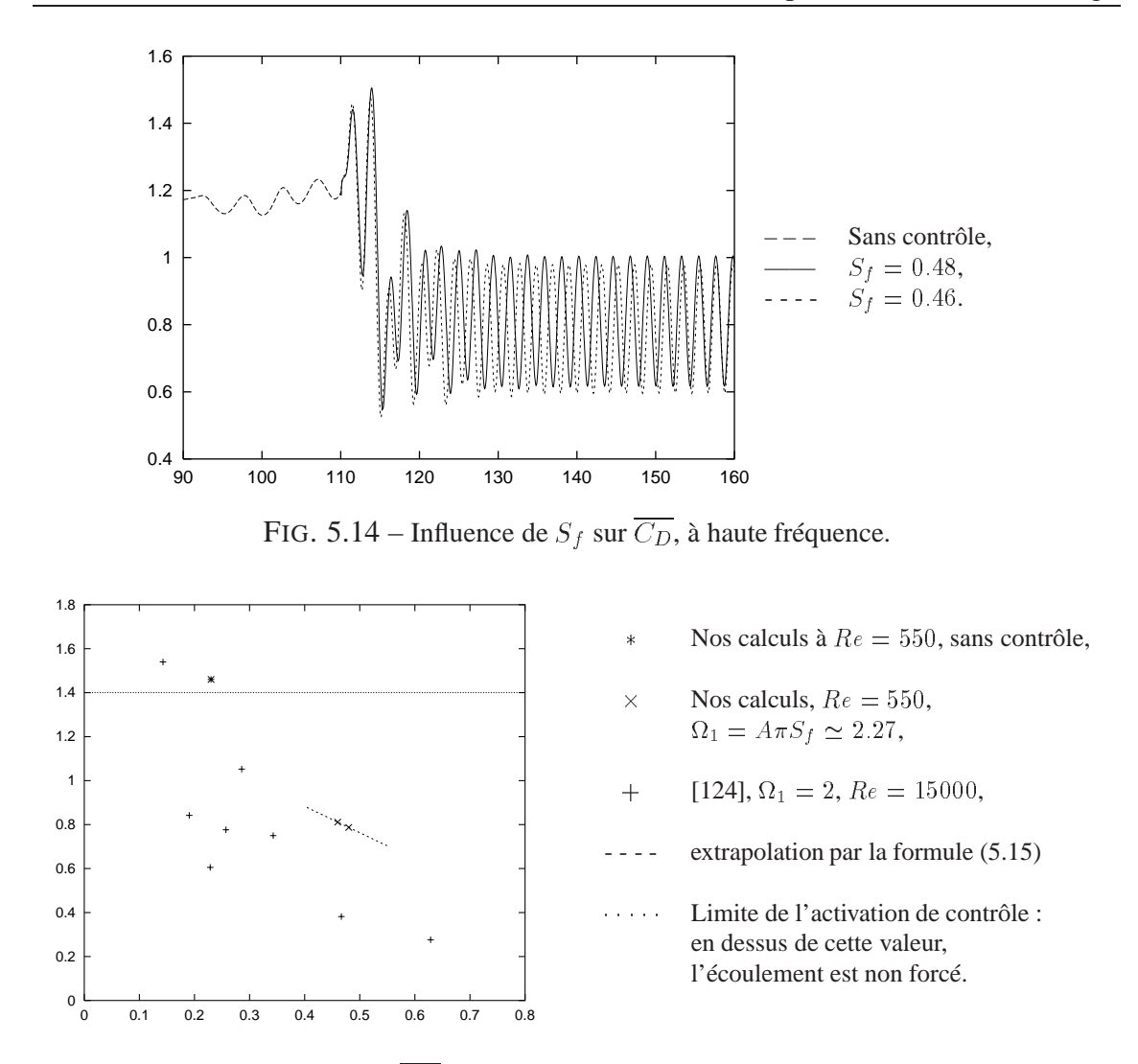

FIG. 5.15 – Influence de  $S_f$  sur  $\overline{C_D}$  : comparaison avec les résultats expérimentaux de Tokumaru et Dimotakis (cf. [124]).

Dans le but d'avoir une idée de la sensibilité du coefficient de traînée, on réalise la même simulation en choisissant une fréquence  $S_f = (2 + \varepsilon)S_t$ , avec  $\varepsilon$  de telle sorte que  $S_f = 0.48$  (on a alors  $\varepsilon \simeq 0.08696$ ). On obtient ainsi la courbe de la figure 5.14.

On observe qu'alors le coefficient de traînée moyen  $C_D$  décroît de  $0.811$  à  $0.787$ . On estime donc, pour notre simulation à  $Re = 550$ :

$$
\frac{\partial \overline{C_D}}{\partial S_f} \simeq -1.2\tag{5.15}
$$

pour  $S_f = 2S_t$ .

Ceci est à relier aux travaux expérimentaux de Tokumaru et Dimotakis, en 1991 (cf. [124]). Comparer nos résultats avec les leurs est hasardeux, car ils travaillent avec un nombre de Reynolds  $Re = 15000$ . Ils sont néanmoins représentés sur le même graphique, c'est-à-dire la figure 5.15.

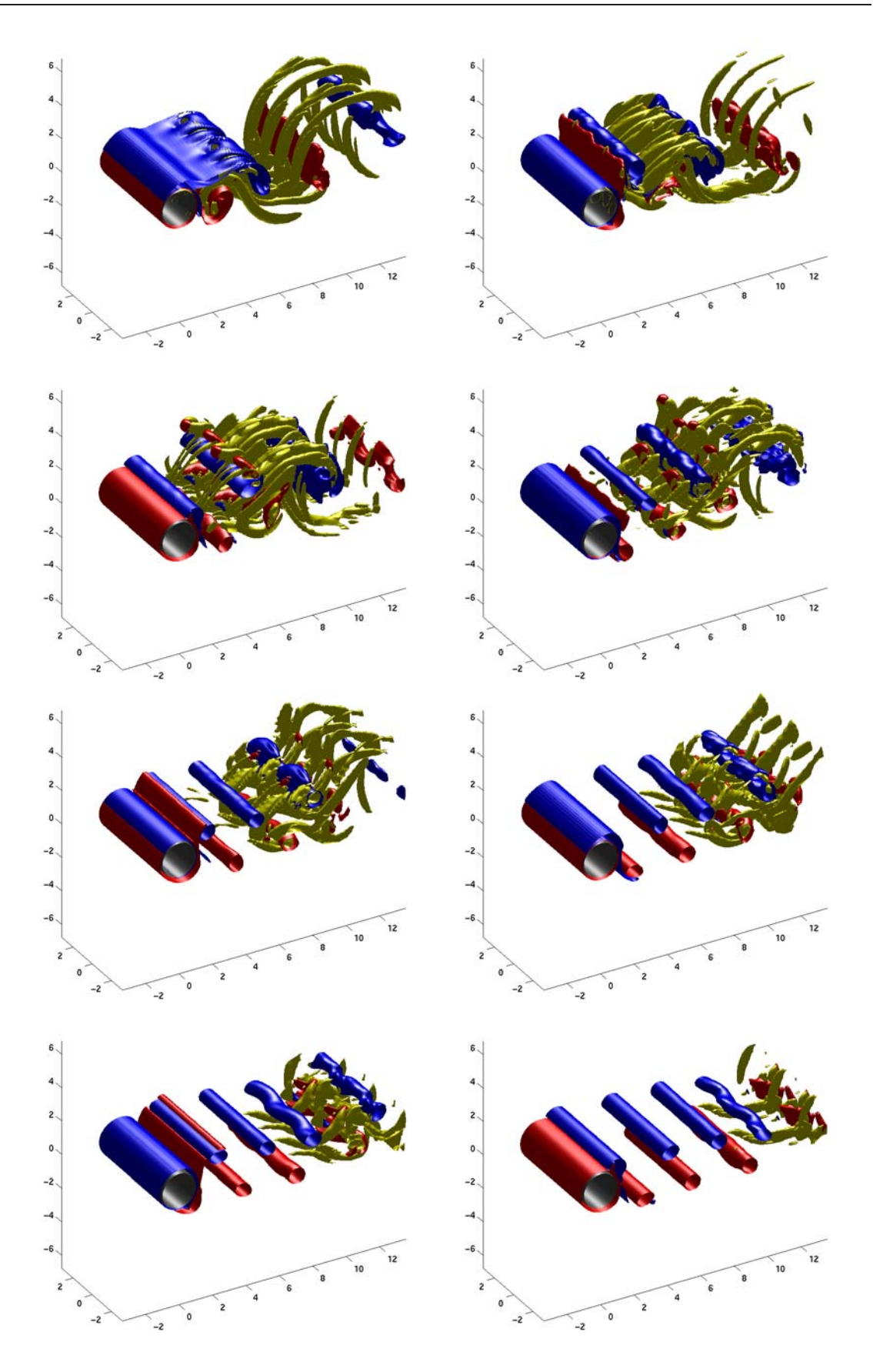

FIG. 5.16 – Isosurfaces de vorticité après activation du contrôle 3D haute fréquence, aux temps  $t=112.5, 115, 117.5, 120, 122.5, 125, 127.5, 130. \label{eq:time}$ 

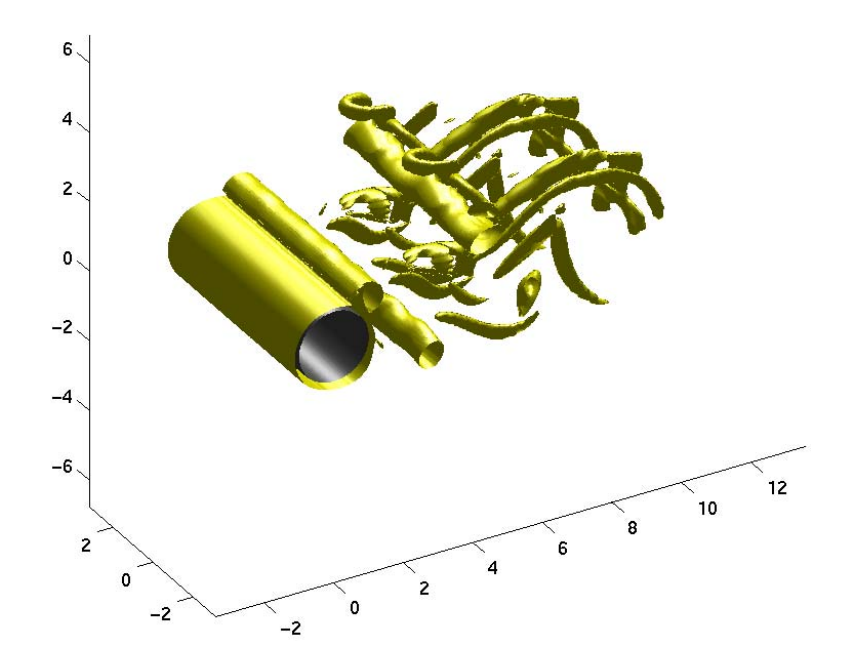

FIG. 5.17 – Isosurface de vorticité  $\|\omega\| = 0.05 \omega_{\text{max}}$  à  $t = 120$  (régime transitoire).

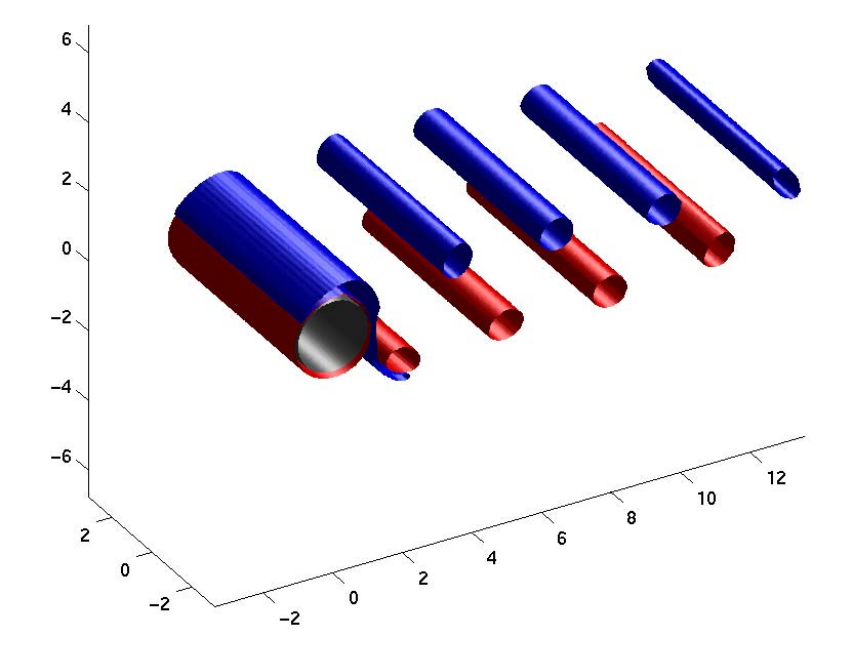

FIG.  $5.18$  – Retour à une solution bidimensionnelle, ici à  $t = 150$ .

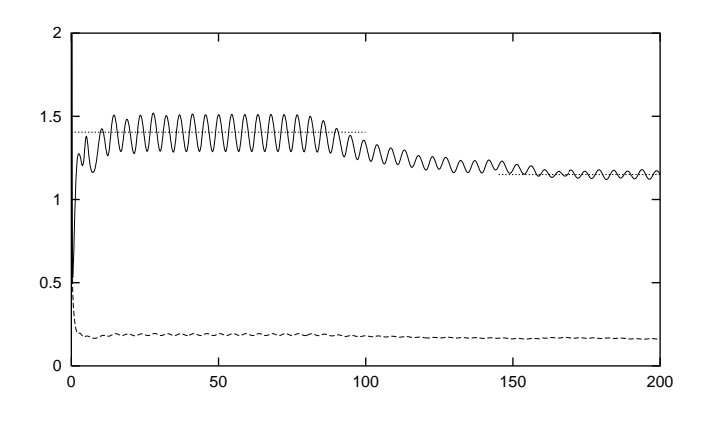

FIG. 5.19 – Effet de la tridimensionnalité sur le coefficient de traînée  $C_D$  à  $Re = 400$ . Le coefficient de friction  $C_F$  est tracé en pointillés. Valeurs particulières : 1.405 et 1.15

## **5.4 Différentes topologies de sillages avec cylindre large**

On constate numériquement que, d'une manière générale, l'écoulement devient laminaire et bidimensionnel lorsque l'amplitude de rotation est élevée, et reste tridimensionnel lorsque cette amplitude est faible. On désire à présent trouver une valeur de bifurcation. Afin d'être réaliste sur la phénoménologie de la laminarisation, on réalise les simulations dans un domaine de largeur  $4\pi = 2\pi D$ , que l'on réalise à  $Re = 400$ . On capture ainsi les structures de grandes longueurs d'onde, qui peuvent avoir un effet subtil sur les diagnostics de sillage.

On obtient alors, au delà du régime transitoire, un profil de vorticité très semblable aux résultats expérimentaux, représentés sur la figure 5.22. On remarque aussi figure 5.19) que la grande largeur du cylindre permet d'obtenir une coefficient de traînée  $C_D = 1.15$ totalement en accord avec les résultats expérimentaux de Wielesberger [131].

On considère donc à nouveau une rotation donnée par la formule

$$
V_{\text{slip}}(t) = A\pi S_f \sin(\pi t S_f)
$$

avec  $S_f = S_t$  et  $S_f = 2S_t$ , où  $S_t = 0.223$ . On constate ainsi que pour un cylindre large, il reste un peu de tridimensionnalité lorsque  $S_f = S_t$  (voir figure 5.23). Cette tridimensionnalité disparaît totalement lorsque  $S_f = 2S_t$  (voir figure 5.24). Ce phénomène est quantifié sur la figure 5.20.

En ce qui concerne la valeur de bifurcation, il est nécessaire de considérer un cas particulier dans un premier temps. On décide donc, à  $Re = 400$ , de considérer la fréquence  $S_f = 2S_t$  et de faire varier l'amplitude. La tridimensionnalité résiduelle est tracée sur la figure 5.21. Cette figure montre que pour l'amplitude  $A = \pi/3$ , l'écoulement redevient bidimensionnel, alors que pour  $A = \pi/4$ , l'écoulement reste 3D. La bifurcation est donc encadrée :

$$
\frac{\pi}{4} \leqslant A_0 \leqslant \frac{\pi}{3}
$$

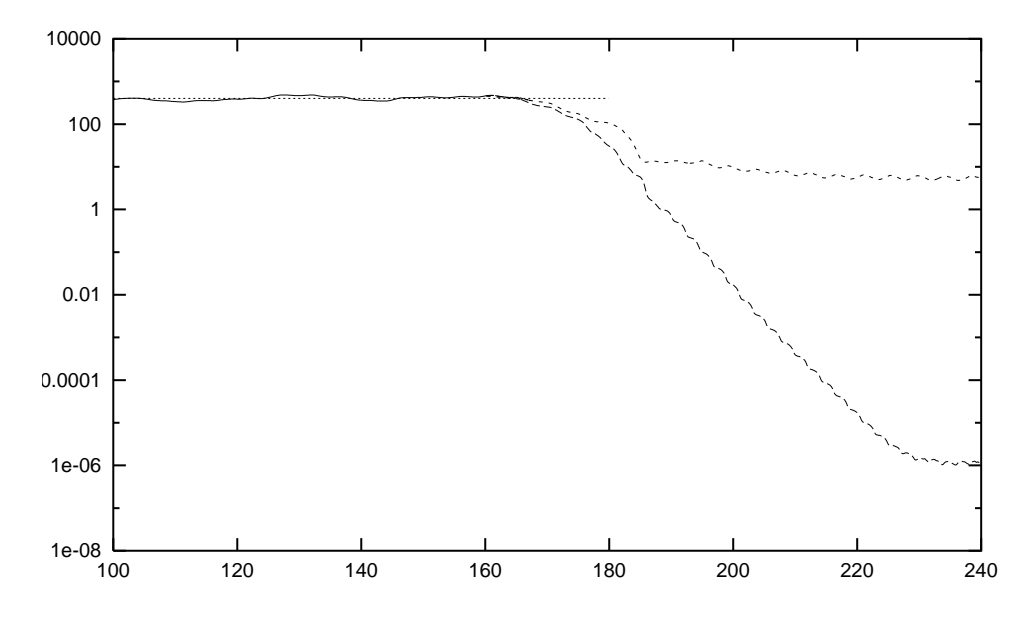

FIG. 5.20 – Enstrophie orthogonale  $\|\omega_x\|_2^2 + \|\omega_y\|_2^2$  pour une amplitude de rotation  $A = \pi/2$ . Légende :  $--: S_f = 2S_t$ ,  $--: S_f = S_t$ .

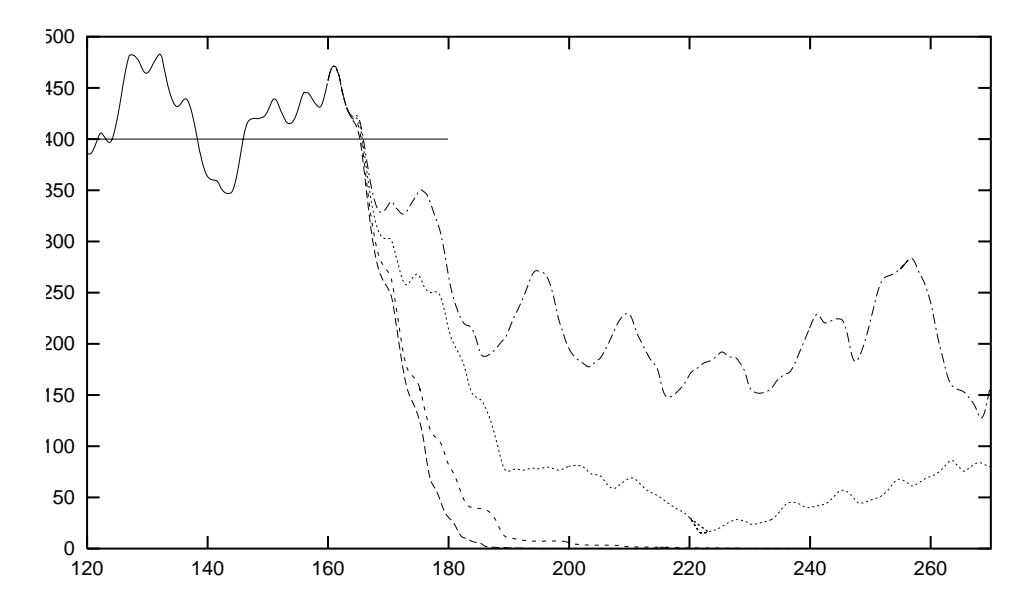

FIG. 5.21 – Enstrophie orthogonale  $\|\omega_x\|_2^2 + \|\omega_y\|_2^2$  à  $Re = 400$ , avec  $S_f = 2S_t$  et pour plusieurs amplitudes :  $A = \pi/2$ ,  $\pi/3$ ,  $\pi/4$  et  $\pi/5$ , de bas en haut.

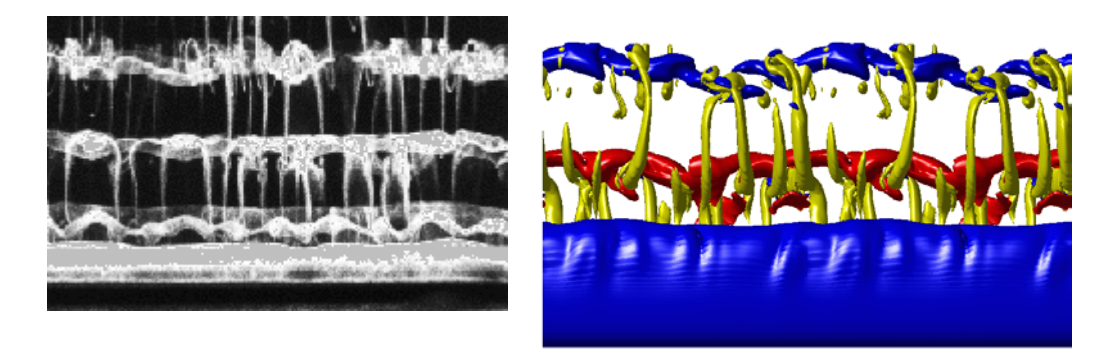

FIG.  $5.22$  – Structures de vorticités à  $Re = 400$ . A gauche : Images experimentale de Williamson [135]. A droite : résultat obtenu pour un cylindre large, doublé par périodicité dans l'axe du cylindre.

Un problème connexe et encore largement ouvert est la reproduction numérique de l'expérience de Taneda. Cependant le mécanisme conduisant à détruire le sillage est ici complètement différent. En effet, S. Taneda a montré, en 1978 (cf. [117]), qu'une rotation rapide du cylindre détruit le sillage, avec un nombre de Reynolds allant de 30 à 300. Pour  $Re = 33.7$  et  $Re = 111$ , le sillage disparaît lorsque  $S_f = 3.4$  et  $\Omega_1 = \pi^2 S_f/4 \simeq 8.389 \simeq$  $0.85\pi^2$ , c'est-à-dire  $A = \pi/4$ . Pour l'instant, ce résultat n'est numériquement reproduit que partiellement.

On trouve dans [53] une simulation numérique 2D qui semble avoir reproduit cette expérience. Les auteurs utilisent une fréquence  $S_f = 20$  et une amplitude  $\Omega_1 = A \pi S_f =$  $5\pi^2$ , c'est-à-dire  $A = \pi/4 \simeq 2.467$ , et tracent la solution 2D moyennée sur une période de rotation. La lacune de cette simulation est la fréquence très haute utilisée par rapport à l'expérience originale, bien qu'utilisant la même amplitude, ainsi que le fait de moyenner la solution en temps. Effectivement, d'autres simulations numériques utilisant les mêmes paramètres de rotation que Taneda ne donnent pas le même profil (voir [81]). Il semble donc que le problème ne soit pas totalement résolu, et il est très probable que les effets tridimensionnels jouent un rôle important dans cette expérience.

Des simulations futures tenterons donc d'étudier de tels effets tridimensionnels. On constate alors l'intérêt de réaliser une simulation à  $Re = 40$  avec un cylindre large, comme le montre la figure 4.5 du chapitre 4 (page 120) : on a ainsi une solution très visqueuse que l'on peut perturber artificiellement par une vibration du cylindre dans sa direction axiale, et que l'on exitera par une rotation rapide similaire à celle utilisée tout au long de ce chapitre.

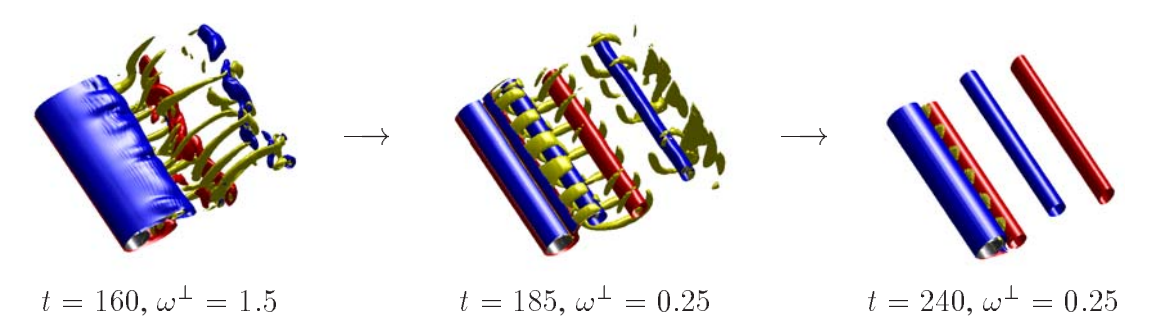

FIG. 5.23 – Effet d'une rotation à  $S_f = S_t$  et  $A = \pi/2$ , avec  $Re = 400$ . Les structures 3D sont très faibles mais ne disparaissent pas totalement. Niveau de vorticité à  $\omega_z = \pm 1.2$ .

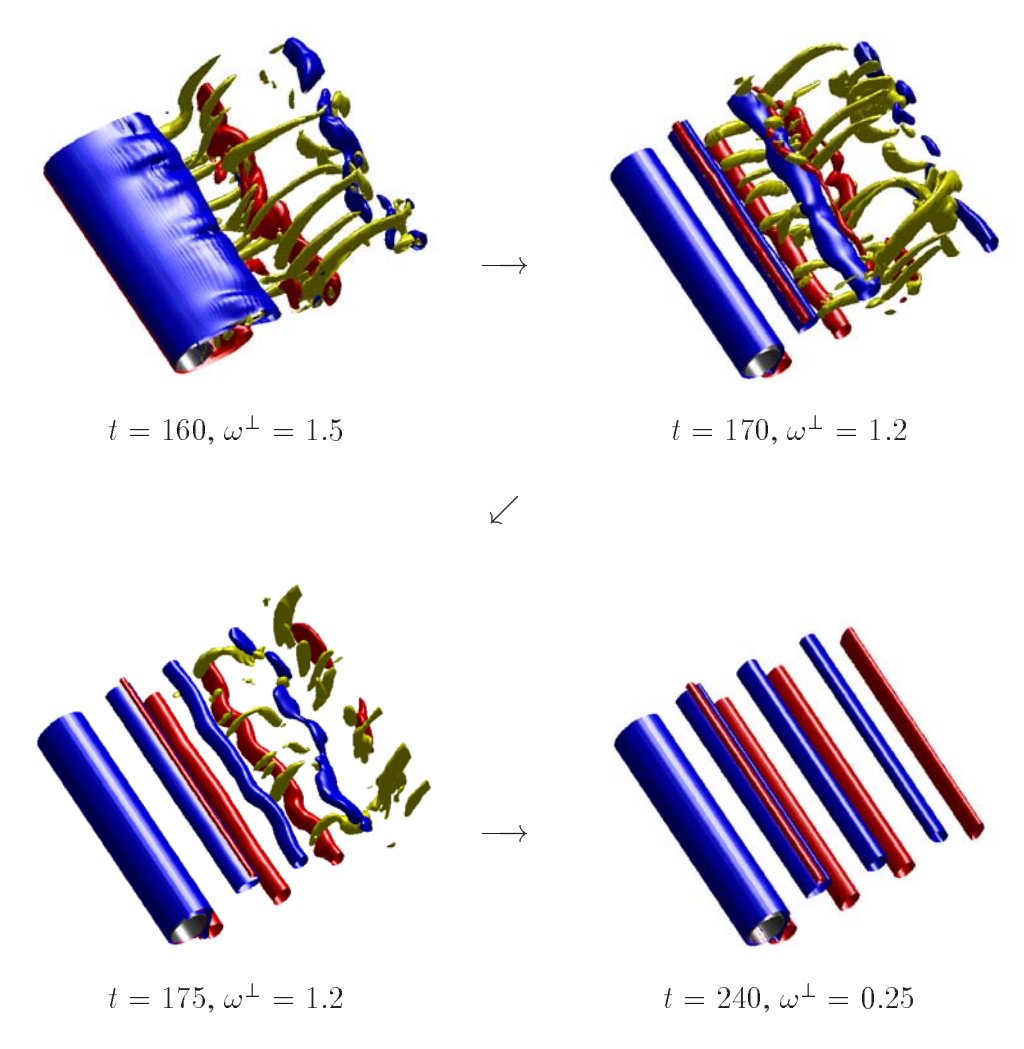

FIG. 5.24 – Effet d'une rotation à  $S_f = 2S_t$  et  $A = \pi/2$ , avec  $Re = 400$ . Les structures 3D disparaissent entièrement. Niveau de vorticité à  $\omega_z = \pm 1.2$ .

# **Perspectives**

L'élaboration d'une méthode particulaire tridimensionnelle a nécessité le développement d'un certain nombre d'aspects liés au caractère particulaire et à la formulation vitesse-vorticité. On citera par exemple les conditions aux limites du flux de vorticité, propres à la tridimensionnalité du problème et à la courbure du bord. On soulignera aussi l'utilisation de techniques d'interpolation sélectives, comme par exemple le schéma (3.17) page 91.

Nous avons mis en évidence la capacité de cette méthode à résoudre des problèmes aussi complexes que des écoulements tridimensionnels instables. Sa robustesse a rendu possible le calcul de sillages lorsque le cylindre est soumis à une rotation rapide, et l'étude des phénomènes qui en découlent.

Les aspects numériques et mécaniques ayant été abordés conjointement, il en sera de même pour les développements futurs. Ces développements concernent d'une part l'extension de la méthode numérique à des géométries plus générales, et d'autre part l'utilisation du code pour étudier la physique du problème.

Dans ce travail, nous avons mis en évidence un certain nombre de phénomènes liés à la tridimensionnalité de l'écoulement lorsque le cylindre entre en rotation. Nous avons vu au chapitre 5 que pour une même fréquence, on obtient des sillages totalement différents suivant l'amplitude de cette rotation : les allées de Von Kármán peuvent faire disparaître les instabilités.

Il se pose alors la question de la valeur de l'amplitude de bifurcation. Il se pose aussi la question de la dépendance de cette bifurcation en fonction du nombre de Reynolds. Une réponse peut être apportée par un nombre suffisant de simulations en procédant par dichotomie, cette valeur étant déjà encadrée.

Un autre aspect qu'il ne faut pas négliger est l'étude des doublements de période successifs lorsque le nombre de Reynolds augmente. Ces doublements sont suggérés par Unal et Rockwell (cf. [127]) et évoqués au chapitre 4. Ceci implique de pouvoir considérer un nombre de Reynolds  $Re > 2000$  et une échelle axiale de l'ordre de  $\pi D/256$ . Au delà du défi qui semble purement technologique, il sera nécessaire d'incorporer un modèle sousmaille dans le but d'éviter les accumulations d'énergie en bout de spectre, phénomène qui commence à apparaître à  $Re = 550$  (voir figure page 166). Ce type de modèle est décrit dans le cadre des vortex dans [40]. Dans le cadre des calculs de sillages de cylindres, un

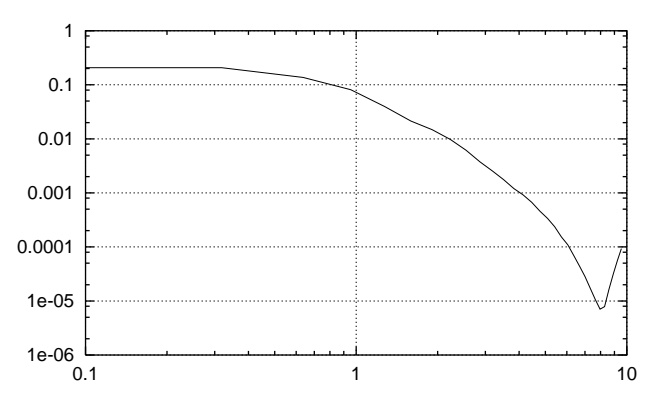

Spectre de fréquence axiale d'un sillage avec turbulence pleinement développée à  $Re = 550$ .

modèle de Smagorinsky dynamique est utilisé dans [17] et [98], mais ne capture pas ce doublement de période.

Une extension des techniques de contrôle est envisagée, en utilisant des portions de cylindre rotatives, avec des vitesses différentes. On utilisera *a priori* la répartition de vitesse proposée par Milano (voir [94] et [96]). Ces vitesses ont été obtenues par des techniques d'algorithmes évolutifs ou génétiques, et apportent une amélioration conséquente par rapport à une rotation uniforme.

A plus long terme, on pourra s'intéresser aux problèmes de fluides oscillants, dont le domaine d'application concerne, entre autres, la stabilité des plateformes pétrolières (voir [16]). La discussion de [16] porte, entre autres, sur la fréquence d'un écoulement oscillant autour d'un cylindre fixe et les forces de sillage qui en découlent. L'équivalent du nombre de Strouhal est alors le nombre de Keulegan-Carpenter. La méthode développée dans cette thèse pourrait permettre avec peu d'effort d'explorer numériquement les effets tridimensionnels de ce type d'écoulement.

En ce qui concerne l'évolution de la méthode numérique, il apparaît clairement que les efforts doivent porter sur une prise en compte de formes d'obstacles plus générales. La principale difficulté est encore une fois relative au calcul du champ de vitesse, qui nécessite une résolution rapide des équations de Poisson. Or, en géométrie quelconque, cela conduit à un couplage des conditions aux limites et à des systèmes linéaires délicats à résoudre. La stratégie que nous comptons retenir est l'utilisation de techniques de surfaces immergées.

L'idée de cette méthode est inspirée de l'équation (1.11) page 37. Une fonction courant  $\psi$  est calculée dans un domaine  $\Omega$  de géométrie simple (typiquement un cube), avec des conditions aux limites soit périodiques, soit assurant la non-pénétration, par utilisation à bon escient de conditions aux limites de type Dirichlet et Neumann. Si on note  $A \subset \Omega$  le bord de l'objet considéré, muni d'une mesure  $\sigma$ , alors on utilise comme correction de  $\psi$ 

la solution de

$$
\begin{cases}\n-\Delta \phi = \eta_0 & \text{sur } \Omega \\
\frac{\partial \phi}{\partial n} = 0 & \text{sur } \partial \Omega\n\end{cases}
$$

où  $\eta_0$  est une distribution telle que

$$
<\eta_0,\varphi>=\int_A\alpha(x)\,\varphi(x)\,d\sigma
$$

La fonction  $\alpha$  est alors évaluée par une technique de contrôle optimal de type GM-RES (voir [107] et [108]), de telle sorte que  $\eta_0$  minimise la fonctionnelle

$$
J(\eta) = \frac{1}{2} \left\| \frac{\partial \phi(\eta)}{\partial n} - \text{rot } \psi \right\|_{2, A}^2 = \frac{1}{2} \int_A \left( \nabla \phi(\eta) \cdot \vec{n} - \text{rot } \psi \right)^2 d\sigma
$$

En notant  $\phi_i$  les itérés successifs et en posant  $u_i = \text{rot } \psi - \nabla \phi_i$ , on a alors

$$
\lim_{i \to \infty} u_i \cdot \vec{n} = 0
$$

puisque  $J$  tend vers  $0$ . On obtient alors, après un nombre suffisant d'itérations, un champ de vitesse sans pénétration et sans divergence, quelle que soit la géométrie de <sup>7</sup>.

Ce type de méthode demande encore un travail conséquent de développement et d'étude de stabilité. Des calculs bidimensionnels ont déjà permis de valider l'approche, et des calculs tridimensionnels se focalisant sur la construction d'un tel champ de vitesse montrent une convergence rapide de l'algorithme présenté ci-dessus. Cette méthode est relativement économique au niveau coût de calcul car la fonction  $\alpha$ , inconnue du problème, est définie sur un ensemble très petit par rapport à la taille du domaine du calcul.

Parmi les premières applications de ces techniques de surfaces immergées, il est prévu de considérer des modèles de circulations biologiques tels qu'artères ou conduits respiratoires. Des modèles plus complets incluant l'élasticité des membranes sont envisageables, mais paraissent encore difficiles à mettre en œuvre en dimension 3.

Par ailleurs, une telle méthode de surface immergée permettrait de coupler des techniques d'optimisation de forme et de contrôle en boucle ouverte ou fermée. A terme, il est tout à fait envisageable que ces méthodes deviennent aussi «populaires» que les méthodes d'éléments finis, en présentant l'avantage d'être naturellement adaptées aux problèmes où les phénomènes de transport sont dominants.

# **Annexes**

# **Annexe A**

# **Espaces fonctionnels périodiques**

L'objet de cette annexe est de définir les principaux espaces fonctionnels périodiques dans une direction, et d'adapter les résultats de la théorie classique pour démontrer que les problèmes aux limites elliptiques traditionnels sont bien posés. Les applications concernent les problèmes de Dirichlet homogènes et non homogènes, ainsi que le problème de Neumann harmonique.

Pour formaliser le contexte des cylindres infinis et leurs domaines de calcul, on considère un domaine cylindrique ouvert et connexe  $\Omega \subset \mathbb{R}^d$ , qui est infini dans la direction de l'axe du cylindre, et qui est borné dans les autres directions. On peut décomposer ce domaine en

$$
\Omega=\mathcal{B}\times\rm I\!R
$$

où  $\beta$  est un ouvert borné de  $\mathbb{R}^{d-1}$ .

Ces domaines cylindriques ne se limitent pas aux cylindres circulaires tridimensionnels, mais contiennent tous les cylindres de base  $\mathcal{B}$ , ouvert borné de  $\mathbb{R}^{d-1}$  et de frontière suffisamment régulière. Néanmoins, les applications que nous allons traité ici concernent le cas où  $\beta$  est une couronne bornée de  $\mathbb{R}^2$ .

On considère les fonctions L-périodiques dans l'axe de  $\Omega$ , dont on isole l'ouvert correspondant à une période :

$$
Q = \mathcal{B} \times ]0,L[
$$

# **A.1 Cadre fonctionnel**

On définit dans cette section les principaux espaces fonctionnels périodiques dans une direction.

## **A.1.1 Fonctions régulières périodiques**

On peut définir les fonctions continues  $L$ -périodiques en dimension un par

$$
\mathcal{C}_{\text{per}}^k(\mathbb{R}) = \left\{ f \in \mathcal{C}^k(\mathbb{R}) \; : \; \forall x \in \mathbb{R}, \; f(x+L) = f(x) \right\}
$$

et les fonctions L-périodiques dans la direction z, dans  $\Omega = \mathcal{B} \times \mathbb{R}$ :

$$
\mathcal{C}^k_{\text{per}}(\Omega) = \left\{ f \in \mathcal{C}^k(\Omega) \; : \; \forall (x, y) \in \mathcal{B}, \, z \mapsto f(x, y, z) \in \mathcal{C}^k_{\text{per}}(\mathbb{R}) \right\}
$$

pour  $k \in \mathbb{N}$  ou  $k = \infty$ .

Si on considère la représentation  $f$  de  $f$  dans le quotient

$$
\Omega /_{B \times L} \mathbf{Z} = B \times \mathbf{R} /_{L} \mathbf{Z}
$$

on définit l'ensemble des fonctions périodiques infiniment dérivables à support compact dans le quotient<sup>1</sup>

$$
\mathfrak{D}_{\textsf{per}}(\Omega) = \left\{ f \in \mathcal{C}^{\infty}_{\textsf{per}}(\Omega) \text{ tel que } \text{Supp}(\widetilde{f}) \text{ soit compact dans } \mathcal{B} \times \mathbb{R}/_{L} \mathbb{Z} \right\}
$$

Aussi on définit les fonctions vectorielles régulières  $L$ -périodiques dans la direction  $z$ et sans divergence

$$
\mathcal{V} = \left\{ u \in \mathcal{C}^{\infty}_{\text{per}}(\Omega)^3 \; : \; \text{div} \, u = 0 \right\}
$$

### **A.1.2 Espaces de Sobolev périodiques**

On définit les espaces de Sobolev L-périodiques dans une direction comme l'adhérence des fonctions régulières pour la norme quotient :

$$
W^{m,p}_{\text{per}}(\Omega) = \overline{\mathcal{C}^{\infty}_{\text{per}}(\Omega)} \quad \text{dans} \quad W^{m,p}(Q)
$$

c'est-à-dire au sens où  $f \in W_{per}^{m,p}(\Omega)$  si et seulement s'il existe une suite de  $C_{per}^{\infty}(\Omega)$  telle que

$$
\|u\|_Q - u_n|_Q\|_{W^{m,p}(Q)} \xrightarrow[n \to \infty]{} 0
$$

On a ainsi une norme sur  $W_{\text{per}}^{m,p}(\Omega)$  définie par

$$
f \longrightarrow ||f||_{Q} ||_{W^{m,p}(Q)}
$$
 (A.1)

On pose alors  $\mathbb{L}_{per}^p(\Omega) = W_{per}^{0,p}(\Omega)$  et  $\mathbb{H}_{per}^m(\Omega) = W_{per}^{m,2}(\Omega)$  qui muni du produit scalaire

$$
\langle f, g \rangle \stackrel{def}{=} \langle f|_{Q}, g|_{Q} \rangle_{\mathbb{H}^{m}(Q)} \quad \forall (f, g) \in \mathbb{H}^{m}_{\text{per}}(\Omega) \times \mathbb{H}^{m}_{\text{per}}(\Omega) \tag{A.2}
$$

<sup>1</sup>Les ensembles « $\mathfrak{D}(\Omega)$ » sont parfois notés  $\mathcal{C}_c^{\infty}(\Omega)$ .

est un espace de Hilbert.

On remarque alors que  $\mathbb{L}_{per}^p(\Omega)$  s'identifie à  $\mathbb{L}^p(Q)$ . De la même façon, on peut définir - $\mathbb{L}^{\infty}_{\text{per}}(\Omega)$  comme les fonctions périodiques telles que  $f|_{Q} \in \mathbb{L}^{\infty}(Q)$ 

Par contre  $\mathbb{H}^1_{per}(\Omega)$  ne s'identifie pas à  $\mathbb{H}^1(Q)$ . Par exemple, en dimension 1, la fonction de période 2 et définie sur  $Q = ]0,2[$  par

$$
f(x) = \begin{cases} 0 & \text{si } x < 1\\ x - 1 & \text{si } x \ge 1 \end{cases}
$$

est  $\mathbb{H}^1(Q)$  mais pas  $\mathbb{H}^1_{\text{per}}(\Omega)$ .

On définit aussi la variante vectorielle à divergence nulle

$$
\mathbb{H}_{\mathsf{div}}(\Omega) = \overline{\mathcal{V}} \quad \text{dans} \quad \mathbb{L}_{\mathsf{per}}^2(\Omega)^3
$$

et l'espace  $\mathbb{H}^1_{0,\text{per}}(\Omega) = \mathfrak{D}_{\text{per}}(\Omega)$  dans  $\mathbb{H}^1_{\text{per}}(\Omega)$ .

## **A.2 Problèmes aux limites elliptiques périodiques**

#### **A.2.1 Problème de Dirichlet homogène**

Soit un ouvert  $\Omega = \mathcal{B}\times\mathbb{R}$  où  $\mathcal{B}$  est un ouvert borné de  $\mathbb{R}^{d-1}$  de frontière suffisamment régulière, et f une fonction donnée de  $\mathbb{L}^2_{\text{per}}(\Omega)$ .

On considère le problème aux limites elliptique : trouver une fonction  $u$  L-périodique de  $\Omega$  à valeurs dans IR telle que

$$
\begin{cases}\n-\Delta u = f \quad sur \; \Omega \\
u = 0 \quad sur \; \partial \Omega \\
L-\text{periodicité en } z\n\end{cases}
$$
\n(A.3)

ainsi que sa formulation variationnelle : trouver une fonction  $u \in \mathbb{H}_{0,per}^1(\Omega)$  telle que

$$
\int_{Q} \nabla u \cdot \nabla v \, dx = \int_{Q} f \, v \, d\sigma \quad \forall v \in \mathbb{H}_{0, \text{per}}^{1}(\Omega)
$$
\n(A.4)

Une solution *classique* de (A.3) est une solution  $u \in C^2_{\text{per}}(\Omega)$  de (A.3). On montre que toute solution classique est solution faible : on décompose  $\partial Q$  en  $\Gamma_1 = \partial \Omega \cap \partial Q$  et  $\Gamma_2 = \partial Q \setminus \Gamma_1$ . Si *u* est une solution *classique* de (A.3), on obtient pour tout  $v \in \mathfrak{D}_{\text{per}}(\Omega)$ :

$$
\int_{Q} -\Delta u \, v \, dx = \int_{Q} \nabla u \cdot \nabla v \, dx - \int_{\Gamma_1} v \frac{\partial u}{\partial n} \, d\sigma - \int_{\Gamma_2} v \frac{\partial u}{\partial n} \, d\sigma
$$

avec  $v = 0$  sur  $\Gamma_1$ . Or  $\Gamma_2 = \mathcal{B} \times \{0, L\}$ , avec un champ de vecteur normal opposé en O et en L. Puisque  $v \nabla u \cdot n \in C^2_{per}(\Omega)$ , on a -

$$
\int_{\Gamma_2} v \frac{\partial u}{\partial n} d\sigma = 0
$$

d'où le résultat pour tout  $v \in \mathfrak{D}_{\text{per}}(\Omega)$ , et  $v \in \mathbb{H}_{0,\text{per}}^1(\Omega)$  par densité : toute solution . classique est solution faible. On a alors la

**Proposition 2** Le problème (A.4) possède une solution unique dans  $\mathbb{H}^1_{0,\text{per}}(\Omega)$ .

#### Démonstration

On applique la théorie classique de [22] et [105] dans le contexte périodique. Posons

$$
a(u, v) = \int_{Q} \nabla u \cdot \nabla v \, dx \quad \forall (u, v) \in \mathbb{H}^{1}_{0, \text{per}}(\Omega) \times \mathbb{H}^{1}_{0, \text{per}}(\Omega)
$$

La forme bilinéaire a est  $\mathbb{H}^1_{0,\text{per}}(\Omega)$ -elliptique. Le lemme de Lax-Milgram donne alors le résulat.

 $\Box$ 

On a alors un résultat de régularité des solutions faibles :

**Proposition 3** *Soit*  $\Omega = \mathcal{B} \times \mathbb{R}$  *où*  $\mathcal{B}$  *est un ouvert borné de*  $\mathbb{R}^{d-1}$  *de classe*  $\mathcal{C}^2$ *. Soit u* la *solution de A.4, dans*  $\mathbb{H}^1_{0,\text{per}}(\Omega)$ *. Alors*  $u \in \mathbb{H}^2_{\text{per}}(\Omega)$ *.* 

 $De$  plus, si B est de classe  $\mathcal{C}^{m+2}$  et si  $f \in \mathbb{H}_{\text{per}}^m(\Omega)$ , alors  $u \in \mathbb{H}_{\text{per}}^{m+2}(\Omega)$ . En particulier, -- $\sin m > d/2$ , alors  $u \in C^2_{\text{per}}(\overline{\Omega})$ .

#### Démonstration

Ceci est une reformulation du théorème IX.25 de [22] dans le cas périodique, à la nuance près que ce théorème suppose  $\partial\Omega$  borné. Or  $\partial\Omega = \mathcal{B} \times \mathbb{R}$ . Néanmoins, l'hypothèse « $\partial\Omega$  borné» n'est nécessaire que pour utiliser lemme IX.3 de partition de l'unité (toujours dans [22]), c'est-à-dire pour utiliser un nombre fini de cartes locales de  $\Omega$  contenant  $\partial\Omega$ . Or ce problème est évité par périodicité : il existe un nombre fini de boules de  $\mathbb{R}^d$  recouvrant  $\mathcal{B} \times \mathbb{R} / \sqrt{L\mathbb{Z}}$ .

 $\Box$ 

-

On se dispense du retour à la solution classique à partir de la solution faible, car la proposition 3 nous oblige, en dimension 3, à supposer que  $f \in \mathbb{H}_{per}^2(\Omega)$  et donc  $u \in$ - $\mathbb{H}_{\text{per}}^4(\Omega)$  pour avoir  $u \in \mathcal{C}_{\text{per}}^2(\overline{\Omega})$  (si  $m > k + \frac{d}{2}$ , alors  $\mathbb{H}_{\text{per}}^m(\Omega) \subseteq \mathcal{C}^k(\overline{\Omega})$ , cf. [141] 21.3 et 22.2b). En effet, exiger  $f \in \mathbb{H}_{per}^2(\Omega)$  est parfois trop fort ou inutile, notamment si l'on considère un problème non homogène dont la condition aux limites est moins régulière que  $\mathbb{H}_{\text{per}}^{7/2}(\partial\Omega)$ . On se contente de remarquer que pour un problème homogène, si  $f \in \mathbb{H}_{per}^2(\Omega)$ , alors  $u \in \mathcal{C}_{per}^2(\overline{\Omega})$ .

On obtient alors, par combinaison des propositions 2 et 3 :

**Corollaire 1** *Soit*  $\Omega = \mathcal{B} \times \mathbb{R}$  *où*  $\mathcal{B}$  *est une couronne bornée de*  $\mathbb{R}^2$ *. Soit*  $f \in \mathbb{H}_{per}^m(\Omega)$ *.* 

*Alors le problème*

Trouver une fonction 
$$
u \in C_{\text{per}}^{0}(\overline{\Omega})
$$
 telle que

\n
$$
\begin{cases}\n-\Delta u = f \quad \text{presque partout sur } \Omega \\
u = 0 \quad \text{sur } \partial \Omega \\
L \text{-périodicité en } z\n\end{cases} \tag{A.5}
$$

*admet une unique solution dans*  $\mathbb{H}_{per}^{m+2}(\Omega)$ . De plus, si  $f \in C_{per}^0(\Omega)$ , alors  $-\Delta u = f$ *partout.*

#### Démonstration

La proposition 2 nous donne existence et unicité d'une solution faible. Les domaines  $\beta$  et  $\Omega$ étant de classe  $\mathcal{C}^{\infty}$ , la proposition 3 permet d'affirmer que cette solution u de (A.4) est  $\mathbb{H}^2_{per}(\Omega)$ , et donc continue sur  $\Omega$ . Reste à montrer que u est solution de (A.5) : pour tout  $v \in \mathfrak{D}_{per}(\Omega)$ , on a

$$
\int_{\Omega} -\Delta u \, v \, dx = \int_{\Omega} f \, v \, dx
$$

et donc, par densité,  $-\Delta u = f$  presque partout, u est continue et  $u = 0$  sur  $\partial \Omega$ . En ce qui concerne le cas où f est continue, on a  $-\Delta u = f$  partout. Si  $m \ge 2$ , alors u est une solution classique.

 $\Box$ 

#### **A.2.2 Problème de Dirichlet non homogène**

Puisque  $\Omega$  est régulier, on peut utiliser l'opérateur trace sur  $\mathbb{H}_{per}^m(\Omega)$  : si g est une fonction de  $\mathbb{H}_{per}^{m-1/2}(\partial\Omega)$ , alors on considère  $\widetilde{g} \in \mathbb{H}_{per}^m(\Omega)$  telle que  $\widetilde{g} = g$  sur  $\partial\Omega$ , ainsi que le convexe

$$
\mathsf{K}_{\mathsf{per}} = \left\{ v \in \mathbb{H}_{\mathsf{per}}^1(\Omega) \; : \; v - \widetilde{g} \in \mathbb{H}_{0,\mathsf{per}}^1 \right\}
$$

qui ne dépend pas du choix de  $\tilde{g}$ .

On se ramène alors à la proposition IX.22 de [22] : l'équation variationnelle (A.4) admet une unique solution dans  $K_{per}$ . On obtient alors la même régularité et le même résultat que le problème homogène :

**Proposition 4**  $Soit \Omega = B \times \mathbb{R}$  où B est une couronne bornée de  $\mathbb{R}^2$ . Soient  $f \in \mathbb{H}_{per}^m(\Omega)$  $et g \in \mathbb{H}_{per}^{l-1/2}(\partial \Omega)$ , avec  $l \geqslant 2$ . Alors le problème -

> *Trouver une fonction*  $u \in C^0_{\text{per}}(\Omega)$  telle que -

$$
\begin{cases}\n-\Delta u = f \quad presque partout sur \Omega \\
u = g \quad sur \partial \Omega \\
L-p\'eriodicit\'e en z\n\end{cases}
$$
\n(A.6)

*admet une unique solution dans*  $\mathbb{H}_{\text{per}}^k(\Omega)$  avec  $k = min(m+2, l)$ .

Remarque : On trouve dans [105] le même genre d'affirmation, mais avec  $l \geq 1$ . Or les cas qui nous intéressent sont plus réguliers que la formulation faible ( $f \in \mathbb{L}^2_{per}(\Omega)$ ), mais moins réguliers qu'une solution classique ( $f \in \mathbb{H}_{per}^2(\Omega)$ ). On considère typiquement  $f \in \mathbb{H}_{\text{per}}^1(\Omega)$ , ce qui nous donne une solution  $u \in \mathbb{H}_{\text{per}}^3(\Omega) \subseteq C_{\text{per}}^0(\Omega)$ . Mais si  $l = 1$ , c'est-à-dire  $g \in \mathbb{H}^{1/2}_{per}(\Omega)$ , on perd alors la continuïté de  $u$ . C'est pourquoi on élimine le cas  $l = 1$ .

#### **A.2.3 Problèmes de Neumann non homogène et harmonique**

On applique la méthode proposée dans [105] adaptée au cas périodique :

**Proposition 5** *Soit*  $\Omega = B \times \mathbb{R}$  *où B est une couronne bornée de*  $\mathbb{R}^2$ *. Soient*  $f \in \mathbb{H}_{per}^m(\Omega)$  $et g \in \mathbb{H}_{\text{per}}^{l-1/2}(\partial \Omega)$  où  $l \geqslant 2$ , telles que

$$
\int_{\mathcal{B}\times ]0,L[} f\,dx = \int_{\partial \mathcal{B}\times ]0,L[} g\,d\sigma
$$

Alors le problème : trouver une fonction  $u\in \mathcal{C}^0_{\textsf{per}}(\Omega)$  telle que

$$
\begin{cases}\n-\Delta u = f \quad sur \; \Omega \\
\frac{\partial u}{\partial n} = g \quad sur \; \partial \Omega \\
L-p\'eriodicit\'e en z\n\end{cases}
$$
\n(A.7)

*admet une unique solution dans*  $\mathbb{H}_{\text{per}}^k(\Omega)/\mathbb{R}$  avec  $k = min(m + 2, l)$ .

et le

**Corollaire 2**  $Soit \Omega = B \times \mathbb{R}$  où B est une couronne bornée de  $\mathbb{R}^2$ . Soit  $g \in \mathbb{H}_{per}^{m-1/2}(\partial \Omega)$ *avec*  $m \geqslant 2$ *, telle que* 

$$
\int_{\partial \mathcal{B}\times ]0,L[} g\,d\sigma = 0
$$

Alors le problème : trouver une fonction  $u \in \mathcal{C}^0_{\textsf{per}}(\Omega)$  telle que -

$$
\begin{cases}\n-\Delta u = 0 & sur \Omega \\
\frac{\partial u}{\partial n} = g & sur \partial \Omega \\
L-p\'eriodicit\'e en z\n\end{cases}
$$
\n(A.8)

admet une unique solution dans  $\mathbb{H}_{\mathsf{per}}^m(\Omega)/\mathbb{R}$ .

#### Démonstration

Le domaine est  $\mathcal{C}^{\infty}$ , donc la régularité de la solution ne dépend que de la régularité de  $q$ . On utilise alors la démonstration de [105]. On pourra aussi consulter les théorème 3 et 5 de II.4 de [51] relatifs aux probèmes de type Neumann harmonique.

 $\Box$ 

# **A.3** Caractérisation de  $\mathbb{H}_{\mathsf{per}}^m(\Omega)$

Dans le but de pouvoir montrer qu'une fonction périodique est dans  $\mathbb{H}_{per}^m(\Omega)$ , on énonce la

**Proposition 6** Soit B un ouvert borné de  $\mathbb{R}^2$  suffisamment régulier,  $\Omega = \mathcal{B} \times \mathbb{R}$  et  $f \in$  $\mathbb{L}^2_{\text{per}}(\Omega)$ . Alors les propositions suivantes sont équivalentes :

 $(i)$   $f \in \mathbb{H}_{\mathsf{per}}^m(\Omega)$ 

*(ii)* Soit  $A \subset \Omega$  *un ouvert borné. Alors*  $f \bigg|_A \in \mathbb{H}^m(A)$ *.* 

*(iii)* Il existe un réel  $\varepsilon > 0$  tel que  $f \in \mathbb{H}^m(\mathcal{B} \times ]0, L + \varepsilon[)$ 

#### Démonstration

-

Le cas  $m = 0$  est trivial et donc on suppose  $m \ge 1$ . (i)  $\rightarrow$  (ii) consiste à formaliser le prolongement par périodicité des fonctions régulières, tandis que (ii)  $\rightarrow$  (iii) est évident. Seul le troisième point nécessite un peu de travail.

 $(i) \rightarrow (ii)$  – On rappelle que si f est une fonction L-périodique, alors l'espace de Sobolev des fonctions de période L vérifie  $\mathbb{H}_{per}^m(\Omega) \subset \mathbb{H}^m(\mathcal{B} \times ]0, L[$ ). L'intervalle  $]0, L[$  peut être remplacé par n'importe quel intervalle de longueur  $L$ .

On choisi donc un entier k tel que  $A \subset \mathcal{B} \times ]-kL, kL[ \stackrel{i.e. j}{\equiv} Q, f \in \mathbb{H}_{per}^m(\Omega)$  est une fonction L-périodique, a fortiori  $2kL$ -périodique, d'où  $f \in \mathbb{H}^m(\mathcal{B} \times ]-kL, kL[$ ). On a alors par restriction  $\big|_A \in \mathbb{H}^m(A).$ 

 $(iii) \rightarrow (iii)$  – Evident.

 $(iii) \rightarrow (i)$  – Dans le but de simplifier les notations, on prend  $f \in \mathbb{H}^m(\mathcal{B} \times ]0, L + 4\varepsilon[$ . Il faut montrer qu'il existe une suite  $f_n$  de  $\mathcal{C}^{\infty}_{\text{per}}(\Omega)$  telle que

$$
\left\| f \right|_Q - f_n \left|_Q \right\|_{\mathbb{H}^m(Q)} \xrightarrow[n \to \infty]{} 0
$$

avec  $Q = B \times ]0, L[$ .

On pose  $Q^{\varepsilon} = \mathcal{B} \times \varepsilon, L + 3\varepsilon$  et on considère un ouvert régulier borné  $Q_{reg}^{\varepsilon}$  tel que

$$
Q \subset Q^{\varepsilon} \subset Q_{reg}^{\varepsilon} \subset \mathcal{B} \times ]0, L + 4\varepsilon[ \subset \Omega
$$

On a ainsi  $f \in \mathbb{H}^m(Q_{reg}^{\varepsilon})$  et d'après le corollaire 21.15 du théorème 21.A de [141], il existe une suite de fonctions  $g_n \in \mathcal{C}^\infty(Q_{reg}^\varepsilon)$  telle que  $\lim\limits_{n\to\infty}\|f-\varepsilon\|$  $||f - g_n||_{\mathbb{H}^m(Q_{reg}^{\varepsilon})} = 0.$  Dans le cas  $m = 1$ , le théorème de Meyers-Serrin donne ce résultat pour un ouvert arbitraire. La suite  $g_n$  vérifie a fortiori

$$
\|f - g_n\|_{\mathbb{H}^m(Q^\varepsilon)} \xrightarrow[n \to \infty]{} 0
$$

Il reste à «rendre» la suite  $g_n$  périodique. Pour ce faire, on va utiliser une partition de l'unité qui peut se recoller par périodicité. On considère donc une fonction tronquante  $\theta_0 \in C^{\infty}(\mathbb{R})$  telle que  $\theta_0(x) = 1$  si  $x \leq 0$  et  $\theta_0(x) = 0$  si  $x \geq \varepsilon$ . On construit alors la fonction

$$
\widetilde{f_n}: \begin{array}{ccc}\n\overline{Q} & \longrightarrow & \mathbb{R} \\
x & \longmapsto & g_n(x+\tau) \\
x & \longmapsto & \theta_0(x_3-\varepsilon)g_n(x) + \theta_0(2\varepsilon-x_3)g_n(x+\tau) & si x_3 \in [\varepsilon, 2\varepsilon] \\
x & \longmapsto & g_n(x)\n\end{array}
$$

où  $\tau = (0,0,L)$  et  $x = (x_1, x_2, x_3)$ , et on prolonge alors  $f_n$  en  $f_n$  par périodicité. On constate que  $f_n \in C^{\infty}_{per}(\Omega)$  (voir la remarque ci-après). On a ainsi

$$
\|f - f_n\|_{\mathbb{H}^m(Q)} = \|f - f_n\|_{\mathbb{H}^m(\mathcal{B}\times]0,\varepsilon[)} + \|f - f_n\|_{\mathbb{H}^m(\mathcal{B}\times]\varepsilon,2\varepsilon[)} + \|f - f_n\|_{\mathbb{H}^m(\mathcal{B}\times]2\varepsilon,L[)}
$$
  
avec 
$$
\lim_{n\to\infty} \|f - f_n\|_{\mathbb{H}^m(\mathcal{B}\times]2\varepsilon,L[)} = \lim_{n\to\infty} \|f - g_n\|_{\mathbb{H}^m(\mathcal{B}\times]2\varepsilon,L[)} = 0
$$
et
$$
\|f - f_n\|_{\mathbb{H}^m(\mathcal{B}\times]0,\varepsilon[)} = \|f(x+\tau) - g_n(x+\tau)\|_{\mathbb{H}^m(\mathcal{B}\times]0,\varepsilon[)}
$$

$$
= \|f(x) - g_n(x)\|_{\mathbb{H}^m(\mathcal{B}\times]L,L+\varepsilon[)}
$$

d'où  $\lim ||f || f - f_n ||_{\mathbb{H}^m(\mathcal{B} \times ]0, \varepsilon[)} = 0.$ 

Enfin, on utilise le fait que  $\theta_0(x-\varepsilon)+\theta_0(2\varepsilon-x)=1$ , et on pose  $C=\lambda(\mathcal{B})^{1/2}\left\|\theta_0\right\|_{\mathbb{H}^m(]0,\varepsilon[)}$ . On obtient ainsi

$$
\|f - f_n\|_{\mathbb{H}^m(\mathcal{B}\times\mathcal{F}[\varepsilon,2\varepsilon])}^2 = \|f(x) - \theta_0(x_3 - \varepsilon)g_n(x) - \theta_0(2\varepsilon - x_3)g_n(x + \tau)\|_{\mathbb{H}^m(\mathcal{B}\times\mathcal{F}[\varepsilon,2\varepsilon])}^2
$$
  
\n
$$
\leq \|\theta_0(x_3 - \varepsilon)(f(x) - g_n(x))\|_{\mathbb{H}^m(\mathcal{B}\times\mathcal{F}[\varepsilon,2\varepsilon])}^2 + \|\theta_0(2\varepsilon - x_3)(f(x) - g_n(x + \tau))\|_{\mathbb{H}^m(\mathcal{B}\times\mathcal{F}[\varepsilon,2\varepsilon])}^2
$$
  
\n
$$
\leq C \|f(x) - g_n(x)\|_{\mathbb{H}^m(\mathcal{B}\times\mathcal{F}[\varepsilon,2\varepsilon])} + C \|f(x) - g_n(x + \tau)\|_{\mathbb{H}^m(\mathcal{B}\times\mathcal{F}[\varepsilon,2\varepsilon])}^2
$$
  
\n
$$
= C \|f - g_n\|_{\mathbb{H}^m(\mathcal{B}\times\mathcal{F}[\varepsilon,2\varepsilon])} + C \|f - g_n\|_{\mathbb{H}^m(\mathcal{B}\times\mathcal{L}[\varepsilon,2\varepsilon])}
$$

d'où  $\lim ||f || f - f_n ||_{\mathbf{H}^m(\mathcal{B} \times ]\varepsilon, 2\varepsilon[)} = 0.$ 

On a donc construit une suite  $f_n \in C_{\text{per}}^{\infty}(\Omega)$  telle que

$$
\left\| f \right|_Q - f_n \left|_Q \right\|_{\mathbb{H}^m(Q)} \xrightarrow[n \to \infty]{} 0
$$

et donc  $f \in \mathbb{H}_{\text{per}}^m(\Omega)$ .

 $\Box$ 

**Remarque sur la construction de**  $f_n$  – On peut considérer les fonctions  $\theta_1$  et  $\theta_2$  suivantes, qui sont  $\mathcal{C}^{\infty}$  :

$$
\theta_1: \Omega \longrightarrow \mathbb{R}^+ \n x \longrightarrow 1 \n s i x_3 \in [2\varepsilon, L - 2\varepsilon[\n x \longrightarrow \theta_0(2\varepsilon - x_3) \n s i x_3 \in [\varepsilon, 2\varepsilon[\n x \longrightarrow \theta_0(L - 2\varepsilon + x_3) \n s i x_3 \in [L - 2\varepsilon, L - \varepsilon[\n x \longrightarrow 0 \n s inon
$$

et

$$
\theta_2: \Omega \longrightarrow \mathbb{R}^+ \n x \longrightarrow 1 \n s i x_3 \in [L - \varepsilon, L + \varepsilon[\n x \longrightarrow \theta_0(L - \varepsilon - x_3) \quad si x_3 \in [L - 2\varepsilon, L - \varepsilon[\n x \longrightarrow \theta_0(L + \varepsilon + x_3) \quad si x_3 \in [L + \varepsilon, L + 2\varepsilon[\n x \longrightarrow 0 \quad \n sinon
$$

On a alors

$$
\widetilde{f}_n: \quad \mathcal{B} \times [0, L + \varepsilon] \quad \longrightarrow \quad \mathbb{R}
$$
\n
$$
\begin{array}{c}\n\widetilde{x} \quad \longrightarrow \quad \mathbb{R} \\
x \quad \longrightarrow \quad \theta_2(x + \tau)g_n(x + \tau) + \theta_1(x + \tau)g_n(x + \tau) \\
\longrightarrow \quad \theta_1(x)g_n(x) + \theta_2(x + \tau)g_n(x + \tau) \\
x \quad \longrightarrow \quad \theta_1(x)g_n(x) + \theta_2(x)g_n(x)\n\end{array}\n\quad\n\begin{array}{c}\n\widetilde{s} \quad \text{if } x_3 \in [0, \varepsilon] \\
\text{if } x_3 \in [\varepsilon, 2\varepsilon] \\
\longrightarrow \quad \text{if } x_3 \in [2\varepsilon, L + \varepsilon]\n\end{array}
$$

qui se simplifie alors en utilisant les propriétés des sommes  $\theta_1 + \theta_2$ . Cette fonction est  $\mathcal{C}^{\infty}(\mathcal{B} \times [0, L + \varepsilon])$  et vérifie  $f_n(x + \tau) = f_n(x)$  pour tout  $x \in [0, \varepsilon]$ . Elle se prolonge donc par périodicité en une fonction  $f_n \in C_{\text{per}}^{\infty}(\Omega)$ .
# **Annexe B**

# **Formules usuelles**

Cette annexe présente un certain nombre de formules fréquemment utilisées, dans le but de simplifier la lecture.

### **B.1 Opérateurs différentiels cylindriques usuels**

Les principaux opérateurs différentiels, en coordonnées cylindriques, sont les suivants :

– Champ de *rotationnel*

$$
\operatorname{rot}\psi = \begin{bmatrix} \operatorname{rot}\psi \cdot \vec{e_r} \\ \operatorname{rot}\psi \cdot \vec{e_{\theta}} \\ \operatorname{rot}\psi \cdot \vec{e_{\theta}} \\ \operatorname{rot}\psi \cdot \vec{e_z} \end{bmatrix} = \begin{bmatrix} \frac{1}{r} \frac{\partial \psi_z}{\partial \theta} - \frac{\partial \psi_{\theta}}{\partial z} \\ \frac{\partial \psi_r}{\partial z} - \frac{\partial \psi_z}{\partial r} \\ \frac{1}{r} \left( \frac{\partial r \psi_{\theta}}{\partial r} - \frac{\partial \psi_r}{\partial \theta} \right) \end{bmatrix}
$$

– Champ de *divergence*

$$
\operatorname{div} \psi = \frac{1}{r} \frac{\partial (r \psi_r)}{\partial r} + \frac{1}{r} \frac{\partial \psi_\theta}{\partial \theta} + \frac{\partial \psi_z}{\partial z}
$$

– *Laplacien scalaire*

$$
\Delta f = \frac{1}{r} \frac{\partial}{\partial r} \left( r \frac{\partial f}{\partial r} \right) + \frac{1}{r^2} \frac{\partial^2 f}{\partial \theta^2} + \frac{\partial^2 f}{\partial z^2}
$$

<u>and the community of the community of the community of the community of the community of the community of the community of the community of the community of the community of the community of the community of the community</u>

the contract of the contract of the contract of the contract of the contract of and the contract of the contract of the contract of the contract of the contract of the contract of the contract of the contract of the contract of the contract of the contract of the contract of the contract of the contract of the contract of the contract of the contract of and the contract of the contract of the contract of the contract of the contract of the contract of the contract of and the contract of the contract of the contract of the contract of the contract of the contract of the contract of the contract of the contract of the contract of the contract of the contract of the contract of the contract of the contract of the contract of the contract of

– *Laplacien vectoriel*

$$
\Delta f = \begin{bmatrix} (\Delta f) \cdot \vec{e_r} \\ (\Delta f) \cdot \vec{e_{\theta}} \\ (\Delta f) \cdot \vec{e_z} \end{bmatrix} = \begin{bmatrix} \Delta f_r \\ \Delta f_{\theta} \\ \Delta f_z \end{bmatrix} - \frac{1}{r^2} \begin{bmatrix} 1 & 0 & 0 \\ 0 & 1 & 0 \\ 0 & 0 & 0 \end{bmatrix} \vec{f} + \frac{2}{r^2} \begin{bmatrix} -\frac{\partial f_{\theta}}{\partial \theta} \\ \frac{\partial f_r}{\partial \theta} \\ 0 \end{bmatrix}
$$

### **B.2 Relations usuelles entre opérateurs différentiels**

On présente ici les formules non triviales de composition entre opérateurs differentiels.

– *Rotationnel de la convection* en vitesse pure

$$
rot (u \cdot \nabla u) = u \cdot \nabla (rot u) - rot u \cdot \nabla u
$$

– *Double rotationnel*

$$
rot (rot V) = \nabla (div V) - \Delta V
$$

– *Divergence d'un produit vecteur-scalaire*

$$
\operatorname{div}(f V) = V \cdot \nabla f + f \operatorname{div} V
$$

### **B.3 Formules de Green**

– Formule de Green scalaire

$$
\int_{\Omega} f \frac{\partial g}{\partial x_i} d\lambda = -\int_{\Omega} \frac{\partial f}{\partial x_i} g d\lambda + \int_{\partial \Omega} f g (\vec{e_i} \cdot \vec{n}) d\sigma
$$

– Formule de Green symétrique

$$
\int_{\Omega} (\Delta f) g d\lambda = -\int_{\Omega} \nabla f \cdot \nabla g d\lambda + \int_{\partial \Omega} g (\nabla f \cdot \vec{n}) d\sigma
$$

– Formule de Green antisymétrique

$$
\int_{\Omega} A \cdot \operatorname{rot} B \, d\lambda = \int_{\Omega} \operatorname{rot} A \cdot B \, d\lambda - \int_{\partial \Omega} A \wedge B \cdot \vec{n} \, d\sigma
$$

# **Annexe C**

### **Equations de Navier-Stokes**

Cette annexe se propose de présenter brièvement la construction du modèle de Navier-Stokes dans le cas d'un fluide newtonien incompressible à densité constante, puis d'expliciter sa formulation en vitesse-vorticité. On s'intéresse uniquement à la physique du problème, et par conséquent on ne se préoccupera pas des espaces fonctionnels dans lesquels les grandeurs physiques évoluent.

#### **C.1 Equations de vitesse et de vorticité**

D'une manière générale, on considère un fluide newtonien de masse volumique  $\rho$  et de viscosité dynamique  $\mu$ . Le champ de vitesse de ce fluide est noté  $u$  et sa pression  $p$ . On considère les quantités et les propriétés suivantes :

- Le tenseur taux de déformation  $\mathbf{D} = \frac{1}{2} (\nabla u + \nabla u^t)$
- Le tenseur des contraintes  ${\bf S} = -p{\bf I} + 2\mu{\bf D} + \lambda {\bf div} u{\bf I}$  où  $\lambda$  et  $\mu$  sont liés par la relation de Stokes  $3\lambda + 2\mu = 0$  (cf. [49]).
- La conservation de la masse  $\frac{\partial \rho}{\partial t} + \text{div}(\rho u) = 0$
- L'incompressibilité  $\frac{\partial \rho}{\partial t} + u \cdot \nabla \rho = 0$

L'équation fondamentale de la dynamique (équation de Cauchy) est

$$
\frac{\partial \rho u}{\partial t} + \text{div}(\rho u \otimes u) = \text{div}(\mathbf{S}) + f
$$

Le terme de contrainte dans l'équation de Cauchy s'écrit

$$
\operatorname{div}(\mathbf{S}) = -\nabla p + \operatorname{div}(2\mu \mathbf{D}) + \lambda \nabla \operatorname{div} u = -\nabla p + \mu \Delta u + (\lambda + \mu) \nabla \operatorname{div} u
$$

que l'on retrouve dans [118] (où  $\lambda$  est normalisé par un facteur 3).

De plus, on a div  $(\rho u \otimes u) = (u \cdot \nabla \rho)u + \rho u \, du \, u + \rho (u \cdot \nabla)u$ 

On remarque que par différence entre la conservation de la masse et l'incompressibilité, on obtient  $div u = 0$ . Les termes de contrainte se simplifient donc en :

$$
\begin{cases} \operatorname{div} (2\mu \mathbf{D}) = \mu \Delta u \\ \operatorname{div} (\rho u \otimes u) = (u \cdot \nabla \rho)u + \rho (u \cdot \nabla)u \end{cases}
$$

L'équation de Cauchy s'écrit alors

$$
\rho \frac{\partial u}{\partial t} + u \left( \frac{\partial \rho}{\partial t} + u \cdot \nabla \rho \right) + \rho u \cdot \nabla u - \mu \Delta u = f - \nabla p
$$

c'est-à-dire , grâce à l'incompressibilité :

$$
\frac{\partial u}{\partial t} + u \cdot \nabla u - \frac{\mu}{\rho} \Delta u = \frac{1}{\rho} (f - \nabla p)
$$

Si on considère une masse volumique  $\rho$  constante à l'instant initial, on remarque qu'elle reste constante par incompressibilité. On peut alors redimensionner  $\mu$ ,  $f$  et  $p$  en posant  $\nu = \mu/\rho$ ,  $f' = f/\rho$  et  $p' = p/\rho$ . On obtient ainsi le modèle de Navier-Stokes :

$$
\frac{\partial u}{\partial t} + u \cdot \nabla u - \nu \Delta u = f' - \nabla p'
$$

où est appelée *viscosité cinématique*.

Le problème, sur un ouvert  $\Omega$  de  $\mathbb{R}^3$  et en présence de bord (*ie*  $\partial\Omega \neq \emptyset$ ), revient à trouver  $u$  et  $p$  tels que :

$$
\begin{cases}\n\frac{\partial u}{\partial t} + u \cdot \nabla u - \nu \Delta u = f - \nabla p \quad \text{sur } \Omega \\
u = 0 & \text{sur } \partial \Omega \\
\text{div } u = 0 & \text{sur } \Omega\n\end{cases}
$$
\n(C.1)

où l'on a fait les hypothèses d'incompressibilité et de masse volumique constante à l'intant initial (donc pour tout temps). De plus, on ne considérera que des champs de forces découlant d'un potentiel :  $f = -\nabla \Theta$ .

On introduit la vorticité  $\omega$ , rotationnel de la vitesse  $u$ , notée  $\omega = \text{rot } u$ , et parfois  $\nabla \wedge u$ . Les équations de Navier-Stokes (C.1) s'écrivent alors, en formulation dite vitessevorticité :

$$
\begin{cases}\n\frac{\partial \omega}{\partial t} + u \cdot \nabla \omega - \omega \cdot \nabla u - \nu \Delta \omega = 0 & \text{sur } \Omega \\
\omega = \text{rot } u & \text{sur } \Omega \\
u = 0 & \text{sur } \partial \Omega \\
\text{div } u = 0 & \text{sur } \overline{\Omega}\n\end{cases}
$$

en utilisant rot  $(u \cdot \nabla u) = u \cdot \nabla \omega - \omega \cdot \nabla u$ .

### **C.2 Nombre de Reynolds**

Un paramètre fondamental pour l'étude de la turbulence est le *Nombre de Reynolds*  $Re$ , fortement lié à la viscosité cinématique  $\nu$  du fluide considéré.

Pour un écoulement dans un domaine sans bord, de circulation  $\Gamma$ , il est défini par

$$
Re = \frac{\Gamma}{\nu}
$$

Pour un écoulement avec une vitesse a l'infini $U_\infty$ autour d'un obstacle cylindrique à base circulaire de diamètre  $D$ ,  $Re$  est défini par

$$
Re = \frac{U_{\infty} D}{\nu}
$$

## **Bibliographie**

- [1] J. Adams. Mudpack : Multigrid fortran software for the efficient solution of linear elliptic partial differential equations. *Applied Math. and Comput.*, 34 :113–146, November 1989.
- [2] J. Adams, P. Swarztrauber, and P. Sweet. Efficient fortran subprograms for the solution of elliptic partial differential equations. In Academic Press, editor, *Elliptic Problem Solvers*, pages 333–390, 1982.
- [3] C. Anderson and C. Greengard. On vortex methods. *SIAM J. Numer. Anal.*, 22(3) :413–440, 1985.
- [4] C. Anderson and C. Greengard. Thr vortex ring merger problem at infinite Reynolds number. *Commun. Pure Appl. Math.*, 42(8) :1123–1139, 1989.
- [5] C. Anderson and C. Greengard, editors. *Vortex Dynamics and Vortex Methods*, volume 28 of *Lectures in Applied Methematics*. American Mathematical Society, 1991.
- [6] C. Anderson, C. Greengard, and M. Henderson. Instability, vortex shedding and numerical convergence. In *Vortex methods, Proceedings of UCLA Workshop*, Los Angeles, CA, 1988.
- [7] H. M. Badr and S. C. R. Dennis. Time-dependant viscous flow psat an impulsively started rotating and translating circular cylinder. *J. Fluid Mech.*, 158 :447–488, 1985.
- [8] M. Bar-Lev and H.T. Yang. Initial flow field over an impulsively started circular cylinder. *J. Fluid Mech.*, 72 :625–647, 1975.
- [9] D. Barkley and R.D. Henderson. Three-dimensional Floquet stability analysis of the wake of a circular cylinder. *J. Fluid Mech.*, 322, September 1996.
- [10] G. K. Batchelor. *An introduction to Fluid Dynamics*. Cambridge University Press, 1967.
- [11] J. T. Beale. On the accuracy of vortex methods at large times. In E. Engquist, M. Luskin, and A. Majda, editors, *Computational Fluid Dynamics and Reacting Gas Flows*, volume 12, pages 19–32. Institute for Mathematics and its Application, Springer-Verlag, 1988.
- [12] J. T. Beale and A. Majda. Rates of convergence for viscous splitting of the Navier-Stokes equations. *Math. Comp.*, 31 :243–259, 1981.
- [13] J. T. Beale and A. Majda. Vortex methods I : convergence in three dimensions. *Math. Comp.*, 39 :1–28, 1982.
- [14] J. T. Beale and A. Majda. Vortex methods II : higher order accuracy in two and three dimensions. *Math. Comp.*, 39 :29–52, 1982.
- [15] J. T. Beale and A. Majda. High order accurate vortex methods with explicit velocity kernels. *J. Comp. Phys.*, 58 :188–208, 1985.
- [16] P. Bearman. Bluff body hydrodynamics. In National academy press, editor, *Twentyfirst symposium on naval hydrodynamics*, 1997.
- [17] P. Beaudan and P. Moin. Numerical experiments on the flow past circular cylinders at sub-critical Reynolds numbers. Technical Report TF-62, Thermosciences Div., Dept. of Mech. Engr., Stanford University, 1994.
- [18] H. M. Blackburn and R. D. Henderson. A study of two-dimensional flow past an oscillating cylinder. *J. Fluid Mech.*, 385 :255–286, 1999.
- [19] J. Brackbill and H. Ruppel. A method for adaptively zoned, particle in cell calculations of fluids flows in two dimensions. *J. Comp. Phys.*, 65 :314–343, 1986.
- [20] A. Brandt. Multi-level adaptive solutions to boundary value problems. *Math. Comp.*, 31, 1977.
- [21] Y. Brenier and G. H. Cottet. Convergence of particle methods with random rezoning for the 2D Euler and Navier-Stokes equations. *SIAM J. Num. Anal.*, 32, 1995.
- [22] H. Brezis. *Analyse Fonctionnelle, Théorie et Applications*. Masson, 5ème edition, 1983.
- [23] B. Buzbee, G. Golub, and C. Nielson. On direct methods for solving Poisson's equations. *SIAM J. Numer. Anal.*, 7 :627–656, 70.
- [24] C.M. Casciola, R. Piva, and P. Bassanini. Vorticity generation on a flat surface in 3D flows. *J. Comput. Phys.*, 128 :345–356, 1996.
- [25] N. Di Césaré. *Outils pour l'optimisation de forme et contrôle optimal, application à la mécanique des fluides*. PhD thesis, Université Paris VI, January 2000.
- [26] Y. Chen, Y. Ou, and A. Pearlstein. Developpement of the wake behind a circular cylinder impulsively started into rotatory and rectilinear motion : and intermediate rotation rate. *J. Fluid Mech.*, 253 :449, 1993.
- [27] M. Chipot and A. Rougirel. Sur le comportement asymptotique de la solution de problèmes elliptiques dans des domaines cylindriques tendant vers l'infini. *C. R. Acad. Sci. Paris 331 Série I*, 6 :435–440, September 2000.
- [28] J. P. Choquin and G. H. Cottet. Sur l'analyse d'une classe de méthodes de vortex tridimensionnelles. *C. R. Acad. Sci. Paris, Série 1*, 304 :739–742, 1988.
- [29] A. J. Chorin. Numerical study of slightly viscous flow. *J. Fluid Mech.*, 57 :785– 796, 1973.
- [30] J. P. Christiansen. Numerical simulation of hydrodynamics by the method of point vortices. *J. Comput. Phys.*, 135(2) :189–197, 1997.
- [31] A. Cohen and B. Perthame. Optimal approximations of transport equations by particle and pseudoparticle methods. *SIAM J. Math. Anal.*, 32(3) :616–636, 2000.
- [32] R. Comolet. *Mécanique expérimentale de fluides*, volume 2. Masson, 1982.
- [33] G. H. Cottet. *Dynamique cochléaire en dimension un, et méthodes particulaires pour l'équation d'Euler dans le plan*. PhD thesis, Universit'e Pierre et Marie Curie - Paris VI, 1982.
- [34] G. H. Cottet. *Analyse numérique des méthodes particulaires pour certains problèmes non-linéaires*. Doctorat d'état, Université Pierre et Marie Curie, 1987.
- [35] G. H. Cottet. Convergence of a vortex in cell method for the two-dimensional Euler equations. *Math. Comp.*, 49 :407–425, 1987.
- [36] G. H. Cottet. A new approach for the analysis of vortex methods in 2 and 3 dimensions. *Ann. Inst. Henri Poincaré*, 5 :227–285, 1988.
- [37] G. H. Cottet. Vorticity boundary conditions and the deterministic vortex method for the Navier-Stokes equation. In R. Caflish, editor, *Mathematical aspects of vortex dynamics*. SIAM, Philadelphia, PA, 1989.
- [38] G. H. Cottet. Large time behavior of deterministic particle approximations to the Navier-Stokes equations. *Math. Comput.*, 56 :45–59, 1991.
- [39] G. H. Cottet. A vorticity creation algorithm for the navier-stokes equations in arbitrary domain. In A. Sequeira, editor, *Navier-Stokes equations and related nonlinear problems*. Plenum Press, 1995.
- [40] G. H. Cottet. Artificial viscosity models for vortex and particles methods. *J. Comput. Phys.*, 127(2) :299–308, 1996.
- [41] G. H. Cottet. On 3D vortex schemes. In *ASME Conference*, San Diego, July 1996.
- [42] G. H. Cottet. 3D vortex methods : achievements and challenges. In *International Conference on Vortex Methods*, Kobe, Japan, 1999.
- [43] G. H. Cottet and P. D. Koumoutsakos. *Vortex Methods, Theory and Practice.* Cambridge University Press, March 2000.
- [44] G. H. Cottet and S. Mas-Gallic. A particle method to solve the Navier-Stokes system. *Numer. Math.*, 57 :1–23, 1990.
- [45] G. H. Cottet, I. Sbalzarini, S. Müller, and P. Koumoutsakos. Optimization of trailing vortices by evolution strategies. In *Summer Program of the Center for Turbulence Research*. NASA Ames/Standford University, 2000.
- [46] G. H. Cottet and O.V. Vassilyev. Comparison of dynamic Smagorisky and anisotropic subgrid-scale models. In *Summer Program of the Center for Turbulence Research*, pages 389–397. NASA Ames/Standford University, 1998.
- [47] G. H. Cottet and A. A. Wray. Anisotropic grid-based formulas for subgrid-scale models. In *Annual Research Briefs, Center for Turbulence Research*. NASA Ames/Standford University, 1997.
- [48] G.H. Cottet, B. Michaux, S. Ossia, and G. Vanderlinden. A comparison of spectral and vortex methods in three-dimensional incompressible flows. *Submitted to J. Comp. Phys.*, 2001.
- [49] J. Cousteix. *Aérodynamique, Turbulence et Couche Limite*. CEPADUES-Editions, 1989.
- [50] M. Coutenceau and C. Menard. Influence of rotation on the near-wake developpement behind an impulsively started circular cylinder. *J. Fluid Mech.*, 158 :399–446, 1985.
- [51] R. Dautray and J. L. Lions. *Analyse mathématique et calcul numérique pour les sciences et techniques*, volume 2. Masson, 1987.
- [52] P. Degond and S. Mas-Gallic. The weighted particle method for convectiondiffusion equations. *Math. Comput.*, 53 :485–526, 1989.
- [53] S. Dennis, P. Nguyen, and S. Kocabiyik. The flow induced by a rotationally oscillating and translating circular cylinder. *J. Fluid Mech.*, 407 :123–144, 2000.
- [54] A. Friedmann. *Partial differential equations of parabolic type*. Prenctice-Hall, Englewood Cliffs, NJ, 1964.
- [55] Y. Gagnon, G.H. Cottet, D.G. Dritschel, A.F. Ghoniem, and E. Meiburg, editors. *Vortex Flows and related numerical methods*, volume 1. ESIAM, 1996.
- [56] S. Ghosal, T. Lund, P. Moin, and K. Akselvoll. A dynamic localization model for Large-Eddy Simulation of turbulent flows. *J. Fluid Mech.*, 286 :229–255, 1995.
- [57] X. Giannakopoulos. Internal research report. ETH Zürich, 2000.
- [58] X. Giannakopoulos, M. Milano, and P. Koumoutsakos. Communication privée. ETH Zürich, March 2000.
- [59] J. Giroire. *Etude de quelques problèmes aux limites extérieurs et résolution par équations intégrales*. Doctorat d'état, Université Pierre et Marie Curie - Paris VI, 1987.
- [60] L. F. Greengard. *The Rapid Evaluation of Potential Fields in Particle Systems*. The MiT Press, 1988.
- [61] K. Gustafson and J. Sethian, editors. *Vortex methods and vortex motion*. SIAM, Philadelphia, PA, 1991.
- [62] O. Hald. The convergence of a vortex method ii. *SIAM J. Numer. Anal.*, 16 :726– 755, 1979.
- [63] M. Hammache and M. Gharib. An experimental study of the parallel and oblique vortex shedding from circular cylinders. *J. Fluid Mech.*, 232 :567–590, 1991.
- [64] M. El Hamraoui. *Contribution à la simulation d'écoulement tridimensionnel par méthode de vortex*. PhD thesis, Université Paul Sabatier - Toulouse III, 1999.
- [65] F. Harlow. The particle-in-cell method for fluid dynamics. In B. Alder, S. Fernbach, and M. Rotenberg, editors, *Methods in Computational Physics*, volume 3. Academic Press, New York, 1964.
- [66] R. D. Henderson. Adaptative spectral element methods for turbulence and transition. Technical report, California Institute of Technology, Pasadena, 1995.
- [67] R. D. Henderson. Details of the drag curve near the onset of vortex shedding. *Phys. Fluids*, 7, September 1995.
- [68] R. D. Henderson. Nonlinear dynamics and pattern formation in turbulent wake transition. *J. Fluid Mech.*, 352 :65–112, December 1997.
- [69] R. D. Henderson and D. Barkley. Secondary instability in the wake of a circular cylinder. *Phys. Fluids*, 8 :1683–1685, 1996.
- [70] R. W. Hockney and J. W. Eastwood. *Computer Simulation using Particles*. McGraw-Hill Inc., 1981.
- [71] S. Jordan. Large-eddy simulation of the vortical motion resulting from flow over bluff bodies. In National academy press, editor, *Twenty-first symposium on naval hydrodynamics*, 1997.
- [72] S. A. Jordan. *The Large-Eddy simulation of incompressible flows in simple and complex geometries*. PhD thesis, Virginia Polytechnic Institute and State University, 1994.
- [73] G. Karniadakis and G. Triantafyllou. Three-dimensional dynamics and transition to turbulence in the wake of bluff objects. *J. Fluid Mech.*, 238 :1–30, 1992.
- [74] J. Kim and P. Moin. Application of a fractional-step method to incompressible Navier-Stokes equations. *J. Comput. Phys.*, 59 :308–323, 1985.
- [75] J. X. Kong. *Contribution a l'analyse numérique des méthodes de couplage particules-grille en mécanique des fluides*. PhD thesis, Université Joseph Fourier - Grenoble I, 1993.
- [76] P. Koumoutsakos. Active control of vortex wall interactions. *Phys. Fluids*, December 1997.
- [77] P. Koumoutsakos. Feedback control algorithms for flow control. In *IUTAM Conforence for Flow Optimization*, Göttingen, September 1998.
- [78] P. Koumoutsakos. Feedback control algorithms for turbulence flow control. In *NSF Conference for Flow Control*, San Diego, May 1999.
- [79] P. Koumoutsakos. Vorticity flux control in a turbulent channel flow. *Phys. Fluids*, January 1999.
- [80] P. Koumoutsakos and A. Leonard. Improved boundary integral method for inviscid boundary condition applications. *AIAA J.*, February 1993.
- [81] P. Koumoutsakos and A. Leonard. Numerical simulations of the flow past a circular cylinder performing rotary oscillation. In *AIAA Shear Flow Conference, Orlando, Florida*, AIAA 93-3276, July 1993.
- [82] P. Koumoutsakos and A. Leonard. Vorticity fields around an impulsively started cylinder at Re=9500. *Phys. Fluids A*, September 1995.
- [83] P. Koumoutsakos, A. Leonard, and F. Pepin. Viscous boundary conditions for vortex methods. *J. Comput. Phys.*, 113 :52–56, 1994.
- [84] P. Koumoutsakos and P. Moin. Machine learning algorithms for flow optimization. In *IEEE Conference on Decision and Control*, Göttingen, December 1999.
- [85] P. D. Koumoutsakos. *Direct Numerical Simulations of Unsteady Separated Flows Using Vortex Methods*. PhD thesis, California Institute of Technology, Pasadena, August 1992.
- [86] P. D. Koumoutsakos. High-resolution simulations of the flow around an impulsively started cylinder using vortex methods. *J. Fluid Mech.*, 1995.
- [87] A. G. Kravchenko, P. Moin, and Karim Shariff. B-Spline method and zonal grids for simulations of complex turbulent flows. *J. Comput. Phys.*, 151 :757–789, 1999.
- [88] H. O. Kreiss. Numerical methods for solving time-dependent problems for partial differential equations. Technical report, University of Uppsala, Sweden, 1978.
- [89] A. Leonard and P. Koumoutsakos. High resolution vortex simulation of bluff body flows. *J. Wind Eng.*, August 1992.
- [90] J. L. Lions and E. Magenes. *Non-Homogeneous Boundary Value Problems and Applications*, volume 1. Springer-Verlag, 1972.
- [91] J. Marsden and S. Shkoller. Global well-posedness for the Lagrangian Averaged Navier-Stokes (LANS- $\alpha$ ) equations on bounded domains. *Phil. Trans. R. Soc. Lond. A*, 359 :1449–1468, 2001.
- [92] J. E. Marsden. *Properties of infinite dimensional Hamiltonian systems*. Number 425 in Lecture Notes in Mathematics. Springer-Verlag, 1974.
- [93] J. E. Marsden and T. S. Ratiu. *Introduction to Mechanics and Symmetry*. Springer-Verlag, 1994.
- [94] M. Milano, X. Giannakopoulos, and P. Koumoutskos. Evolving strategies for active flow control. In *Congress of Evolutionary Computations (CEC)*, San Diego, 2000.
- [95] M. Milano and P. Koumoutsakos. A self-organizing genetic algorithm for cylinder drag optimization. *Submitted to IEEE Trans. Syst. Man and Cybernetics*, 2001.
- [96] M. Milano and P. Koumoutskos. A clustering algorithm for cylinder drag optimisation. *J. Comp. Phys.*, (in print).
- [97] R. Mittal and S. Balachandar. Effets of three-dimensionality on the lift and drag of nominally two-dimensional cylinders. *Phys. Fluids*, 7 :1841, 1995.
- [98] S. Mittal. Large eddy simulation of flow past a circular cylinder. Annual research briefs, Center for Turbulence Research, 1995.
- [99] S. Mittal and V. Kumar. Finite element study for vortex induced cross-flow and in-line oscillations of a circular cylinder at low Reynolds numbers. *Int. J. Numer. Math. Fluids*, 31 :1087–1120, 1999.
- [100] H. K. Moffatt. The degree of knottedness of tangled vortex lines. *J. Fluid. Mech.*, 35 :117–129, 1969.
- [101] P. Moin, K. Squires, W. Cabot, and S. Lee. A dynamic subgrid-scale for compressible turbulence and scalar transport. *Phys. Fluids A*, 3 :2746–2757, 1991.
- [102] J. J. Monaghan. Extrapolating B-Splines for interpolation. *J. Comput. Phys.*, 60 :253–262, 1985.
- [103] M. M. Rai and P. Moin. Direct simulations of turbulent flow using finite-difference schemes. *J. Comput. Phys*, 96 :15–53, 1991.
- [104] P. A. Raviart. An analisys of particle methods. In *Lecture note in Math.*, volume 1127. Spinger Verlag, 1981.
- [105] P. A. Raviart and J. M. Thomas. *Introduction à l'analyse numérique des équations aux dérivées partielles*. Masson, 1992.
- [106] J. Rosenhead. The formation of vortices from a surface of discontinuity. *Proc. Roy. Soc. Lond. A*, 134 :170–192, 1931.
- [107] Y. Saad and M. Schultz. Conjugate gradient-like algorithms for solving nonsymmetric linear systems. *Math. Comput.*, 44(170) :417–424, 1985.
- [108] Y. Saad and M. Schultz. GMRES : A generalized minimal residual algorithm for solving nonsymmetric linear systems. *SIAM J. Sci. Stat. Comput.*, 7(3) :856–869, 1986.
- [109] M. L. Ould Sahili. *Couplage de méthodes numériques en simulation directe d'écoulements incompressibles*. PhD thesis, Université Joseph Fourier - Grenoble I, 1998.
- [110] I. J. Schoenberg. Cardinal spline interpolation. *SIAM*, 1973.
- [111] T. G. Shepherd. Extremal properties and hamiltonian structure of the Euler equations. In Moffatt H.K. et al., editor, *Topological aspects of the dynamics of fluids and plasma*, pages 275–292. Kluwer Academic Publishers, 1992.
- [112] M. Shumm, E. Berger, and P. Monkewitz. Self-excited oscillations in the wake of two-dimensional bluff bodies and their control. *J. Fluid Mech.*, 271 :17, 1994.
- [113] J. H. Strickland, L. A. Gritzo, R. S. Baty, and G. F. Homicz. Fast multipole solvers for three-dimensional radiation and fluid flow problems. In ESAIM, editor, *Third international workshop on vortex flows and related numerical methods*, volume 7, pages 408–417, 1999.
- [114] P. Strykowsky and K. Sreenivasan. On the formulation and suppression of vortex shedding at low Reynolds numbers. *J. Fluid Mech.*, 218 :71, 1990.
- [115] S. Taneda. J. Phys. Soc. Jap., 1956. 11.
- [116] S. Taneda. The stability of two-dimensional laminar wakes at low Reynolds numbers. *J. Phys. Soc. Jap.*, 18 :288–296, 1963.
- [117] S. Taneda. Visual observations of the flow past a circular cylinder performing a rotary oscillation. *J. Phys. Soc. Jap.*, 45(3) :1038–1041, 1978.
- [118] R. Temam. *Navier-Stockes equations and nonlinear functional analysis*. SIAM, 1995.
- [119] C. Thole and U. Trottenberg. Basic smoothing procedures for the multigrid treatment of elliptic 3D operators. *Applied Math. and Comp.*, 19 :333–345, 1986.
- [120] A. Thom. Proc. Roy. Soc. A, 1933. 141.
- [121] A. Thom and J. Orr. The solution of the torsion problem for circular shafts of varying radius. *Proc. R. Soc. Lond. A*, 131 :30–37, 1931.
- [122] M. Thompson, K. Hourigan, and J. Sheridan. Three-dimensional instabilities in the cylinder wake. In CSIRO, editor, *Intl. Colloq. Jets, Wakes and Shear Layer, Victoria, Australia*, 1994.
- [123] M. Thompson, K. Hourigan, and J. Sheridan. Three-dimensional instabilities in the wake of a circular cylinder. *Exp. Therm. Fluid Sci.*, 12 :190–196, 1996.
- [124] P. Tokumaru and P. Dimotakis. Rotary oscillation control of a cylinder wake. *J. Fluid Mech.*, 224 :77–90, 1991.
- [125] A. Tomboulides, G. Triantafyllou, and G. Karniadakis. A new mechanism of period doubling in free shear flows. *Phys. Fluids A*, 4 :1329–1332, 1992.
- [126] D. J. Tritton. Experiments on the flow past a circular cylinder at low Reynolds numbers. *J. Fluid Mech.*, 160 :93–117, 1959.
- [127] M. F. Unal and D. Rockwell. On vortex formation from a cylinder. Part I, the initial stability. *J. Fluid Mech.*, 190 :491–512, 1988.
- [128] G. Vanderlinden. Simulation de turbulence par méthode particulaire. Technical report, LMC-IMAG, 1998.
- [129] R. Verzicco and P. Orlandi. Normal and oblique collisions of a vortex ring with a wall. *Meccanica*, 29 :383–391, 1994.
- [130] C. Wieselsberger. Neuere feststellungen über die Gesetze des Flußigkeits und Luftwiderstands. *Phys. Z.*, 22, 1921.
- [131] C. Wieselsberger. New data on the laws of fluid resistance. Technical Report TN-84, NACA, 1922.
- [132] C. H. K. Williamson. The existence of two stages in the transition to threedimensionality of a cylinder wake. *Phys. Fluids*, 31 :3165–3168, 1988.
- [133] C. H. K. Williamson. Oblique and parallel modes of vortex shedding in the wake of a circular cylinder at low Reynolds numbers. *J. Fluid Mech.*, 206 :579–627, 1989.
- [134] C. H. K. Williamson. 2D and 3D aspects of the wake of a cylinder, and their relation to wake computation. In *Vortex Dynamics and Vortex Methods*, volume 28 of *Lectures in Applied Methematics*, pages 719–751. American Mathematical Society, 1991.
- [135] C. H. K. Williamson. The natural and forced formation of spot-like "vortex dislocation" in the transition of a wake. *J. Fluid Mech.*, 243 :393–441, 1992.
- [136] C. H. K. Williamson. Three-dimensional wake behind a cylinder. *J. Fluid Mech.*, 328 :345, 1996.
- [137] G. Winckelmans. *Topics in vortex methods for the computation of three- and two-dimensional incompressible unsteady flows*. PhD thesis, California Institute of Technology, 1988.
- [138] G. Winckelmans and A. Leonard. Weak solutions of the three-dimensional vorticity equation with vortex singularities. *Phys. Fluids*, 31 :1838–1839, 1988.
- [139] G. Winckelmans and A. Leonard. Improved vortex methods for three-dimensional flows. In R. Caflish, editor, *Mathematical aspects of vortex dynamics*. Society for Industrial and Applied Mathematics, Philadelphia, PA, 1989.
- [140] G. Winckelmans and A. Leonard. Contributions to vortex particle methods for the computation of three-dimensional incompressible unsteady flows. *J. Comp. Phys.*, 109 :247–273, 1993.
- [141] E. Zeidler. *Non-Linear Functional Analysis and its Applications*, volume 2A. Springer-Verlag, 1990.

# **Pages séparées**

[88] [75] [19] [47] [46]

#### **Résumé**

Ce travail est consacré au développement des méthodes particulaires pour la résolution des équations de Navier-Stokes incompressibles en dimension 3. L'évaluation des formules de Biot-Savart ayant un coût de calcul prohibitif en dimension trois, on utilise un couplage grille-particules. On applique alors cette technique à la simulation et au contrôle de sillages produits par un cylindre.

La première partie est consacrée à la méthode numérique proprement dite. On commence par présenter le modèle lagrangien et la méthode utilisée pour calculer le champ de vitesse, qui est la clef de voûte du schéma. On décrit ensuite, au chapitre 2 comment sont calculées les couches limites. Enfin, on présente au chapitre 3 l'algorithme à pas fractionnaire utilisé, ainsi que les méthodes de transfert entre jeux de particules et grilles sous-jacentes, et le calcul de la diffusion. Le code est alors validé par des simulations d'anneaux tourbillonnaires qui se propulsent sur un obstacle cylindrique, pour des nombres de Reynolds modérés (entre 400 et 2000).

La seconde partie utilise la méthode numérique décrite précédemment, en l'appliquant dans un premier temps à la simulation des sillages turbulents qui se développent derrière un cylindre circulaire (chapitre 4), puis au contrôle de ces écoulements au chapitre 5.

Il est connu que les solutions bidimensionnelles sont instables pour des nombres de Reynolds suffisamment élevés. Les instabilités tridimensionnelles sont identifiée grâce à leur profil spectral. Elles ont un effet important sur les forces de traînée et sur la fréquence propre de l'écoulement.

Le chapitre 5, relatif au contrôle, se propose de mettre en évidence plusieurs phénomènes. On considère un contrôle en boucle ouverte, réalisé par une rotation à pulsation et amplitude constante. On étudie des rotations *basse* et *haute* fréquences. Le coefficient de traînée est alors diminué de 43% par le contrôle à haute fréquence, pour un nombre de Reynolds de . De plus, on montre que l'écoulement turbulent revient à un état bidimensionnel si l'amplitude de rotation est suffisamment élevée.

**Mots-clés :** Navier-Stokes, Méthodes particulaires hybrides, Sillages tridimensionnels, Turbulence, Contrôle.

#### **Abstract**

This work is devoted to the development of a particle method in order to solve the three-dimensional Navier-Stokes equations. Since the Biot-Savart law is by far too expensive in three dimensions, an hybrid grid-particle method is chosen. This method is then applied to simulations and control of three-dimensional cylinder wakes.

The first part deals with the numerical method itself. We begin with a presentation of the lagrangian model and the methodology used to compute the velocity field, which is essential in the scheme. The chapter 2 describes how boundary layers are computed. The whole fractional step algorithm is eventually presented in chapter 3, which also presents remesh and grid-particle interpolation techniques and diffusion computation. The code is then validated on a vortex ring simulation, this ring colliding with a cylindrical solid at moderate Reynolds numbers (between 400 and 2000).

The second part applies this numerical method to the computation of turbulent wakes developed behind a three-dimensional circular cylinder (chapter 4), and then to their control in chapter 5.

It is now well-known that bidimensional solutions are unstable for high enough Reynolds numbers. The three-dimensional instabilities are identified through their spectrum. They have a dramatic effect on wake forces and self-frequency.

Chapter 5, related to control, intends to demonstrate several aspects. An open-loop control is performed by means of a rotary oscillation of the cylinder with constant frequency and amplitude. *Low frequency* and *high frequency* are considered. We show that the the high frequency control makes the drag coefficient decrease by 43%, with a Reynolds number of 550. Moreover, we show that the turbulent wake goes back to a bidimensional state when the amplitude is high enough.

**Keywords :** Navier-Stokes, Hybrid vortex methods, Tridimensional wakes, Turbulence, Control.